*REPUBLIQUE ALGERIENNE DEMOCRATIQUE ET POPULAIRE Ministère de l'enseignement supérieur et de la recherche scientifique Université Mouloud Mammeri de Tizi Ouzou Faculté du génie de la construction Département de Génie Civil*

# Mémoire de fin d'études

*En vue d'obtention du diplôme d'ingénieur d'Etat en Génie Civil. Option : Constructions Civiles et Industrielles.*

## *THEME*

*Etude d'un bâtiment ( R+8 + Charpente en bois) à usage d'habitation, à ossatures mixtes contreventé par voiles avec l'application d'ETABS*

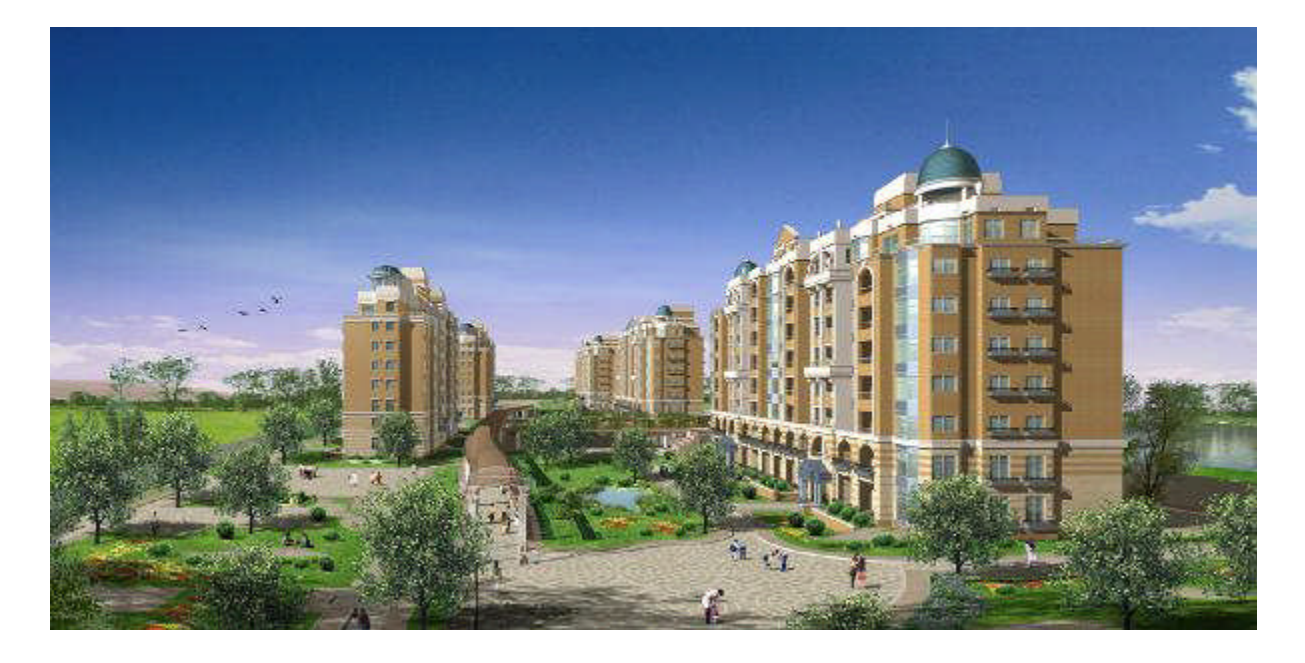

*Dirigé par : MelleCHERIFI*

*Etudié par: MrAMOKRANE SALEM MrAIT ENNECER LYAZID Melle ZERIFI ZOULIKHA*

*Année 2012/2013*

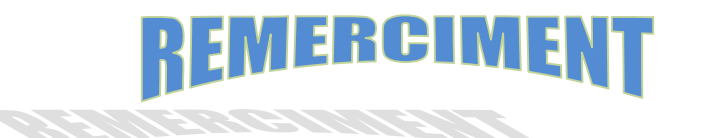

*Tous d'abord nous remercions le bon dieu qui nous à aidé pour atteindre notre objectif.*

*Nous tenons à remercier dignement, profondément et sincèrement notre promotrice Mme : CHERIFI pour son aide, sa patience, sa compétence et ses précieux conseils.*

*Nous tenons à remercier tous les enseignants de GENIE CIVIL*

*Nous tenons à remercier aussi le personnel de la bibliothèque de Génie Civil pour leur disponibilité.*

*Nos remerciements à tous ceux qui ont participé de prés ou de loin à l'élaboration de ce mémoire. Nos remerciements à nos familles et tous les amis (es)*

*Enfin, nous tenons à remercier également les membres de jury qui nous ferons l'honneur de juger notre travail. Merci à tous*

## **Sommaire**

## **INTRODUCTION**

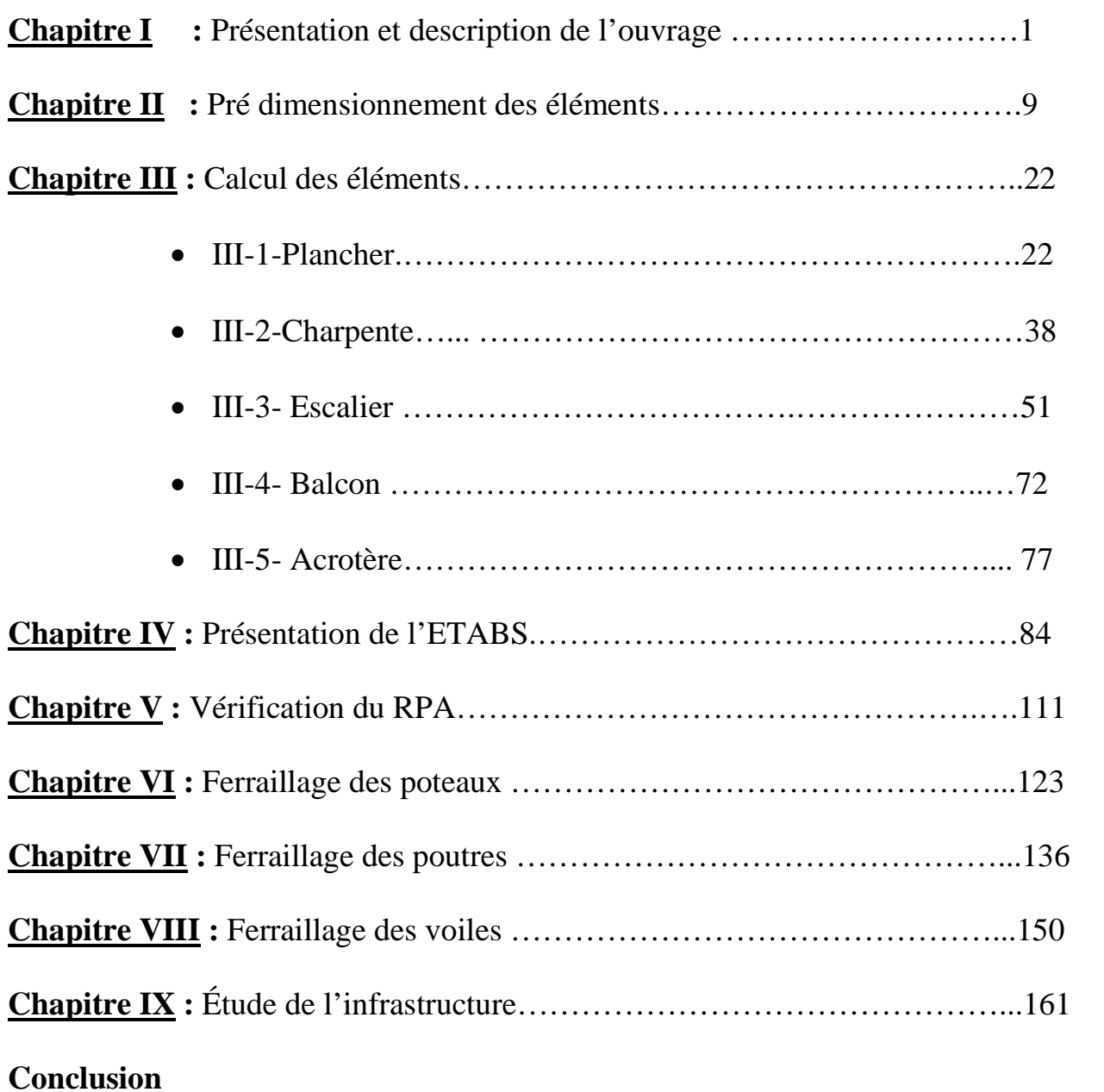

## **INTRODUCTION GENERALE**

L'étude des structures est une étape clef et un passage obligé dans l'acte de bâtir. Cette étude vise à mettre en application les connaissances acquises durant les cinq années de formation à travers l'étude d'un ouvrage en béton armé.

Dans le cadre de ce projet de fin d'étude, nous avons procédé au calcul d'un bâtiment comportant un RDC plus 8 étages dont le système de contreventement mixte est assuré par des voiles et des portiques avec une justification de l'interaction portiques voiles.

Dans cette étude, on a utilisé le logiciel de calcul par éléments finis ETABS (Version 9.0.7) particulièrement efficace dans la modélisation des bâtiments à plusieurs étages. Il nous a permis non seulement la détermination des caractéristiques dynamiques de la structure, mais aussi les efforts internes qui sollicitent chaque élément de la structure. Les efforts engendrés dans le bâtiment, sont ensuite utilisés pour ferrailler les éléments résistants suivant les combinaisons et les dispositions constructives exigées par le BAEL91 et les Règles Parasismiques Algériennes "RPA99/Version 2003".

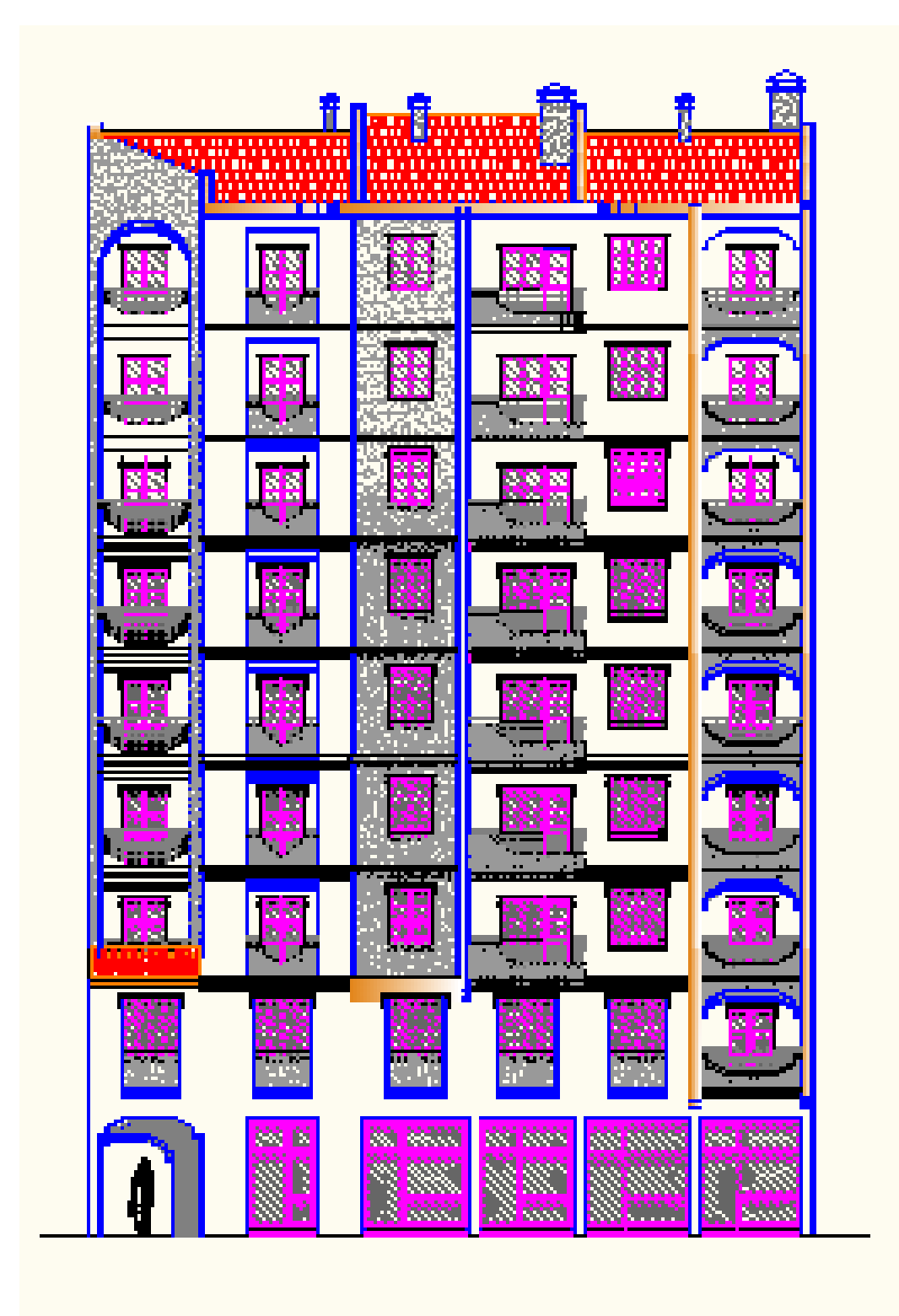

## FACADE PRINCIPALE

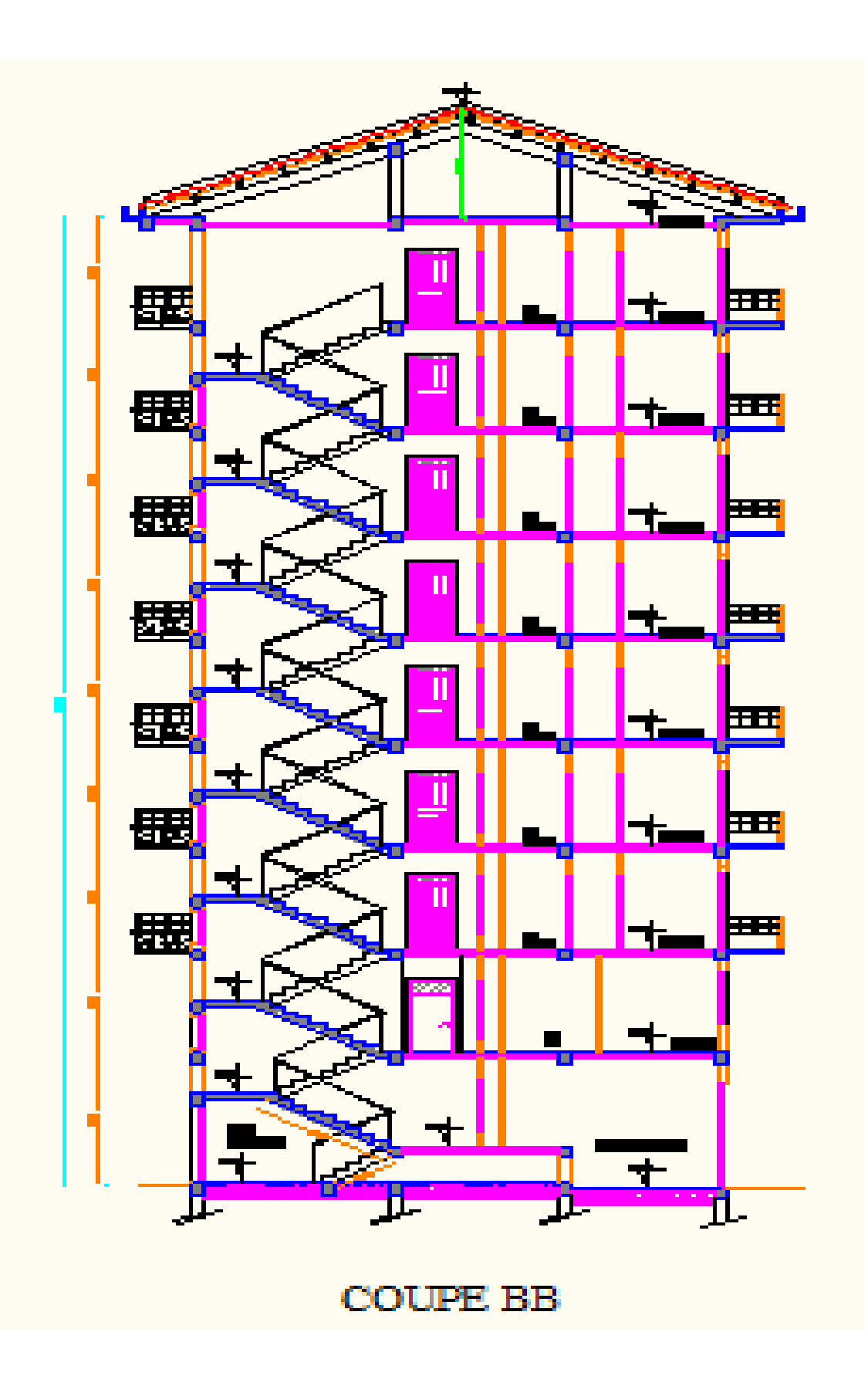

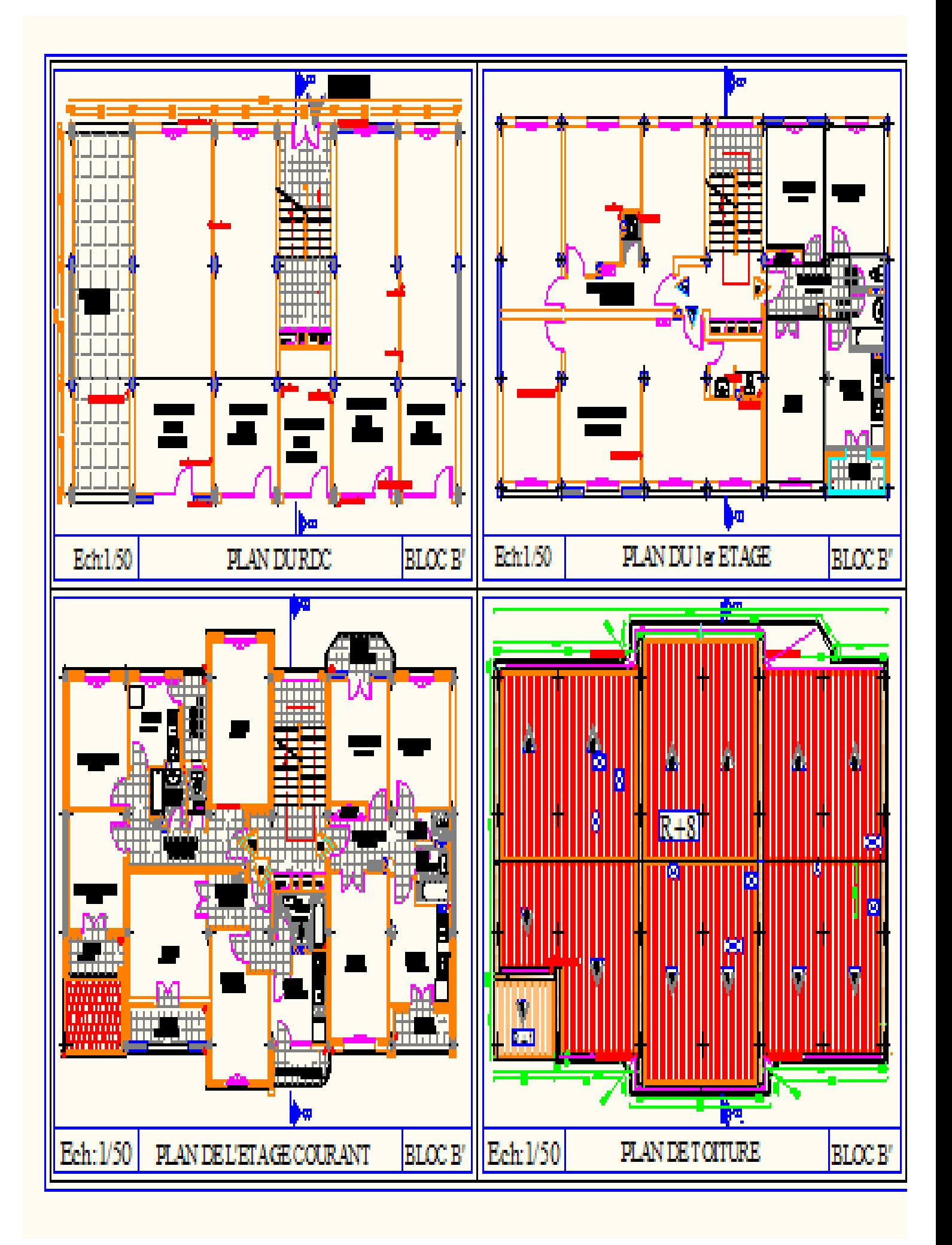

#### **I-1: Présentation générale:**

Notre travail consiste à étudier un bâtiment relativement élancé (R+8) à usage multiple (commerces et habitation); ce bâtiment est situé à FREHA (Tizi ouzou) classée, selon le RPA 99 version 2003, comme étant une zone de moyenne sismicité (Zone II-a).

Le bâtiment est implanté dans un site meuble, formé d'argile brune et verdâtre, et des petits lits de gré, cette formation constitue l'essentiel de la sédimentation de la dépression de FREHA.

Ce projet de fin d'étude s'intitule: « **Calcul d'un bâtiment (R+8) à usage multiples ».**

#### **I-2: Caractéristiques géométriques de l'ouvrage :**

Les dimensions de l'ouvrage sont :

- longueur totale du Bâtiment : **20,00 m**

- largeur totale du bâtiment : **11,90 m**

- hauteur totale du bâtiment : **31,42 m**

- hauteur du RDC : **3,80 m**

- hauteur d'étage : **3,06 m**

#### **I-3- Les éléments de l'ouvrage :**

La structure est composée des éléments ci-après:

#### **1-L'ossature :**

Le bâtiment a une ossature mixte composée de :

Portiques transversaux et longitudinaux (poteaux et poutres) qui reprennent

essentiellement les charges et surcharges verticales.

 Voiles en béton armé disposés dans les deux sens (longitudinal et transversal) qui reprennent essentiellement les charges horizontales et

Verticales (séismes,... etc.)

#### **2-Les planchers :**

Un plancher d'habitation est une aire généralement plane, destinée à limiter les étages et à supporter les revêtements du sol.

Ses deux fonctions principales sont :

 Une fonction de résistance mécanique, autrement dit le plancher doit supporter son poids propre et les surcharges.

 Une fonction d'isolation acoustique et thermique, qui peut être assurée complémentairement par un faux plafond ou un revêtement de sol approprié.

Dans notre cas, le plancher est de type corps creux d'épaisseur 20 cm (16+4) avec poutrelles coulées sur place et dalle de compression de 4 cm d'épaisseur.

#### **3-Les escaliers :**

C'est un élément de la construction qui permet de monter ou de descendre d'un niveau à un autre. Dans notre ouvrage, les escaliers sont constitués de paillasses et de paliers en béton armé coulés sur place avec deux volées par étage.

#### **4-Balcons :**

Les balcons seront réalisés en corps creux et dalles pleines.

#### **5 -Acrotère**

La toiture terrasse sera entourée d'un acrotère de 0.6m de hauteur et d'épaisseur de 15 cm. **6-Maçonnerie :**

- **Les murs extérieurs :** seront en double cloison en brique de **10 cm** d'épaisseur.
- **Les murs de séparations intérieurs :** seront réalisés en simple cloison en brique creuse de **10 cm**.

#### **7**- **Toiture :**

Elle est constituée de pannes, de chevrons, liteaux et de tuiles mécaniques à emboîtement, comme l'illustre la figure ci-dessous :

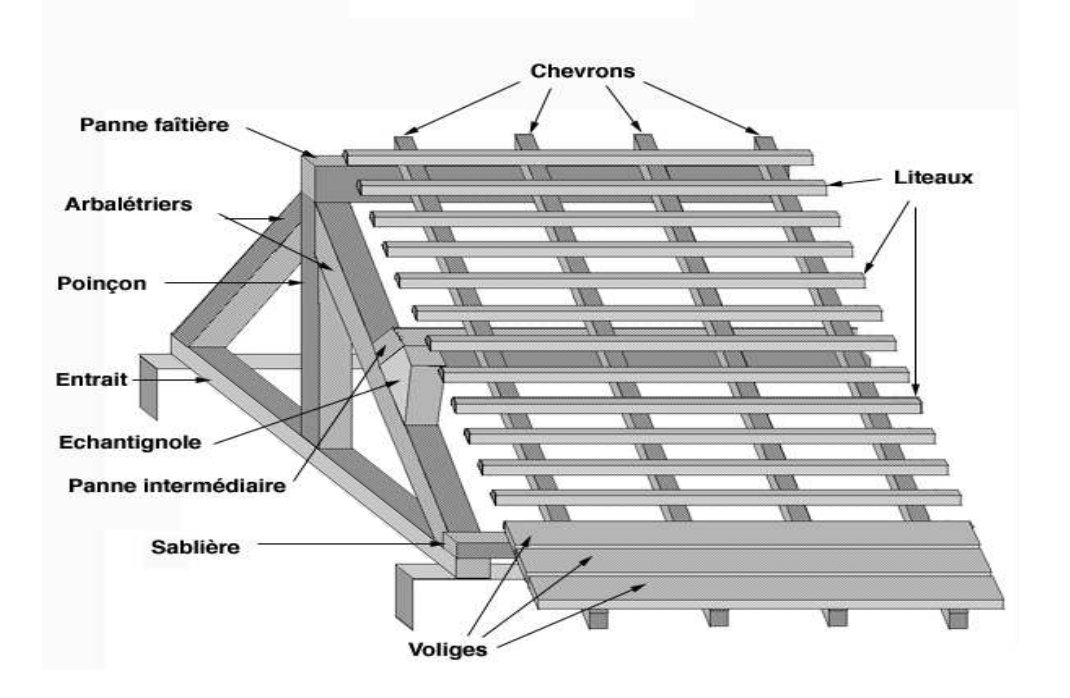

#### **8-Revêtement :**

Ils seront réalisés :

- carrelage scellé pour les planchers et les escaliers ;
- céramique pour les salles d'eau et mortier de ciment pour les murs de façade ;
- plâtre pour les cloisons intérieures et les plafonds.

#### **9- Système de coffrage :**

On opte pour un coffrage classique en bois pour les portiques et un coffrage métallique pour les voiles.

#### **10- Les fondations :**

La fondation est l'élément qui est situé à la base de la structure, elle assure la transmission des charges et surcharges au sol. Le choix de type de fondation dépend de type du sol d'implantation et de l'importance de l'ouvrage, elles seront définies dans les chapitres qui suivent.

#### **I-4 : Caractéristiques mécaniques des matériaux :**

#### **1 : Béton :**

Le béton est un matériau constitué par mélange de ciment, de granulats (sable et gravier) et d'eau; il est caractérisé, du point de vue mécanique, par sa résistance à la compression à 28 jours.

Cette résistance varie en fonction de la granulométrie, du dosage en ciment, et de la quantité d'eau de gâchage et l'âge du béton. Ce dernier sera conforme aux règles **BAEL91** et le **RPA99** modifié en **2003.**

A titre indicatif le dosage courant, pour 1m<sup>3</sup> de béton, est comme suit :

- Granulats (sable  $0/5$ , gravier  $5/25$ )
- $\triangleright$  Gravions : 800L
- $\triangleright$  Sable : 400L
	- Ciment :  $300 \text{ à } 400 \text{ kg } \mid \text{m}^3$
	- Eau de gâchage : 150 à 200 L

#### **a) Résistance caractéristique du béton à la compression :**

Un béton est défini par sa résistance à la compression à 28 jours d'âge dite : résistance caractéristique à la compression, notée **fc28.**

La sollicitation s'exerce sur un béton d'âge j < 28 jours, sa résistance à la compression est calculée comme suit (Art 2-1-11 BAEL 91).

fcj=
$$
\frac{j \cdot \text{fc28}}{(4,76+0.83j)}
$$
MPa \t pour : fc28 < 40MPa

fcj=
$$
\frac{j \cdot \text{fc28}}{(1.4+0.95j)}
$$
MPa \t pour : fc28 >40MPa

Pour le présent projet on adoptera : **fc28 = 25 MPa**

#### **b) La résistance caractéristique du béton à la traction :** (art A-2.12 BAEL)

La résistance du béton à la traction est faible. Elle est de l'ordre de 10 % de la résistance à la compression.

Conventionnellement, elle est définie par la formule suivante :

$$
f_{tj}
$$
=0.6+0.06 $f_{cj}$  (BAEL 91, art A.2.1,12)  
D'où :  $f/28 = 2.1 MPa$ 

$$
D_{\alpha}, J_{\iota} \simeq 2, 1, 1, 1
$$

#### **c) Module de déformation longitudinale :**

Il existe deux modules de déformation longitudinale.

#### **Module de déformation instantanée :**

La durée d'application de la contrainte normale est inférieure à 24h à l'âge de j (jours) Eij = 11000  $(\text{Fe})^{1/3}$  MPa. (BAEL 91, art A.2.1, 21) Pour Fcj = 25 MPa, on a : Eij =  $32164,2 \text{ MPa}$ 

#### **Module de déformation différée :**

Il permet de calculer la déformation finale du béton (déformation instantanée augmentée du fluage).

Evj = 3700  $(Fcj)^{1/3}$  MPa, (BAEL 91, art A.2.1,22) Pour Fcj = 25 MPa => Evj = 10818,86 MPa

#### **d) Module de déformation transversale :**

Sa formule est :

$$
G=\frac{E}{2(1+\nu)}
$$

E : module de Young

 $\nu$ : Coefficient de poisson

#### **Coefficient de poisson ν :**

C'est le rapport entre la déformation relative transversale et la déformation relative longitudinale pris égal à :

 $\triangleright \ v = 0$  (à l'ELU) pour le calcul des sollicitations en considérant le béton fissuré.

 $\triangleright \upsilon = 0.2$  (à l'LES) pour le calcul des déformations en considérant le béton non fissuré. **e) Etats limites :**

Ils correspondent aux diverses conditions de sécurité et de bon comportement en service pour lesquelles une structure est calculée; ils se classent en deux catégories :

**Etats limites ultimes :**

Correspond à la limite :

- soit, de la perte d'équilibre statique (basculement)

- soit, de la perte de stabilité de forme (flambement)

- et surtout de la perte de résistance mécanique (rupture) qui conduisent à la ruine de l'ouvrage. La contrainte limite ultime de résistance à la compression est donnée par :

$$
F_{bc} = \frac{0.85 F c_{28}}{\theta \gamma_b}
$$

 $\gamma_h$  = 1,5 dans le cas général pour les combinaisons fondamentales et

= 1,15 pour les combinaisons accidentelles

Avec :  $\gamma_b$  : coefficient de sécurité **;** 

et :  $\theta$  : Coefficient d'application des actions considérées :

 $\theta$  = 1 dans le cas général quand la durée d'application des charges considérée est > à 24 heures,

 $= 0.9$  lorsque cette durée est comprise entre 1 heure et 24 heures,

 $= 0.85$  lorsqu'elle est inférieure à 1 heure.

0,85 devient 0,80 quand les conditions de bétonnage deviennent sévères.

 $a$  28j, on a : fbc = 14,2 MPa

**Diagramme "contrainte – déformation" du béton à l'ELU :**

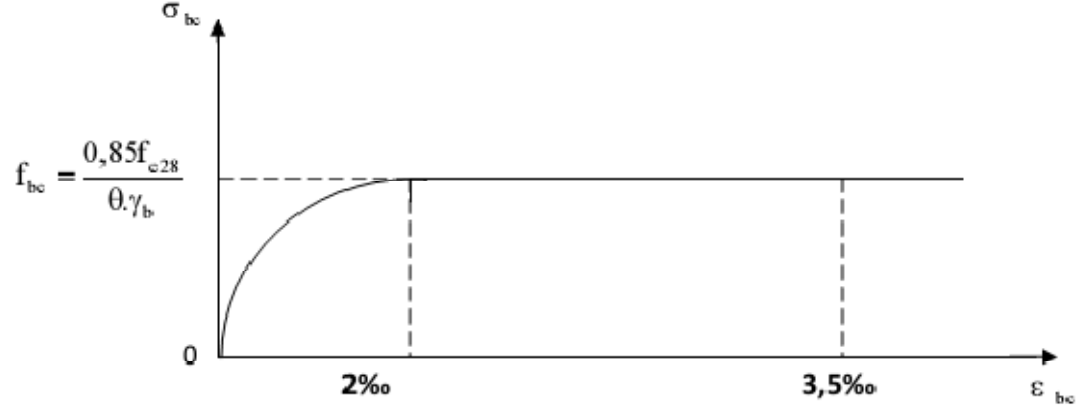

**Figure 1** : **diagramme "contrainte - déformation"**

**Remarque :**  $0 \le \epsilon$  **bc**  $\le 2\%$  : c'est une section entièrement comprimée. **2‰**  $\leq \varepsilon$  **bc**  $\leq$  **3,5‰** : compression avec flexion.

Avec ε**bc**: raccourcissement du béton.

#### **Etats limites de services :**

Ce sont les états au delà desquels les conditions normales d'exploitation et de durabilité ne sont plus satisfaites; ils comprennent les états limites de fissuration et de déformation de service à la compression donnée comme suit :

σ*bc* = 0,6 fc28 **=>** σ*bc* = 0,6x25 = 15 MPa

#### **Diagramme "contrainte - déformation"**

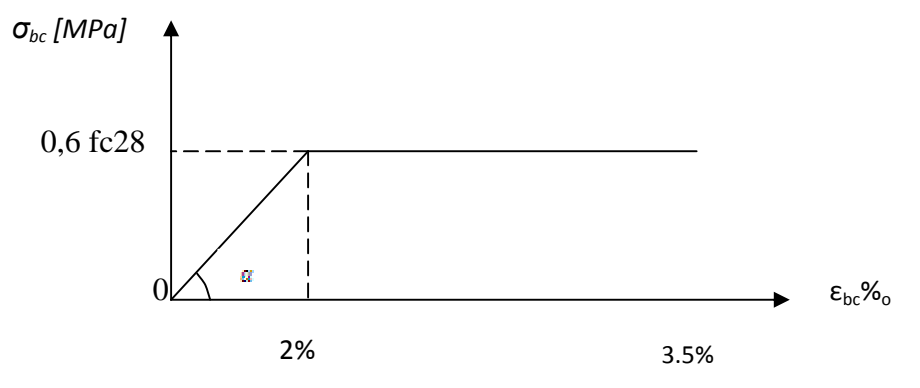

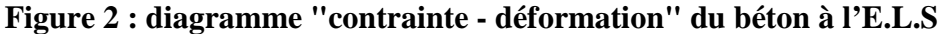

 **Contrainte limite de cisaillement à l'ELS :** Elle est donnée par la formule suivante :

$$
\tau_{\mu} = \frac{v_{\mu}}{b_0 \cdot d}
$$
 (BAEL 91 modifies 99, art A.5.1,21).

- $\nu_{\mu}$ : Effort tranchant à l'ELU dans la section.
- $b_0$ : Largeur de la section cisaillée.
- d : Hauteur utile (0,9h position d'aciers tendus).

$$
\tau_{u} = \min \left\{ \frac{0.2 \times f_{c28}}{\gamma_{b}}, 5 \text{ MPa } \right\} \rightarrow F. \text{ P. N}
$$
\n
$$
\tau_{u} = \min \left\{ \frac{0.15 \times f_{c28}}{\gamma_{b}}, 4 \text{ MPa } \right\} \rightarrow F. \text{ P. ou } F.T.P
$$

#### **I-4-2 Acier :**

#### **a) Généralités :**

Les armatures d'un béton armé sont des aciers qui se distinguent par leurs nuances et leurs états de surfaces (RL, HA)

- Les ronds lisses FeE215 et FeE235 correspondent, respectivement, à des limites d'élasticités garanties de 215 MPa et 235 MPa.
- Les aciers à haute adhérence FeE400 et FeE500 correspondent, respectivement, à des limites d'élasticités garanties de 400 MPa et 500 MPa.
- Treillis soudé de type TS520

#### **b) Module d'élasticité longitudinale de l'acier :**

Le module d'élasticité longitudinale de l'acier est pris égal à :

 $Es = 2.10^5 \text{ MPA}$ 

#### **c) Coefficient de poisson des aciers :**

Il est pris égal à :  $\nu = 0.3$ 

#### **d) Contraintes limites :**

- Contrainte limite à l'ELU :

$$
\sigma_{st} = \frac{fe}{\gamma_s}
$$

avec: σst : contrainte d'élasticité de l'acier

- $\gamma$ s : coefficient de sécurité
	- $\gamma$ s = 1,15 situation durable
	- $\gamma$ s = 1 situation accidentelle

#### **Contrainte limite à l'ELS :**

Il est nécessaire de réduire le risque des fissures. Pour limiter l'ouverture de ces dernières, on est amené à limiter les contraintes dans les armatures tendues sous l'action des sollicitations de service.

D'après les règles BAEL 91 (A, 4, 5,3), on distingue trois cas de fissures :

1) **fissuration peu nuisible [BAEL91/A.4.5,32] :** aucune vérification n'est nécessaire car la contrainte n'est soumise à aucune limitation.

$$
\sigma_{st} = f_e
$$

2) **Fissuration préjudiciable [BAEL91/A.4.5,33] :** c'est le cas des éléments exposés aux intempéries, il y a risque d'infiltration

$$
\overline{\sigma}_{st} = \min\left\{\frac{2}{3}f_e; 110\sqrt{\eta \cdot f_{tj}}\right\}
$$

#### 3) **Fissuration très préjudiciable [BAEL91/A.4.5,34] :**

$$
\overline{\sigma}_{st} = \min\left\{\frac{1}{2}f_e\ ; 90\sqrt{\eta.f_{tj}}\right\}
$$

Ou  $\eta$  = coefficient de fissuration qui dépend de type d'acier :

ቐ  $\eta = 1.3$  pour les HA 6 mm  $\eta = 1.6$  pour les HA  $> 6mm$  $\eta = 1$  pour les ronds lisses

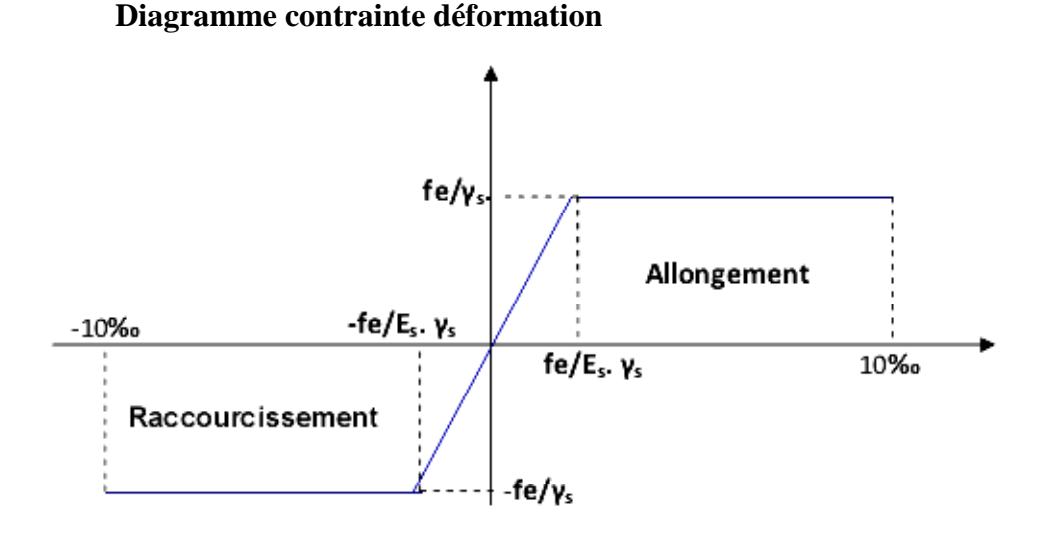

Figure I-3 : Diagramme contrainte déformation.

**Figure 3 : diagramme "contrainte - déformation"**

#### **3 Protection des armatures :**

Dans le but d'avoir un bétonnage correct et de prémunir les armatures des effets d'intempéries et d'agents agressifs, nous devons veiller à ce que l'enrobage c des armatures soit au moins égale à :

- $\bullet$  c  $\geq$  5cm pour les éléments exposés à la mer, aux embruns ou aux brouillards salins.
- $\div$  c  $\geq$  3cm pour les éléments en contact d'un liquide (réservoir, tuyaux, canalisation)
- $\hat{\mathbf{c}}$  c  $\geq$  1cm pour les parois situées dans les locaux condensés

- les enrobages des armatures doivent être strictement assurés à l'exécution.

#### **II-1 Pré dimensionnement des éléments :**

#### **II-1-1 Planchers :**

Les planchers sont constitués de corps creux reposant sur les poutrelles qui seront à leur tour disposées suivant les petites portées.

Ils assurent une isolation thermique et acoustique entre les différents étages.

La hauteur du plancher doit satisfaire la condition suivante :

$$
h_{tp} \geq \frac{L}{22.5}
$$

*avec :*

 $h_{tp}$ : hauteur totale du plancher.

*L* : longueur de la portée libre maximale dans le sens des poutrelles.

Dans notre cas :  $L = 390 \text{ cm}$  => $h_{tp} = 17.33 \text{ cm}$ 

#### **Conclusion** *:*

On opte pour une hauteur de plancher de (20 cm) soit (16+4) qui sera valable pour tous les étages.

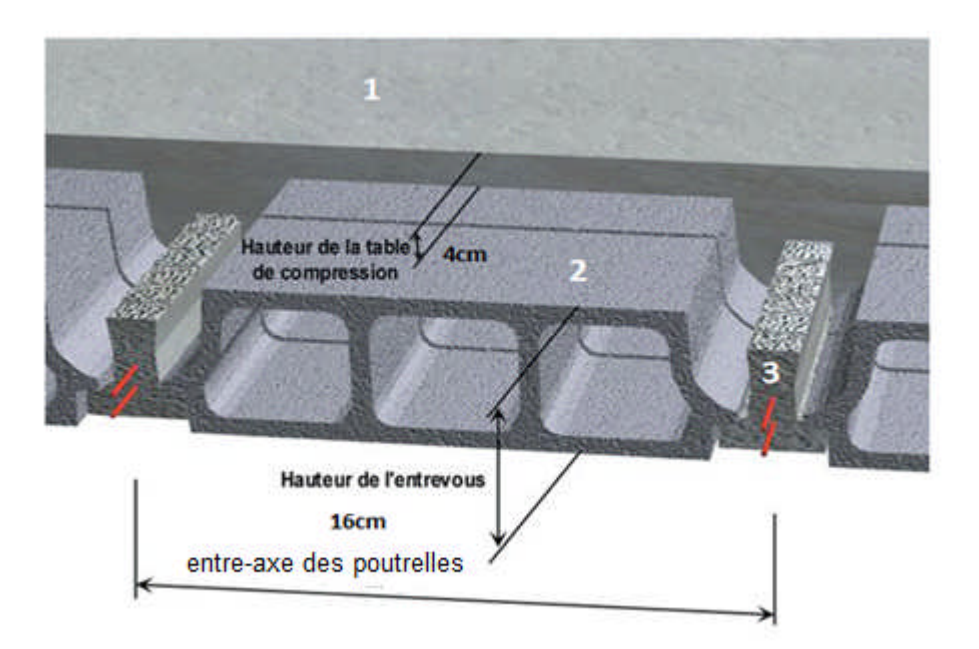

#### 1:Dalle de compression

- 2:Corps creux
- 3:Poutrelle

#### **II-1-2 Poutres :**

Ce sont des éléments en béton armé coulés sur place dont le rôle est l'acheminement des charges et surcharges des planchers aux éléments verticaux (poteaux et voiles). D'après le BAEL 91, les dimensions d'une section rectangulaire simplement appuyée sont :

**Hauteur:**  $L/15 \leq h_t \leq L/10$ 

avec, L : la portée libre de la poutre

■ Largeur:  $0.4 h_t \le b \le 0.7 h_t$ 

#### **a)Poutres principales:**

Hauteur :

 $Lmax/15 \leq ht \leq Lmax/10$ 

 $(420-30)/15 \le h t \le (420-30)/10$ 

 $26 \leq ht \leq 39$ 

On prend: **ht = 35 cm**

Largeur :

 $0,4h \le b \le 0,7h$  $14 \le b \le 24.5$ 

On prend  $\mathbf{b} = 25$  cm

#### **b)Poutres secondaires :**

Hauteur :

Lmax  $/15 \le h \le$ Lmax  $/10$  $(420-30)/15 \le h \le (420-30)/10$  $26 \le h \le 39$ On prend : **h** *=* **35 cm**

Largeur :

 $0,4h \le b \le 0,7h$  $14 \leq b \leq 24.5$ 

On prend : 
$$
\mathbf{b} = 25 \, \text{cm}
$$

#### **c)Vérification (RPA99 Art 7-5-1) :**

Les poutres doivent respecter les conditions ci-après :

 $b > 20cm$  $h > 30cm$  $h/b \leq 4$ 

**Tableau** : vérification des conditions exigées par le RPA :

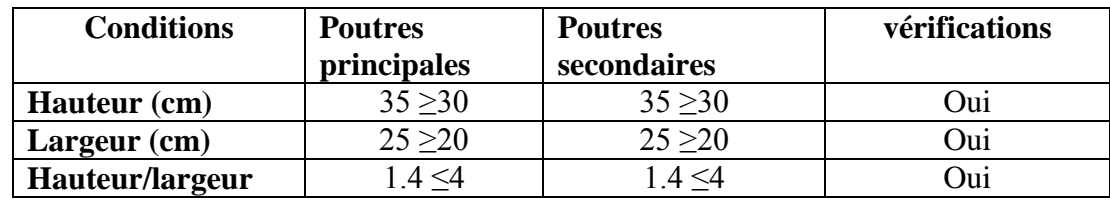

**conclusion :** on opte pour les sections suivantes :

Poutres principales (bxh)=  $(25x35)$  cm<sup>2</sup> Poutres secondaires (bxh)=  $(25x35)$  cm<sup>2</sup>

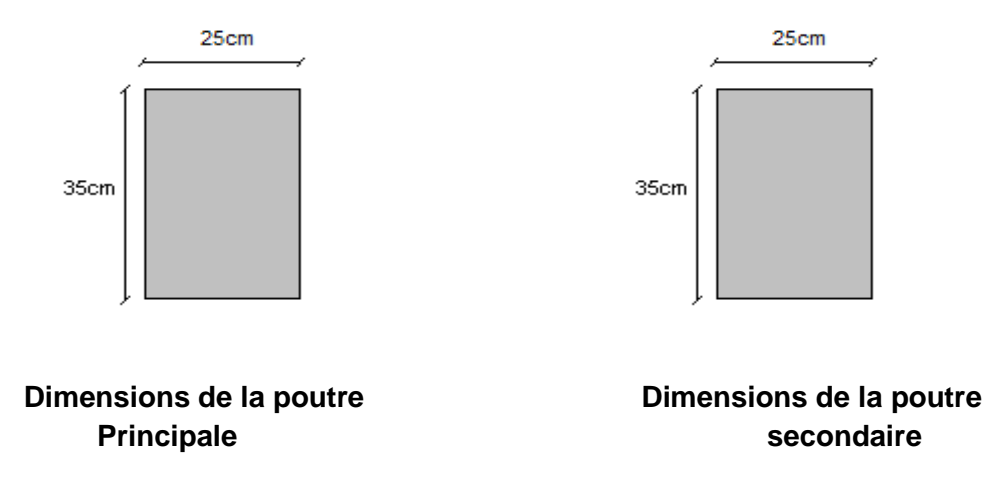

#### **II-1-3-Dalle pleine**

Le pré dimensionnement d'une dalle pleine dépend des conditions essentielles de résistance et d'utilisation.

#### **Condition de résistance à la flexion :**

L'épaisseur de la dalle des balcons est donnée par la formule :

$$
e \ge L_0/10
$$

L<sup>0</sup> : portée libre*.*

e : épaisseur de la dalle.

L0*= 1.20m*

#### Donc : e ≥ 1.20/10 =0.120m =**12cm**

On adoptera une épaisseur de **15 cm**.

#### **II-1-4 PRE DIMENSIONNEMENT DES POTEAUX :**

Le pré dimensionnement se fait à la compression simple selon l'article (b8.4.1) de CBA93, tous en vérifiant les exigences du RPA.

Pour un poteau rectangulaire de la zone IIa, on a :

- min (b1, h1)  $\geq$  25 cm
- min (b1, h1)  $\geq$  he / 20
- 1/4 ≤b1 /h1≤4

Les poteaux sont pré dimensionnés à l'état limite de service en compression simple en supposant que seul le béton reprend l'effort normal NS.tel que : Ns= G+Q avec :

**Ns :** effort normal repris par le poteau.

**G :** charge permanente.

**Q :** charge d'exploitation en tenant compte de la dégression des surcharges.

L'effort normal Ns sera déterminé à partir de la descente de charge en considérant le poteau le plus sollicité. Dans notre cas le poteau B2 est le plus sollicité.

La section S est donnée par la formule suivante **:**

$$
S \geq \frac{N_S}{\overline{\sigma}_{bc}}
$$

Avec :  $\bar{\sigma}_{bc}$ contrainte admissible de compression du béton égale à 15 MPa.

#### **Surface d'influence :**

Surface du plancher revenant au poteau le plus sollicité : C3

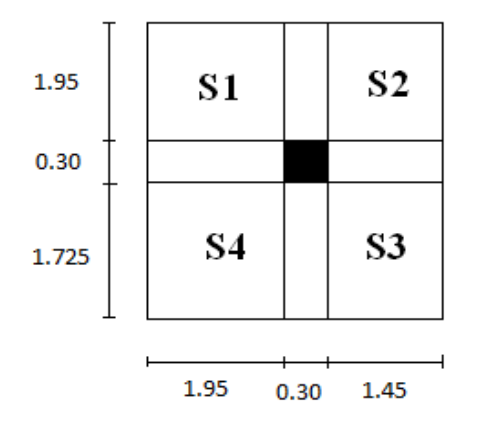

**2013**

 $S_t = S1 + S2 + S3 + S4$  $S1 = 1.950 \text{ x}1.950 = 3.802 \text{ m}^2$  $S2 = 1.950 \times 1.450 = 2.827 \text{ m}^2$  $S3 = 1.725$  x  $1.450 = 2.501$  m<sup>2</sup>  $S4 = 1.725$  x  $1.950 = 3.363$  m<sup>2</sup>

D'où : **St = 12.493 m<sup>2</sup>**

**Surface de la toiture** :

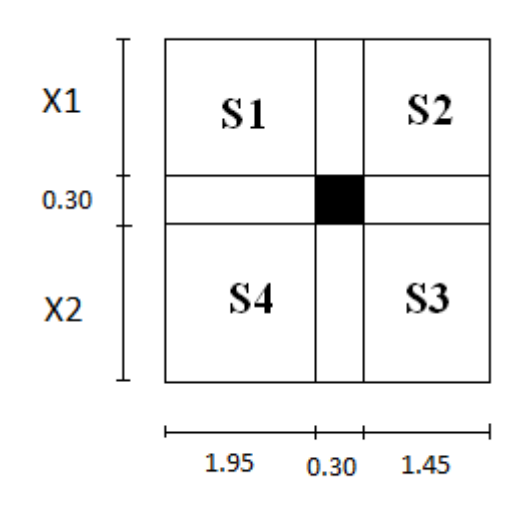

On a :tgα = 2.82 /6.95 = 0.405d'où α = 22.085<sup>0</sup>

• X1 =  $\frac{1.95}{\cos 22.085}$  = 2.104m

• X2 = 
$$
\frac{1.725}{\cos 22.085}
$$
 = 1.861m

Donc :

 $S1 = 1.950 \times 2.104 = 4.102 \text{m}^2$  $S2 = 1.450 \times 2.104 = 3.050$ m<sup>2</sup>  $S3 = 1.450 \times 1.861 = 2.698$ m<sup>2</sup>  $S4 = 1.950 \text{ x } 1.861 = 3.628 \text{ m}^2$ 

 $D'$ où :**St = 13.478 m<sup>2</sup>** 

#### **II--2-Détermination des charges et surcharges :**

Les poids volumiques des éléments constituants les planchers et les murs ainsi que les charges d'exploitation sont donnés par le **DTR B.C.2.2**.

#### **II-2-1-Charges permanentes :**

#### **Toiture :**

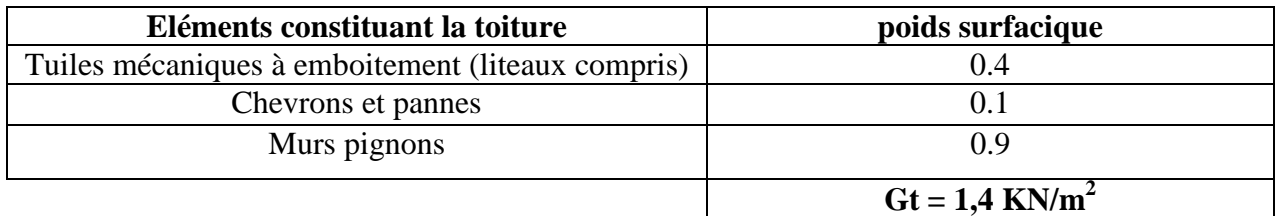

#### **Tableau II 1 : Charges revenant à la toiture**

#### **Plancher dernier étage (corps creux) :**

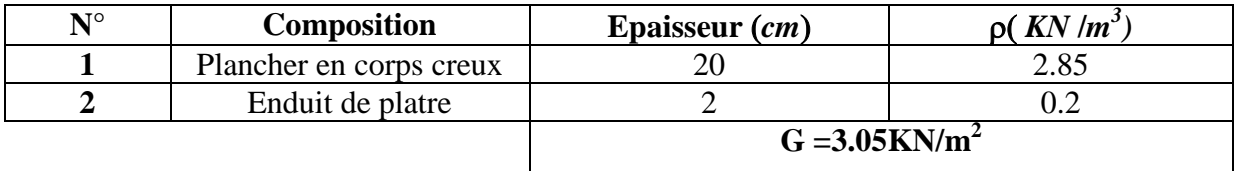

#### **Tableau II-2 : Charges revenant au Plancher dernier étage (corps creux)**

#### **Dalle pleine (balcons) :**

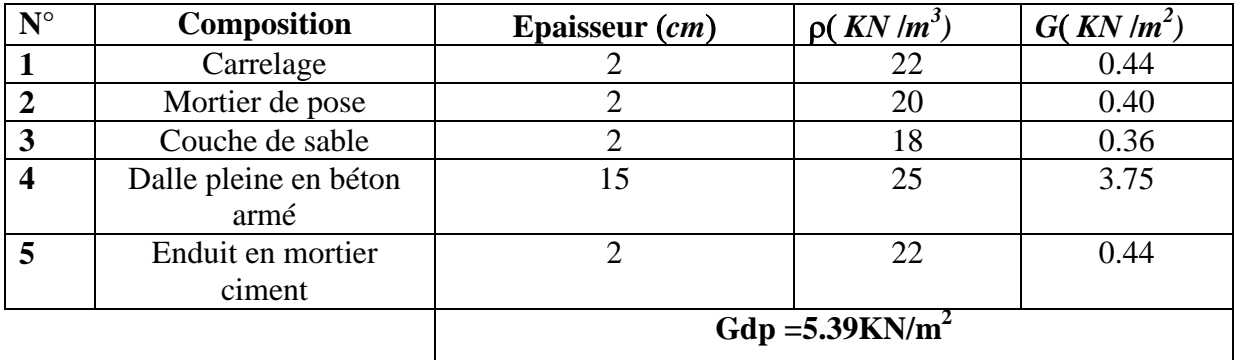

#### **Tableau II-3: Charges revenant à la dalle pleine**

**Plancher étage courant (corps creux) :**

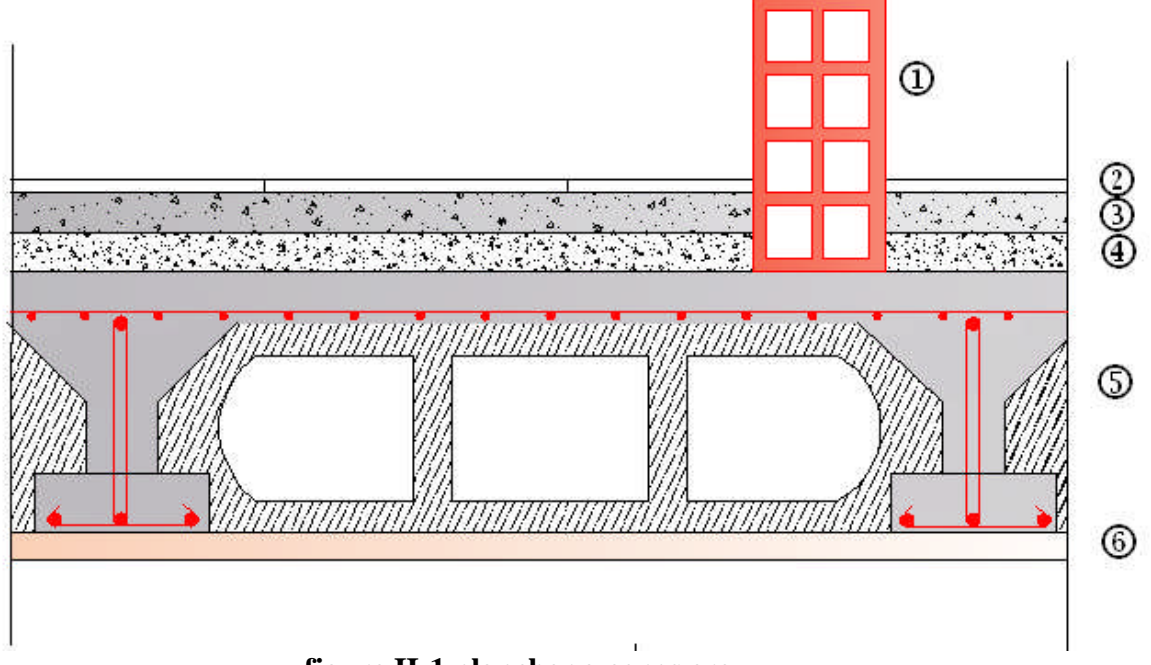

| $N^{\circ}$  | <b>Composition</b>      | Epaisseur (cm)    | $\rho(KN/m^3)$ | $G(KN/m^2)$ |
|--------------|-------------------------|-------------------|----------------|-------------|
|              | Cloisons de séparation  |                   |                | 0.9         |
|              | interne                 |                   |                |             |
| $\mathbf{2}$ | Revêtement en           |                   | 22             | 0.44        |
|              | carrelage               |                   |                |             |
| 3            | Mortier de pose         |                   | 20             | 0.4         |
|              | Couche de sable         |                   | 18             | 0.36        |
| 5            | Plancher en corps creux | 20                | 14             | 2.8         |
|              | Enduit plâtre           |                   | 10             | 0.2         |
|              |                         | $Gdp = 5.1KN/m^2$ |                |             |

**figure II-1 plancher a corps creux**

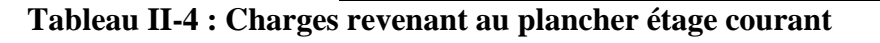

**Maçonnerie :**

**Murs extérieurs :**

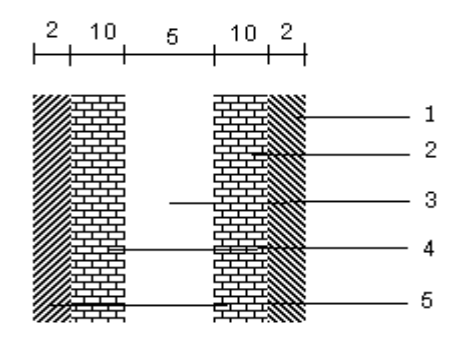

**FigII-2 : Coupe verticale d'un mur extérieur.**

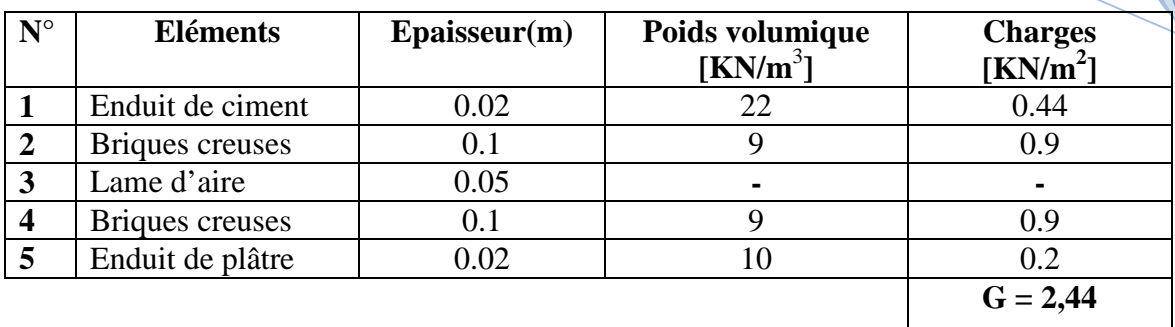

#### **Tableau II-6 : Charges revenant aux murs extérieurs**

#### **Murs intérieurs :**

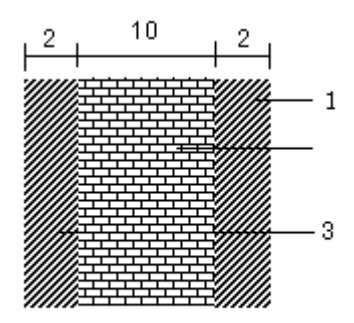

**FigII-3 : Coupe verticale d'un mur intérieur.**

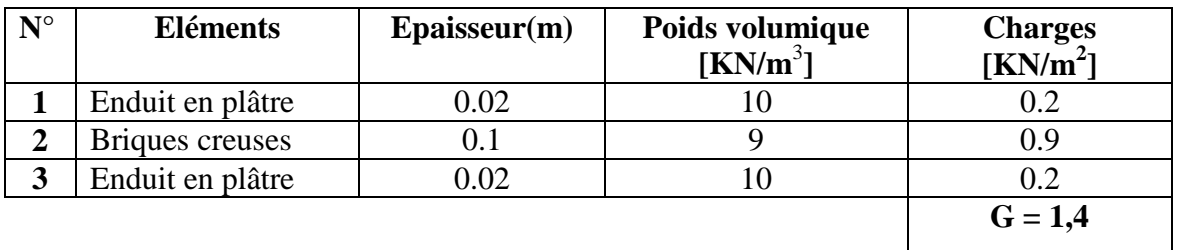

#### **Tableau II-7 : Charges revenant aux murs intérieurs**

#### **II-2-2-charges d'exploitation :**

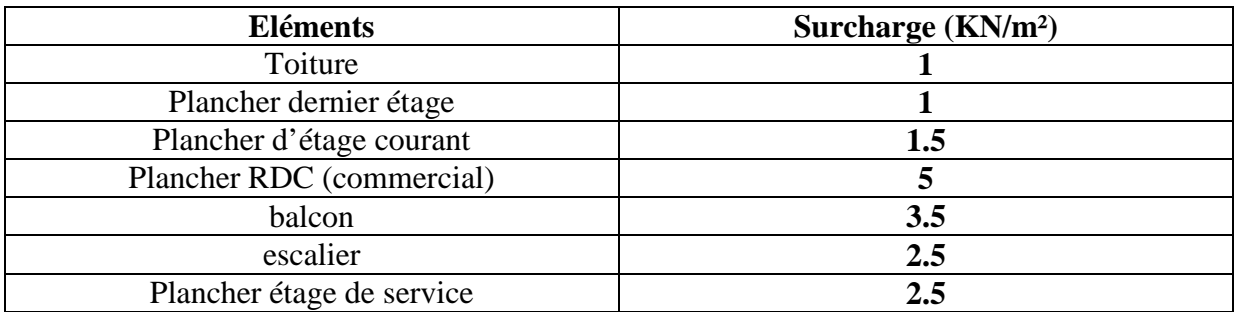

#### **Tableau II-8 : Surcharges d'exploitation**

**2013**

#### **II-2-3-Poids propre des éléments :**

- Toiture :  $PP_{\text{tot}} = G \times St = 1.4 \times 13.478 = 18.87 \text{KN}$
- **Plancher dernier étage** : PPd = 3.05 x12.493 = **37.48 KN**
- **Plancher étage courant :** PPC = 5.1 x12.493 = **63.71 KN**

Plaque de plâtre G=0.3 KN/m2  $P = 0.3x10.72 = 3.216$  KN

#### **Poutres :**

- Poutres principales : Pp =  $(0.35 \times 0.25 \times 3.675) \times 25 = 8.04$  KN
- Poutres secondaires :  $\overline{Ps} = (0.35 \times 0.25 \times 3.40) \times 25 = 7.44 \text{ KN}$

#### **PP poutres = 8,04 + 7.44 = 15,48 KN**

- **Poteaux :**
- Poteau du RDC :  $PP_{RDC} = (0.3 \times 0.3 \times 3.80) \times 25 = 8.55$  KN
- Poteaux d'étages : PP étage =  $(0.3 \times 0.3 \times 3,06) \times 25 = 6.89$  KN

#### **II-2-4- Dégression verticale des surcharges d'exploitation :**

Les règles de BAEL91 nous recommandent une dégression de charges d'exploitation et ceci pour tenir compte de la non simultanéité du chargement sur tous les planchers (surcharges différentes) Soit : Q0, Q1,Q2, Q3…….Qn, les charges d'exploitation respectives des planchers des étages 1, 2,3,…….n, numérotés à partir du sommet du bâtiment

On adopte pour le calcul les points d'appui les charges d'exploitation suivantes :

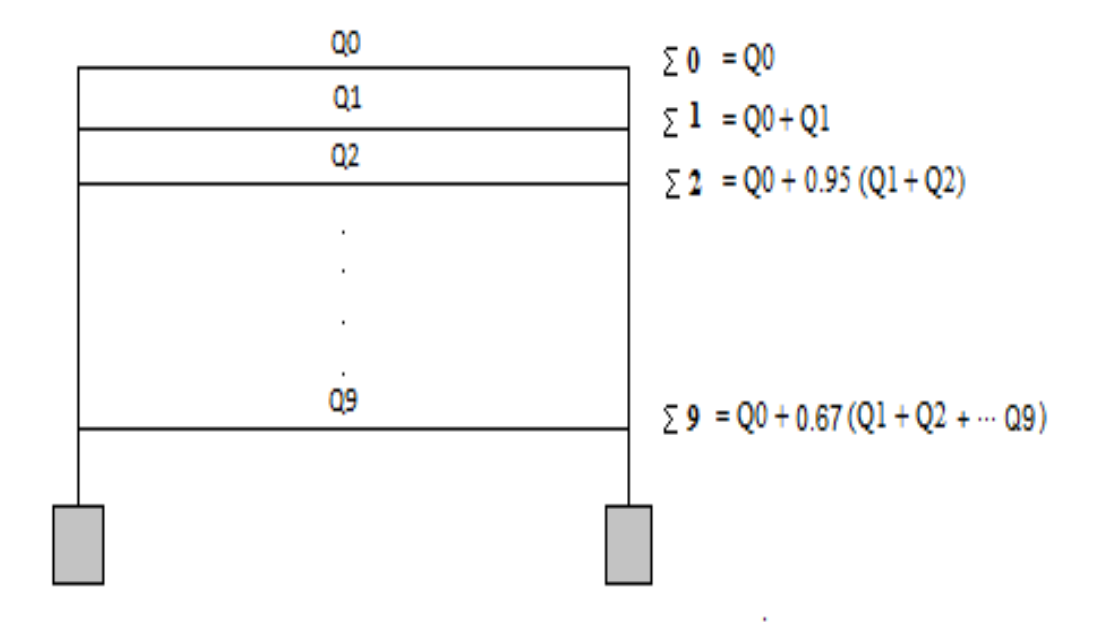

*Avec :* Surcharge d'exploitation :

- *Toiture :* Q*0 = 1 x 13.478 =13.479 KN*
- *Plancher dernière étage :* Q*1 =1 x 12.493 =12.493KN*
- *Plancher étage courant :* Q*2 =* Q*3 ...=* Q*7=1.5 x 12.493 =18.739 KN*

**2013**

- *Plancher 1eretage :* Q*8=2.5 x* Q *2.493=31.23KN*
- *Plancher RDC :* Q*9 = 5 x 12.493 =62.465 KN*

#### **Coefficients de dégression de surcharge :**

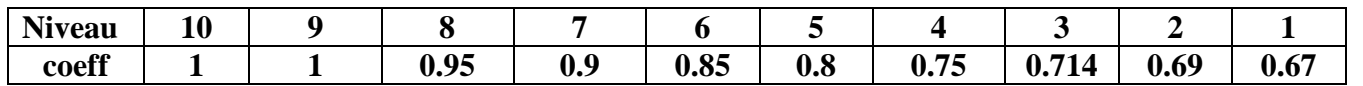

#### **DONC :**

**10eme**Qo = **13.479 KN 9 eme** Qo + Q1 = 13.479+12.493= **25.927 KN 8 eme**Qo + 0,95 (Q1 + Q2) =13.479+ 0.95 (12.493+18.739)= **43.149KN 7 eme**Qo + 0,90 (Q1 + Q2 + Q3)=13.479+0.9(12.493+2x18.739)=**58.452KN 6 eme**Qo + 0,85 (Q1 + Q2 + Q3 + Q4)=13.479+0.85(12.493+3x18.739)=**71.882KN 5 eme**Qo + 0,80 (Q1 + Q2 + Q3 + Q4 + Q5) =13.479+0.80(12.493+4x18.739)=**83.438KN 4**  $Qo + 0.75 (Q1 + Q2 + Q3 + Q4 + Q5 + Q6)$ =13.479+0.75(12.493+5x18.739)=**93.120KN**  $3^{\text{eme}}$ Qo + 0,714 (Q1 + Q2 + Q3 + Q4 + Q5 + Q6 + Q7) =13.479+0.714(12.493+6x18.739)=**102.676KN 2 eme**Qo + 0,69 (Q1 +Q2 +Q3 +Q4 +Q5 + Q6+Q7+Q8) =13.479+0.69(12.493+6x18.739+31.23)=**121.23KN 1 er**Qo + 0,67 (Q1+Q2+Q3+Q4+Q5+Q6+Q7+Q8+Q9) =13.479+0.67 (12.49+6x18.739+31.23+62.47)=**159.96KN**

#### **II-2-5 : Dimension des sections du poteau (B2) :**

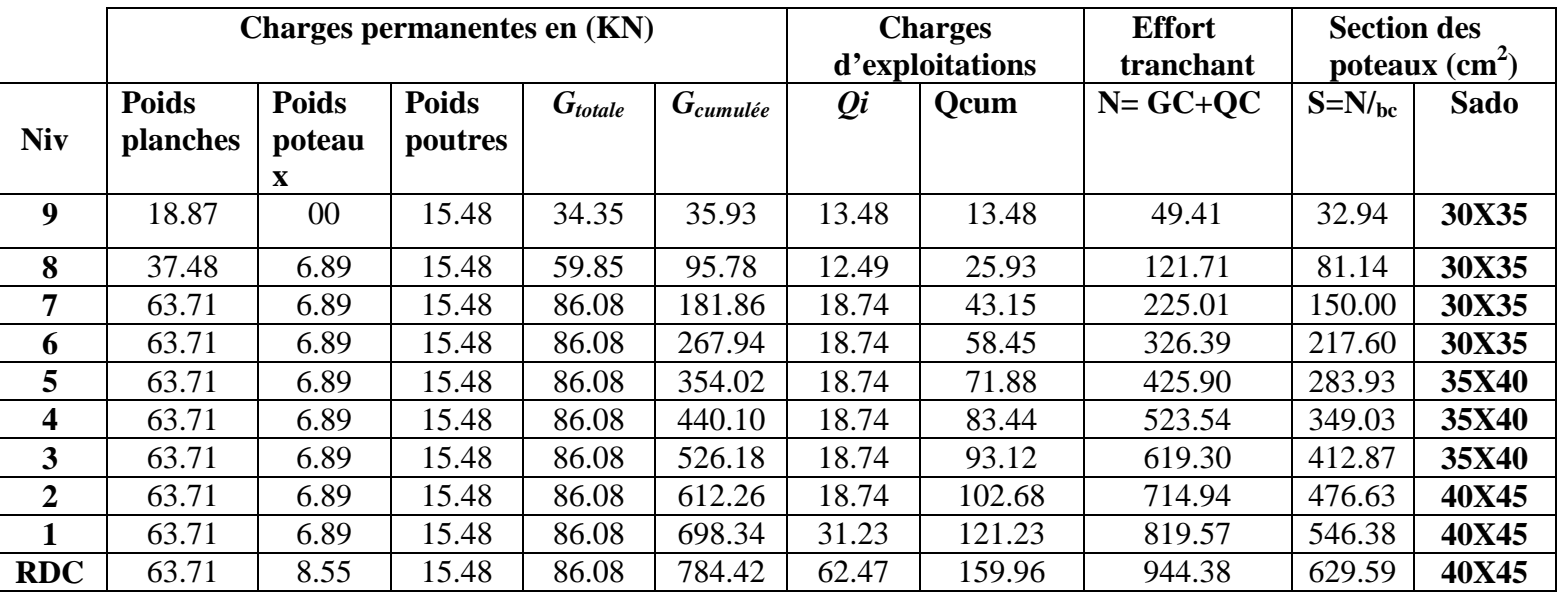

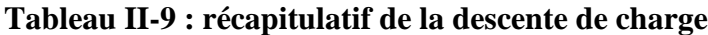

#### **II-2-6 Vérification des sections selon RPA 99 (Art 7.4.1) :**

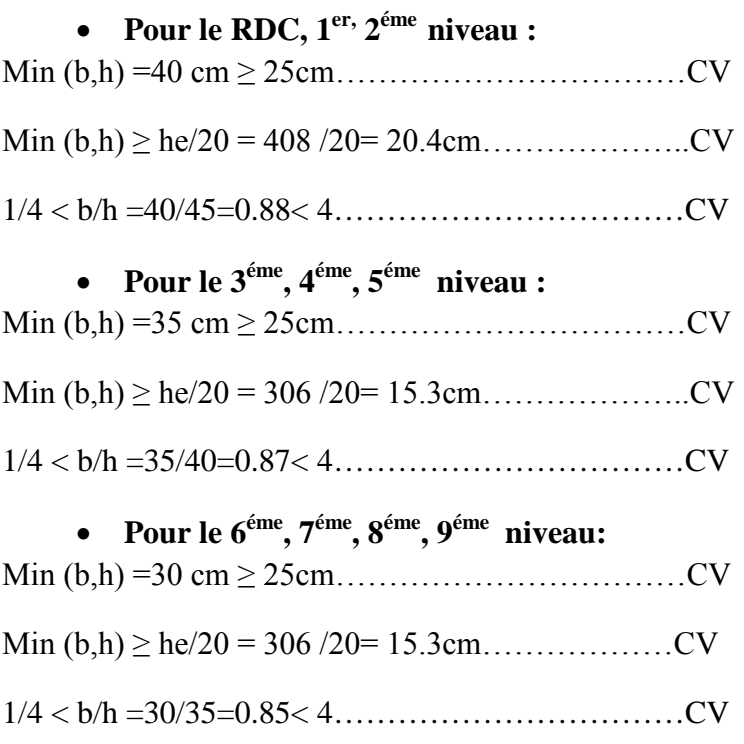

#### **Vérification au flambement :**

Le flambement est un phénomène d'instabilité de forme qui peut survenir dans les éléments comprimés des structures, lorsque ces derniers font suite à l'influence défavorable des sollicitations.

Il faut vérifier que l'élancement λ des poteaux :

$$
\lambda \mathop{=} \frac{\mathop{\rm Lf}}{i} \leq 50
$$

Avec :  $L_f$ : longueur de flambement ( $L_f$ = 0,7  $L_0$ ).

 $L_0$ : hauteur libre du poteau

i : rayon de giration ( $i=\sqrt{I/S}$ )

S : section transversale du poteau (b x h);

I : moment d'inertie du poteau ( $I_{yy} = b^3 h/12$  ;  $I_{xx} = bh^3/12$ )

$$
\lambda \mathop{=} \frac{\mathop{\rm Lf}}{i} = \frac{\mathop{\rm Lf}}{\sqrt{\mathop{\rm lyy}/\mathop{\rm S}}}\, = \frac{0.7 L_0}{\sqrt{b^2/12}} = 0.7\;L_0\frac{\sqrt{12}}{b}
$$

#### **Les vérifications** :

Du RDC jusqu'au  $2^{\text{eme}}$  niveau: (40x 45) cm<sup>2</sup>, L<sub>0</sub> = 4.08 m

• RDC : $L_0$ =4.08m

 $\underline{\text{Donc}}\lambda = 0.7 \times (3,80-0,4) \frac{\sqrt{12}}{40} = 20.57 < 50 \Rightarrow \text{la condition est vérifie}$ 

• 1<sup>er</sup> et 2<sup>eme</sup> étages :L<sub>0</sub>= 3.06

<u>Donc</u>  $λ = 0.7 × (3,06-0,4) \frac{√{12}}{40} = 16.09 < 50 ⇒$  la condition est vérifiée

Du 3<sup>éme</sup> jusqu'au 5<sup>eme</sup> niveau :

 $(35x 40)$  cm<sup>2</sup>, L<sub>0</sub>=3.06 m  $\Rightarrow \lambda = 18.39 < 50$ ........vérifiée

Du 6<sup>eme</sup> niveau jusqu'au 9<sup>eme</sup> niveau :

(30x35) cm<sup>2</sup> , L<sup>0</sup> =3.06m ⇒ λ = 21.45 < 50……………………….vérifiée

#### **Conclusion :**

Tous les poteaux vérifient la condition de non flambement.

#### **II-3 Voiles :**

Les voiles sont des éléments rigides en béton armé coulés sur place. Ils sont destinés à assurer la stabilité de l'ouvrage sous l 'effet des actions horizontales et à reprendre une partie des effets dus aux charges verticales.

Epaisseur minimale d'un voile :  $a_{min} = 15$  cm

De plus l'épaisseur est déterminée en fonction de la hauteur libre d'étage et des conditions de rigidité aux extrémités.

 **Pour le RDC :** h= 408cm h<sub>e</sub>= h- épaisseur de la dalle he=380-20=360cm

$$
e \ge \frac{h_e}{e_p} = \frac{360}{20} = 18 \text{ cm}
$$

 **Pour l'étage courant :** h=306 cm  $h_e$ = 306-20= 286 cm  $e \geq \frac{h_e}{2}$  $\frac{h_e}{e_p} = \frac{286}{20}$  $\frac{288}{20}$  = 14.30 cm

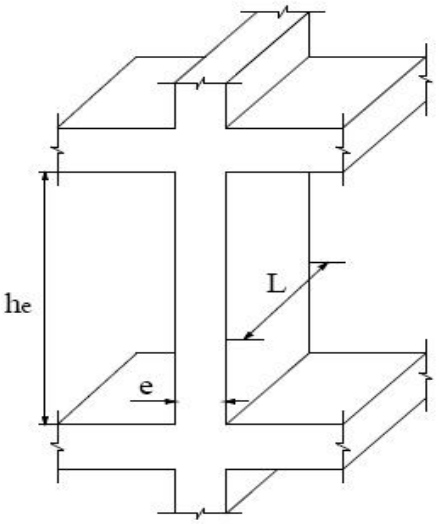

**En conclusion, on adoptera une épaisseur de 20 cm pour tous les voiles.**

#### **Vérification des exigences du RPA :**

Pour qu'un voile puisse assurer une fonction de contreventement, sa longueur L doit être au moins égale à quatre(4) fois son épaisseur. (ART 7.7.1)RPA99 VERSION 2003.

 $\bullet$  L<sub>min</sub>  $\geq$  4e avec L<sub>min</sub> : portée min des voiles

On a:  $L_{min}$ = 85 cm  $\geq$  4e = 80cm………… **conditions vérifiée** 

L'épaisseur minimale exigée est de 15 cm.

e = 20 cm ≥ emin = 15 cm ………………….. **Conditions vérifiée**

#### **III.1) Calcul des planchers :**

Tous les planchers de notre bâtiment sont en corps creux, d'épaisseur (16+4) cm. sauf pour les balcons, ils sont en dalles pleines ainsi que le panneau intermédiaire de l'escalier.

Le plancher à corps creux est constitué de :

Nervures appelées poutrelles de section en Té, elles assurent la fonction portante. La distance entre axes des poutrelles est de 65 [cm], disposées suivant la petite portée.

Remplissage en corps creux, utilisé comme coffrage perdu et comme isolant phonique sa dimension et de 20 [cm].

Une dalle de compression en béton de 4 [cm] d'épaisseur, elle est armée d'un quadrillage d'armatures ayant pour but :

- Limiter les risques de fissuration due au retrait.
- Résister aux effets de charges appliquées sur les surfaces réduites.
- Réaliser un effet de répartition entre les poutrelles voisines des charges localisées notamment les cloisons.

#### **III.1.1ferraillage de la dalle de compression :**

La dalle de compression est coulée sur place. Elle est de 4cm d'épaisseur armée d'un quadrillage de treillis soudé (**TLE 520)** qui doit satisfaire les conditions suivantes : **(BAEL 91/B.6.8,423).**

- Les dimensions des mailles du treillis soudé ne doivent pas dépasser :
	- 20 cm pour les armatures perpendiculaires aux nervures,
	- 33 cm pour les armatures parallèles aux nervures.

#### **a) Les armatures perpendiculaires aux poutrelles :**

$$
A \perp \ge \frac{4L'}{f_e}
$$
 Si 50 [cm]  $\le L' \le 80$  [cm].  
A  $\perp \ge \frac{200}{f_e}$  Si L'  $\lt 50$  [cm].

 $\mathsf{A} \perp$ : Armatures (section d'armatures) perpendiculaires exprimées en [cm<sup>2</sup>].

 $f_e$ : Limite d'élasticité de l'acier utilisé, exprimé en [MPa]

L ′ : Entre axe des poutrelles, exprimé en[cm].

$$
\left\{\begin{array}{l}\nL' = 65 \text{ [cm]} \\
f_e = 520 \text{ [MPa]}\n\end{array}\right\} \Rightarrow \{50 \text{ [cm]} \le L' \le 80 \text{ [cm]}\n\}
$$
\n
$$
\mathbf{A}_{\perp} \ge \frac{4 \mathbf{x} L'}{f_e}
$$

 $\Rightarrow$ A  $\perp$  =  $\frac{4 \times 65}{520}$  $\frac{64803}{520}$  = 0,5[cm<sup>2</sup>/ml] on prend **5T4 = 0,63[cm<sup>2</sup>].**  $A \perp$  = 5T4 avec un espacement e = 20 [cm].

### **b) Armatures parallèles aux poutrelles :**

A// 
$$
=\frac{A\perp}{2} = \frac{0.63}{2} = 0.315 \text{[cm}^2/\text{ml]}
$$
.

Soit  $5T4 = 0.63$ [cm<sup>2</sup>/ml] avec un espacement e = 20 [cm]

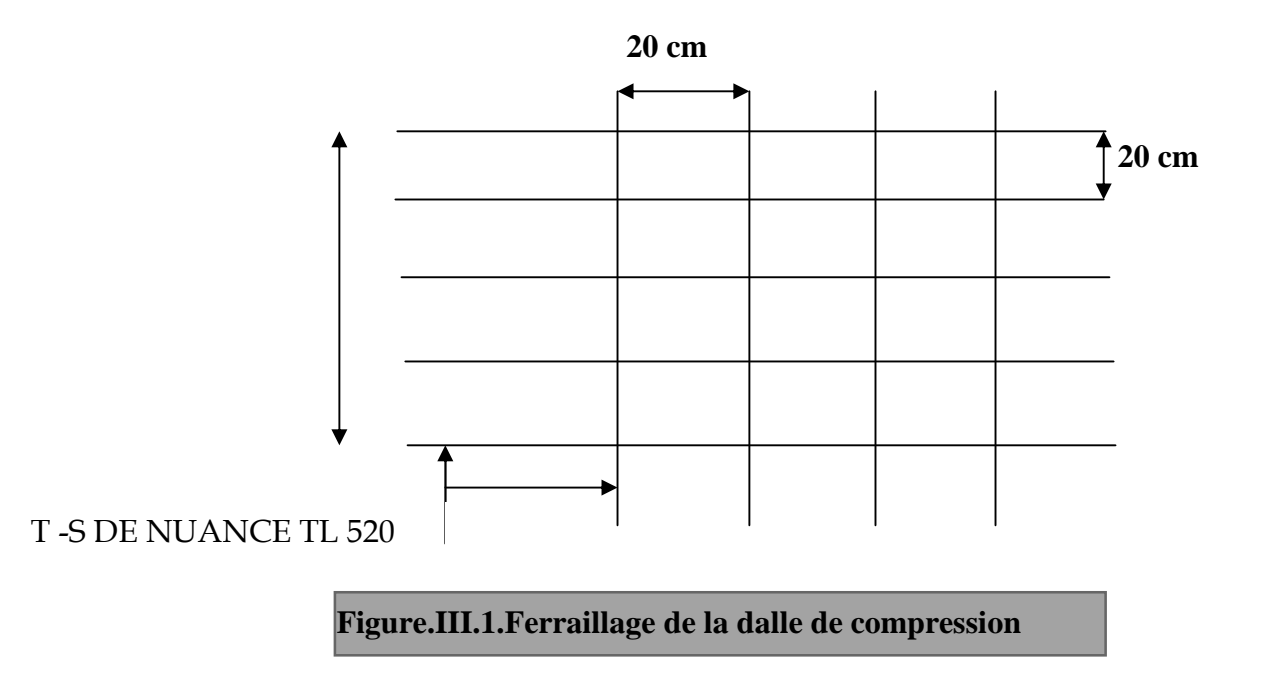

e//= 20 [cm]< 33[cm] et e ⊥ = 20 [cm]≤ 20 [cm ⇒donc la est condition vérifiée.

#### **III.1.2) Calcul des poutrelles :**

La poutrelle est considérée comme une poutre simplement appuyée. Elle est sollicitée par une charge uniformément répartie, le calcul se fera en deux étapes :

#### **a) calcul avant coulage de la dalle de compression :**

-Avant le coulage de la dalle de compression la poutrelle est considérée comme étant simplement appuyée à ses deux extrémités, elle est de section rectangulaire (12 x 4)  $cm<sup>2</sup>$ 

Elle supporte son poids propre, le poids du corps creux et la surcharge de l'ouvrier. **1) les charges et surcharges:**

- Poids propre de la poutrelle :  $0.04 \times 0.12 \times 25 = 0.12$  [KN/ml]
- Poids propre du corps creux :  $0.65 \times 0.95 = 0.62$  [KN/ml]
- Surcharge q due au poids propre de l'ouvrier : $q = 1 \frac{KN}{m!}$  $\overline{\mathrm{ml}}$

#### **2) Les combinaison d'action :**

#### **à L'ELU :**

 $Q_u = 1,35G + 1,5Q$  $Q = 1,35(0,12 + 0,62) + 1,5(1) = 2,5[KN/ml]$ 

$$
Q=2,5\text{[KN/ml]}
$$

 $L = 4.2$ [m]

L : longueur de la plus grande portée libre dans le sens des poutrelles

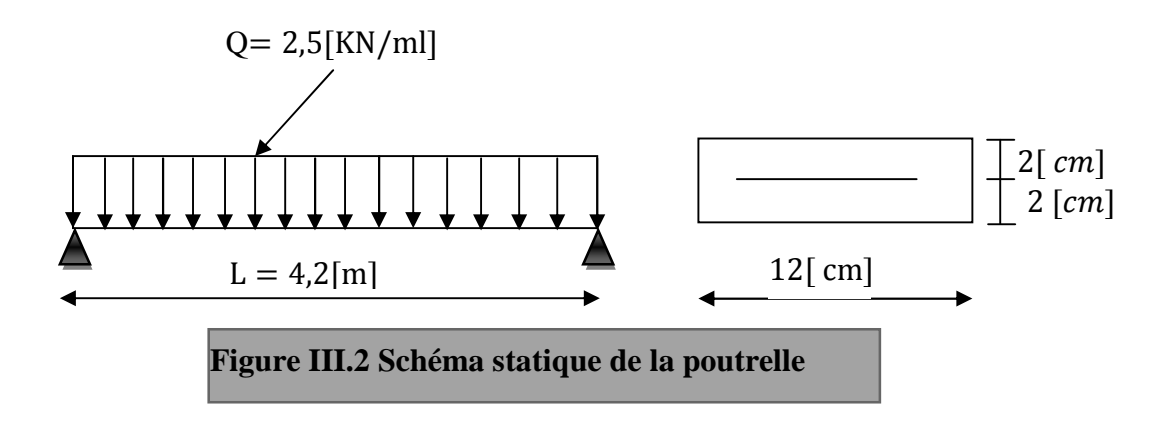

**3) Ferraillage à L'ELU:**

**Calcul du moment isostatique :**

$$
M_{u} = \frac{q_{u}L^{2}}{8} = \frac{2.5 \times (4.2)^{2}}{8} = 5.51 \text{ [KN. ml]}
$$

$$
V_{u} = \frac{q_{u}L}{2} = \frac{2.5 \times 4.2}{2} = 5.25 \text{ [KN]}
$$

**Ferraillage de la poutrelle :**

$$
d = h - c = 4 - 2 = 2 \text{ [cm]}
$$
  

$$
\mu_b = \frac{Mu}{bd^2 f_{bu}} = \frac{5.51 \times 10^6}{12 \times 2^2 \times 14.2 \times 10^3} = 8.08 > \mu_l = 0.392
$$
  

$$
\implies
$$
 **D A**  
Avec  $\sigma_s = \frac{fe}{\gamma s} = \frac{400}{1.15} = 348 MPA$ 

 $f_{bc} = \frac{0.85*25}{15}$  $\frac{33*23}{1.5}$  = 14.2 MPA.

Comme la section de la poutrelle est très réduite on est obligé de prévoir des étais intermédiaires pour l'aider à supporter les charges avant le coulage de la dalle de compression.

#### **Détermination de la longueur d'étaiement :**

$$
\mu_b = \frac{qL^2/8}{bd^2 f_{bu}} \le 0.392
$$
\n
$$
L \le \sqrt{\frac{8 \times 0.392 \times bd^2 f_{bu}}{q_u}}
$$
\nDonc

\n
$$
L \le \sqrt{\frac{8 \times 0.392 \times 12 \times 2^2.14.210^2}{2.5 \times 10}}
$$

 $L \leq 92.47$  [cm]

Et on a :  $80 \le L \le 120$  [cm] donc on prend  $L = 90$ [cm]. **b)- Calcul après le coulage de la dalle de compression :**

Après le coulage de la dalle de compression la poutrelle travaille comme une poutre continue en Té partiellement encastrée à ses deux extrémités, elle supporte son poids propre, le poids du corps creux et de la dalle de compression, ainsi que les surcharges revenant au plancher.

**b.1) Détermination de la largeur de la table de compression :**

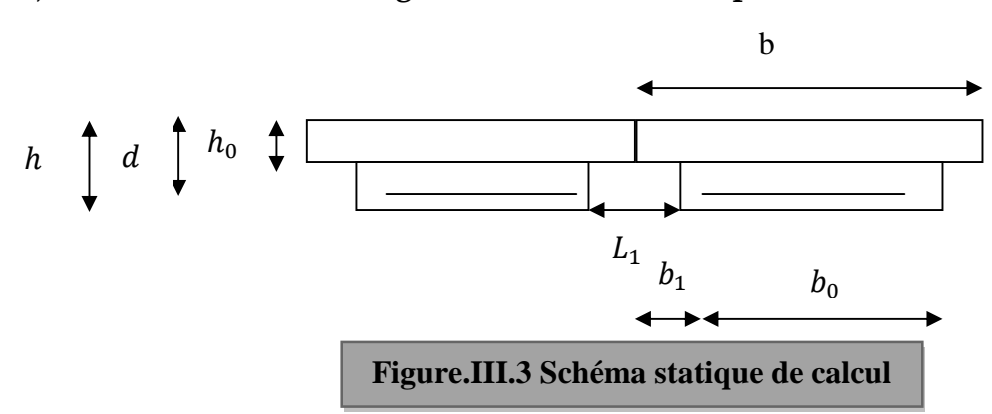

La poutrelle est calculée comme une poutre en Té donc il est nécessaire de définir la largeur efficace de la table de compression, cette largeur défini la dimension b de la zone comprimée qui participe effectivement à la capacité de résistance en flexion. La largeur  $b_1$  de la table de compression qu'il y a lieu d'admettre d'un côté de la nervure de la poutre fléchie est fixée par la plus restrictive des conditions suivantes : **[Règles de BAEL ART A.4.1.4].**

 b<sup>ଵ</sup> ≤ L1 2 L<sup>ଵ</sup> : Distance entre deux parements voisins de deux poutrelles. b<sup>ଵ</sup> ≤ L 10 b<sup>ଵ</sup> ≤ 2 3 x x : distance de la section considéré à l'axe de l'appui le plus proche. b<sup>ଵ</sup> ≤ 2L 40 + ଶ ଷ x

 $b_0$ : Largeur de la nervure.  $h_0: L'$ épaisseur de la dalle de compression. Plancher (16+4) [cm] h = 20[cm] ;  $h_0 = 4$  [cm] ; d = 18[cm] ;  $b_0 = 12$  [cm]  $L = 4,2[m]$ ;  $L_1 = 0,53[m]$  $b_1 \leq \frac{1}{2}$  $\frac{1}{2} \times 53 = 26,5$ [cm].  $b_1 \leq \frac{1}{10}$  $\frac{1}{10}$  × 420 = 42[cm].  $b_1 \leq \frac{2}{3}$ 3  $\left(\frac{420}{2}\right)$  $\frac{20}{2}$ ) = 140[cm].  $b_1 \leq \frac{420+420}{40}$  $\frac{1+420}{40} + \frac{2}{3}$  $\frac{2}{3} \times \frac{420}{2}$  $\frac{1}{2} \leq 161$  [cm]  $\Rightarrow$ b<sub>1</sub> = min (1, 2, 3,4) = 26,5[cm]. **Figure.III.4 Schéma statique de calcul**  $b = 65$  [*cm*]  $h = 20$  [*cm*]  $\Big|$   $\Big|$   $d = 18$ [*cm*]  $12$  [ $cm$ ]  $\overline{1}4$  [cm]

$$
b = 2b_1 + b_0 = 2 \times 26.5 + 12 = 65
$$
 [cm].

La largeur efficace de la table de compression est égale à 65 [cm].

#### **b.2) Choix de la méthode de calcul :**

Les efforts internes sont déterminés selon le type de plancher, à l'aide des méthodes usuelles suivantes :

- Méthode de Caquot.
- Méthode forfaitaire.
- Méthode des trois moments.

### **1) Vérification Des Conditions D'application De La Méthode Forfaitaire ;**

 la charge d'exploitation est au plus égale à deux fois la charge permanente ou à 5KN/m2.

$$
Q = 2.5 \text{ [KN/ml]}
$$
  
2× G = 2×5.1 x0.65 = 6.63 [KN/ml]  

$$
Q \le \begin{cases} 6.63 \text{ [KN/ml]} \\ 5 \text{ [KN/ml]} \end{cases} \Rightarrow \text{Condition vérifiée}
$$

 Le moment d'inertie des sections transversales est le même dans les différentes travées considérées.

#### ⟹**Cette condition est vérifiée.**

les portées successives des travées sont dans un rapport compris entre 0,8 et 1,25.

$$
\frac{L_i}{L_{i+1}} = \frac{4,20}{3,75} = 1,12
$$

$$
\frac{L_i}{L_{i+1}} = \frac{3,75}{3.50} = 1.07
$$

 la fissuration est considérée comme non préjudiciable à la tenue du béton armé ainsi qu'à ces revêtements.

⟹ **Cette condition est vérifiée.**

#### **Conclusion :**

La méthode forfaitaire est applicable.

#### **2) Principe de la méthode :**

Elle consiste à évaluer les valeurs maximales des moments en travées et des moments sur appuis à des fractions fixées forfaitairement de la valeur maximale du moment M<sup>0</sup> dans la travée dite de comparaison, c'est à dire dans la travée isostatique indépendante de même portée et soumise aux mêmes charges que la travée considérée.

#### **3) Exposé de la méthode**

 $\triangleright$  Le rapport ( $\alpha$ ) des charges d'exploitation à la somme des charges permanentes et

d'exploitation : <u>ي</u>  $6 + 6$ 

M<sup>0</sup> la valeur maximale du moment fléchissant dans la travée de

Comparaison Mo 8  $=\frac{qL^2}{2}$  dont L longueur entre nus des appuis.

 $\triangleright$  M<sub>W</sub> : Valeur absolue du moment sur l'appui de gauche ;

 $\triangleright M_e$  : Valeur absolue du moment sur l'appui de droite ;

 $\triangleright M_t$  : Moment maximal en travée dans la travée considérée.

Les valeurs  $M_W$ ,  $M_e$ ,  $M_t$ , doivent vérifier les conditions suivantes :

 $- M_t + \frac{M_w + M_e}{2}$  $\frac{1+\mathsf{M}_{\mathrm{e}}}{2} \geq \mathsf{Max}\{1,05\mathsf{M}_{0};(1+0,3\alpha)\mathsf{M}_{0}\}$ -  $M_t \ge \frac{1 + 6.5\alpha}{2} M_0$  $\frac{1+0.3\alpha}{2}$ M<sub>0</sub> dans une travée intermédiaire -  $M_t \ge \frac{1, 2 + 0, 3\alpha}{2} M_0$  $\frac{1,2+0,3\alpha}{2}$ M<sub>0</sub> dans une travée de rive

La valeur absolue de chaque moment sur appuis intermédiaire doit être au moins égale à :

 $-0.6$  M<sub>0</sub> pour une poutre à deux travées.

 $-$  0,5  $M_0$  pour les appuis voisins des appuis de rive d'une poutre à plus de deux travées.

- 0,4 M<sup>0</sup> pour les autres appuis intermédiaires d'une poutre à plus de trois travées.

#### **4) Application de la méthode :**

Dans notre cas on a deux types de poutrelles : On prend le cas du RDC (Q=5[KN/m2])

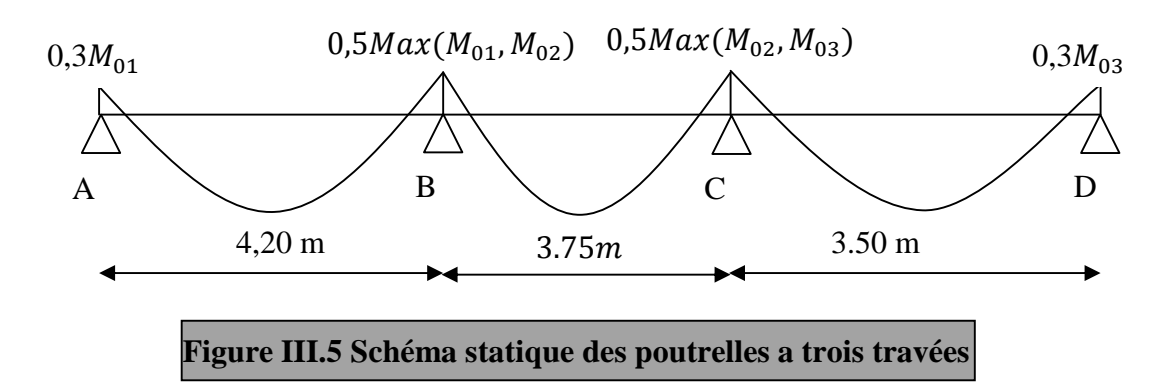

 $M<sub>01</sub>, M<sub>02</sub>, M<sub>03</sub>$ : Moments isostatiques en travées. **4. 1) Calcul à L'ELU:**

- **charges et surcharges :**
- $\triangleright$  Poids propre du plancher : G = 5,1  $\times$  0,65 = 3,315 [KN/ml].
- $\triangleright$  Charge d'exploitation : Q = 2,5× 0,65 = 1,625[KN/ml].
- **Combinaison de charge à L'ELU :**

 $q_{\text{u}} = 1.35 \text{ G} + 1.5 \text{ Q} = (1.35 \times 3.315) + (1.5 \times 1.625) = 6.913 \text{ [KN/ml]}$ .

**Calcul du rapport de charge :**

$$
\alpha = \frac{1,625}{1,625 + 3,315} = 0,33
$$
  

$$
1 + 0,3\alpha = 1 + 0,3 \times 0,33 = 1,10
$$
  

$$
\frac{1 + 0,3\alpha}{2} = \frac{1 + 0,3 \times 0,33}{2} = 0,549
$$
  

$$
\frac{1,2 + 0,3\alpha}{2} = \frac{1,2 + 0,3 \times 0,33}{2} = 0,649
$$
  
• Calcul des moments isostatiques:  

$$
M_{01} = 6.913 \times \frac{(4.20)^2}{8} = 15.24 \text{ [KN.m]} \qquad M_{02} = 6.913 \times \frac{(3,75)^2}{8} = 12.15 \text{ [KN.m]}
$$
  

$$
M_{03} = 6.913 \times \frac{(3,50)^2}{8} = 10.59 \text{ [KN.m]}
$$
  
• Calcul des moments aux appuis:

 $M_A = 0.3M_{01} = 0.3 \times 15.24 = 4.57[KN. m]$   $M_B = 0.5M_{01} = 0.5 \times 15.24 = 7.62[KN. m]$  $M_C = 0.5M_{02} = 0.5 \times 12.15 = 6.08$  [KN. m]  $M_D = 0.3M_{03} = 0.3 \times 10.59 = 3.18$  [KN. m]

#### **Calcul des moments en travées :**

#### **Étude de la travée de rive AB :**

$$
M_{tAB} + \frac{M_A + M_B}{2} \ge \text{Max}\{(1 + 0.3\alpha)M_{01}; 1.05M_{01}\} \Rightarrow M_{tAB} \ge 1.10 \times (15.24) - \frac{4.57 + 7.62}{2}
$$
  
\n
$$
\Rightarrow M_{tAB} \ge 10.67[\text{KN} \cdot \text{m}]
$$
  
\n
$$
M_{tAB} \ge \frac{1.2 + 0.3\alpha}{2} M_{01} \Rightarrow M_{tAB} \ge 0.649 \times 15.24 \Rightarrow M_{tAB} \ge 9.89[\text{KN} \cdot \text{m}]
$$
  
\nOn prend donc:  $M_{tAB} = 10.67[\text{KN} \cdot \text{m}]$ 

#### **Étude de la travée intermédiaire BC :**

$$
M_{tBC} + \frac{M_B + M_C}{2} \ge Max\{(1 + 0.3\alpha)M_{02}; 1.05M_{02}\} \Rightarrow M_{tBC} \ge 1.10 \times (12.15) - \frac{7.62 + 6.08}{2}
$$
  
\n
$$
\Rightarrow M_{tBC} \ge 6.52[\text{KN} \cdot \text{m}]
$$
  
\n
$$
M_{tBC} \ge \frac{1.0 + 0.3\alpha}{2} M_{02} \Rightarrow M_{tBC} \ge 0.549 \times 12.15 \Rightarrow M_{tBC} \ge 6.67[\text{KN} \cdot \text{m}]
$$
  
\nOn prend donc :  $M_{tBC} = 6.67[\text{KN} \cdot \text{m}]$ 

### **Étude de la travée de rive CD :**

$$
M_{\text{tCD}} + \frac{M_{\text{C}} + M_{\text{D}}}{2} \ge \text{Max}\{(1 + 0.3\alpha)M_{03}; 1.05M_{03}\} \Rightarrow M_{\text{tCD}} \ge 1.10 \times (10.59) - \frac{6.08 + 3.18}{2}
$$

$$
\Rightarrow M_{\text{tCD}} \ge 7.02[\text{KN} \cdot \text{m}]
$$

 $M_{\text{tCD}} \geq \frac{1,2+0,3\alpha}{2}$  $\frac{\text{N}_{\text{tot}}}{2} \text{M}_{03} \Rightarrow \text{M}_{\text{tCD}} \ge 0.649 \times 10.59 \Rightarrow \text{M}_{\text{tCD}} \ge 6.87 [\text{KN} \cdot \text{m}]$ On prend donc :  $M_{tCD} = 7.02$ [KN. m]

#### **Diagramme des moments fléchissant à l'ELU :**

Les valeurs sont en [KN. m]

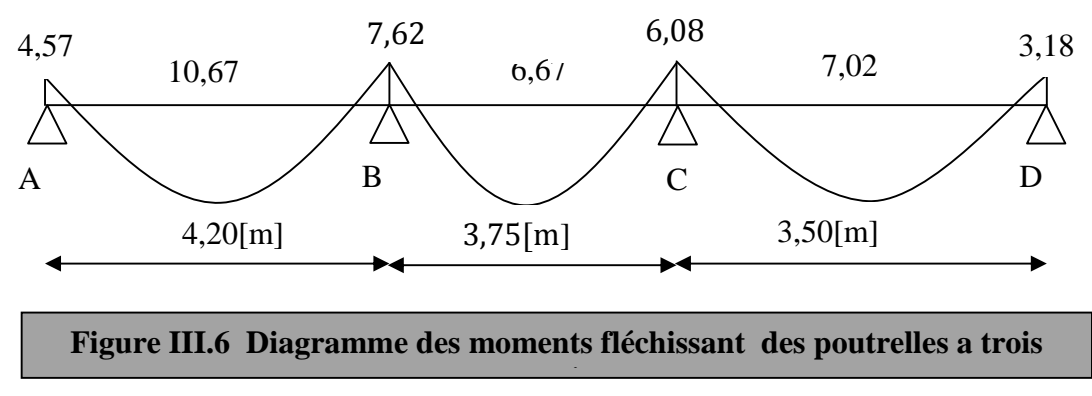
#### **Calcul des efforts tranchants :**

 $V_{\rm u}(\text{x}) = \frac{q_{\rm u} \times L_{\rm i}}{2}$  $\frac{q_u x_{i}}{2} - q_u X + \frac{M_{i+1} - M_i}{L_i}; \quad V_w = \frac{q_u L_i}{2}$  $rac{1}{2} + \frac{Mw - Me}{L_i}$  $\frac{-\text{Me}}{\text{L}_{i}}$  ;  $V_{e} = -\frac{q_{u}L_{i}}{2}$  $rac{1}{2} + \frac{Mw - Me}{L_i}$  $L_{\rm i}$ Avec :

 $V_w$ : Effort tranchant à gauche de l'appui.

V<sub>e</sub> : Effort tranchant à droite de l'appui.

Les valeurs des efforts tranchants sont en [KN]

Les moments en valeur absolue .

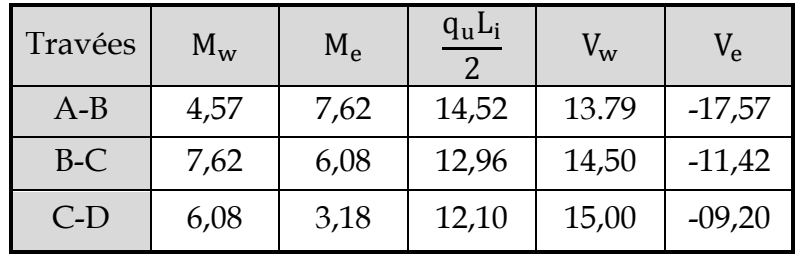

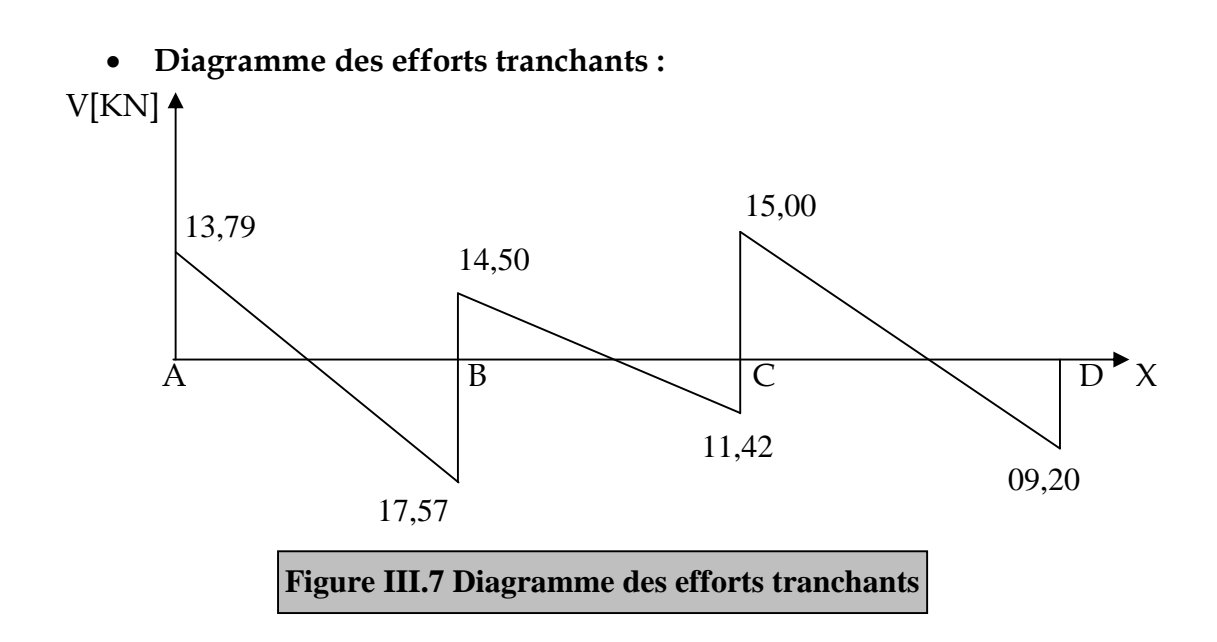

#### **4. 2) Calcul à L'ELS :**

On suit le même cheminement que l'ELU sauf qu'on remplace la charge qu par qs.

**Combinaison de charge à L'ELS :**

 $q_s = G + Q = 3{,}315 + 1{,}625 = 4{,}94[KN/ml]$ 

#### **Moments isostatiques :**

 $M_{01}$ =10, 89 [KN. m]  $M_{02}$ =8, 68 [KN. m]  $M_{03}$ = 7,56 [KN. m]

30

#### **Moments aux appuis :**

 $M_A$  = 3,27 [KN. m]  $M_B$  = 5,45 [KN. m]  $M_C$  = 4,34 [KN. m]  $M_D$  = 2,27 [KN. m]

$$
Mc=4.34
$$
 [KN. m]

**Moments entravées :**

 $Mt_{AB} = 7.62$  [KN. m] Mt<sub>BC</sub> = 4,77 [KN. m] Mt<sub>CD</sub> = 5,01 [KN. m]

**Efforts tranchants :**

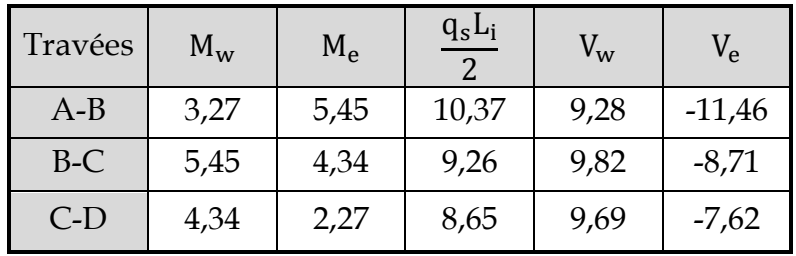

#### **4. 3) Ferraillage:**

#### **Armatures longitudinales:**

#### **En travées :**

Le moment maximal en travée :  $M_{\text{max}}^{\text{t}} = 10,67$  [KN. m] Le moment équilibré par la table de compression :

$$
M = b \times h_0 \times (d - \frac{h_0}{2}) \times f_{bu}
$$
  
\n
$$
M = 0.65 \times 0.04 \times (0.18 - \frac{0.04}{2}) \times 14.2 \times 10^3 = 59.07
$$
 [KN. m]

 $M_{\text{max}}^t$ Donc **L'axe neutre est dans la table de compression** On considère notre section comme une section rectangulaire (b, h)

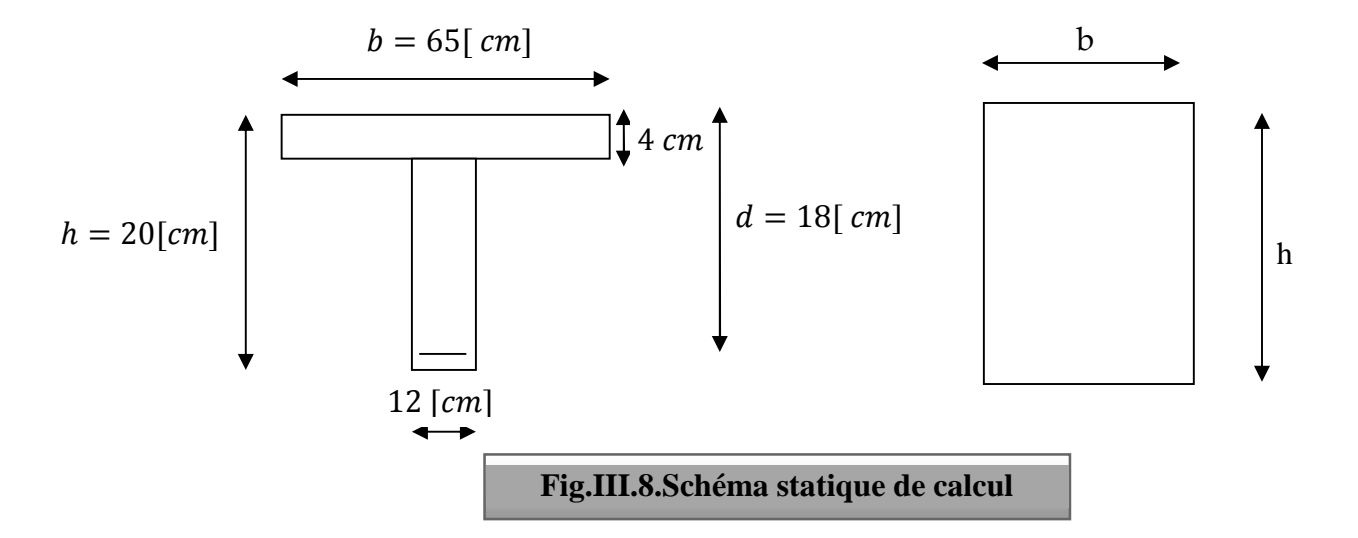

$$
\mu = \frac{M_{\text{max}}^t}{b_0 d^2 f_{\text{bu}}} = \frac{10,67 \times 10^5}{65 \times 18^2 \times 14,2 \times 10^2} = 0,036
$$
\n
$$
\mu = 0,036 < 0,392 \Rightarrow (\text{SSA})
$$
\n
$$
\mu = 0,036 \Rightarrow \beta = 0,982 \Rightarrow A_{\text{st}} = \frac{M_{\text{max}}^t}{\beta d \sigma_{\text{st}}} = \frac{10,67 \times 10^5}{0,982 \times 18 \times 348 \times 10^2} = 1,73 \text{ [cm}^2\text{]}
$$
\nSoit A<sub>st</sub> = 3H A10 = 2,35 \text{ [cm}^2\text{]}

\nAux appuis:

\n
$$
M_{\text{max}}^3 = 5.61 \text{ [M]} \quad \text{N} = 7.62 \text{ [M]} \quad \text{N} = 7.62 \text{ [M]} \quad \text{N} = 7
$$

Le moment max aux appuis est : $M_{\rm max}^{\rm a}=7{,}62[\rm{KN}{}...m]$ Puisque le béton tendu est négligé, on fait le calcul comme une section rectangulaire  $(b_0, h)$ 

$$
\mu = \frac{M_{\text{max}}^a}{bd^2 f_{\text{bu}}} = \frac{7,62 \times 10^5}{12 \times 18^2 \times 14,2 \times 10^2}
$$

 $\mu = 0,138 < 0,392 \implies$ **(SSA)**  $\mu = 0.138 \Rightarrow \beta = 0.925 \Rightarrow A_{st} = \frac{M_{max}^2}{8 d \sigma_s}$  $\frac{M_{\text{max}}^a}{\beta \text{d}\sigma_{\text{st}}} = \frac{7,62 \times 10^5}{0,925 \times 18 \times 348 \times 10^2} = 1,315[\text{cm}^2]$ SoitA<sub>st</sub>(appuis)=2HA10=1,57[cm<sup>2</sup>] Soit 1HA10 filante et 1HA10 comme chapeau

#### **Armatures transversales :**

Le diamètre minimal des armatures transversales est donné par **(Art A.7.2.12 BAEL91) :**

$$
\emptyset \le \min\left\{\frac{h}{35}, \frac{b_0}{10}, \emptyset^{Max}_{t}\right\} = \min\left\{\frac{20}{35}, \frac{12}{10}, 1, 0\right\} = 0.57 \text{[cm]}
$$

 $\emptyset^{Max}_{t}$ : Diamètres maximal des armatures longitudinales On choisit un étrier  $\emptyset_{8}$  avec  $A_{t} = 2HA8 = 1,0$  [cm<sup>2</sup>]

### **L'espacement entre cadre :**

 $S_t \le \min\{0.9d, 40cm\} = \min\{0.9 \times 18; 40cm\} = 16.2$ [cm]

Donc soit un espacement  $S_t = 15$ [cm]

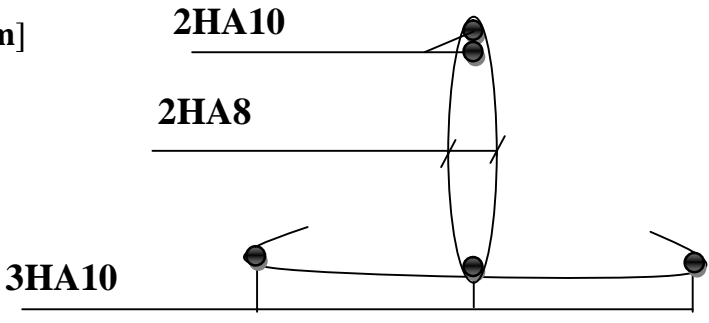

**Figure. III. 9 ferraillage de la poutrelle**

#### **4. 4 Vérifications à L'ELU:**

**Vérification de non fragilité (BAEL 91, A.4.2.1) :**

$$
A_{\min} = \frac{0.23 \times b_0 \times d \times f_{t28}}{f_e} = \frac{0.23 \times 12 \times 18 \times 2.1}{400} = 0.26 \text{[cm}^2\text{]}
$$

#### **En travée :**

 $A_{st} = 3H A 10 = 2.35$  [cm<sup>2</sup>]  $> 0.25$ [cm<sup>2</sup>] $\Rightarrow$ **condition vérifiée Aux appuis :**

 $A_{st}(Appuis) = 2H A 10 = 1.57$ [cm<sup>2</sup>]  $> 0.25$ [cm<sup>2</sup>] $\Rightarrow$ **condition vérifiée 4. 5) Vérification au cisaillement :**

Fissuration peu nuisible

$$
\bar{\tau}_{su} = \min\left\{0, 2\frac{f_{c28}}{\gamma_b}; 5MPa\right\} = 3,333 \text{ [MPa]}
$$

$$
\tau_u = \frac{T_{max}}{b_0 \times d} = \frac{17,57 \times 10^3}{180 \times 120} = 0,81 \text{[MPa]}
$$

 $\tau_{\rm u} < \bar{\tau}_{\rm su}$   $\Rightarrow$  Condition vérifiée

**4. 6) Influence de l'effort tranchant sur le béton, (cote travée) (BAEL91/Art5.3, 313) :** On doit vérifier que :

$$
T_{\text{max}} \le 0.4 \times \frac{t_{c28}}{\gamma_b} \times a \times b_0
$$
  
a = 0.9 × d (a:Longueur d'appuis de la bielle)  

$$
T_{\text{max}} \le 0.4 \times \frac{25}{1.5} \times 0.9 \times 18 \times 12 \times 10^2 = 129.6 \text{ [KN]}
$$

$$
T_{\text{max}} = 17.57 \text{ [KN]} \text{ Donc la condition est vérifiée}
$$

### **4. 7) Influence de l'effort tranchant sur les armatures longitudinale inférieures [BAEL91/Art5.1, 313] :**

Au niveau de l'appui intermédiaire :

$$
T_{\text{max}} + \frac{M_u}{0.9 \times d} < 0
$$
  
\n
$$
T_{\text{max}} + \frac{M_u}{0.9 \times d} = 17,57 + \frac{-7.62}{0.9 \times 18 \times 10^{-2}} = -29,47 \text{ [KN]} \Rightarrow \text{Condition } \text{veffi\acute{e}e}
$$
  
\nII n'Ya pas lieu de prévoir cette section supplémentaire.  
\n4. 8) Verification de l'adhérence [BAEL91/Art6.1, 3]:  
\n
$$
\bar{\tau}_{se} = \Psi_s \times f_{t28} = 1,5 \times 2,1 = 3,15 \text{ [MPa]} \quad \text{Avec } \Psi_s = 1 \text{ acier doux } \Psi_s = 1.5 \text{ acier H A}
$$

$$
\tau_{\rm se} = \frac{T_{\rm max}}{0.9 \times d \times \Sigma U_{\rm i}}
$$

 $\Sigma U_i$ : Somme des périmètres utiles des barres

$$
\sum U_i = n \times \Pi \times \emptyset = 3 \times 3,14 \times 1 = 9,42 \text{ [ cm]}
$$
  

$$
\tau_{se} = \frac{17,57 \times 10^3}{0.9 \times 18 \times 9,42 \times 10^2} = 1,15 \text{ [MPa]} \text{ Donc } \bar{\tau}_{se} > \tau_{se} \Rightarrow \text{condition verifies.}
$$

**4. 9) Calcul des ancrages (BAEl91/Art6.1, 23) :**  $\bar{\tau}_s = 0.6 \Psi_s^2 \times f_{t28}$   $\Psi_s: 1.5$  (HA)  $\bar{\tau}_s = 2.835$ [ MPa] La longueur de scellement d' après le **[BAEL91]**  $L_{\rm s}$  =  $\varnothing \times \mathrm{t}_{\mathrm{e}}$  $4 \times \tau_{s}$ 

 $L_{\rm S}$  $\frac{\sigma_S}{\varnothing} = 35,27$  Pour f<sub>c28</sub> = 25MPa et Fe400

Les règles de **BAEL 91 [Art. A.6.1]** admettent que l'ancrage d'une barre rectiligne terminée par un crochet normal est assuré lorsque la longueur de la portée mesurée hors crochet est au moins égale 0,4 l<sub>s</sub>pour les aciers HA.

 $Pour\emptyset = 10$ [mm] $L_s = 35,27$ [cm] $L_a = 0,4L_s = 14,11$ [cm] **5) Vérification à l'ELS :**

**5.1) Vérification de la résistance à la compression du béton (art.A.4.5.2 BAEL91) a)En travée :**

**Contrainte dans l'acier** :

On doit vérifier si :  $\sigma_s \leq \overline{\sigma}_s$ 

$$
\rho_1(\%) = \frac{A_s}{b \times d} \times 100 = \frac{2,35}{65 \times 18} \times 100 = 0.2
$$

$$
\rho_1 = 0.2 \Rightarrow K_1 = 53.49 \text{ et } \beta_1 = 0.927
$$
  

$$
\sigma_{st} = \frac{M_{ser}}{\beta_1 \times d \times A_s} = \frac{7,62 \times 10^3}{0.927 \times 18 \times 2.35} = 194,33 \text{ [Mpa]}
$$

$$
\sigma_{st} = 194,33 \text{[Mpa]} \le \overline{\sigma}_s = 348 \text{[Mpa]} \Rightarrow \text{Condition vérifiée}
$$

#### **Contrainte dans le béton** :

On doit s'assurer que :  $\sigma_{bc} \leq \overline{\sigma}_{bc}$  $\bar{\sigma}_{bc} = 0.6 \times f_{c28} = 0.6 \times 25 = 15$ [Mpa]

$$
k_1 = \frac{\sigma_{st}}{\sigma_{bc}}
$$
  $\Rightarrow \sigma_{bc} = \frac{\sigma_{st}}{k_1} = \frac{194,33}{53.49} = 3.63$  [Mpa]

 $σ<sub>bc</sub> = 3.63[Mpa] ≤  $\overline{σ}_{bc} = 15[Mpa] ⇒$ **Condition vérifiée**$ **b) Aux appuis : Contrainte dans l'acier** :

$$
\rho_1(\%) = \frac{A_s}{b \times d} \times 100 = \frac{1,57}{12 \times 18} \times 100 = 0,726
$$

$$
\rho_1 = 0,726 \Rightarrow K_1 = 25.32 \text{ et } \beta_1 = 0,876
$$
  
\n
$$
\sigma_{st} = \frac{M_{ser}}{\beta_1 \times d \times A_s} = \frac{5,45 \times 10^3}{0,876 \times 18 \times 1,57} = 220,15 \text{[Mpa]}
$$
  
\n
$$
\sigma_{st} = 220,15 \text{[Mpa]} \le \overline{\sigma}_s = 348 \text{[Mpa]} \Rightarrow \text{Condition verify the}
$$

#### **Contrainte dans le béton** :

On doit donc s'assurer que :  $\sigma_{bc} \leq \overline{\sigma}_{bc}$  $\overline{\sigma}_{bc} = 0.6 \times t_{c28} = 0.6 \times 25 = 15$ [Mpa]  $k_1 =$  $\sigma_{\rm st}$  $\sigma_{bc}$  $\Rightarrow$   $\sigma_{bc}$  =  $\sigma_{\rm st}$  $k_1$ = 220.15  $\frac{1}{25.32}$  = 8,69 [Mpa]  $σ<sub>bc</sub> = 8,69[Mpa] ≤  $\overline{σ}_{bc} = 15[Mpa] ⇒$ Condition vérifiée$ 

#### **5.2) Vérification de la flèche (Art B.6.8.424 BAEL91) :**

La flèche développée au niveau de la poutrelle doit rester suffisamment petite par rapport à la flèche admissible pour ne pas nuire à l'aspect et l'utilisation de la construction.

Lorsque il est prévu des étais intermédiaires, on peut cependant se dispenser du calcul de la flèche du plancher sous réserve de vérifier les trois conditions suivantes :

$$
\left\{\n\begin{array}{l}\n\frac{h}{L} \geq \frac{1}{22,5} \\
\frac{A_s}{b_0 \times d} < \frac{3,6}{f_e} \\
\frac{h}{L} \geq \frac{M_t}{15M_0}\n\end{array}\n\right.
$$

 $\overline{a}$  $\frac{h}{L} = \frac{20}{420}$  $\frac{20}{420} = 0,047 \ge \frac{1}{22}$ 22,5  $\Rightarrow$  Condition vérifiée  $A_{\rm S}$  $rac{A_S}{b_0 \times d} = \frac{2,35}{12 \times 1}$  $\frac{2,35}{12\times18} = 0,01 > \frac{3,6}{f_e} = \frac{3,6}{400}$  $\frac{3.6}{400} = 0.009$   $\Rightarrow$  Condition non vérifiée

Condition non vérifiée donc la vérification de la flèche est obligatoire. **a)Calcul de la flèche :**

$$
f = \frac{M_t^s \times L^2}{10 \times E_v \times I_{fv}} \leq \overline{f} = \frac{L}{500}
$$

f : La flèche admissible.

 $E_v$ : Module de déformation différée.

$$
E_v = 3700 \sqrt[3]{f_{c28}} = 3700 \sqrt[3]{25} = 10818,87
$$

 $I_{fv}$ : Inertie fictive de la section pour les charges de longue durée

$$
I_{fv} = \frac{1.1 \times I_0}{1 + \mu + \lambda_v}
$$

I<sub>0</sub> : Moment d'inertie totale de la section homogène.

$$
\mu = \max \left\{ 1 - \frac{1.75 \times f_{t28}}{(4 \times \rho \times \sigma_s) + f_{t28}}; 0 \right\}
$$

$$
\lambda_{v} = \frac{0.02 \times f_{t28}}{(2 + \frac{3 \times b_0}{b}) \times \rho}
$$

ρ : Le rapport des aciers tendus à celui de la section utile de la nervure **b) Calcul des différents paramètres :**

$$
I_0 = \frac{b_0(y_1^3 + y_2^3)}{3} + (b - b_0)h_0 \left(\frac{h_0^2}{12} + \left(y_1 - \frac{h_0}{2}\right)^2\right) + n \times A_{st}(y_2 - c)^2
$$
\n
$$
y_1 = \frac{S_{xx}}{B_0}. \text{ Avec } B_0: \text{ section homogénéisée.}
$$
\n
$$
y_1 = \frac{b_0 \times \frac{h^2}{2} + (b - b_0) \times \frac{h_0^2}{2} + 15 \times A_{st} \times d}{b_0 h + (b - b_0)h_0 + 15A_{st}}
$$
\n
$$
y_1 = \frac{12 \times \frac{20^2}{2} + (65 - 12) \times \frac{4^2}{2} + 15 \times 2,35 \times 18}{12 \times 20 + (65 - 12) \times 4 + 15 \times 2,35} = \frac{3458,5}{487,25} = 7,09 \text{ [cm]}.
$$
\n
$$
y_2 = h - y_1 = 20 - 7,09 = 12,90 \text{ [cm]}.
$$
\n
$$
I_0 = \frac{12(7,09^3 + 12,90^3)}{3} + (65 - 12) \times 4 \times \left(\frac{4^2}{12} + \left(7,09 - \frac{4}{2}\right)^2\right) + 15 \times 2,35 \times (12,90 - 2)^2
$$
\n
$$
I_0 = \textbf{19975}, 6 \text{ [cm}^4]
$$
\n
$$
y_1
$$
\n
$$
y_2
$$
\n
$$
y_2
$$
\n
$$
y_3
$$
\n
$$
y_4
$$
\n
$$
y_5
$$
\n
$$
y_6
$$
\n
$$
y_7
$$
\n
$$
y_8
$$
\n
$$
y_9
$$
\n
$$
y_9
$$
\n
$$
y_1
$$
\n
$$
y_2
$$
\n
$$
y_3
$$
\n
$$
y_4
$$
\n
$$
y_5
$$
\n
$$
y
$$

36

$$
\triangleright \underset{\rho = \frac{A_{st}}{b_0 \times d} x100 = \frac{2,35}{12 \times 18}}{\text{Calcul des coefficients}} ;
$$

$$
\sigma_{st} = \frac{M_{ser}}{\beta_1 \times d \times A_s} = \frac{7,62 \times 10^3}{0896 \times 18 \times 2,35} = 201, .05 \text{[Mpa]}
$$

$$
\lambda_{\rm v} = \frac{0.02 \times f_{\rm t28}}{(2 + \frac{3b_0}{b})\rho} = \frac{0.02 \times 2.1}{\left(2 + \frac{3 \times 12}{65}\right) \times 1,09} = 0.015
$$

$$
\mu = 1 - \frac{1.75 \times f_{t28}}{4\rho \times \sigma_s + f_{t28}} = 1 - \frac{1.75 \times 2.1}{4 \times 0.01 \times 201.05.44 + 2.1} = 0.637
$$
  

$$
I_{fv} = \frac{1.1 \times I_0}{1 + (\mu \times \lambda_v)} = \frac{1.1 \times 19975.6}{1 + (0.637 \times 0.015)} = 21765.19 \text{ [cm}^4\text{]}
$$

D'où la flèche :

$$
f = \frac{M_{tAB} \times l^2}{10 \times E_v \times I_{fv}} = \frac{7,62 \times (4.2)^2 \times 10^5}{10 \times 10818,87 \times 21765,19} = 0.0057 \text{[m]}.
$$

f = 0,57[ cm] < f = 0,84 [cm].⇒**Condition vérifiée.**

#### **6). État limite d'ouverture des fissures :**

Nous avons une fissuration peu préjudiciable (aucune vérification n'est nécessaire).

#### **III-2) Etude de la charpente :**

Notre bâtiment comporte une charpente en bois supportant une couverture en tuiles mécaniques. Elle présente deux versants inclinés à 22.10° et repose de part et d'autre sur des murs pignons. Dans l'étude de cette charpente, nous nous intéressons à déterminer les efforts revenant à chaque élément (pannes, chevrons, liteaux) et à vérifier leur résistance sous les différentes sollicitations.

#### **III-2.1Détermination des charges et surcharges**

- charges permanentes :  $G=0.5$  KN/m<sup>2</sup>. Poids de la tuiles (liteaux compris) =  $0.4$  KN/m<sup>2</sup> Poids des pannes et chevrons =  $0.1$  KN/m<sup>2</sup>
- charges d'exploitation :**Q= 1KN/m<sup>2</sup> .**
- $\triangleright$  Combinaisons des charges :

#### **a- A l'E.L.U :**

$$
q_u = 1.35G + 1.5Q
$$

 $q_u = (1.35x0.5) + (1.5x1) = 2.175 \Rightarrow q_u = 2.175 \text{ KN/m}^2$ 

#### **b- A l'E.L.S :**

 $q_s = G+Q$ 

 $qs=0.5+1=1.5$  KN/m2  $\Rightarrow$   $q_s=1.5$ KN/m<sup>2</sup>

Détermination des efforts revenants aux différents éléments :

#### **1. Efforts revenants aux pannes :**

Espacement des pannes :  $1.2m \le e_p \le 1.8$ 

On prend :  $ep = 1.65m$ 

• Portée des pannes :  $l_p = 3.50$ m

 $q_p = q_u \times e_p = 2.175 \times 1.65 \Rightarrow q_p = 3.59$  KN/ml

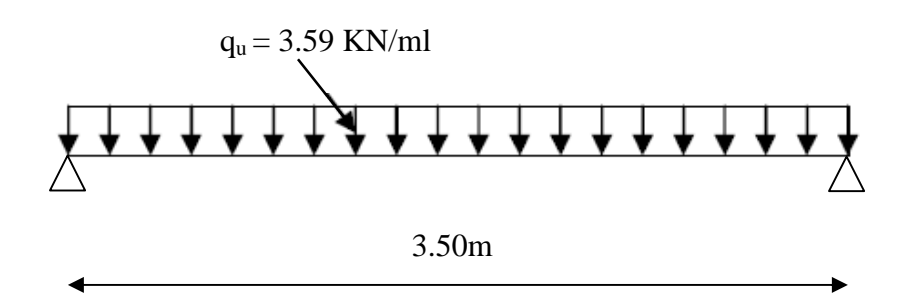

#### **2. Effort revenants aux chevrons :**

Espacement des chevrons :  $0.2m \le e \le 0.6m$ 

On prend  $e_c = 0.5$ m

• Portée des chevrons :  $l_c = 1.65m$ 

$$
q_c = q_u \times e_c
$$

 $q_c = 2.175 \times 0.5 = 1.0875 \text{KN/ml} \Rightarrow q_c = 1.0875 \text{KN/ml}$ 

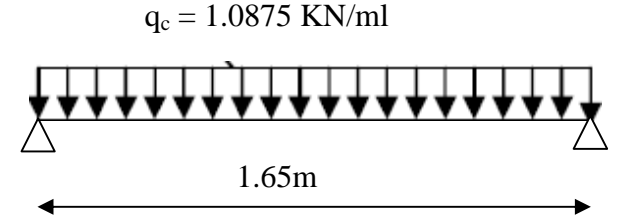

#### **III-2.2 Détermination des sections**

#### **III-2.2.1 Calcul des pannes**

Le calcul des pannes se fera en flexion déviée :

#### **versant α= 22.10°**

suivant l'axe  $(x,x)$ :  $q_x = q_p \sin \alpha = 3.59 \times 0.376 = 1.350 \text{ KN/m}$ l suivant l'axe  $(y,y)$ :  $q_y = q_p \cos \alpha = 3.59 \times 0.926 = 3.324$  KN/ ml

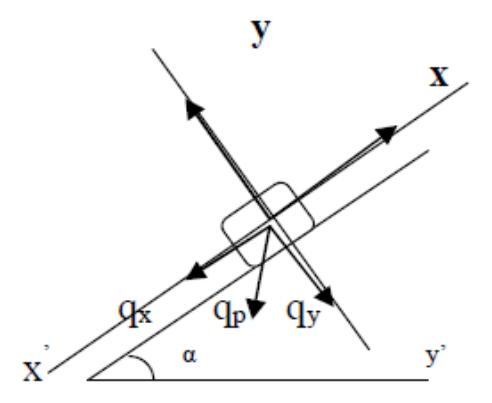

**Figure III-2-1: Schéma statique de calcul du chevron.**

#### **Vérification des contraintes** :

Le bois utilisé est le bois sapin de catégorie « I » de contrainte admissible  $\overline{\sigma_f} = 142 \text{daN/cm}^2$ 

$$
\sigma_{\rm f} = \sigma_{\rm fx} + \sigma_{\rm fy} \leq \overline{\sigma_{\rm f}} \iff \frac{M{\rm fx.v}}{Ixx} + \frac{M{\rm fy.v}}{Iyy} \leq \overline{\sigma_{\rm f}}
$$

• Moments de flexions :

suivant l'axe  $(x,x') : Mfy = \frac{q_x}{q} l_t$  $\frac{7x}{8}$  1<sub>p</sub><sup>2</sup> =  $\frac{1.350}{8}$ ଼  $x 3.5^2 = 2.07$  KNm

suivant l'axe  $(y,y')$  : Mfx =  $\frac{q_y}{q}$  l<sub>1</sub>  $\frac{dy}{8}$   $1_p^2 = \frac{3.324}{8}$ ଼  $x 3.5^2 = 5.09$  KNm

Choix de la section des pannes :

Soit une section de (10.5x22.5)cm².

Module de résistance :

$$
\frac{I_{xx}}{v} = \frac{\frac{bh^3}{12}}{\frac{h}{2}} = \frac{bh^2}{6} = \frac{(10.5)x(22.5)^2}{6} = 885.938 \text{ cm}^3
$$

$$
\frac{I_{yy}}{v} = \frac{\frac{bh^3}{12}}{\frac{h}{2}} = \frac{bh^2}{6} = 413.438 \text{ cm}^3
$$

Donc :

$$
\sigma_{\rm f} = \frac{5.09 \times 10^2}{885.938} + \frac{2.07 \times 10^2}{413.438} = 1.0752 \text{ KN/ cm}^2 \implies \sigma_{\rm f} = 107.52 \text{ daN/cm}^2
$$

Sachant que le bois utilisé est de catégorie I, avec  $\overline{\sigma_f}$  = 142 daN/cm2 **(Art 3.12 CB71)**  $\sigma_f < \overline{\sigma_f} = 142$ daN/cm<sup>2</sup> $\Rightarrow$ la section choisie est bonne.

#### **Vérification de la flèche pour les pannes : (Art 4.962 CB71)**

La vérification de la flèche se fera sous la combinaison G+Q

 $q_p = q_s$ .  $e_p = 1.5$  x  $1.65 = 2.475$ KN/ml

$$
\checkmark \quad \text{Versant } \alpha = 22.10^{\circ}
$$

Suivant l'axe  $(x,x')$ :  $q_x = 2.475x0.376 = 0.931$ KN/ml

Suivant l'axe  $(y, y')$  :  $q_y = 2.475x0.926 = 2.292$  KN/ml

**-** La flèche admissible :

 $f = \frac{L_p}{200}$  $\frac{L_{\rm p}}{300}$  avec L<sub>p</sub> : la portée de la panne

**-** La valeur de la flèche réelle est donnée par **( Art 4.011 CB71 ) :**

$$
f = \frac{5 \space \sigma_f L_p^2}{48 \space E_f \space h/2} \quad \leq \quad \frac{L_p}{100}
$$

Avec : E =  $11000\sqrt{\sigma}$  =  $11000\sqrt{142}$  =  $131080.128$ daN/cm<sup>2</sup>

$$
f = \frac{5x107.52x350^2}{48x131080.128x22.5/2} = 0.930 \text{ cm} < 1.2 \text{ cm} \quad \text{(condition vérifiée)}.
$$

#### **III-2.2.2 Calcul des chevrons :**

D'après les règles CBA-71, le calcul se fera en flexion simple sous  $q_c$  pour une poutre continue de section  $(5\times7)$  cm<sup>2</sup>.

> Calcul du moment isostatique :

$$
M_0 = \frac{qc \, lc^2}{8} = \frac{1.0875 \times 1.65^2}{8} = 0.370 \text{ KNm}
$$

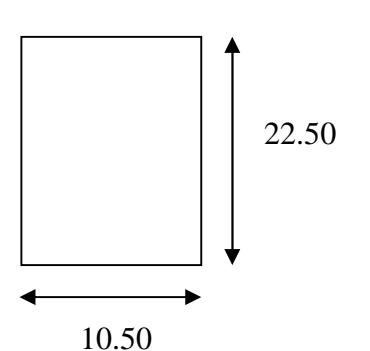

- > Moment en travée et aux appuis :
- la valeur des moments aux appuis est :  $M = \frac{4}{5} M_0$  $\Rightarrow$  M = 0.30 KNm
- la valeur des moments en travées est :  $M = \frac{2}{3} M_0$  $\Rightarrow$  M = 0.25 KNm

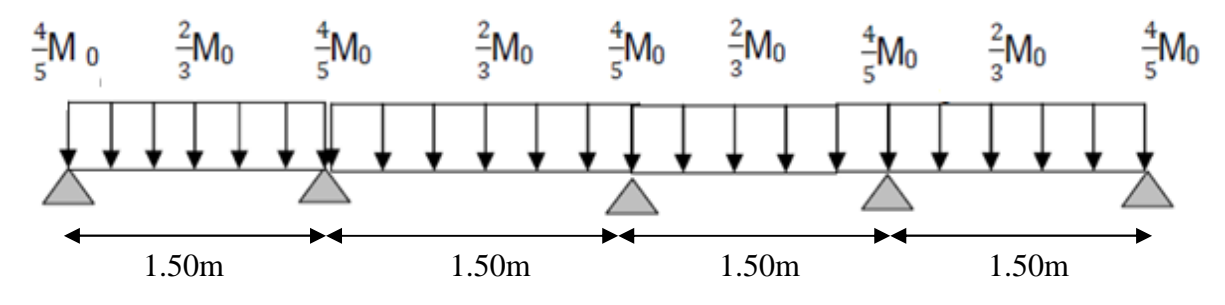

- Vérification des contraintes :
- A- Aux appuis :

$$
\sigma_{\text{fa}} = \frac{M_{\text{a}}}{\frac{I}{V}} = \frac{0.3x10^4}{\frac{5x7^2}{6}} = 73.46 \text{ daN/cm}^2
$$
  
\n
$$
\Rightarrow \sigma_{\text{fa}} = 73.46 \text{ daN/cm}^2 < \sigma_{\text{f}} = 142 \text{ daN/cm}^2 \text{ (condition vérifie)}
$$

B- En travée :

$$
\sigma_{\text{ft}} = \frac{M_{\text{t}}}{\frac{1}{V}} = \frac{0.25x10^4}{\frac{5x7^2}{6}} = 58.77 \text{ daN/cm}^2
$$
  
\n
$$
\Rightarrow \sigma_{\text{ft}} = 58.77 \text{ daN/cm}^2 < \sigma_{\text{f}} = 142 \text{ daN/cm}^2 \text{ (condition vérifiée)}
$$

Vérification de la flèche admissible pour les chevrons :

Selon les règlements (CBA-71) la valeur de la flèche admissible pour les pièces supportant les couvertures (tuiles, chevrons, liteaux…) est

$$
\overline{f} = \frac{L_c}{200} \quad \text{avec } L_c : \text{ la portée de la piéce (chevrons)}.
$$
\n
$$
\overline{f} = \frac{L_c}{200} \implies f = \frac{L_c}{200} = \frac{165}{200} = 0.825 \text{ cm}
$$
\n
$$
\text{La valeur de la flèche réelle est : } f = \frac{5\sigma_f L_c^2}{48E_f h/2} \le \overline{f} = \frac{L_c}{200}
$$
\n
$$
f = \frac{5x73.46x165^2}{48x131080.128x22.5/2} = 0.454 \text{ cm} \le f = \frac{L_c}{200} = 0.825 \text{ cm}
$$

$$
f = 0.454
$$
cm  $\langle \overline{f} = 0.825$ cm (condition vérifiée)

Les vérifications étant satisfaites, on maintient la section choisie, soit (5,7) cm².

#### **III-2-2.3 Calcul des liteaux :**

- L'étude des liteaux se fera de la même manière que l'étude des pannes.les linteaux sont espacés de 30 cm .
- La portée des liteaux égal à l'espacement des cheverons  $\Rightarrow$  L<sub>l</sub> = 0.5m
- A l'ELU:  $q_{ul} = 2.175 \times 0.3 = 0.653$ kn/ml

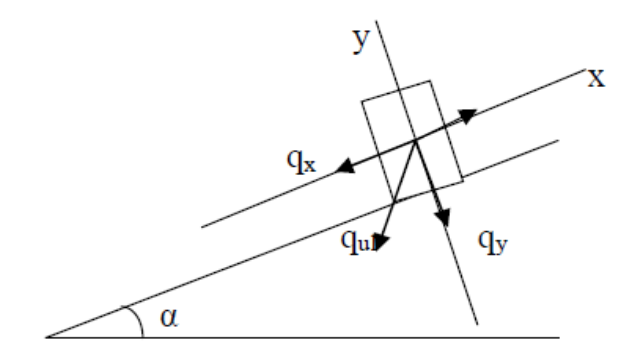

**Figure III-2-2**: Chargement des liteaux à l'ELU.

Vérification des contraintes

 $\sigma_f = \sigma_{fx} + \sigma_{fy} \leq \sigma_f \Leftrightarrow \frac{Mtx.v}{Irr}$  $\int x x$  $+\frac{Mty \cdot v}{I}$  $\frac{dy}{dy} \leq \sigma_f$ 

 $\triangleright$  Moments de flexions :

 $q_1 = q_s .e_1 = 2.175x0.3 = 0.653KN/ml$ 

#### $\checkmark$  versant  $\alpha$ = 22.10°

Suivant l'axe  $(x,x')$ :  $q_x = 0.653x0.376 = 0.245KN/ml$ Suivant l'axe  $(y, y')$  :  $q_y = 0.653x0.926 = 0.605KN/ml$ suivant l'axe  $(x,x')$  : Mfy =  $\frac{q_x}{q}$  l<sub>t</sub>  $\frac{q_x}{8}$   $1_p^2 = \frac{0.245}{8}$ ଼  $x \, 0.5^2 = 0.0076$  KNm suivant l'axe  $(y, y')$  : Mfx =  $\frac{q_y}{q}$  l<sub>1</sub>  $\frac{q_y}{8}$   $1_p^2 = \frac{0.605}{8}$ ଼  $x 0.5^2 = 0.019$  KNm

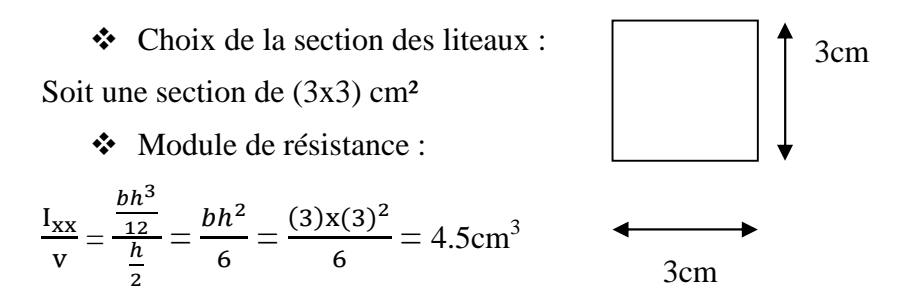

$$
\frac{I_{yy}}{v} = \frac{\frac{bh^3}{12}}{\frac{h}{2}} = \frac{bh^2}{6} = 4.5 \text{ cm}^3
$$

Donc :

$$
\sigma_{\rm f} = \frac{0.019 \times 10^2}{4.5} + \frac{0.0076 \times 10^2}{4.5} = 0.591 \text{ KN/cm}^2 \Rightarrow \sigma_{\rm f} = 56.11 \text{ daN/cm}^2
$$

$$
\sigma_{\rm f} < \overline{\sigma}_{\rm f} = 142 \text{ daN/cm}^2 \Longrightarrow \text{la section choice est bonne.}
$$

 $\triangleright$  Calcul du moment isostatique :

 $M_0 = \frac{q l^2}{\rho}$ 8  $=\frac{0.653x0.5^2}{2}$ 8  $= 0.020$  KNm

- > Moment en travée et aux appuis :
- **-** la valeur des moments aux appuis est :  $M = \frac{4}{5} M_0$ 
	- $\Rightarrow$  M = 0.016 KNm
- **-** la valeur des moments en travées est :  $M = \frac{2}{3}M_0$

 $\Rightarrow$  M = 0.013 KNm

Vérification des contraintes :

#### **a. Aux appuis :**

$$
\sigma_{fa} = \frac{M_a}{\frac{I}{V}} = \frac{0.0.16 \times 10^4}{\frac{3 \times 3^2}{6}} = 35.55 \text{ daN/cm}^2
$$
  
\n
$$
\Rightarrow \sigma_{fa} = 35.55 \text{ daN/cm}^2 < \sigma_f = 142 \text{ daN/cm}^2 \text{ (condition verified).}
$$
  
\n**b.** En travée :  
\n
$$
\sigma_{ft} = \frac{M_t}{\frac{I}{V}} = \frac{0.013 \times 10^4}{\frac{3 \times 3^2}{6}} = 28.88 \text{ daN/cm}^2
$$

 $\Rightarrow \quad \sigma_{ft} = 28.88 \text{ da} \overline{N/cm}^2 < \sigma_f = 142 \text{ da} N/cm^2 \text{ (condition verified).}$ 

#### **Vérification de la flèche pour les liteaux: ( Art 4.962 CB71 )**

Selon les règlements (CBA-71) la valeur de la flèche admissible pour les pièces supportant les couvertures (tuiles, chevrons, liteaux…) est :

$$
\overline{f} = \frac{L_l}{200} \quad \text{avec } L_l : \text{ la portée de la piéce (liteaux).}
$$
\n
$$
\overline{f} = \frac{L_l}{200} \implies f = \frac{L_l}{200} = \frac{50}{200} = 0.25 \text{ cm}
$$
\n
$$
5\sigma_f L_l^2
$$
\nLa valeur de la flèche réelle es

\n
$$
\frac{5\sigma_f L_l^2}{48E_f h/2} = \frac{L_l}{200}
$$

 $f = \frac{5x35.55x50^2}{18x484888488}$  $\frac{5x35.55x50^2}{48x131080.128x3/2} = 0.047 \text{ cm} < \frac{L_l}{f} = \frac{L_l}{200}$ 200 = 0.25 cm **(condition vérifiée)**

Les vérifications étant satisfaites, on maintient la section choisie, soit  $(3\times3)$  cm<sup>2</sup>.

#### **III-2.3Etude au vent :**

Cette étude consiste à déterminer la pression due au vent  $q_i$  qui s'exerce sur un élément de surface j. Cette pression est calculée d'une manière générale par la formule suivante :

$$
q_j = C_d \cdot W(z_j) \left[ N/m^2 \right]
$$

Avec :

 $\bullet$   $C_d$ : coefficient dynamique de la construction.

 $W(z_i)$ : pression exercée sur l'élément de surface, calculée à une hauteur donnée. La valeur de  $W(z_i)$  est obtenue à l'aide des formules données en fonction des conditions données dans le D.T.R

on a :

$$
W(zj) = q_{dyn}(zj) \times [C_{pe} - C_{pi}] [N/m^2]
$$

Sachant que notre bâtiment est de catégorie I et situé en zoneII sur un site meuble, il comporte des cloisons intérieures et l'indice de perméabilité  $\mu_{\rm p}$  étant différent de zéro :

- $C_{pi} = -0.6$ : coefficient de pression intérieure
- $\bullet$   $C_{pe}$ : coefficient de pression extérieure
- $C_t = 1$ : coefficient de topographie
- $q_{ref} = 375 \text{N/m}^2$ : pression dynamique de référence.
- $K_T = 0.22$ : facteur de terrain
- $\bullet$   $_n$  (z<sub>i</sub>) : la pression dynamique

#### **III-2.3.1 Détermination du coefficient dynamique : C**<sup>d</sup>

La structure de notre bâtiment étant en BA, on utilise l'abaque donné dans le D.T.R  $(C2-47)$  pour la lecture de la valeur de  $C_d$ .

**Cd =0.87**

- $\blacktriangleright$  La largeur du bâtiment l = 11.90m.
- $\geq$  la hauteur du bâtiment h = 31.42m

Le facteur de réduction moyen C<sub>red</sub> vaut environ  $\frac{0.8b}{h}$  $\boldsymbol{n}$  $= 0.30$ 

#### **III-2.3.2 Détermination de la pression dynamique : qdyn**

La structure est de hauteur totale > 10m, il ya donc lieu de subdiviser le maître-couple.

On calculera donc la pression dynamique à  $h = 31.42$ m pour la toiture.

 $q_{dyn}$  (31.42) =  $q_{ref}$  . C<sub>e</sub> (31.42) qref : pression dynamique de référence. C<sup>e</sup> : Coefficient d'exposition.

#### **III-2.3.3 Détermination du coefficient d'exposition C<sup>e</sup> :**

Le coefficient d'exposition C<sub>e</sub> est calculé conformément à la formule suivante :

$$
C_e = C_r^2 \cdot C_t^2 \cdot [1 + 7 K_T / C_r \cdot C_t]
$$

- $\bullet$   $C_r$ : coefficient de rugosité.
- $\bullet$   $C_t$ : coefficient de topographie
- $\bullet$  K<sub>T</sub>: facteur de terrain.

On a :

$$
C_r = K_t \operatorname{Ln} \left( \frac{31.42}{0.3} \right) = 1.023
$$

D'où :

 $C_e = (1.023)^2 \times 1^2 \times [1 + \frac{7 \times 0.22}{1.023 \times 1}] = 1.843$ Donc on a :  $q_{dyn} = 375 \times 1.843 = 691.125 \text{ N/m}^2$ 

#### **III-2.3.4 Détermination du coefficient de pression extérieure Cpe :**

Il convient de diviser la toiture conformément aux règles annoncées dans le D.T.R (C2-47).

la direction du vent est perpendiculaire aux génératrice et frappant la rive basse de la

Toiture  $\theta = 0^\circ$  et  $\alpha = 22.10^\circ$ .

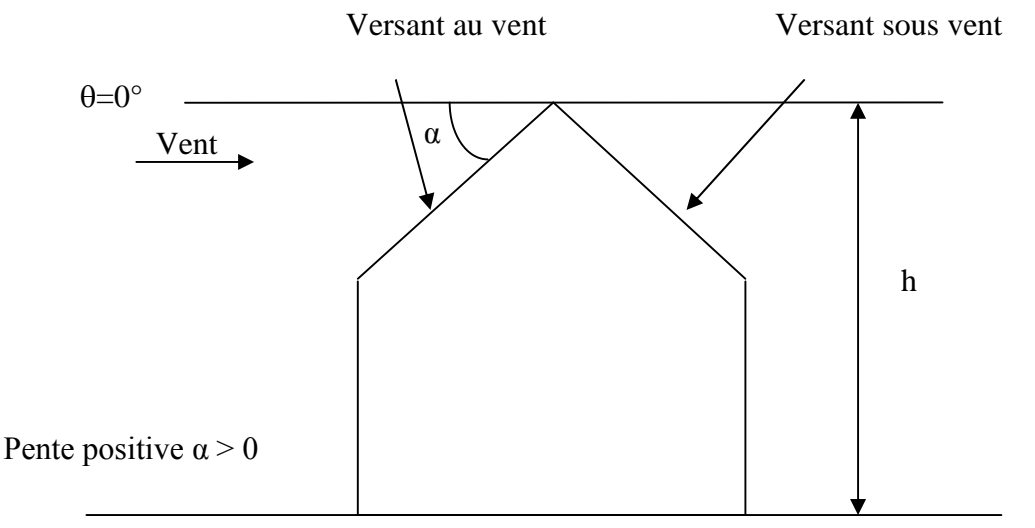

Les zones de pressions et les valeurs respectives des coefficients correspondant à ces zones sont portées sur la figure suivante :

Pour les toitures à deux versants :

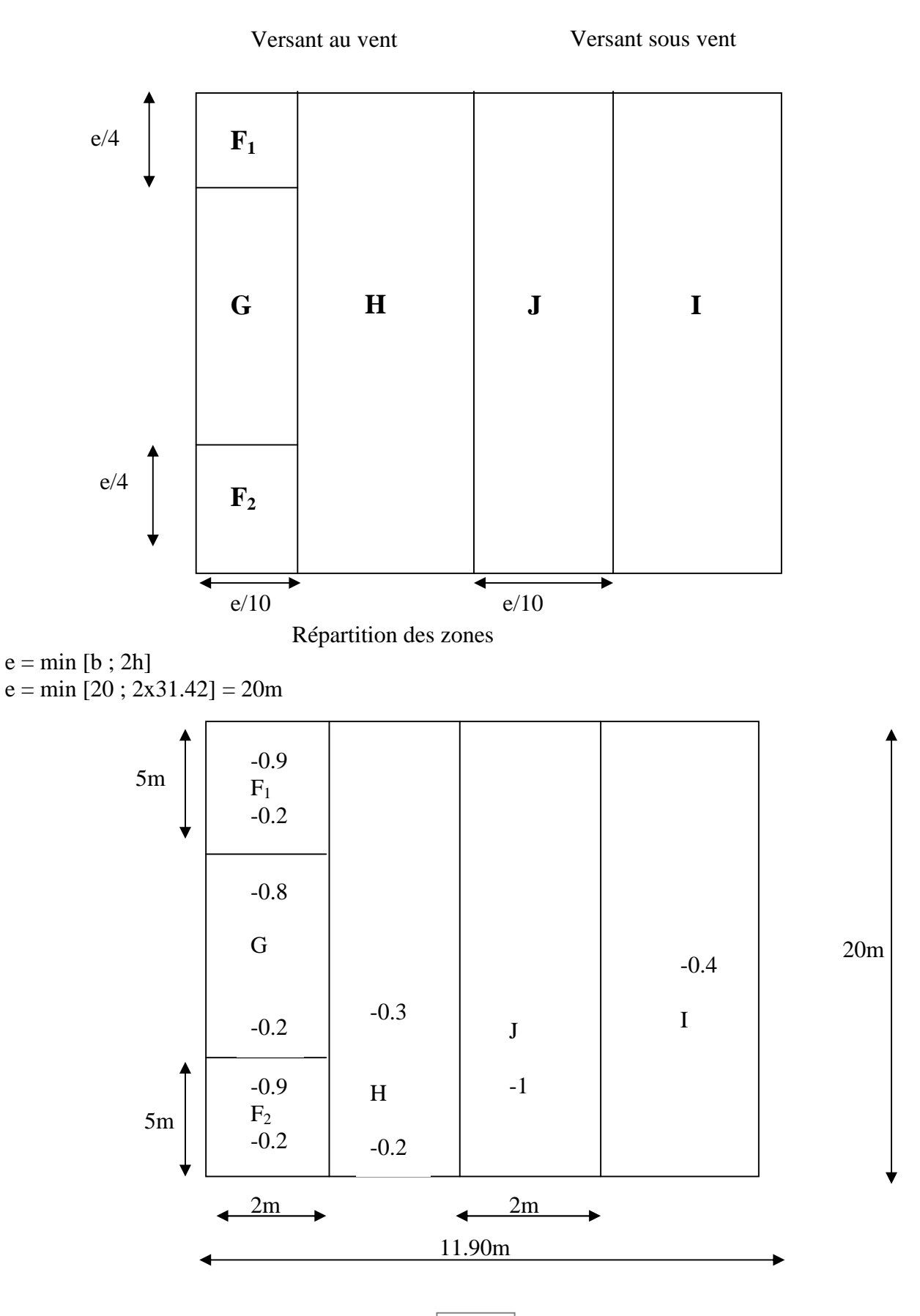

Répartition des zones

### **Remarque :**

Les surfaces chargées étant supérieures à 10m², les coefficients de pression sont correspondant à  $C_{p\text{e}10}$ 

 La direction du vent est parallèle à la génératrice :  $\theta = 90^{\circ}$ **;**  $\alpha = 22.10^{\circ}$ 

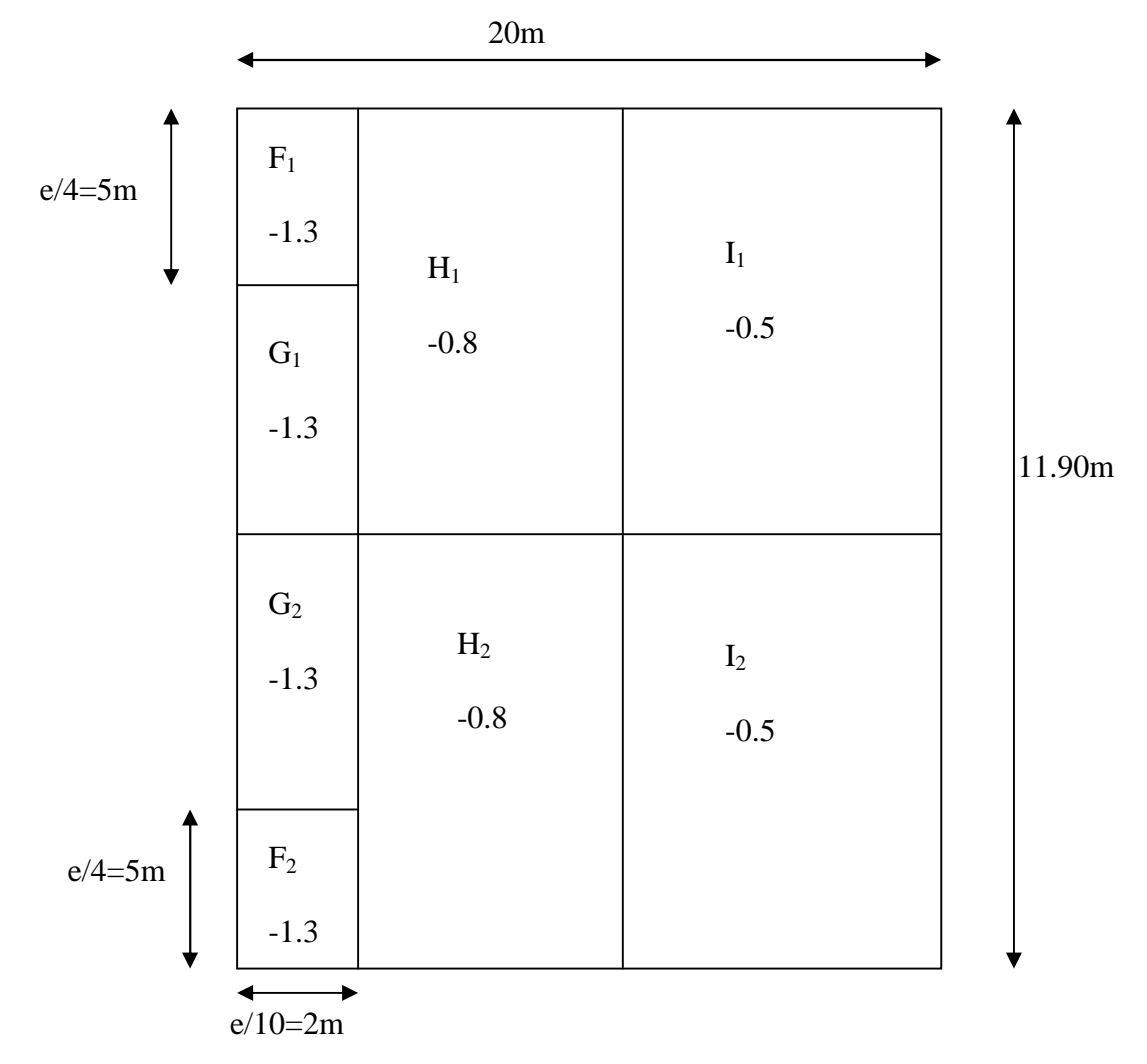

**-** L'ensemble des résultats est synthétisé dans les tableaux suivants :

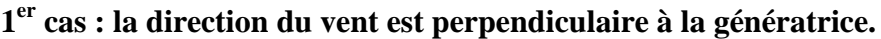

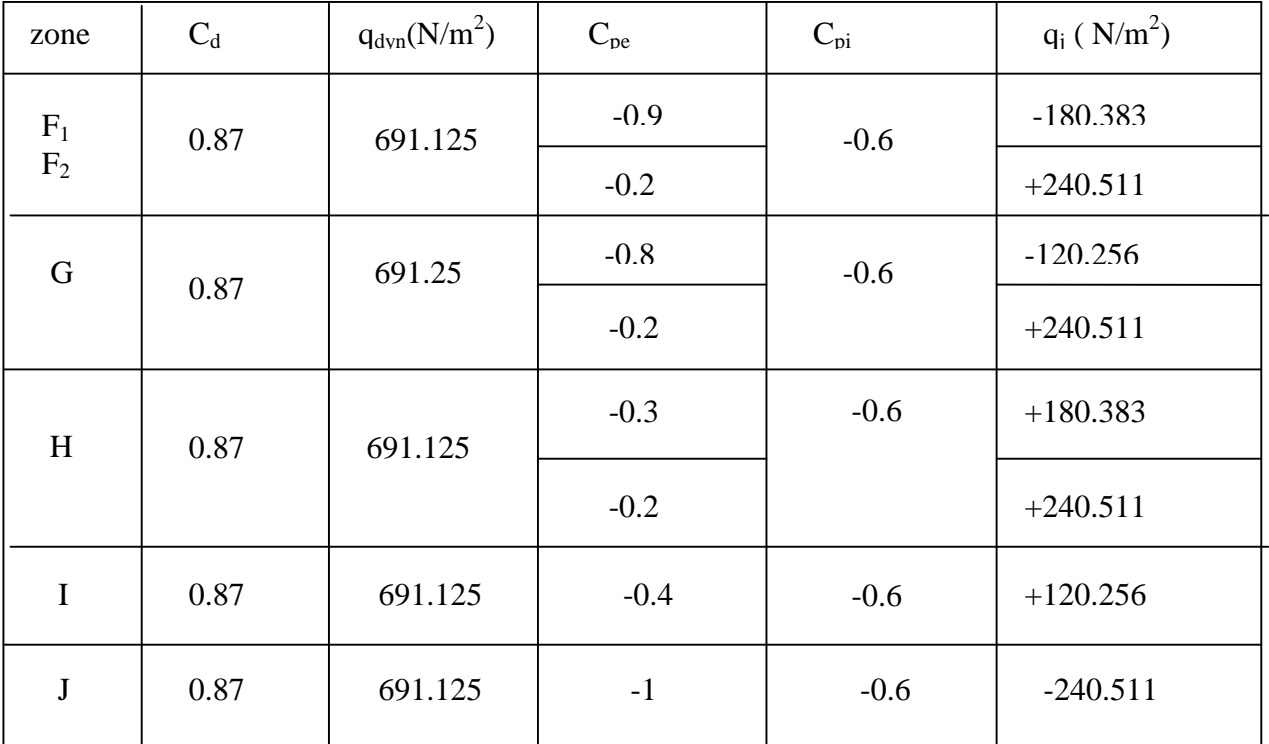

### **2 éme cas : la direction du vent est parallèle à la génératrice.**

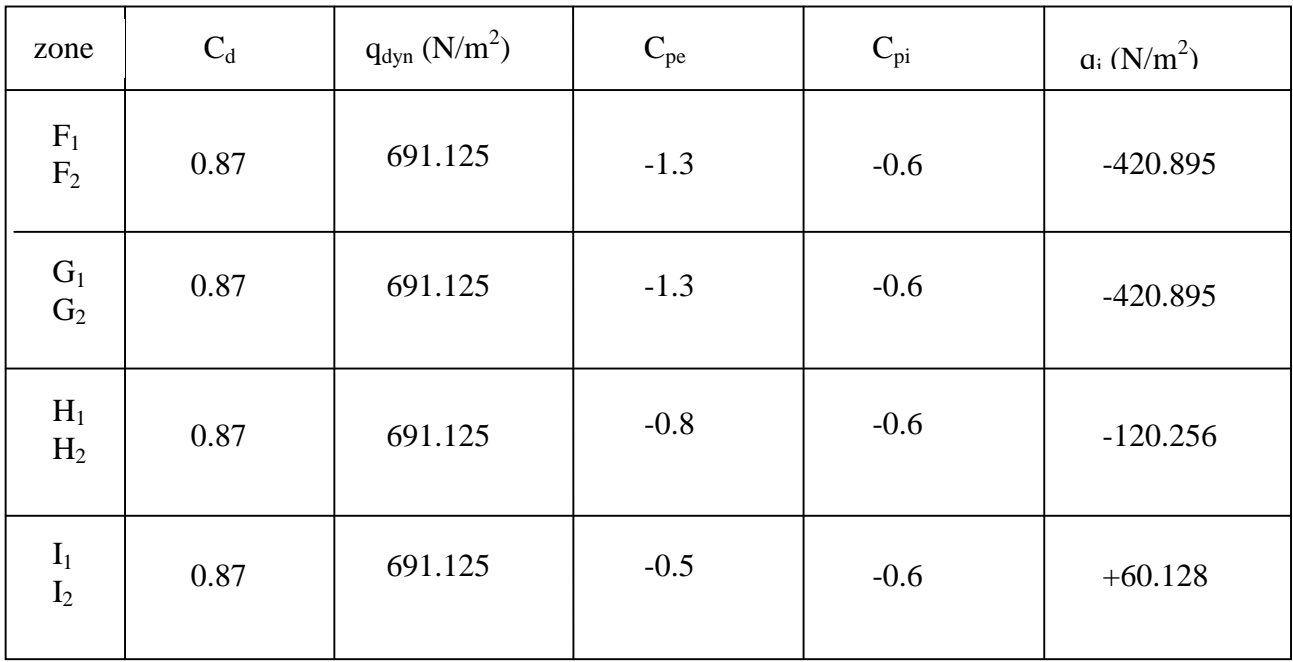

#### **III-2.3.5 Répartition des pressions dans les différentes zones** :

L'action du vent est perpendiculaire à la génératrice :

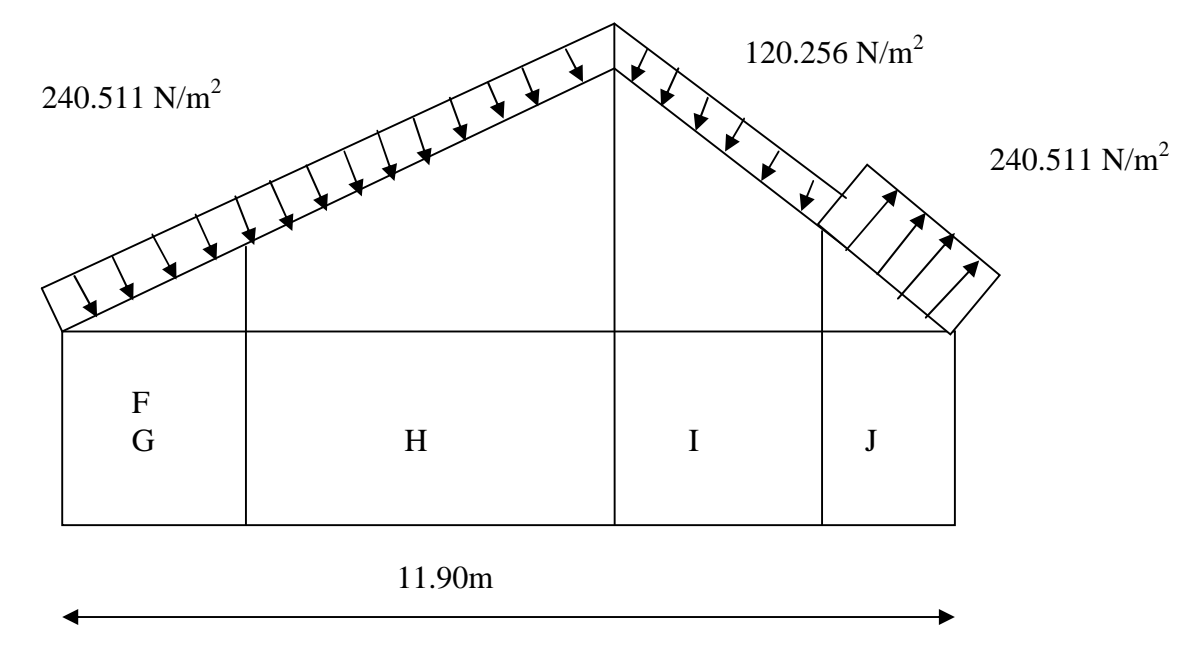

#### **Répartition des pressions dans les zones F1, F2, G, H, J, I**

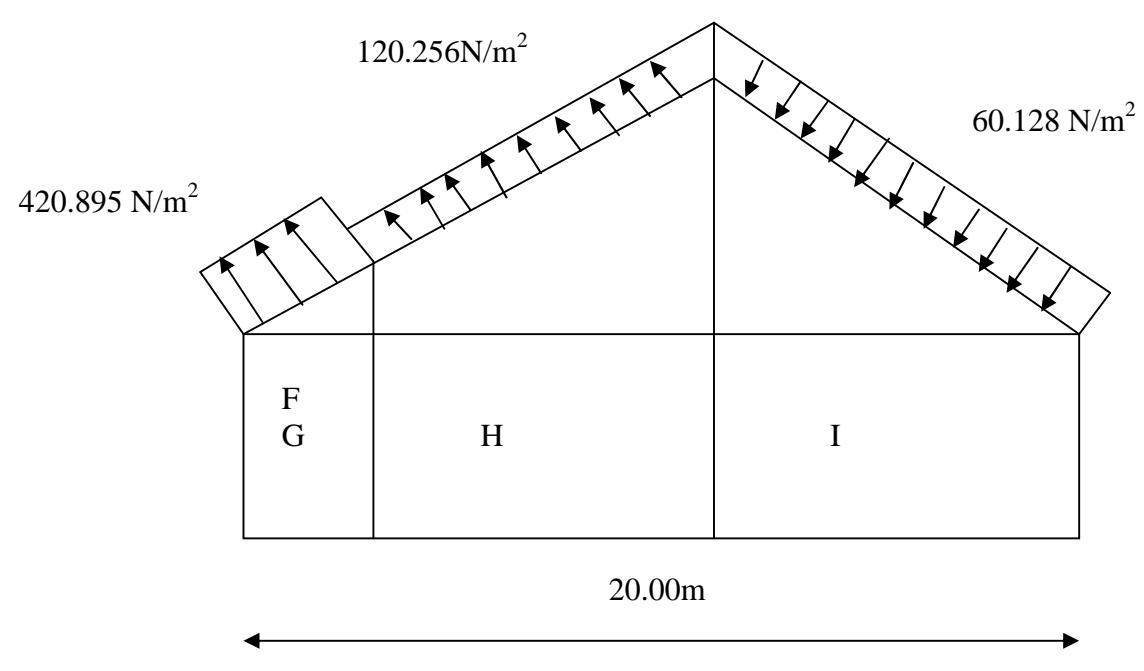

L'action du vent est parallèle à la génératrice

**Répartition des pressions dans les zones F1, F2, G, H, I**

#### **III-2.3.6 Vérification au soulèvement du vent :**

On doit vérifier que :

 $U = q_i \leq G$ 

**U** : l'action du vent qui produit un effort de soulèvement.

**G** : poids propre de la toiture

L'action du vent est perpendiculaire à la génératrice :

 $U = 240.511 \text{ N/m}^2 < 520 \text{ N/m}^2$  (condition vérifiée).

L'action du vent est parallèle à la génératrice :

 $U = 420.895 \text{ N/m}^2 < 520 \text{ N/m}^2$  (condition vérifiée).

#### **Conclusion :**

Les conditions étant vérifiées nous pouvons conclure que la toiture présente une bonne résistance au soulèvement du vent .

#### **III.3) Calcul d'escaliers :**

#### **III.3.1) Définition :**

L'escalier est un ouvrage qui permet de passer à pied d'un niveau à l'autre.

La structure est munie d'une cage d'escaliers desservant la totalité des niveaux. Ils seront réalisés en béton armé coulé sur place.

#### **Terminologie :**

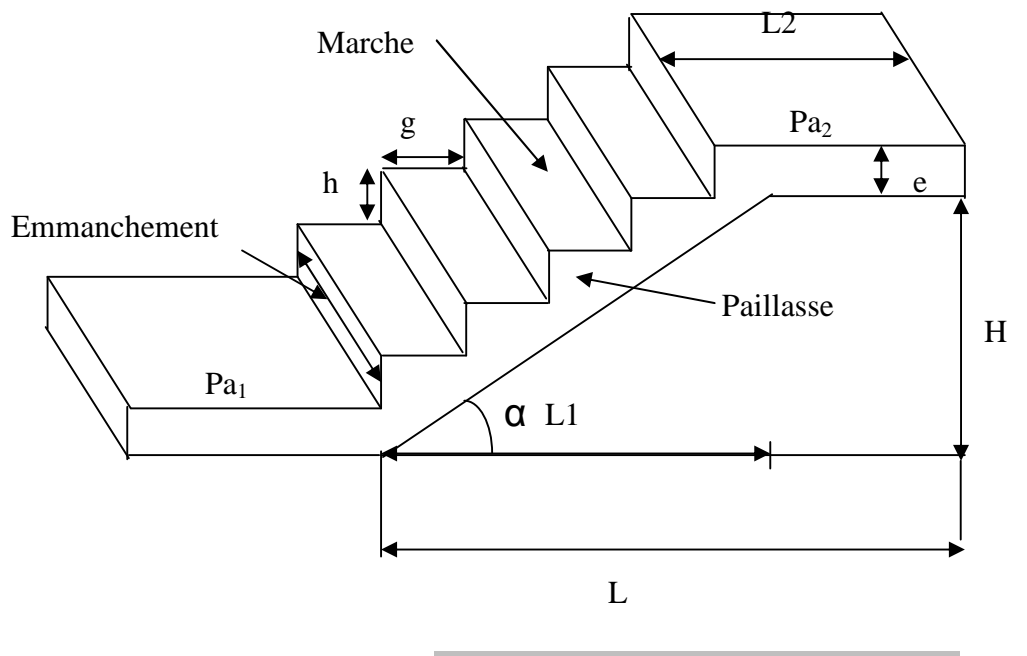

**Fig. III.3.1 terminologie de l'escalier**

#### **Les caractéristiques géométriques des escaliers sont :**

- **g** : Largeur de la marche.
- **h** : Hauteur de la contre marche.
- **e** : épaisseur de la paillasse et de palier.
- **H** : hauteur de la volée.
- **l** : portée de la paillasse.
- **l** <sup>2</sup> : largeur du palier.
- **l** <sup>1</sup> : longueur de la paillasse projetée
- **L** : longueur linéaire de la paillasse et celle du palier.

 **La marche** : est la partie horizontale, sa forme en plan peut être rectangulaire, trapézoïdale, arrondie, etc.

 **La contre marche** : est la partie verticale entre deux marches, l'intersection de la marche et la contre marche nommée nez de marche est parfois saillie sur la contre marche.

 **La hauteur de la marche h** : est la différence de niveau entre deux marches successives ; valeurs courantes  $h = 13a17$  cm, jusqu'à 22.5 cm pour les escaliers à usage technique ou privé.

 **Le giron** : est la distance en plan mesurée sur la ligne de foulée, séparant deux contre Marches, il y a une valeur constante, de 28cm au minimum .Un escalier se montera sans fatigue si l'on respecte la relation de BLONDEL qui est :  $2h + g = 59$  à 64.

**Une volée** : est l'ensemble des marches (25 au maximum) comprises entre deux paliers consécutifs.

 **Un palier** : est la plate forme constituant un repos entre deux volées intermédiaires Et / ou à chaque étage.

**L'emmarchement** : représente la largeur de la marche.

#### **III.3.2) Calcul de l'escalier des étages courants :**

Notre étage courant comporte deux volées identiques, donc le calcul se fera pour une seule volée.

#### **III.3.2.1) Pré dimensionnement :**

Les escaliers seront pré dimensionnés suivant la formule de **BLONDEL**, en tenant compte des dimensions données sur le plan.  $59cm \leq g+2h \leq 66cm$ 

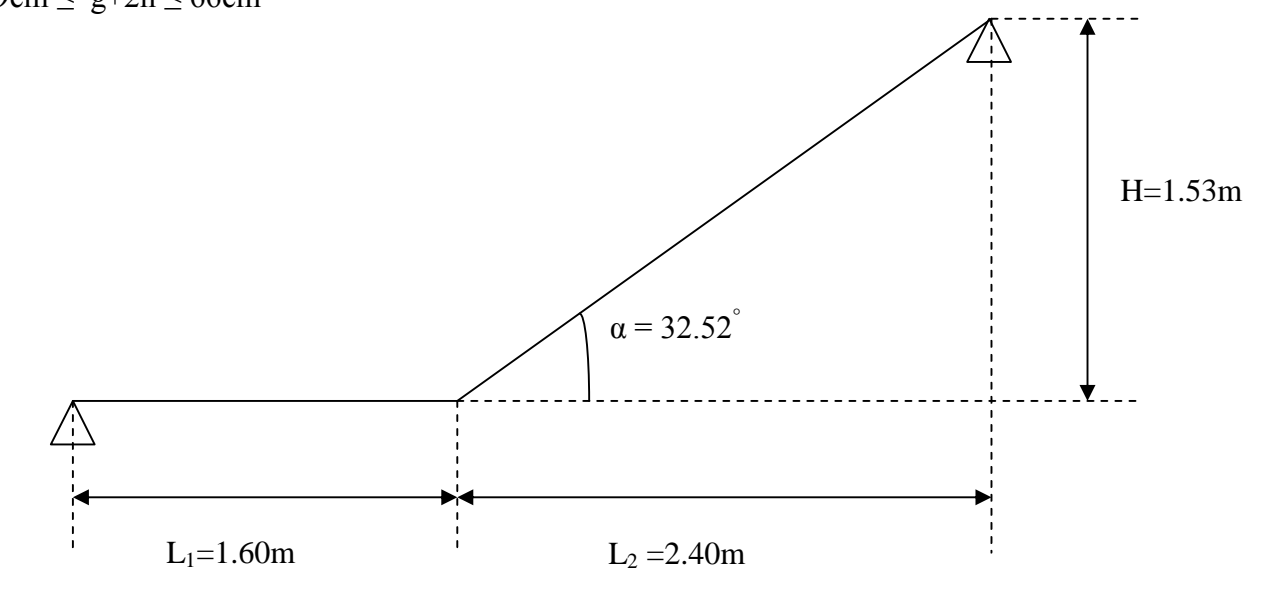

- L<sup>0</sup> : longueur du palier de départ
- L<sup>1</sup> : longueur projetée de la volée.

L<sup>2</sup> : longueur du palier d'arrivée

#### **A - Calcul du nombre de contre marches :**

 $14cm \leq h \leq 18cm$ 

On prend h égal à 17cm

 $n = H/h = 153/17 = 9$  contre marches.

#### **B - Calcul du nombre de marches :**

 $m = n - 1 = 9 - 1 = 8$  marches

#### **C - Calcul de du giron :**

 $g = L1/n-1 = 240/8 = 30$  cm.

#### **D - Vérification de la relation de BLONDEL :**

 $59 < g + 2h < 66$  cm  $59 \leq 30 + (2 \times 17) = 64 \leq 66$  cm  $\Rightarrow$  condition vérifier.

#### **III-3-2-2- Pré dimensionnement de la paillasse et du palier:**

#### **La paillasse :**

Pour déterminer les efforts dans la volée et le palier, on fera référence aux lois de la RDM en prenant l'ensemble (volée + palier) comme une poutre isostatique partiellement encastrée aux appuis.

L'épaisseur de la paillasse doit vérifier la condition suivante :

#### $L_0$   $/30 \leq eP \leq L_0$   $/20$

Avec : L<sup>0</sup> longueur totale entre nus des appui

$$
L_0 = \frac{L_1}{\cos \alpha} + L_2
$$

tg $\alpha$  = H/L<sub>1</sub> = 153/240 = 0.6375 d 'ou :  $\alpha$  = arc tg 0.6375

Donc L<sub>0</sub> =  $(240/\cos 32.52) +160 = 444.63$  cm.  $444.63/30 \le e_p \le 444.63/20$  $14.82 \le e_n \le 22.23$ Soit :  $e_p = 17$  cm

#### **Le palier :**

On prend la même épaisseur pour le palier **epalier = 17 cm.**

#### **III-3-2-3 Détermination des sollicitations de calcul :**

Le calcul se fera en flexion simple pour 1mètre d'emmarchement et une bande de 1mètre de projection horizontale et en considérant une poutre semi encastrée au niveau des appuis.

1) **Charges permanentes de la volée** :

**Gvolée = Gmarches + Gpaillasse + G (revêtement, enduits.....)**

$$
=
$$
 **p**<sub>BA</sub>. (h / 2). 1 + **p**<sub>BA</sub>. **e**<sub>p</sub>. (1 / cos  $\alpha$ ). 1 + (**p**<sub>M</sub>.**e**<sub>M</sub> + M<sub>s</sub> carrelage).1

 $\cdot$  Poids des marches (r = 25KN/m3)............25x1x0. 17 /2 = 2.12 KN/m.

 $\cdot$  Poids de la paillasse ( $r = 25KN/m3$ )........  $0.17x25$   $x1 = 5.04$ KN/m. Cos 32.52

- · Lit de sable (r =18KN/m3 ; e=0.02)………………18x1x0. 02 = 0.36 KN/m
- $\cdot$  Mortier de pose (r = 22KN/m3; e=0.02) ...................22x1x0. 02= 0.44 KN/m

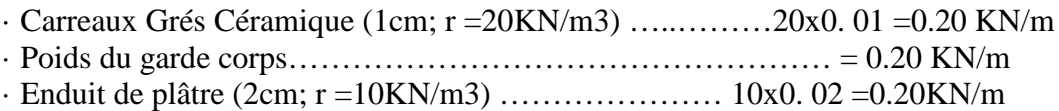

#### **G = 8.56 KN/m**

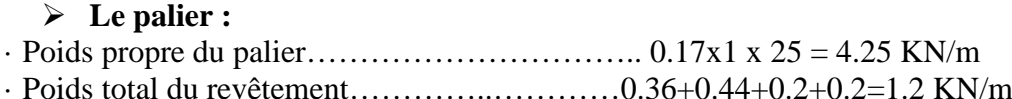

#### **G = 5.45 KN/m**

#### 2) **La charge d'exploitation :**

La surcharge d'exploitation des escaliers est :  $Q = 2.5x1 = 2.5KN/ml$ 

 $Q = 2.5$ KN/ml

#### 3) **Combinaison des charges et surcharges :**

- Etat limite ultime : **ELU**

 $q_u$  volée = 1.35G + 1.5Q = 1.35x 8.56 + 1.5x2.5 = 15.31 KN/  $q_u$  volée  $=15.31$ KN/m  $q_{u}$  palier = 1.35G + 1.5Q = 1.35x5.45 + 1.5x2.5 = 11.11 KN/m  $q_u$  palier = 11.11 KN/m

#### -Etat limite de service : **ELS**

qs volée =  $G + Q = 8.56 + 2.5$ ……………… = 11.06 KN/m qs volée =11.06 KN/m  $q_s$  palier =  $G + Q = 5.45 + 2.5$ …………………= 7.95 KN/m  $q_s$  palier =7.95 KN/m

#### **III-3-2-4- Calcul à l'ELU :**

Le calcul se fera pour une bonde de 1m

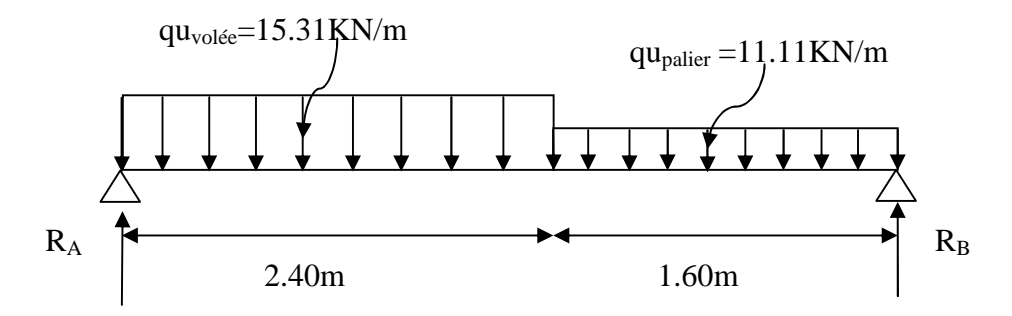

#### **-Calcul des réactions d'appuis** :

 $\sum F = 0$ 

.

 $R_A + R_B = 15.31 \times 2.40 + 11.11 \times 1.60 = 54.52$ KN

 $15.31x(2.40)^{2}/2+11.11x1.60x3.20$ - R<sub>B</sub> $(4.00) = 0$ 

54

Donc: **R<sup>B</sup> =25.24 KN**  $R_A = 29.28$  KN.

**-Calcul des efforts tranchants et moments fléchissant :**

- **1**<sup>er</sup> **tronçon** :  $0 \le x \le 2.40$ m
- **Efforts tranchants :**

$$
T_y = -15.31 x + 29.28 \Rightarrow \begin{cases} T_y = +29.28 \text{ KN} \longrightarrow \text{pour x=0} \\ T_y = -7.46 \text{ KN} \longrightarrow \text{pour x= 2.40m} \end{cases}
$$

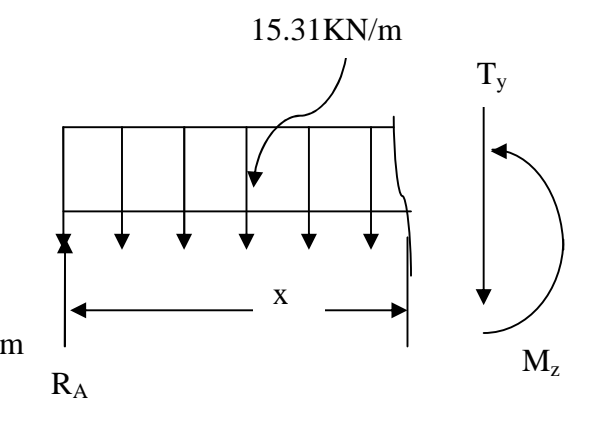

**+**

- **Moments fléchissants :**

$$
M_z = -15.31 \frac{x^2}{2} + 29.28 x \Rightarrow \begin{cases} M_z = 0 & \text{pour } x=0 \\ M_z = 26.18KN.m & \text{pour } x=2.40m \end{cases}
$$

 $2^{\text{eme}}$  **tronçon : 2.40m**  $\le x \le 4.00$ m

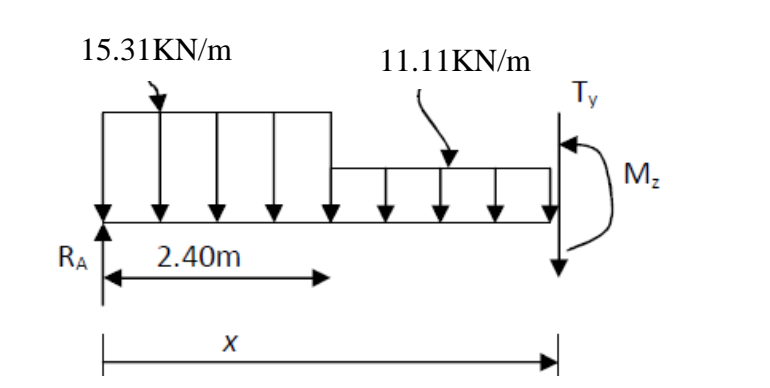

- **Efforts tranchants :**

$$
T_y = -11,11 \ x + 19.20 \Rightarrow \begin{cases} T_y = -7.46 \text{ KN} \rightarrow \text{pour x=2.40m} \\ T_y = -25.24 \text{KN} \rightarrow \text{pour x=4.00m} \end{cases}
$$

- **Moments fléchissants :**

 $\text{M}_z = 26.18 \text{KN.m}$   $\longrightarrow$  pour x=2.40m  $M_{z} = 12.08 + 19.20 x - 11.11 \frac{x^{2}}{2}$  $\frac{1}{2} \Rightarrow$  $M_z = 0$  KN.m  $\longrightarrow$  pour x=4.00m - **Moment maximum:**  $T_y = 0$   $\longrightarrow M_z = max$  $T_y = 0 \longrightarrow x=1.73 \text{m}$   $M_z(1.73) = 28.67 \text{KN.m}$ 

En tenant compte du semi-encastrement, on prend :

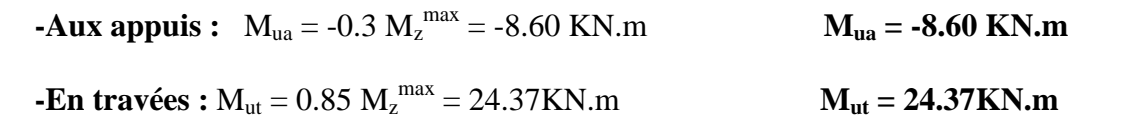

#### **Diagrammes M et T**

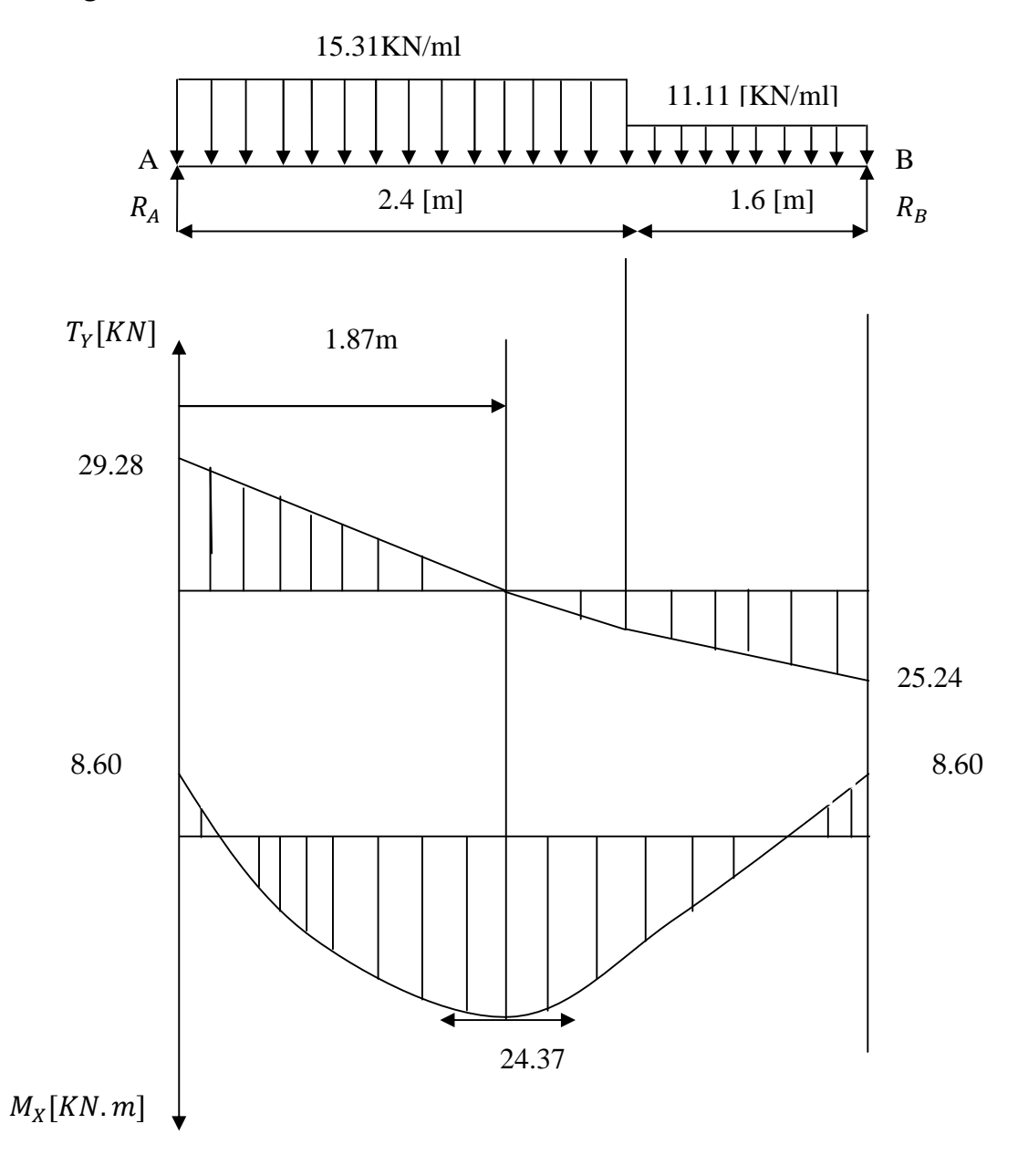

**Fig.III.3.2** Diagramme des moments fléchissant et des efforts tranchants à l'ELU

#### **III.3. 3) Calcul des armatures :**

Le calcul se fera en flexion simple pour une bande de largeur  $(b=1m)$  et d'épaisseur (ep  $= 17$ cm)

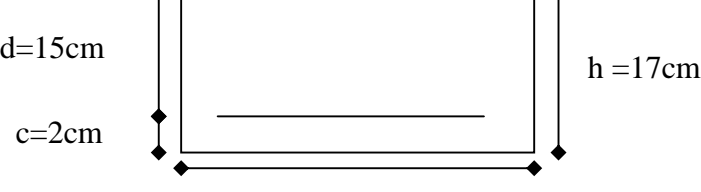

b= 100cm

**1- Aux appuis:**

 $M_{ua} = -8.60$  KN.m, d=15cm, e=2cm, b=100cm

**a- Armatures principales :**  $\mu_{\rm u} = \frac{M_{\rm ua}}{M_{\rm u}} = \frac{8.60 \times 10^6}{5.0 \times 10^6} = 0.026$  $\mu_u = 0.026 \leq 0.392 \Rightarrow S.S.A$  $f_{\sf bu}$  .b.d<sup>2</sup>  $8.60x10^{3}$  $100x1\overline{5}^{2}x14.2$ 

$$
\mu_{\rm u} = 0.026 \Rightarrow \beta = 0.987
$$

Ast =  $\frac{1}{2}$  =  $\frac{1}{2}$  =  $\frac{1}{2}$  = 1.67cm<sup>2</sup>  $M_{ua}$  $\sigma_{\rm st}$  . d .  $\beta$  $8.60x10^{3}$ 348x15x0.987

On opte pour  $5HAS = 2.51 \text{ cm}^2$ ; Soit 1HA8 tous les 25cm.

#### **b- Armatures de répartition :**

$$
A_{sr} = \frac{Ast}{4} = \frac{2.51}{4} = 0.627 \text{cm}^2
$$

On opte pour **5HA8 =2.51 cm<sup>2</sup> ; soit 1HA8 tous les 25cm.**

#### **2 -En travée :**

 $M_u^t = 24.37$  KN.m

#### **a -Armatures principales :**

$$
\mu_{u} = \frac{M_{u}^{t}}{b.d^{2}.f_{bu}} = \frac{24.37x10^{3}}{100x15^{2}x14.2} = 0.076
$$

$$
\mu_{\rm u} = 0.076 \leq 0.392 \Rightarrow S.S.A
$$

$$
\mu_{u} = 0.076 \implies \beta = 0.960
$$
  
Ast =  $\frac{M_{ua}}{\sigma_{st} \cdot d.\beta} = \frac{24.37 \times 10^{3}}{348 \times 15 \times 0.960} = 4.86 \text{cm}^{2}$ 

On opte pour **5HA12 =5.65cm<sup>2</sup> ; soit 1HA12 tous les 17 cm**

#### **b-armatures de répartition :**

Asr =  $\frac{1.15t}{s}$  =  $\frac{0.76t}{s}$  = 1.70cm<sup>2</sup> Ast 4 6.78 4

On opte pour  $6H A10 = 4.71$  cm<sup>2</sup>; soit 1HA10 tous les 17cm

#### **III.3. 4) Vérification à L'ELU :**

#### **a) Espacement des armatures (BAEL 91 Art A.8.2.4.2)**

L'espacement des barres d'une même nappe d'armatures ne doit pas dépasser les valeurs suivantes :

Armatures principales  $\longrightarrow S_t < \min \{3h; 33cm\}$ 

S<sup>t</sup> = 25cm < 33cm ………………..condition vérifiée

• Armatures de répartition  $\longrightarrow$   $S_t$  < min { 4h ; 45cm} S<sup>t</sup> = 25 cm < 45cm ……………….condition vérifiée

**b) Condition de non fragilité :(Art A.4.21/BAEL91)……[2]** La section des armatures longitudinales doit vérifier la condition suivante

$$
A_{\text{adopté}} > A_{\text{min}} = \frac{0.23 \text{.b.d.f}_{t28}}{f_e}
$$

$$
A_{\text{min}} = \frac{0.23 \text{.b.d.f}_{t28}}{f_e} = \frac{0.23 \times 100 \times 15 \times 2.1}{400} = 1.81 \text{ cm}^2
$$

En travée :  $A_{ad} = 6T12 = 6.78$  cm<sup>2</sup> >  $1.81$ cm<sup>2</sup> ………… condition vérifiée. Aux appuis :  $A_{app} = 2.51 \text{cm}^2 \setminus 1.81 \text{cm}^2 \dots \dots \dots \dots$  condition vérifiée.

#### **c) Vérification à l'effort tranchant : (BAEL 91/ Art A.5.22)**

On doit vérifier que : 
$$
\tau_u = \frac{V_{\text{max}}}{b_0 d} \le \overline{\tau_u}
$$

#### **a**) **Calcul de**  $\overline{\tau_u}$  :

Pour les fissurations non préjudiciables :  $\overline{\tau}_{\text{u}}$  = 3.33 MPa

• **Calcul** de  $\tau_u^{\text{max}}$ :

$$
V_{max} = 29.28 \text{ KN}
$$

 $\tau_{\rm u} = \frac{V_{\rm u}}{h_{\rm e} d_{\rm e}} = \frac{29.28 \times 10^6}{1000 \times 10^6} = 0.195$ ; Donc  $\tau_{\rm u} = 0.195$  Mpa.  $b_0$ .  $d$  $29.28x10^3$ 1000x150

**τ<sup>u</sup>** < **τ<sup>u</sup> ……** condition vérifée.

**d) Entrainement des barres : ( Art.A.6.1 ,3/ BAEL91) …………..[2]**

$$
\tau_{se} = \frac{V_u^{\text{max}}}{0.9 \times d \times \sum U_i} < \overline{\tau}_{se}
$$

**Calcul de**  $\overline{\tau_{se}}$  :  $\overline{\tau}_{se}$  =  $\Psi_s$ . f<sub>t28</sub>; Avec  $\Psi_s$  = 1.5 (pour les aciers H.A)  $\overline{\tau_{\rm se}}$  = 3.15 Mpa.

**Calcul τse :**

 **paillasses**  $\sum U_i$ : Somme des périmètres utiles des barres.  $\sum U_i = 3.14x6x12 = 226.08$  mm

 $\tau_{se} = \frac{29.28 \times 10^3}{0.0 \times 150 \times 226.09}$  = 0.91 Donc :  $\tau_{se} = 0.91$  Mpa 0.9x150x226.08

**τse τse ……. Pas de risque d'entrainement des barres …………..condition vérifiée**

**e) Longueur du scellement droit : (Art .A.6.1 ,22/ BAEL91)……..[2]** Elle correspond à la longueur d'acier ancrée dans le béton pour que l'effort de traction ou de compression demandée à la barre puisse être mobilisé.

$$
L_s = \frac{\varphi \times fe}{4 \times \tau_{su}}
$$

Calcul  $\tau_{su}$ :

$$
\tau_{\text{SU}} = 0.6 \, \Psi^2 f_{t28} = 0.6x(1.5)^2 \, x \, 2.1 = 2.835 \, \text{Mpa}
$$
\n
$$
L_s = \frac{1.2x400}{4x2.835} = 42.33 \, \text{cm}; \, \text{On prend } \, L_s = 45 \, \text{cm}
$$

Vu que **L<sup>s</sup>** dépasse l'épaisseur de la poutre dans laquelle les barres seront ancrées, les règles de BAEL 91 admettent que l'ancrage d'une barre rectiligne termine par un crochet normal est assuré lorsque la portée ancrée mesurée

hors crochet **« Lc »** est au moins égale à **0,4.Ls** pour les aciers **H**

**Donc : Lc = 18cm**

#### **f) Influence de l'effort tranchant sur le béton :(Art A.5.1 ,313 / BAEL91)… [2]**

On doit vérifier :  
\n
$$
\sigma_{bc} = \frac{2V_u}{b \times 0.9 d} \le \frac{0.8 \text{fc }_{28}}{\gamma_b}
$$
\n
$$
\sigma_{bc} = \frac{2V_u}{b \times 0.9 \text{ xd}} = \frac{2 \times 29.28 \times 10^3}{1000 \times 0.9 \times 150} = 0.43 \text{ Mpa}
$$
\n
$$
\frac{0.8 \text{fc}_{28}}{\gamma_b} = \frac{0.8 \times 25}{1.5} = 13.33 \text{ Mpa}
$$
\n
$$
\sigma_{bc} = \frac{2V_u}{b_0 \times 0.9 d} \le \frac{0.8 \text{ fc}_{28}}{\gamma_b}
$$

#### **g) Influence effort tranchant sur armatures : ( Art 5.1.1,312/BAEL91)…….[2]**

On doit prolonger les aciers au delà du bord de l'appui coté travée et y ancrer une section d'armatures suffisante pour équilibrer l'effort tranchant  $V_{\text{u}}$ 

**Paillasses**

$$
A_{\rm st \ min \ \text{à}\,\text{ancer}} \ \geq \ \frac{V_{\rm u}^{\ \max}}{f_{\rm su}} \quad = \ \frac{29.28 \times 10^3}{348 \times 100} \ = 0.84 \ \text{cm}^2 \, ; \ \ A_{\rm st \ \text{adopté}} = 6.78 \ \text{cm}^2
$$

 $A_{\text{st adopté}} > A_{\text{st min a ancter}}$  Les armatures inférieures ancrées sont suffisantes

#### **III-3-5 Calcul à l'ELS :**

Volée **:**  $q_s^v = 8.56 + 2.5 = 11.06$  KN /m

Palier: 
$$
q_s^p = 5.45 + 2.5 = 7.95
$$
 KN/m

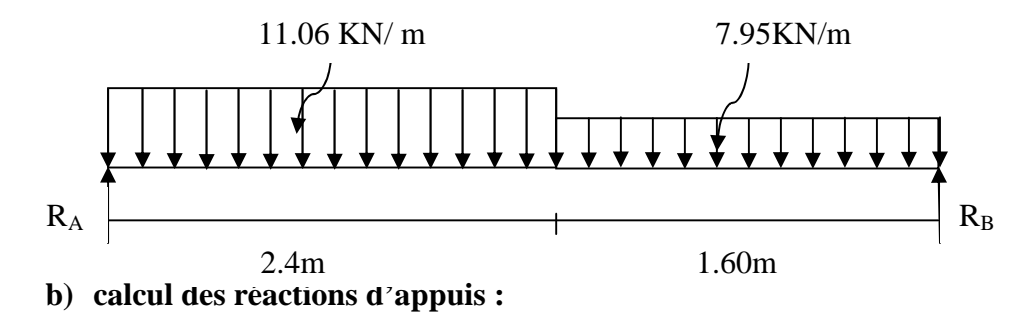

$$
\Sigma \mathbf{F} = \mathbf{0} \implies \mathbf{R}_{\text{A}} + \mathbf{R}_{\text{B}} - (11.06 \times 2.4) - (7.95 \times 1.60) = 0
$$

 $\Rightarrow$  R<sub>A</sub> + R<sub>B</sub> = 39.26 KN

 $\sum M/A = 0 \Rightarrow 11.06x2.4x1.2 + 7.95x1.6x3.2 - 4R_B = 0$  $\Rightarrow$ R<sub>B</sub> = 18.14 KN  $R_A = 21.12$ KN

**c) calcul des efforts internes :**

$$
1er tronçon \qquad 0 \le x \le 2.40m
$$

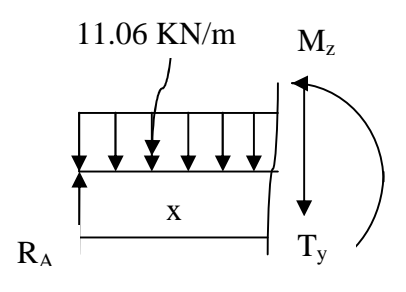

- **Efforts tranchant**  $T_y = +21.12$  KN  $\longrightarrow$  pour x=0 T<sub>y</sub> =  $-11.06 x + 21.12 \Rightarrow$  $T_y = -5.42$  KN  $\longrightarrow$  pour x= 2.40m

**10.5** Moments f1échissant :  
\n
$$
M_z = -11.06 \frac{x^2}{2} + 21.12 x \Rightarrow \begin{cases} M_z = 0 & \text{pour } x=0 \\ M_z = 18.85 \text{KN.m} & \text{pour } x=2.40 \text{m} \end{cases}
$$

**2 éme tronçon : 2.40** <sup>≤</sup> **<sup>x</sup>** <sup>≤</sup> **4.00m**

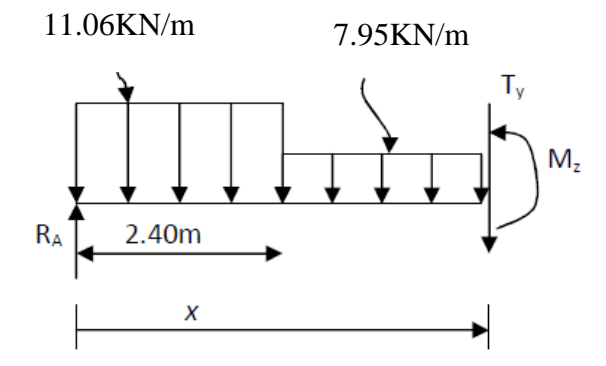

- **Efforts tranchant :**

$$
T_y = -7.95 x + 13.66 \Rightarrow
$$
  $\begin{cases} T_y = -5.42 \text{ KN} \longrightarrow \text{pour x=2.40m} \\ T_y = -18.14 \text{KN} \longrightarrow \text{pour x=4.00m} \end{cases}$ 

- **Moments fléchissant :**

$$
M_z = 8.95 + 13.66 x - 7.95 \frac{x^2}{2} \implies \begin{cases} M_z = 18.85 \text{KN.m} & \text{pour } x = 2.40 \text{m} \\ M_z = 0 \text{ KN.m} & \text{pour } x = 4.00 \text{m} \end{cases}
$$

- **Moment maximum :**  $T_y = 0$   $\longrightarrow$   $M_z = max$ 
	- $T_y = 0$   $\longrightarrow$   $x=1.72$  donc:  $M_z(1.72) = 20.68$  KN.m

61

En tenant compte du semi-encastrement, on prend :

**-Aux appuis :**  $M_{ua} = -0.3 M_{z}^{max} = -6.20 KN.m$   $M_{ua} = -6.20 KN.m$  $\mathbf{M}_{\text{ut}} = 0.85 \text{ M}_{\text{z}}^{\text{max}} = 17.58 \text{ K} \text{N} \cdot \text{m}$   $\mathbf{M}_{\text{ut}} = 17.58 \text{ K} \text{N} \cdot \text{m}$ 

#### **Diagrammes M et T**

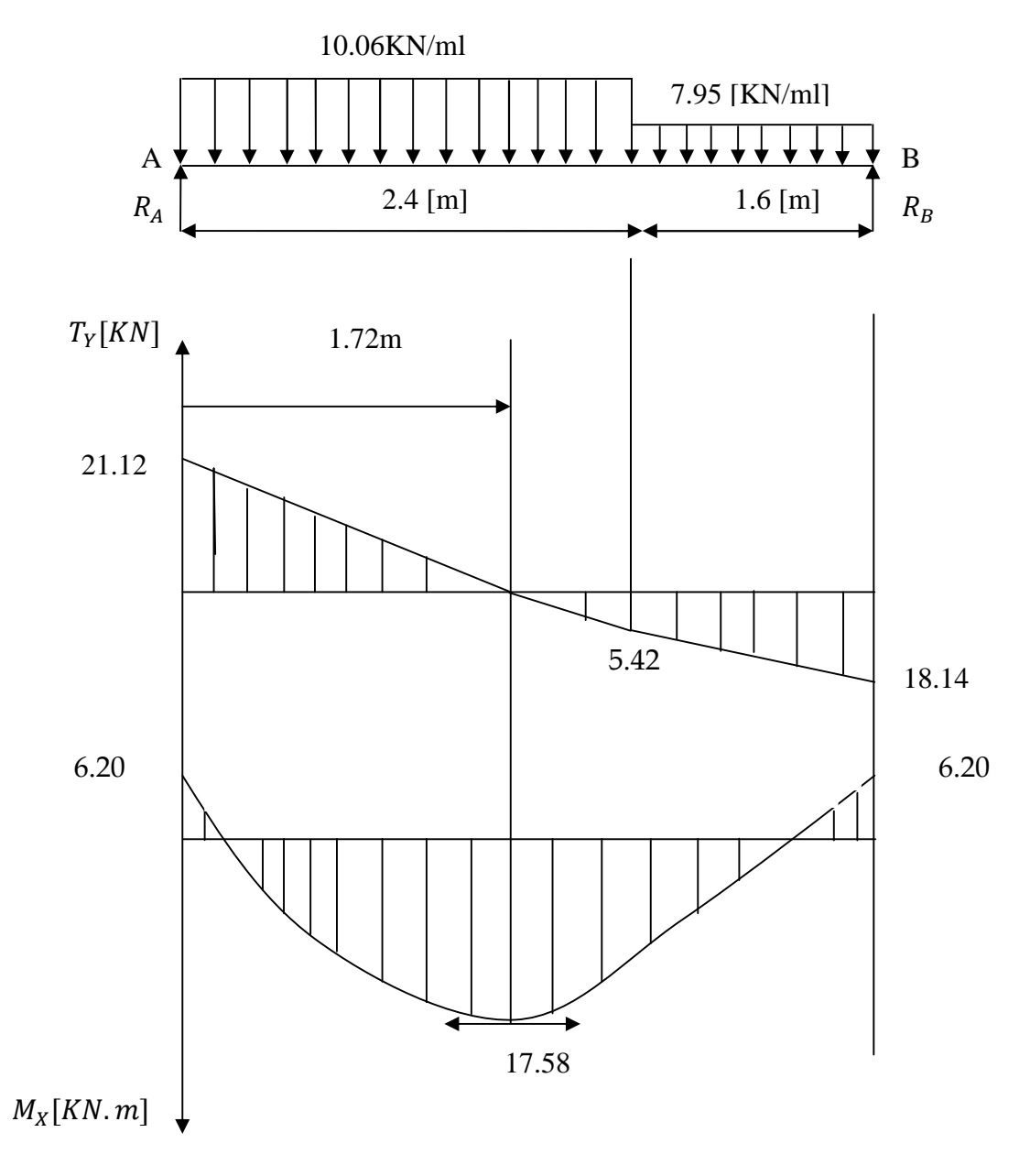

**Fig.III.3.2** Diagramme des moments fléchissant et des efforts tranchants à l'ELS

#### **III-3-6Vérification à l'ELS** :

Vérification des contraintes dans les aciers intervents des aciers intervents intervents in the bétacher intervents in the bétacher intervents during the set of the bétacher intervents of the bétacher intervents of the bét On doit vérifier que :  $\sigma_i$ 

**-En travées** :  $A_t = 6.68 \text{cm}^2$ 

 $\rho = \frac{A_t . 100}{\rho} = \frac{100 \times 6.78}{\rho} = 0.452$  $\rho = 0.452 \Rightarrow \beta_1 = 0.897 \Rightarrow \alpha_1 = 0.309$  $\alpha_1 = 0.309 \Rightarrow K = 0.0298$  $\sigma_{st} = \frac{M_t}{\Delta R A} = \frac{17.58 \times 10^8}{6.78 \times 0.897 \times 15} = 192.71 \text{ MPa}$  $σ<sub>bc</sub> = K. σ<sub>st</sub> = 0.0298 x 192.71 = 5.74 MPa$  $\sigma_{bc} = 5.74 \text{ MPa} < \overline{\sigma}_{bc} = 15 \text{ MPa}$   $\longrightarrow$  La condition est vérifiée  $-Aux$  appuis :  $A_a = 2.51$  cm<sup>2</sup>  $\rho = \frac{100. A_{\rm a}}{h_{\rm a} A_{\rm a}} = \frac{100 \times 2.51}{100 \times 15} = 0.167$  $\rho = 0.167 \Rightarrow \beta_1 = 0.933 \Rightarrow \alpha_1 = 0.201 \Rightarrow K = 0.0167$  $\sigma_{st} = \frac{M_t}{\Lambda_0 R_{\text{B}}^2} = \frac{6.20 \times 10^3}{2.51 \times 0.032 \times 15} = 176.50 \text{ MPa}$ b. d 100x6.78 100x15 on a:  $K=-\frac{\alpha_1}{\alpha_2}$  $15(1-\alpha_1)$ As. β.d  $17.58x10^3$ 6.78x0.897x15 b .d 100x2.51 100x15 As. β.d 6.20  $x10^3$ 2.51x0.933x15

 $σ<sub>bc</sub> = K. σ<sub>st</sub> = 0.0167 x 176.50 = 2.95 MPa$ 

 $\sigma_{bc} = 2.95 \text{ MPa} < \sigma_{bc} = 15 \text{ MPa} \longrightarrow \text{La condition est vérifie}$ 

#### **d) Vérification de la flèche :**

Nous pouvons nous dispenser du calcul de la flèche si les trois conditions suivantes sont vérifiées :

63

a) 
$$
\frac{h}{L} \ge \frac{1}{16}
$$
  
b)  $\frac{h}{L} \ge \frac{M_t}{10.M_0}$   
c)  $\frac{A}{bd} \le \frac{4.2}{f_e}$ 

 $\frac{h}{\cdot}$  $\overline{L}$  $=\frac{0.17}{4.00}$  $\frac{0.17}{4.00} = 0.0425 < \frac{1}{16}$ ଵ  $= 0.0625$ 

La condition n'est pas vérifiée, donc le calcul de la flèche s'impose.

#### **-Calcul de la flèche**

$$
f = {5. q L^4 \over 384.E_v.I_{fv}} < \overline{f} = {L \over 500}.
$$

#### **Avec :**

Ev : Module de déformation diffèrée

$$
E_v = 3700 \sqrt[3]{f_{c28}} = 3700 \sqrt[3]{25} = 10818,865 MPa
$$

I : moment d'inertie totale de la section homogénéisée par rapport au CDG de la section  $q_S = max$  {11.06 KN/ml, 7.95 KN/ml} = 11.06 KN/ml. V1 : position de l'axe neutre

$$
I = \frac{b}{3} (V_1^3 + V_2^3) + 15A_t (V_2 - C)
$$
  
\n
$$
V_1
$$
  
\n
$$
V_2
$$
  
\n
$$
V_3
$$
  
\n
$$
V_4
$$
  
\n
$$
V_2
$$
  
\n
$$
V_3
$$
  
\n
$$
V_4
$$
  
\n
$$
V_5
$$
  
\n
$$
V_5
$$
  
\n
$$
V_6
$$
  
\n
$$
V_7
$$
  
\n
$$
V_8
$$
  
\n
$$
V_9
$$
  
\n
$$
V_1
$$
  
\n
$$
V_2
$$
  
\n
$$
V_3
$$
  
\n
$$
V_4
$$
  
\n
$$
V_5
$$
  
\n
$$
V_5
$$
  
\n
$$
V_6
$$
  
\n
$$
V_7
$$
  
\n
$$
V_8
$$
  
\n
$$
V_9
$$
  
\n
$$
V_1
$$
  
\n
$$
V_2
$$
  
\n
$$
V_3
$$
  
\n
$$
V_4
$$
  
\n
$$
V_5
$$
  
\n
$$
V_5
$$
  
\n
$$
V_6
$$
  
\n
$$
V_7
$$
  
\n
$$
V_8
$$
  
\n
$$
V_9
$$
  
\n
$$
V_9
$$
  
\n
$$
V_9
$$
  
\n
$$
V_9
$$
  
\n
$$
V_9
$$
  
\n
$$
V_9
$$
  
\n
$$
V_9
$$
  
\n
$$
V_9
$$
  
\n
$$
V_9
$$
  
\n
$$
V_9
$$
  
\n
$$
V_9
$$
  
\n
$$
V_9
$$
  
\n
$$
V_9
$$
  
\n
$$
V_9
$$
  
\n
$$
V_9
$$
  
\n
$$
V_9
$$
  
\

B0 : Aire de la section homogénéisée ; B0 = b.h + 15At

$$
V_1 = \frac{\frac{bh^2}{2} + 15. A_t \cdot d}{bh + 15 A_t} = \frac{\frac{100.17^2}{2} + 15 \times 6.78 \times 15}{100 \times 17 + 15 \times 6.78} = 8.86 \text{ cm}
$$
  

$$
V2 = h - V1 = 17 - 8, 86 = 8,14 \text{ cm}
$$

D'où:

$$
I = \frac{100}{3} \left( \overline{8.86}^3 + \overline{8.14}^3 \right) + 15 \times 6.78 \left( 8.14 - 2 \right)^2
$$

#### **I = 44996.03 cm**

$$
f = \frac{5 \times (11.06 \times \overline{4}^4)}{384 \times 44996.03 \times 10^8 \times 10818.865 \times 10^3} = 0.0076 \text{ cm}
$$

$$
f < \overline{f} = \frac{400}{500} = 0.8
$$
 cm  $\Rightarrow$  La Condition est vérifiée.

### **e) Etat limite d'ouverture des fissures : BAEL 91, Art A.5.34.**

La fissuration est considérée comme peu nuisible, donc aucune vérification n'est à effectuer.

#### **III-3-7 LA POUTRE PALIERE :**

Le palier intermédiaire des escaliers de l'étage courant repose sur une poutre, considérée comme semi encastrée dans les poteaux, dite poutre palière. Sa portée est de 2,60m, comme le représente le schéma ci-dessous. Le calcul s'effectue en flexion simple.

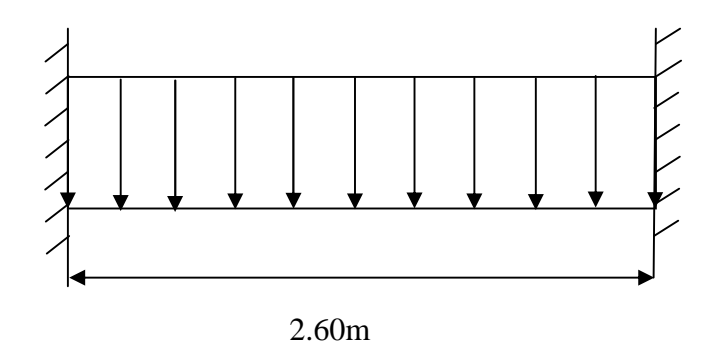

#### **a) Pré dimensionnement :**

Hauteur (ht): la hauteur ht est donnée par :

 $L_{\text{max}}$ /15  $\leq$  ht  $\leq$   $L_{\text{max}}$ /10  $\qquad \frac{\text{où}}{\text{où}}$ : L<sub>max</sub>: longueur libre entre nus d'appuis.

ht : hauteur totale de la poutre.

 $L_{\text{max}} = 2,60$ m.  $260/15=17.33 \le h_t \le 260/10 = 26$   $\Rightarrow$  17.33cm  $\le h_t \le 26$ cm.

#### **Exigences du RPA 99 (art 7-4-1) :**

 $b \geq 20$  cm. ht  $\geq 30$  cm.  $\longrightarrow$  on prend : ht=30cm. ht/ $h < 4$ .

• Largeur (b): 0,4 ht= $12 \le b \le 0.7$  ht =  $21 \Rightarrow 12 \text{cm} \le b \le 21 \text{cm}$ . on prend : b=25cm. donc :  $$ 

#### **b) Détermination des charges**

Poids de poutre…………………………………….….G = 0,25x0,3x25 = 1,875 KN/ml.

L'effort tranchant de la paillasse :  $Tu = 29.28$  KN.  $Ts = 21.12$  KN.

-Hypothèse: Nous considérons que la poutre palière est uniformément chargée
$\triangleright$  Combinaison de charges:

**ELU:**  $q_u = 1,35G + (2Tu/L) = 1,35(1,875) + (2x29.28/2,60) = 25.05$  KN/ml **q<sup>u</sup>** = 25.05 KN/ml. **ELS:**  $q_s = G + (2Ts/L) = 1.875 + (2x21.12/2.60) = 18.121$  KN/ml. **q<sup>s</sup> =**18.121KN/ml.

### **Calcul des efforts à l'ELU**

#### - **Moments fléchissant:**

**ELU**:  $M_{0u} = q_u L^2 / 8 = 25.05x2.60^2 / 8 = 21.16$  KN.m.  $Mt = 0.85 M_{0u} = 17.98 KN.m.$  $Ma = -0.3 M_{0u} = -6.35 KN.m.$ **ELS:**  $M_{0s} = q_s L^2 / 8 = 18.121x2.60^2 / 8 = 15.31$  KN.m  $Mt = 0.85$  M<sub>0s</sub> = 13.01 KN.m.  $Ma = -0.3 M<sub>0s</sub> = -4.60 KN.m.$ 

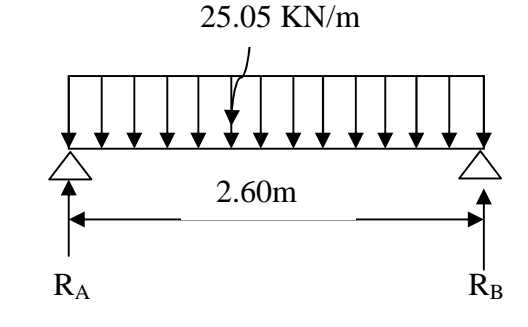

#### - **Efforts tranchants**:

 $Tu = q_u L / 2 = 25.05x2.60/2 = 32.56$  KN.  $T_s = q_s L / 2 = 18.121x2.60/2 = 23.56$  KN.

## **Diagrammes M et T**

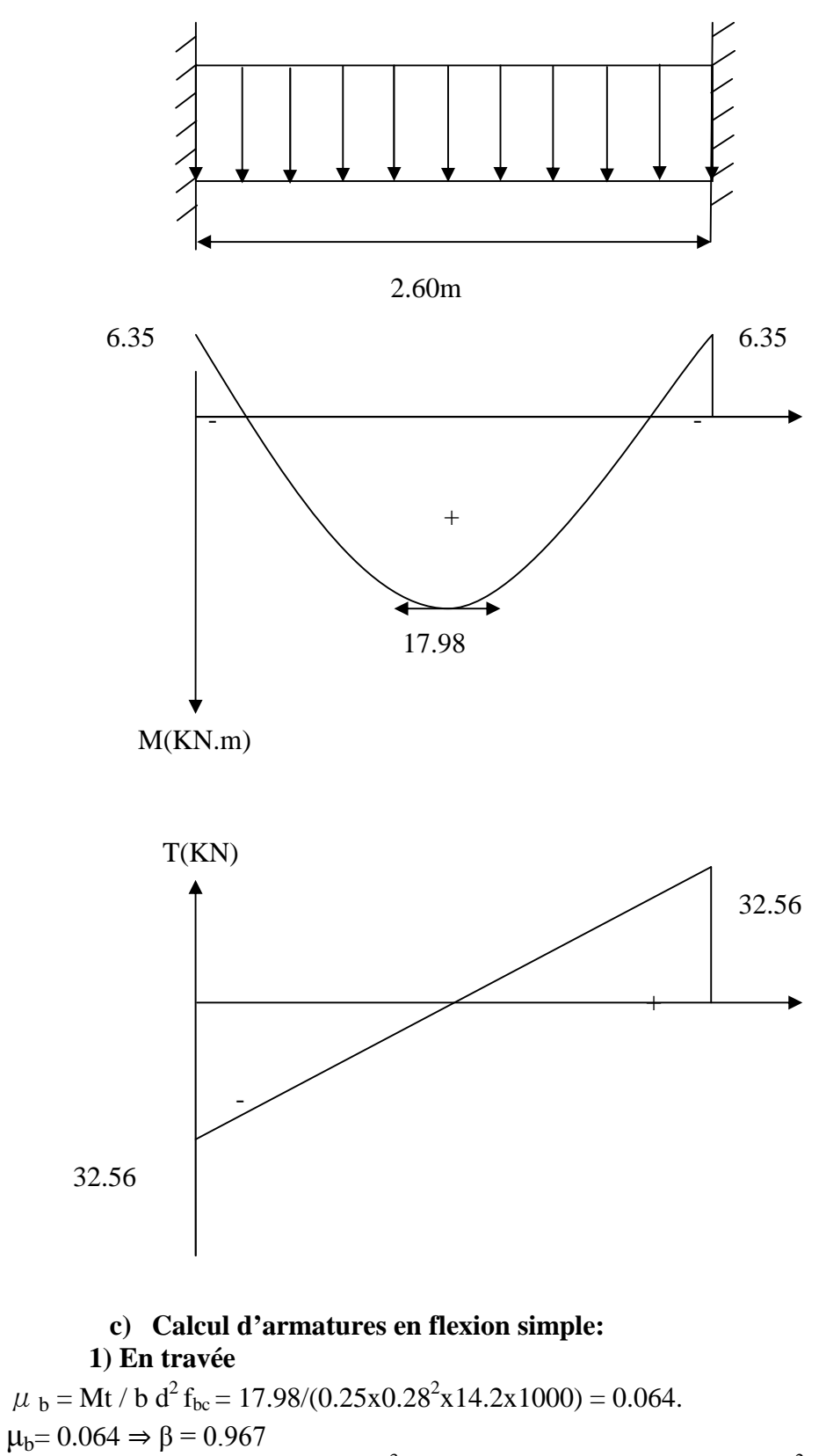

At = Mt / ( $\beta$  d fe / $\gamma_s$ ) = 17.98x10<sup>3</sup>/(0.967x28x348)  $\rightarrow$  At=1.91cm<sup>2</sup>. Nous adopterons  $3H A10 = 2.36$  cm<sup>2</sup>.

#### **2) Sur appuis :**

 $\mu$ <sub>b</sub> = Mt / b d<sup>2</sup> f<sub>bc</sub> = 6.35/(0.25x0.28<sup>2</sup>x14.2x1000) = 0.023.  $\mu_b = 0.023 \Rightarrow \beta = 0.9885$  $\text{Aa} = \text{Mt} / (\beta \text{d} \text{fe} / \gamma_s) = 6.35 \times 10^3 / (0.9885 \times 28 \times 348) \Rightarrow \text{Aa} = 0.66 \text{cm}^2.$ 

Nous adopterons  $3H A10 = 2.36$  cm<sup>2</sup>.

#### **d) Vérifications à l'ELU:**

#### **1- Condition de non fragilité: : (BAEL91/Art4.2.1) :**

 $A_{\text{min}} = 0.23$  b d  $f_{128}$  / fe = 0.23x25x28x2.1/400 = 0.85 cm<sup>2</sup>  $-En$  travée: A<sub>t</sub> = 2.36 cm<sup>2</sup>  $\geq$  A<sub>min</sub>  $\Rightarrow$  condition vérifiée -Sur appuis:  $Aa = 2.36$  cm<sup>2</sup>  $\geq A_{min} \Rightarrow$  condition vérifiée.

#### **2- Condition de l'effort tranchant : fissuration peu nuisible.**

$$
\tau_u = \frac{V_u}{bd} \le \overline{\tau}_u = \min \left\{ 0, 2 \frac{f_{c28}}{\gamma_b}; 5MPa \right\} = \min \left\{ 3, 33MPa, 5MPa \right\} = 3, 33MPa
$$
\n
$$
\tau_u = \frac{32.56 \times 10}{25 \times 28} = 0.46 \text{ MPa} < 3.33 \text{ MPa} \longrightarrow \text{Véritice}
$$

#### **3- Influence de l'effort tranchant au niveau au voisinage des appuis :**

f) Influence sur les aciers :  
\n
$$
A_a \ge \frac{1.15}{f_e} (V_u + \frac{M_a}{0.9d}) = \frac{1.15}{4000} (32.56 \times 100 + \frac{-6.35 \times 10^3}{0.9 \times 28}) = 0.86 \text{ cm}^2
$$
  
\n $0.86 \text{cm}^2 < A_a = 2.36 \text{ cm}^2$    
\ng) Influence sur le béton :  
\n $V_u \le 0.4 \text{ b} \times 0.9 \text{ d} \times \frac{f_{c28}}{\gamma_b} = 0.4 \times 25 \times 0.9 \times 28 \times \frac{25}{1.5} \times 10^{-1} = 420 \text{ KN}$   
\n $V_u = 32.56 \text{ KN} < 420 \text{ KN}$    
\nVéritiée

#### **4- Vérification de l'adhérence aux appuis** :

On doit vérifier :  $\overline{v}$ 

$$
\tau_{\rm se} = \frac{v_{\rm u}}{0.9 \, \rm d.\Sigma U_i} \le \overline{\tau_{\rm se}} = \Psi_{\rm s} \, f_{\rm t28} = 1.5 \, \text{X} \, 2.1 = 3.15 \, \text{MPa}
$$

$$
\sum U_i = \sum n\pi \Phi = 3 \times 3.14 \times 12 = 113.04 \text{mm}
$$

$$
\tau_{\rm se} = \frac{32.56 \times 10^3}{0.9 \times 280 \times 113.04} = 1.14 \text{MPa} < \tau_{\rm se} = 3.15 \text{ MPa} \rightarrow \text{Véritiée}
$$

 $\triangleright$  Il n'y a aucun risque d'entraînement des barres

#### **5- Ancrage des barres aux appuis**

$$
l_s = \frac{\Phi f_e}{4 \overline{\tau_s}}
$$
, avec  $\overline{\tau_s} = 0.6 \Psi^2 f_{t28} = 0.6x (1.5)^2 x 2.1 = 2.835 MPa$ 

68

$$
l_s = \frac{12 \times 400}{4 \times 2.835} = 423.30 \text{ mm} = 42.33 \text{cm}
$$

Pour des raisons pratiques il est nécessaire d'adopter un crochet normale, d'après le

BAEL91 ; la longueur nécessaire pour les aciers HA est  $0.4$ ls=  $0.4 \times 42.33 = 16.93$ 

On prend 15cm.

#### **e) Calcul d'armatures transversales ( art. A.7,2.2 / BAEL 91 ):**

Le diamètre des armatures transversales est donné par:  $\Phi_t = \min \{ h/35, b/10, \Phi_1 \}.$ **h** : hauteur totale d'élément (h=30cm).

Φ**l**: diamètre maximal d'armatures longitudinales.

**b** : Largeur d'élément (b = 25cm).

 $\Phi_1 = \min \{ 8.6 \text{mm}, 25 \text{mm}, 10 \text{mm} \} = 8.6 \text{mm}$ 

Donc, nous choisirons le Φ8.

Nous adopterons  $At = 2\Phi 8 = 1,01$   $cm<sup>2</sup>$ .

#### **Calcul d'espacements:**

-Les espacements entre les plans successifs des armatures transversales doivent satisfaire la condition suivante :  $St = min \{ 0.9d, 40cm \} = min \{ 25,2cm, 40cm \} = 25,2cm.$ 

Nous prendrons **St=25cm**.

-La section d'armatures transversales doit vérifier la condition suivante: At.fe / b.St  $\geq 0.4$  MPa 1,01x100x400 / 250x250 = 0,646 Mpa > 0,4Mpa ⇒ **condition vérifiée.**

#### **f) Vérification à L'ELS :**

 $qs = 18.12$  KN/ml.

En considérant l'effet du semi-encastrement, les moments corrigés sont :

- Sur appuis :  $M_{sa} = -0.3 M_s^{max} = -0.3 \times 15.31 = -4.60 KN.m$
- En travée : M st = 0.85 M s<sup>max</sup> = 0.85 x 15.31 = 13.01 KN .m

#### **1. Vérification des contraintes dans le béton et l'acier :**

-Etat limite de compression du béton :

On doit vérifier que :  $\sigma_{bc} \leq 0.6$ .f<sub>c28</sub> = 15 MPa

**Aux appuis :**

$$
\rho_1 = \frac{100 \cdot A_a}{b \, d} = \frac{100 \times 2.36}{25 \times 28} = 0.337 \Rightarrow \begin{cases} \alpha_1 = 0.27 \\ \beta_1 = 0.910 \end{cases}
$$

La contrainte dans l'acier **:**

 $\sigma_s = \frac{c}{\beta_1 \cdot d \, A_a} = \frac{0.910 \times 28 \times 2.36}{0.910 \times 28 \times 2.36} = 76.50 \text{ MPa} < \sigma_s = \frac{fe}{v}$  $\gamma_{S}$ = 348 MPa **Condition Vérifiée**  $\rm M_{as}$  $\beta_1$  . d  $A_a$  =  $4.60 \times 10^3$ 0.910 x 28 x2.36

La contrainte dans le béton :

$$
\sigma_b = \frac{\sigma_s}{15} \times \frac{a_1}{1 - a_1} = \frac{73.5}{15} \times \frac{0.27}{1 - 0.27} = 1.81 \text{MPa}
$$
  
\n $\sigma_b = 1.81 \text{MPa} \le \overline{\sigma}_{bc} = 0.6 f_{c28} = 15 \text{ MPa} \longrightarrow \text{Condition verifyi.}$ 

#### **En travée :**

$$
\rho_s = \frac{100 \cdot A_t}{b d} = \frac{100 \times 2.36}{25 \times 28} = 0.337 \Rightarrow \begin{cases} \alpha_1 = 0.270 \\ \beta_1 = 0.910 \end{cases}
$$

La contrainte dans l'acier :

$$
\sigma_{s} = \frac{M_{ts}}{\beta_{1} \cdot d \, A_{t}} = \frac{13.01 \, \text{x} \, 10^{3}}{0.910 \, \text{x} \, 28 \, \text{x} 2.36} = 216.35 \, \text{MPa} < \sigma_{s} = \frac{f_{e}}{\gamma_{s}} = 348 \, \text{MPa} \rightarrow \text{Condition} \quad \text{Vérifiée}
$$

La contrainte dans le béton :

$$
\sigma_b = \frac{216.35}{15}
$$
 x  $\frac{0.27}{1-0.27} = 5.33$  MPa

 $\sigma_{b} = 5.33 \text{MPa} \leq \sigma_{bc} = 0.6 f_{c28} = 15 \text{ MPa}$  Condition vérifiée.

**2- Vérification de la flèche :**

★ 
$$
\frac{h}{l} = \frac{30}{260} = 0.1154
$$
  $> \frac{1}{16} = 0.0625$   $\Rightarrow$  Condition vérifiée

\n★  $\frac{h}{l} = 0.1154$   $> \frac{M_t}{10 \times M_0} = \frac{13.01}{10 \times 15.31} = 0.085$   $\Rightarrow$  Condition vérifiée

\n★  $\frac{A_t}{b \times d} = \frac{2.36 \times 10^2}{250 \times 280} = 0.0034$   $\leq \frac{4.2}{f_e} = 0.0105$   $\Rightarrow$  Condition vérifiée

On se dispose du calcul de la flèche car les 3 conditions sont vérifiées.

#### **3- Etat limite d'ouverture des fissures :**

La fissuration est considérée comme étant peu nuisible, alors aucune vérification à effectuer.

70

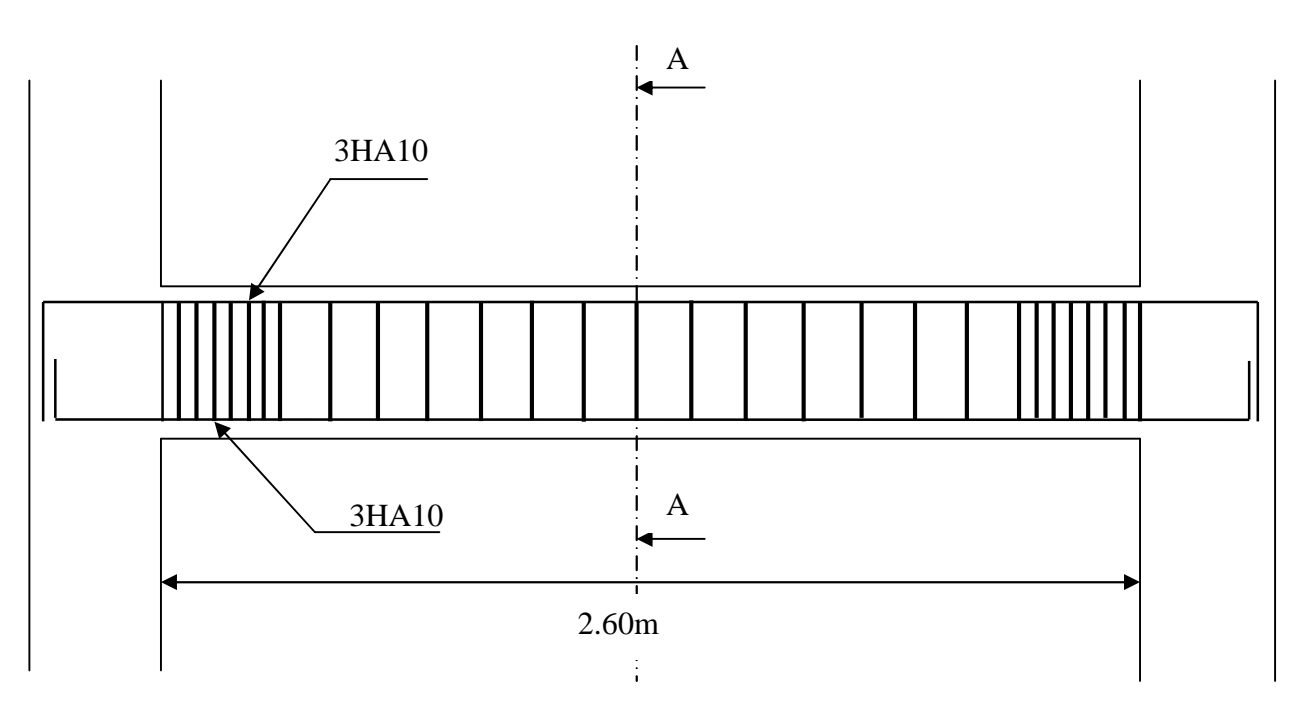

Ferraillage de la poutre palière.

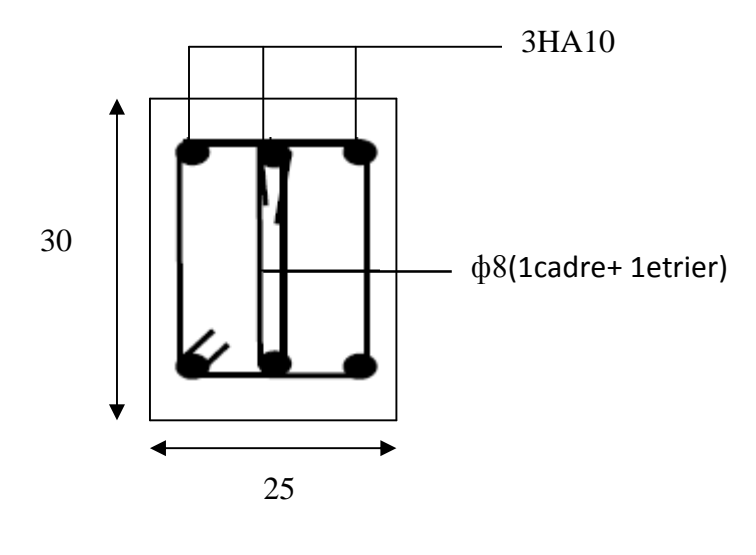

Coupe A-A

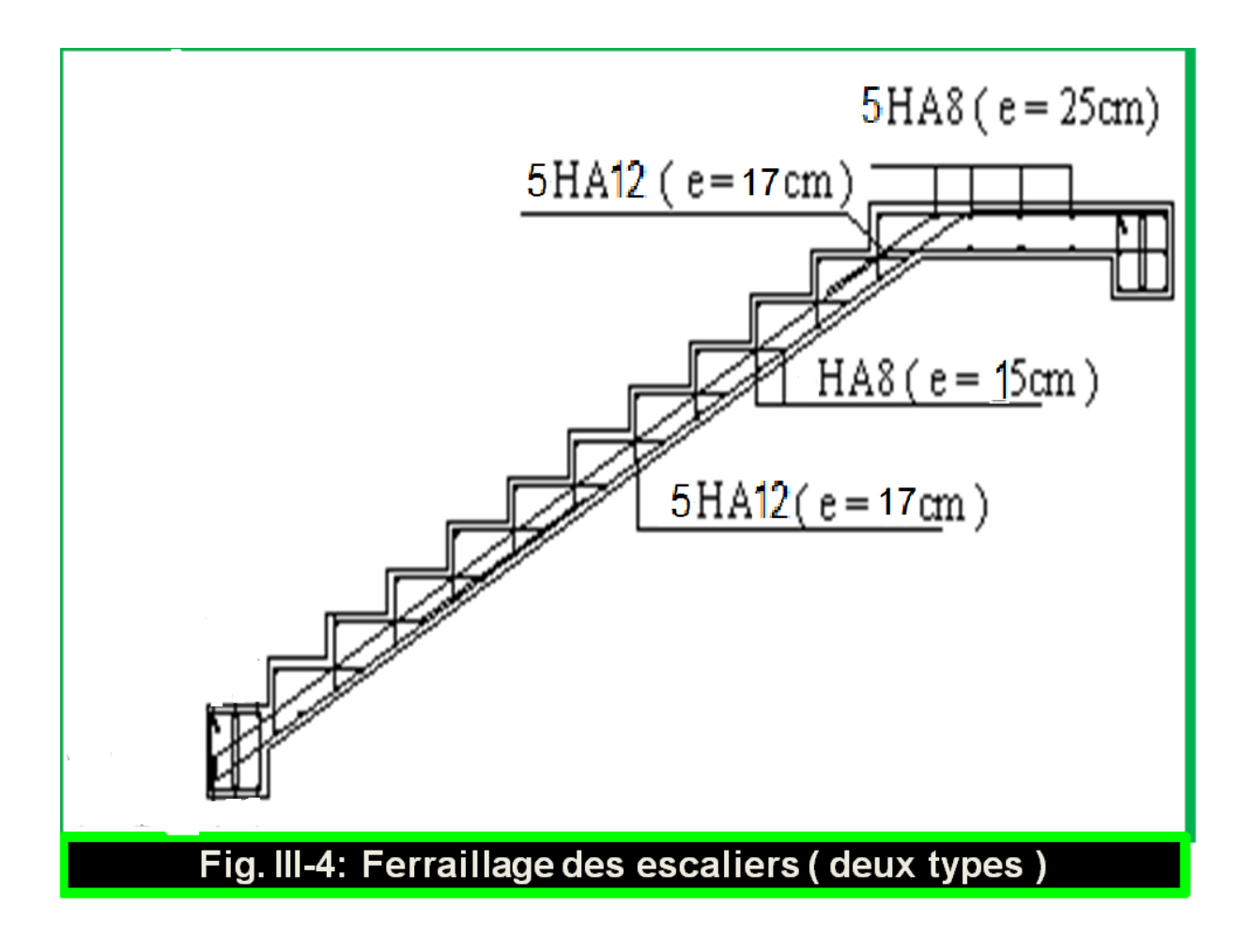

## **III.4) Les Balcons :**

Sont réalisés en dalle pleine et sont équipés d'un garde-corps, ayant les dimensions suivantes :

Largeur :  $1,20[m]$ 

Longueur :  $3,5$  [m]

L'épaisseur de la dalle pleine est donnée par :

 $e > \frac{L}{10}$  $\frac{L}{10} = \frac{120}{10}$  $\frac{1}{10} = 12,0$ [*cm*]

Soit  $e = 15$ [cm].

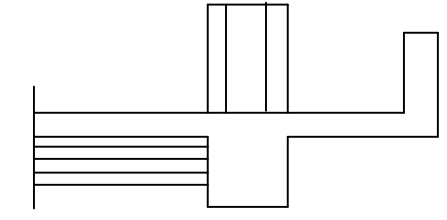

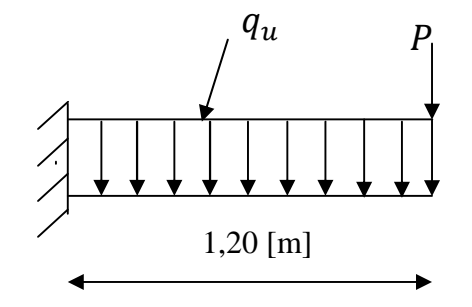

Figure III.4.1.Schéma statique du balcon

#### **III.4.1) Détermination des charges et surcharges :**

Nous considérons une bande de 1 m de balcon.

#### **1) Charges permanentes :**

*a*) Poids propre de la dalle :  $25 \times 0.15 \times 1m = 3.75[KN/ml]$ 

*b)* Poids des revêtements :

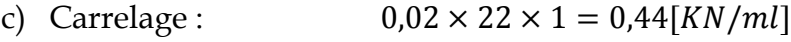

- d) Mortier de pose :  $0.032 \times 20 \times 1 = 0.4$  [KN/ml]
- e) Couche de sable :  $0.02 \times 18 \times 1 = 0.36$  [KN/ml]
- f) Enduit ciment  $0.02 \times 22 \times 1 = 0.44$  [KN/ml]

### $G = 5,39[KN/ml]$

#### **2) Charge concentrée :**

- $\checkmark$  Poids propre du garde-corps :  $P = (0.9 + 0.64) \times 1.4 \times 1 = 2.16[KN]$
- Charge horizontale due à la main courante :  $q_1 = 1[KN]$

### **3) Surcharge d'exploitation :**

 $Q = 3.5$  [KN/ml]

# **2013**

#### **III.4.2) Combinaisons de charges :**

- **1. L'ELU :**
	- **a) Dalle:**

$$
q_u = 1,35G + 1,5 Q = 1,35 \times 5,39 + 1,5 \times 3,5 = 12,53[KN/ml].
$$

**b) Garde-corps :**

 $P_u = 1,35 \, P = 1,35 \times 2,16 = 2,92 \, [KN].$ 

- **2. L'ELS:**
	- **Dalle :**

 $q_s = G + Q = 5,39 + 3,5 = 8,89$  [KN/ml].

• Garde-corps :  $P_s = 2.16[KN]$ .

#### **III.4.3) Calcul des moments :**

E Le moment provoqué par la charge  $P_u$  est :

 $M_{Pu} = -P_u \times L = -2.92 \times 1.20 = -3.50 [KN. m].$ E Le moment provoqué par la charge  $q_u$  est :

 $M_{qu} = -\frac{q_u L^2}{2}$  $rac{1}{2} = -\frac{12,53\times(1,20)^2}{2}$  $\frac{1}{2}$  = -9,02 [KN. m]. Le moment total est :

 $M_u = M_{Pu} + M_{qu} = -12,52 \mid KN.m$ 

Le signe (−) veut dire que les fibres supérieures sont tendue. **III.4.4) Ferraillage :**

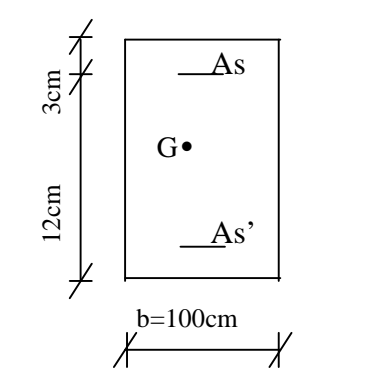

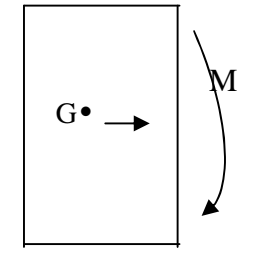

On a :  $M_u = 12,52[KN.m]C = 3 [cm]$  (enrobage)  $\mu = \frac{M_u}{h d^2 f}$  $\frac{M_u}{b d^2 f_{bu}} = \frac{12{,}52\times10^5}{100\times12^2\times14\times10^2} = 0.074$  $\mu = 0.061 < 0.392 \implies$  Section simplement armée  $\mu = 0.061$   $\beta = 0.968$ 

 $A_r = \frac{A_s}{4}$  $\frac{A_s}{4} = \frac{6,78}{4}$  $\frac{376}{4} = 1,70$ [ $cm<sup>2</sup>$ ]

Soit  $4HA10 = 3.14$   $[cm^2]$  avec un espacement  $S_t = 25$   $[cm]$ 

### **III.4.5) Vérification à L'ELU :**

**a)Vérification de la condition de non fragilité :**

$$
A_{min} = 0,23bd \frac{f_{t28}}{f_e} = 0,23 \times 100 \times 12 \times \frac{2,1}{400} = 1,45[cm^2]
$$

$$
A = 6,78[cm^2] > A_{min} = 1,45[cm^2] \implies \text{Condition verify:}
$$

### **b) Vérification au cisaillement :**

On doit Vérifier que :

$$
\tau_u = \frac{V_u}{bd} < \bar{\tau}_u
$$
\n
$$
V_u = q_u \times L + P_u = 12,53 \times 1,20 + 2,92 = 17,96 \text{ [KN]}.
$$
\n
$$
\tau_u = \frac{17,96 \times 10^3}{1000 \times 120} = 0,150 \text{ [MPa]}.
$$
\n
$$
\bar{\tau}_u = min[0,1 f_{c28}, 4MPa] = 2,5 \text{ [MPa]}.
$$
\n
$$
\tau_u = 0,150 \text{ [MPa]} < \bar{\tau}_u = 2,5 \text{ [MPa]} \implies \text{Condition verify:}
$$

**c) Vérification de l'adhérence des barres (Art A6.1, 3 BAEL91) :**

$$
\tau_{se} = \frac{v_u}{0.9d\sum u_i} \text{ avec } \sum u_i = n\pi \Phi
$$
\n
$$
\sum u_i = n\pi \Phi = 6 \times 3, 14 \times 1, 2 = 22, 61 [cm]
$$
\n
$$
\tau_{se} = \frac{17,96 \times 10^3}{0.9 \times 120 \times 226.1} = 0,735 [MPa].
$$
\n
$$
\bar{\tau}_{se} = \Psi \times f_{t28} = 1, 5 \times 2, 1 = 3,15 [MPa].
$$
\n
$$
\tau_{se} = 0,8735 [MPa] < \bar{\tau}_{se} = 3,15 [MPa]. \implies \text{Condition verify the}
$$
\n
$$
\text{d) Longueur de scellement (A6.1.23 BAEL91)}
$$
\n
$$
\text{La longueur de scellement est donnée par la loi :}
$$
\n
$$
l_s = \frac{\Phi f_e}{4\bar{\tau}_s}
$$
\n
$$
\bar{\tau}_s = 0,6\psi_s^2 \times f_{t28} = 0,6 \times 1,5^2 \times 2, 1 = 2,835 [MPa].
$$
\n
$$
l_s = \frac{1,2 \times 400}{4 \times 2,835} = 42,328 [cm].
$$

Soit  $l_s = 43$  [cm]

Soit une longueur hors crochet égale à :

 $l_a = 0.4l_s = 17.2$  [cm]

74

**e)Écartements des barres :**

 **Armatures principales :**  $S_t$  ≤  $min\{2h; 25 \, cm\} = 25$ [ $cm$ ]⇒Condition vérifiée.

**Armatures de répartition :**

 $S_t$  ≤  $min\{2h$ ; 25 $cm\}$  = 25 $[cm]$  ⇒ Condition vérifiée.

## **III.4.5) Vérification à L'ELS :**

**a)Combinaison de charges :**

**Dalle :**

 $q_s = G + Q = 5.73 + 3.5 = 8.89$  [KN/ml].

**Garde-corps :**

 $P_s = 2,16 [KN].$ 

**b) Calcul des moments :**

$$
M_s = M_{qs} + M_{ps} = -\frac{q_s l^2}{2} - p_s \times l = -\frac{8,89 \times 1,20^2}{2} - 2,16 \times 1,32
$$

 $M_s = -8.99$ [KN. m].

Le signe (−) veut dire que les fibres supérieures sont tendues.

### **c) Contraintes dans le béton** *:*

Il est inutile de vérifier la contrainte dans le béton si l'inégalité suivante est vérifiée :

$$
\alpha \le \frac{\gamma - 1}{2} + \frac{f_{c28}}{100}
$$
\n
$$
\mu = \frac{M_s}{bd^2 f_{bu}} = \frac{8,99 \times 10^5}{100 \times 12^2 \times 14,2 \times 10^2} = 0,044 \implies \alpha = 0,0562
$$
\n
$$
\gamma = \frac{M_u}{M_s} = \frac{12,52}{8,99} = 1,392
$$
\n
$$
\frac{\gamma - 1}{2} + \frac{f_{c28}}{100} = \frac{1,392 - 1}{2} + \frac{25}{100} = 0,446
$$
\n
$$
\alpha = 0,0562 < \frac{\gamma - 1}{2} + \frac{f_{c28}}{100} = 0,4456 \implies \text{condition verifies.}
$$

#### **d) Etat limite d'ouvertures des fissures :**

La fissuration est préjudiciable

$$
\sigma_{st} \leq \overline{\sigma_{st}} = \min \left\{ \frac{2}{3} f_e \; ; \; 110 \sqrt{\eta n f_{t28}} \right\}
$$
\n
$$
\overline{\sigma_{st}} = \min \left\{ \frac{2}{3} f_e \; ; \; 110 \sqrt{\eta n f_{t28}} \right\} = \min \left\{ \frac{2}{3} \times 400 \; ; \; 110 \sqrt{1.6 \times 2.1} \right\} = 201.63 \, [Mpa]
$$
\n
$$
\sigma_{st} = n \times \frac{M_s}{I} \times (d - y_1)
$$

**Calcul de y<sup>1</sup> :**

**2013**

 $y_1 = 4,03$ [cm]

• Calculate I :  
\n
$$
I = \frac{by_1^3}{3} + 15A_s(d - y_1)^2 = \frac{100 \times 4,03^3}{3} + 15 \times 6,78 \times (12 - 4,03)^2
$$
\nI=8641,77 [cm<sup>4</sup>]

$$
\sigma_{st} = n \times \frac{M_s}{I} \times (d - y_1) = 15 \times \frac{8,99 \times 10^6}{8641,77 \times 10^4} \times (120 - 40.3) = 124,37 \, [Mpa]
$$

 $\sigma_{st}$  = 124,37[Mpa] <  $\sigma_{st}$  = 201,63[*Mpa*]⇒ Condition vérifiée

#### **III.4.6) Pré dimensionnement de la poutre de chainage :**

On opte pour un dimensionnement forfaitaire de (25× 25)  $[cm<sup>2</sup>]$ 

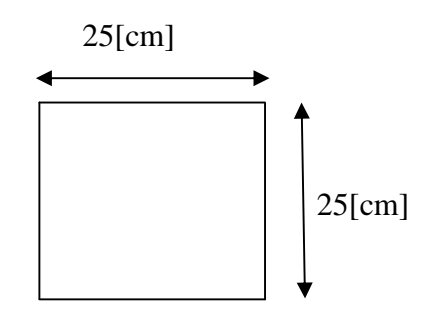

#### **Ferraillage :**

La poutre sera ferraillée avec la section minimale exigée par le RPA99 (version 2003)  $A_{min} = 0.6\% \times b \times h = 0.006 \times 25 \times 25 = 3.75$  [cm<sup>2</sup>]

On prend  $A = 4H A 12 = 4.52$ [ $cm<sup>2</sup>$ ] avec des cadres de HA8 et des espacements de**15 [cm]**

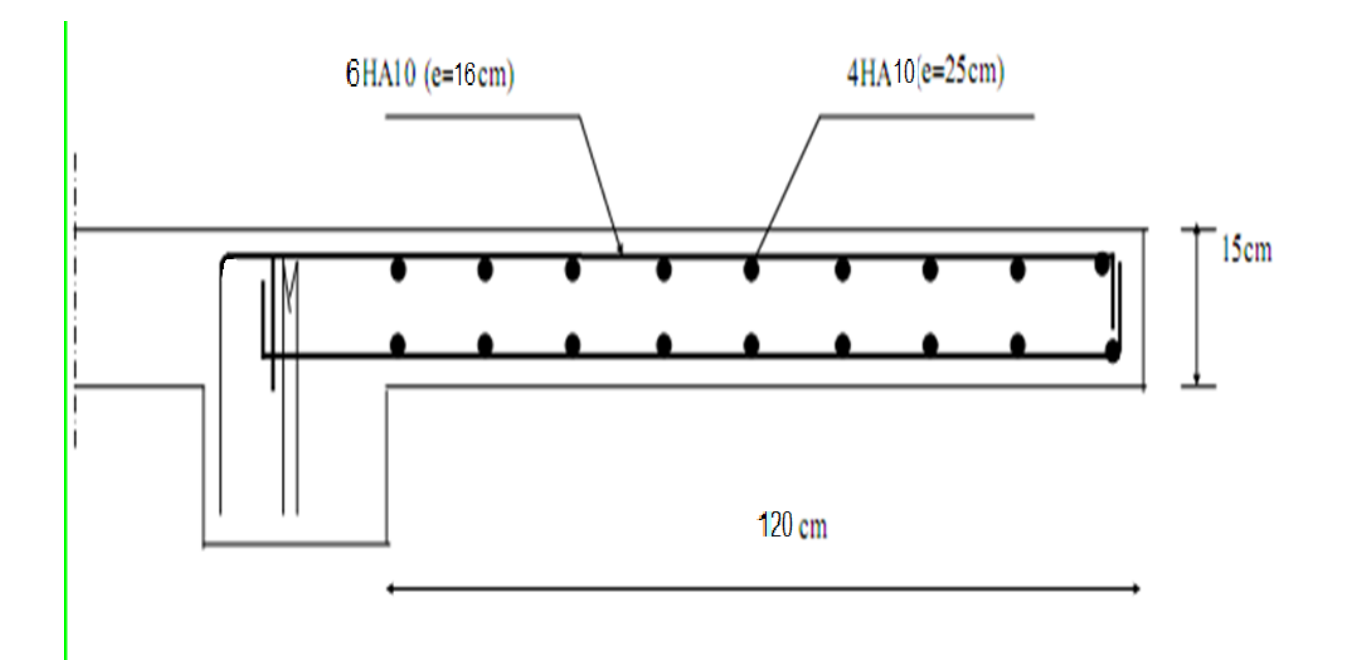

Ferraillage du bacon

### **III.5) L'acrotère :**

L'acrotère est un élément destiné à assurer la sécurité au niveau de la terrasse, dont il forme un écran pour toute chute.

Il sera calculé comme une console encastrée au niveau du plancher terrasse. Il est soumis à un effort G dû à son poids propre et un effort latéral Q=1[KN] dû à la main courante engendrant un moment de renversement M dans la section d'encastrement. Le ferraillage sera déterminé en flexion composée pour une bande de 1m de largeur.

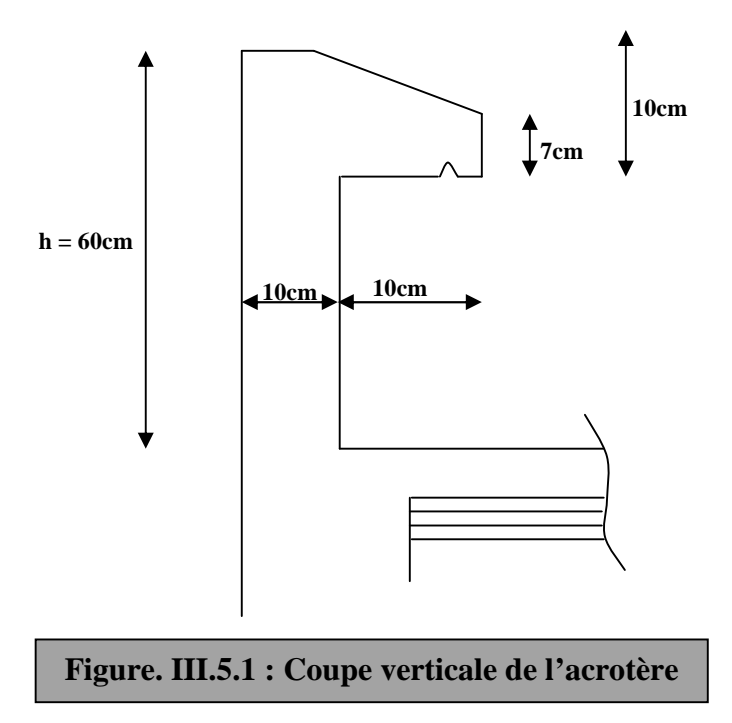

**III-5-1) : Détermination des sollicitations** :

**a) Schéma statique :**

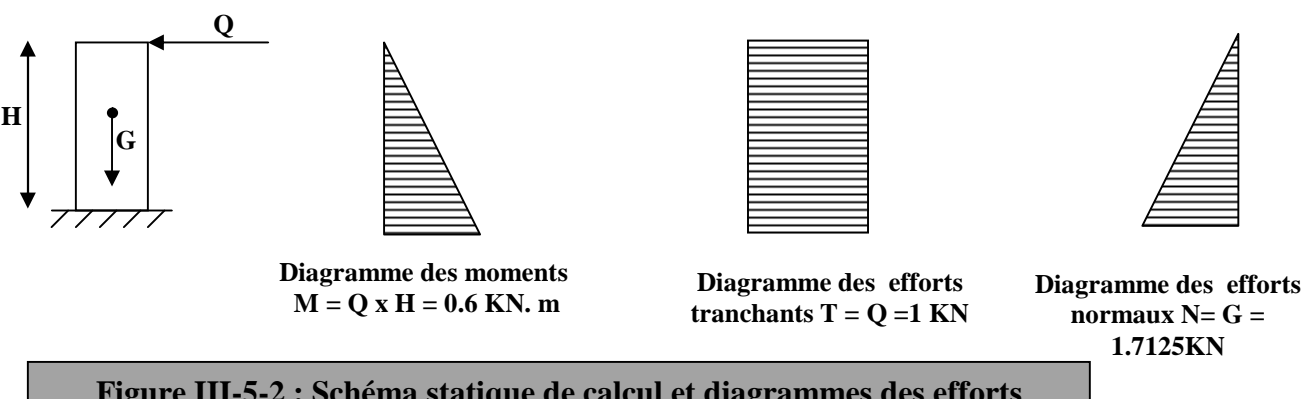

77

**b) Calcul des efforts :**

**Effort normal dû au poids propre N :**

$$
G = \rho \times S = 25 \left[ (0.6 \times 0.1) + (0.07 \times 0.1) + \frac{0.03 \times 0.1}{2} \right]
$$
  
G = 1.7125 KN/ml ; N = G x 1 = 1.7125 KN

Avec :

- $\rho$ : Masse volumique du béton armé.
- S : Section longitudinale de l'acrotère.
- G : poids propre.
	- charge d'exploitation : Q = 1KN/ml.
	- **Moment de renversement M dû à la surcharge Q** :

 $M = Q \times H = 1x0.6x1$  [ml] = 0.6 [KN. m].

**Effort tranchant T:**

 $T = Qx1$  [ml] = 1 [KN].

#### **III-5-2) Combinaison de charges :**

- **a) l'ELU :** La combinaison de charges est : 1.35G + 1.5 Q.  $N_{\rm u} = 1.35G = 1.35x1.7125 = 2.312$  [KN] (effort normal de compression)  $M_u = 1.5 M_O = 1.5x0.6 = 0.9$  [KN. m] (moment de flexion)
- **b) l'ELS :** La combinaison de charges est : G + Q.

 $N_s = N_s = 1.7125$  [KN] (effort normal de compression)  $M_s = M_s = 0.6$  [KN.m] (moment de flexion)

#### **III.5.3) : détermination du ferraillage :**

Le ferraillage de l'acrotère est déterminé en flexion composé, en considérant une section rectangulaire de hauteur h=10cm et de largeur b=100cm, soumise a un effort normal N et un moment de renversement M.

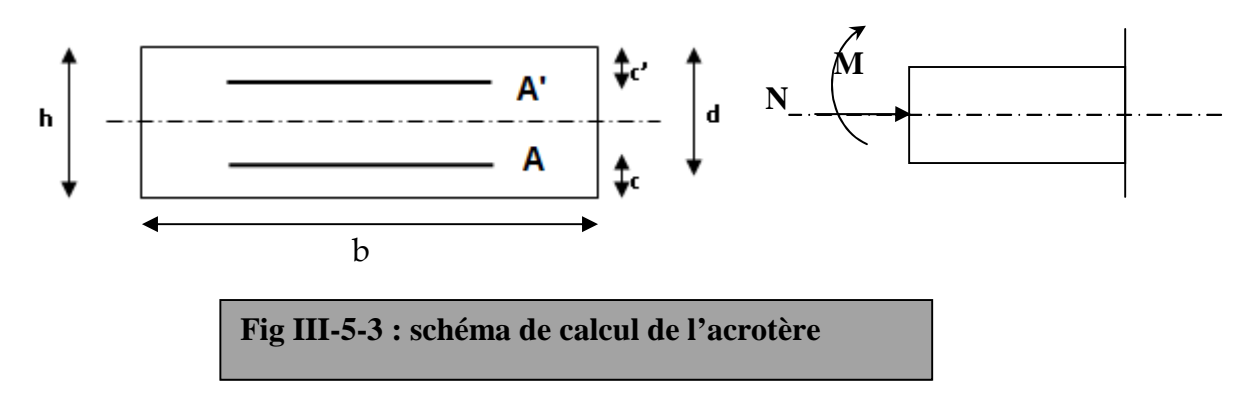

h : Epaisseur de la section.

c et c' : Enrobage.

 $d = h - c$ : Hauteur utile

M*<sup>f</sup>* : Moment fictif calculé par rapport au CDG des armatures tendues.

### **a) Calcul des armatures à l'ELU** :

**1) Calcul de l'excentricité à l'ELU :**

$$
e_u = \frac{M_u}{N_u} = \frac{0.9}{2.312} = 0.389m = 39 \text{ cm}
$$

$$
a = \frac{h}{2} - c = \frac{10}{2} - 2 = 3cm \implies e_u > \frac{h}{2} - c
$$

Avec : a : distance entre le CDG de la section et le CDG des armatures tendues.

Le centre de pression se trouve à l'extérieur de la section limitée par les armatures. N est un effort de compression. Donc la section est partiellement comprimée. Elle sera calculée en flexion simple sous l'effet d'un moment fictif puis on se ramène à la flexion composée.

### **2) Calcul en flexion simple (section fictive) :**

**Moment fictif :**

$$
M_f = M_u + N_u \left(\frac{h}{2} - c\right) = 0.9 + 2.312 \left(\frac{0.10}{2} - 0.02\right) = 0.9694
$$
 KN. m

79

#### **Moment réduit :**

$$
\mu_b = \frac{M_f}{bd^2 f_{bc}} = \frac{0.9694 \times 10^6}{1000 \times 80^2 \times 14.2} = 0.010 < \mu_r = 0.392 \implies S.S.A \implies \beta = 0.995..
$$

Donc on a uniquement des armatures tendues (les armatures comprimées ne sont pas nécessaire) **A<sup>s</sup> = 0**

#### **Armatures fictives:**

$$
A_f = \frac{M_f}{\beta d} = \frac{0.9694 \times 10^6}{0.995 \times 80 \times \frac{400}{1,15}} = 35 \text{ mm}^2 = 0.35 \text{ cm}^2
$$

#### **3) Calcul en flexion composée (armatures réelles):**

La section réelle des armatures est :

$$
A_R = A_f - \frac{N_u}{\sigma_{st}} = 0,350 - \frac{2,312}{34,8} = 0,283 \text{cm}^2
$$
  
5<sub>st</sub> = fe / y<sub>s</sub> = 400 / 1.15 = 348 [MPa].

#### **4) Vérification à l'ELU :**

### **a) Condition de non fragilité du béton (de la section minimal): (Art. A.4.2.1/BAEL 91)**

Généralement le ferraillage de l'acrotère doit satisfaire la condition de non fragilité

$$
A_s \ge A_{min}
$$
  
\n
$$
A_{min} = 0,23bd \frac{f_{28}}{f_e} \left[ \frac{e_s - 0,455d}{e_s - 0.185d} \right].
$$
  
\n
$$
e_s = \frac{M_s}{N_s} = \frac{0,6}{1,7125} = 0,35m = 35 \text{ [cm]}
$$
  
\n
$$
f_{228} = 0,06f_{228} + 0,6 = 0,06 \times 25 + 0,6 = 2,1 \text{ [MPa]}.
$$
  
\n
$$
A_{min} = 0,23 \times 100 \times 8 \times \frac{2,1}{400} \left[ \frac{35 - 0,455 \times 8}{35 - 0.185 \times 8} \right] = 0.90 \text{ [cm}^2].
$$
  
\n
$$
A_{min} = 0.90 \text{ [cm}^2] > A_{min} = 0.323 \text{ [cm}^2]
$$

A <sub>min</sub>=0.90 [cm<sup>2</sup>] ≥ A<sub>R</sub>=0.323[cm<sup>2</sup>].

#### **Conclusion :**

On remarque que *A*  $\langle A_{\min}$  alors Les armatures calculées à la condition de non fragilité sont supérieures à celles calculées à l'ELU, donc on adoptera :  $A_u = A_{min} = 0.90$  [cm<sup>2</sup>/ml]

Soit  $A_u = 4HAB = 2.01$  [cm<sup>2</sup>/ml] avec un espacement de 25cm.

#### **d) Armatures de répartition :**

$$
Ar = \frac{A}{4} = \frac{2.01}{4} = 0,50
$$
 [Cm<sup>2</sup>].

Soit :  $3HAS = 1.51cm<sup>2</sup>$  avec un espacement S<sub>t</sub> =  $25cm$ .

### **b) Vérification au cisaillement [Art A5.1 ; 1.BAEL91]:**

Nous avons une fissuration préjudiciable, alors on doit vérifier la condition suivante :

$$
\tau_u = \frac{V_u}{b.d} \le \bar{\tau}_u
$$
\n
$$
\bar{\tau}_u = \min(0.15 \frac{fc_{28}}{\gamma_b} \; ; \; 4MPa) = 2,5MPa \qquad \text{avec : } \gamma_b = 1.5 \; ; \; f_{c28} = 25 \; [\text{ Mpa}].
$$
\n
$$
\tau_u = \frac{V_u}{bd} \qquad \text{Avec} \quad V_u = 1,5Q = 1,5x1 = 1,5 \; [\text{KN}].
$$
\n
$$
\tau_u = \frac{1,5 \times 1000}{10^3 \times 80} = 0.0188 \; [\text{Mpa}].
$$

 $\tau_u < \tau_u$  : La condition est vérifiée donc les armatures transversales ne sont pas nécessaires.

V<sup>u</sup> : la valeur de l'effort tranchant vis-à-vis de l'ELU.

B : la largeur de la bande considérée = 100cm.

d : hauteur utile de la section, d= h-c.

#### **c) Vérification de l'adhérence des barres [Art A 6.1, 3..BAEL] :**

$$
\tau_{se} \le \tau_{se} = \psi_s \ f_{t28} = (1,5 \times 2.1) = 3.15 \text{MPa} (\Psi_s = 1,5 \to \text{hautes adhérences}).
$$
  

$$
\tau_{se} = \frac{V_u}{0.9d \sum u_i}
$$
  
Avec : Somme de périmètres utiles des barres.

$$
\sum u_i = \pi \times n \times \emptyset.
$$
  
\n
$$
\sum u_i = 5\pi 0.8 = 5 \times \pi \times 0.8 = 12.56
$$
[cm].  
\n
$$
\tau_{se} = \frac{1.5 \times 10^3}{0.9 \times 80 \times 125.6} = 0.16 MPa < \overline{\tau}_{se} = 3.15 MPA. \Rightarrow
$$
 Condition vérifiée donc il n'y a

pas de risque d'entraînement des barres.

#### **d) Espacement des barres :**

Armatures principales :  $S_t$  < min (3h, 33cm) = 30cm.

S<sup>t</sup> = 25cm ≤ 30 cm …………………vérifiée.

Armatures de répartitions :  $S_t$ < min (4h, 45cm) = 40 cm.

S<sup>t</sup> = 25 ≤ 40cm……………………vérifiée.

#### **e) Ancrage des barres [Art A.6.1, 23..BAEL91]:**

Longueur de scellement L<sub>s</sub> est donnée par :

$$
L_{\rm s} = \frac{\emptyset \cdot \text{fe}}{4 \cdot 7 \cdot \text{se}} = \frac{0.8x \cdot 400}{4 \cdot x \cdot 3.15} = 25.40 \text{cm}.
$$

 $L_s = 30cm$ .

#### **Vérification à l'ELS :**

L'acrotère est exposé aux intempéries. Donc la fissuration est considérée comme préjudiciable, on doit vérifier les conditions suivantes :

- $\triangleright$  La contrainte dans les aciers  $\sigma_{st} < \overline{\sigma}_{st}$
- $\triangleright$  La contrainte dans le béton  $\sigma_{bc} < \sigma_{bc}$

#### **a)Vérification de la contrainte de compression dans acier [Art. A.4.5.23]** :

$$
\sigma_{st} \leq \overline{\sigma}_{st} = \min \left[ \frac{2}{3} fe \ , \ 110 \sqrt{\eta f_{t28}} \right]
$$

Avec :  $\eta$  = 1,6 : coefficient de fissuration

$$
\overline{\sigma}_{st} = \min \left\{ \frac{2}{3} \times 400, 110 \sqrt{1.6 \times 2.1} \right\} = \min \left\{ 266, 67, 201, 63 \right\}
$$

$$
\sigma_{st} = \min[226,67, 201,63] = 201,63
$$
 [MPa]

$$
\sigma_{st} = \frac{M_s}{\beta_1 dA_{st}}
$$
  

$$
\rho_1 = \frac{100 A_s}{b.d} = \frac{100 \times 2.01}{100 \times 8} = 0,251 \implies \beta_1 = 0,920. \implies K_1 = 47.89
$$
  

$$
\sigma_{st} = \frac{M_s}{\beta_1 dA_s} = \frac{0.6 \times 1000}{0.920 \times 8 \times 2.01} = 40,558 \text{ [MPa]}
$$

 $\sigma_{st}$  = 40.558 <  $\sigma_{st}$  = 201.63 ⇒la condition est vérifiée

**b) Vérification de la contrainte d'ouverture des fissures dans le béton :**

$$
\sigma_{bc} = 0.6 \times f_{c28} = 0.6 \times 25 = 15 \text{ MPa}
$$
  
\n $\sigma_{bc} = \frac{1}{K_1} \times \sigma_{st} = \frac{1}{47.89} \times 40.558 = 0.85 MPa$ 

 $\sigma_{_{bc}}$  = 0.85  $<$   $\sigma_{_{bc}}$  = 15  $\Rightarrow$  La condition est vérifiée

#### **Conclusion :**

 $\overline{a}$ 

Le ferraillage adopté à l'ELU est justifié à l'ELS

Armatures principales…………………4HA8 =  $2.01 \text{cm}^2/\text{ml}$  avec un espacement  $S_t$  = 25cm.

Armatures de répartitions……………..3HA8 = 1.51cm² avec un espacement S<sup>t</sup> = 25cm.

82

### **Vérification de l'acrotère au séisme : (RPA 99. Art 6.2.3)**

L'action des forces horizontales  $F_p$ , est calculée suivant la formule :

 $F_p = 4 \times A \times C_p \times W_p$ 

Avec :

A : Coefficient d'accélération de zone obtenu dans le tableau (4-1) du RPA99 suivant la zone sismique (II<sub>a</sub>) et le groupe d'usage du bâtiment(2)  $\Rightarrow$  A = 0,15

 $C_p$ : Facteur de force horizontale variant entre 0,3 et 0,8  $\implies$  Soit :  $C_p = 0.8$ .

 $W_p$ : Poids propre de l'acrotère.  $W_p = 1.7125[KN/ml]$ 

 $D'$ où :  $F_p = 4 \times 0.15 \times 0.8 \times 1.7125 = 0.822$  *KN* / *ml* 

 $F_p = 0.882$  KN/ml< Q = 1KN/ml  $\Rightarrow$  le ferraillage adopté est suffisant pour reprendre Les charges sismiques

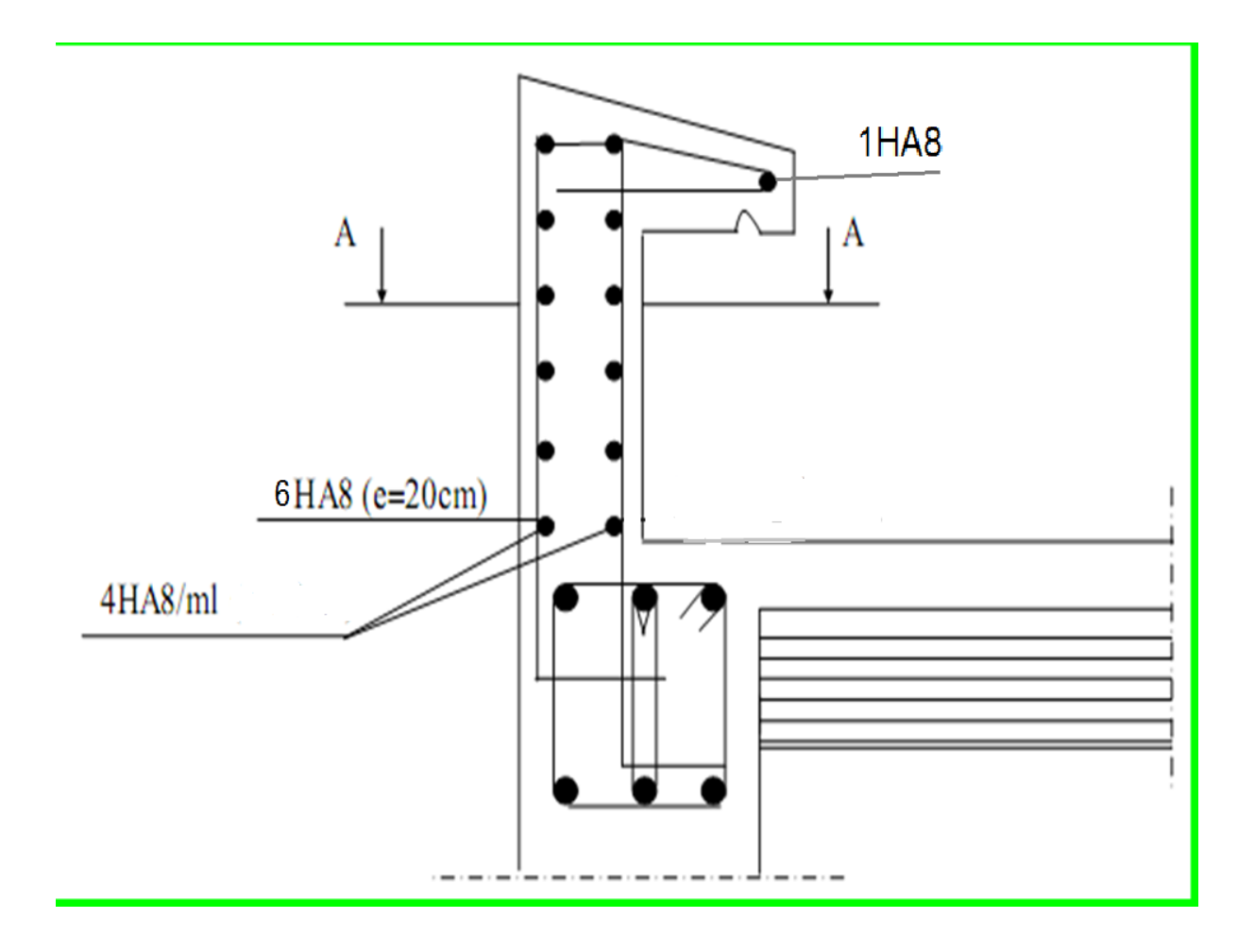

Ferraillage du l'acrotère

#### **IV. Présentation de l'ETABS**

#### **IV.1) Introduction :**

La complexité de l'étude dynamique d'une structure vis-à-vis aux différentes sollicitations qui la mobilisent, en particulier l'effort sismique, demande des méthodes de calcul très rigoureuses ; Pour cela, l'utilisation des méthodes numériques telle que la MEF est devenu indispensable.

En s'appuyant sur l'outil informatique, qui nous offre des résultats plus exacts et un travail plus facile, on peut alors éviter le calcul manuel laborieux, voire même peu fiable.

#### **IV.2) Concept de base de la M.E.F (méthode des éléments finis) :**

La méthode des éléments finis est une généralisation de la méthode de déformation pour les cas de structure ayant des éléments plans ou volumineux. La méthode considère le milieu solide, liquide ou gazeux constituant la structure comme un assemblage discret d'éléments finis. Ces derniers sont connectés entre eux par des nœuds situés sur leurs limites. Les structures réelles sont définies par un nombre infini de nœuds.

La structure étant ainsi subdivisée, elle peut être analysée d'une manière similaire à celle utilisée dans la théorie des poutres. Pour chaque type d'éléments, une fonction de déformation (fonction de forme) de forme polynomiale qui détermine la relation entre la déformation et la force nodale peut être dérivée sur la base de principe de l'énergie minimale, cette relation est connue sous le nom de la matrice de rigidité de l'élément. Un système d'équation algébrique linéaire peut être établi en imposant l'équilibre de chaque nœud, tout en considérant comme inconnues les déformations aux niveaux des nœuds. La solution consiste donc à déterminer ces déformations, en suite les forces et les contraintes peuvent être calculées en utilisant les matrices de rigidité de chaque élément.

#### **IV.3) Description du logiciel** *ETABS***.**

*ETABS* est un logiciel de calcul conçu exclusivement pour le calcul des bâtiments. Il permet de modéliser facilement et rapidement tous types de bâtiments grâce à une

interface graphique unique. Il offre de nombreuses possibilités pour l'analyse statique et dynamique.

Ce logiciel permet la prise en compte des propriétés non-linéaires des matériaux, ainsi que le calcul et le dimensionnement des éléments structuraux suivant différentes réglementations en

vigueur à travers le monde (*Euro code*, *UBC*, *ACI*...etc.). En plus de sa spécificité pour le calcul des bâtiments, *ETABS* offre un avantage certain par rapport aux autres codes de calcul à utilisation plus étendue. En effet, grâce à ces diverses fonctions il permet une décente de charge automatique et rapide, un calcul automatique du centre de masse et de rigidité, ainsi que la prise en compte implicite d'une éventuelle excentricité accidentelle. De plus, ce logiciel utilise une terminologie propre au domaine du bâtiment (plancher, dalle, trumeau, linteau etc.).

ETABS permet également le transfert de donnée avec d'autres logiciels (*AUTOCAD*, *SAP2000, ROBOT et SAFE*).

#### **Rappel :(terminologie)**

Grid line : ligne de grille Joints : nœuds Frame : portique (cadre)  $Shell \cdot \text{void}$ Elément : élément Restreints : degrés de liberté(D.D.L) Loads : charge Uniformed loads : point d'application de la charge Define : définir Materials : matériaux Concrete : béton Steel : acier Frame section : coffrage Column : poteau Beam : poutre

### **IV.4) Manuel d'utilisation de L'ETABS :**

Dans notre travail on a utilisé la version ETABS v 9.70 Pour choisir l'application ETABS on clique sur l'icône d'ETABS

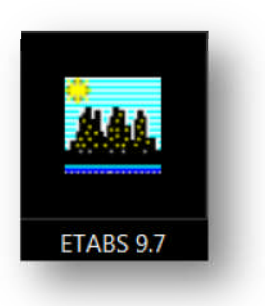

### **IV-5) : Etapes de modélisation : 5)**

### **IV .5.1) : Première étape**

La première étape consiste à spécifier la géométrie de la structure à modéliser.

**a) Choix des unités :**

On doit choisir un système d'unités pour la saisie de données dans ETABS.

Au bas de l'écran, on sélectionne KN-m comme unités de base pour les forces et déplacements : étape consiste à spécifier la géométrie de la structure à mc<br>: **des unités :**<br>it choisir un système d'unités pour la saisie de données da<br>s de l'écran, on sélectionne KN-m comme unités de base p

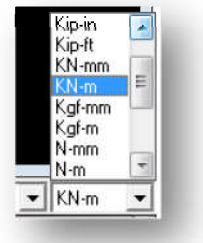

### **b) Géométrie de base :**

Dans le menu déroulant en haut de l'écran on sélectionne **File** puis **New model,** cetteoption permet d'introduire :

- · Le nombre de portiques suivant x x-x.
- · Le nombre de portique suivant y y-y.
- · Le nombre des étages.

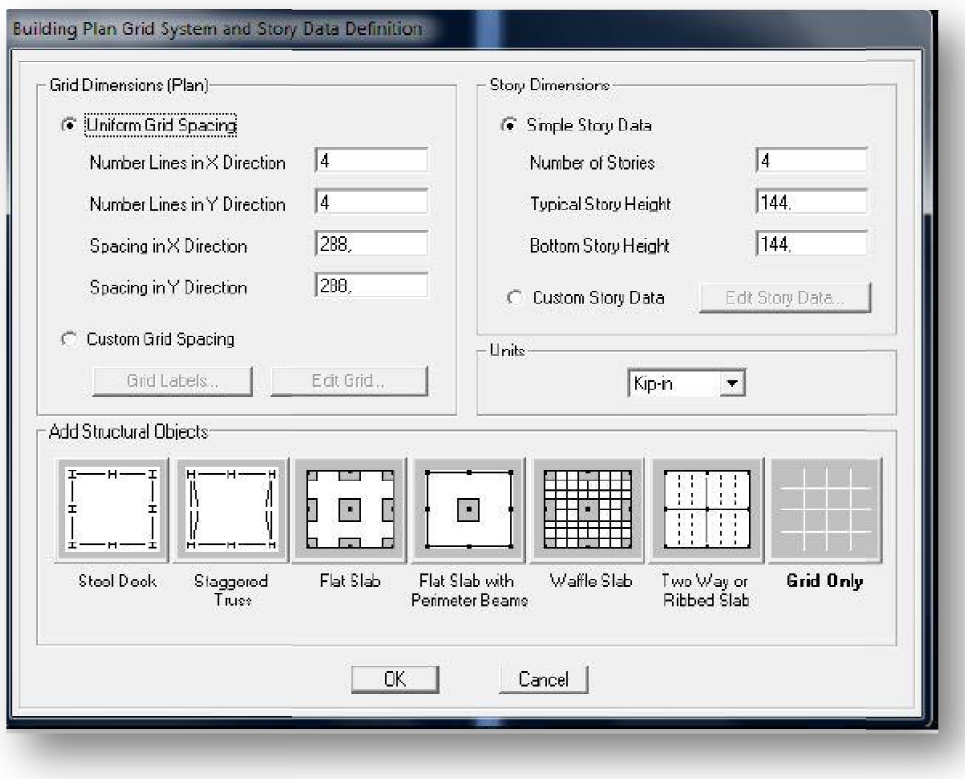

Après validation de l'exemple on aura deux fenêtres représentants la structure, l'une Après en 3D et l'autre a 2D suivant l'un des plans : **X-Y, X-Z, Y-Z.**

### **c)Vérification des dimensions :**

 $\mathbf{w}$ **View→ set building view options**

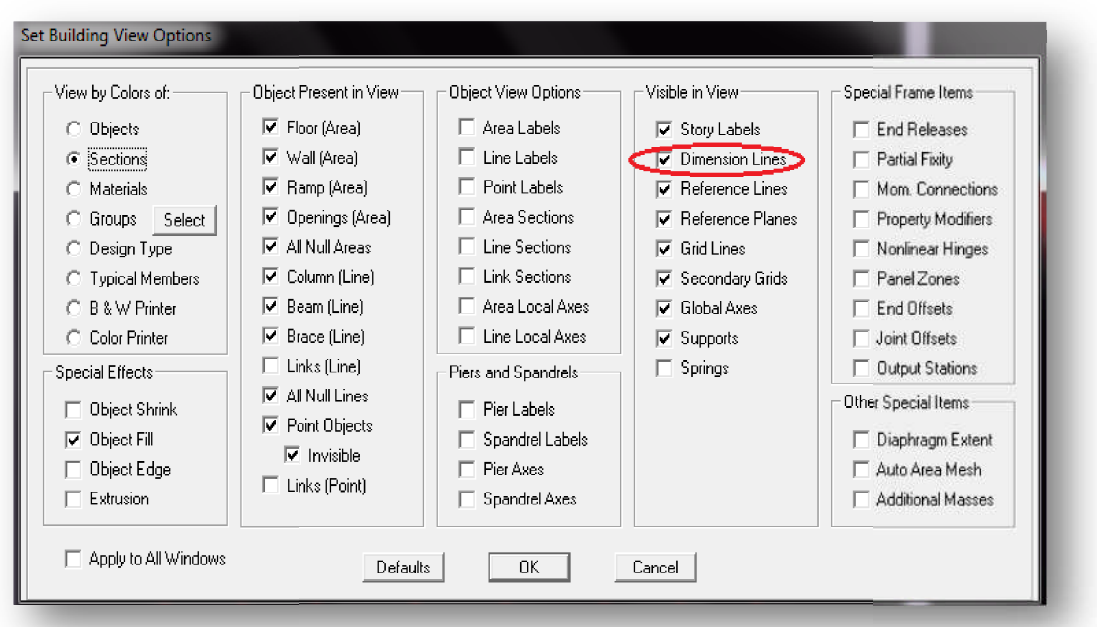

### **d) Modélisation de la géométrie de base :**

L'ETABS place automatiquement le repère à l'origine de la structure mais nous de la pouvons le déplace et le mètre au centre de la structure et ce à partir de menu ( **View - Change axes location**) une boite de dialogue sera apparaitre, dans cette dernière en Change axes location) une boite de dialogue sera apparaitre, dans cette dernière en<br>peut déplacer notre repère dans n'importe quelle position en injectant des valeurs des coordonnés x, y et z.

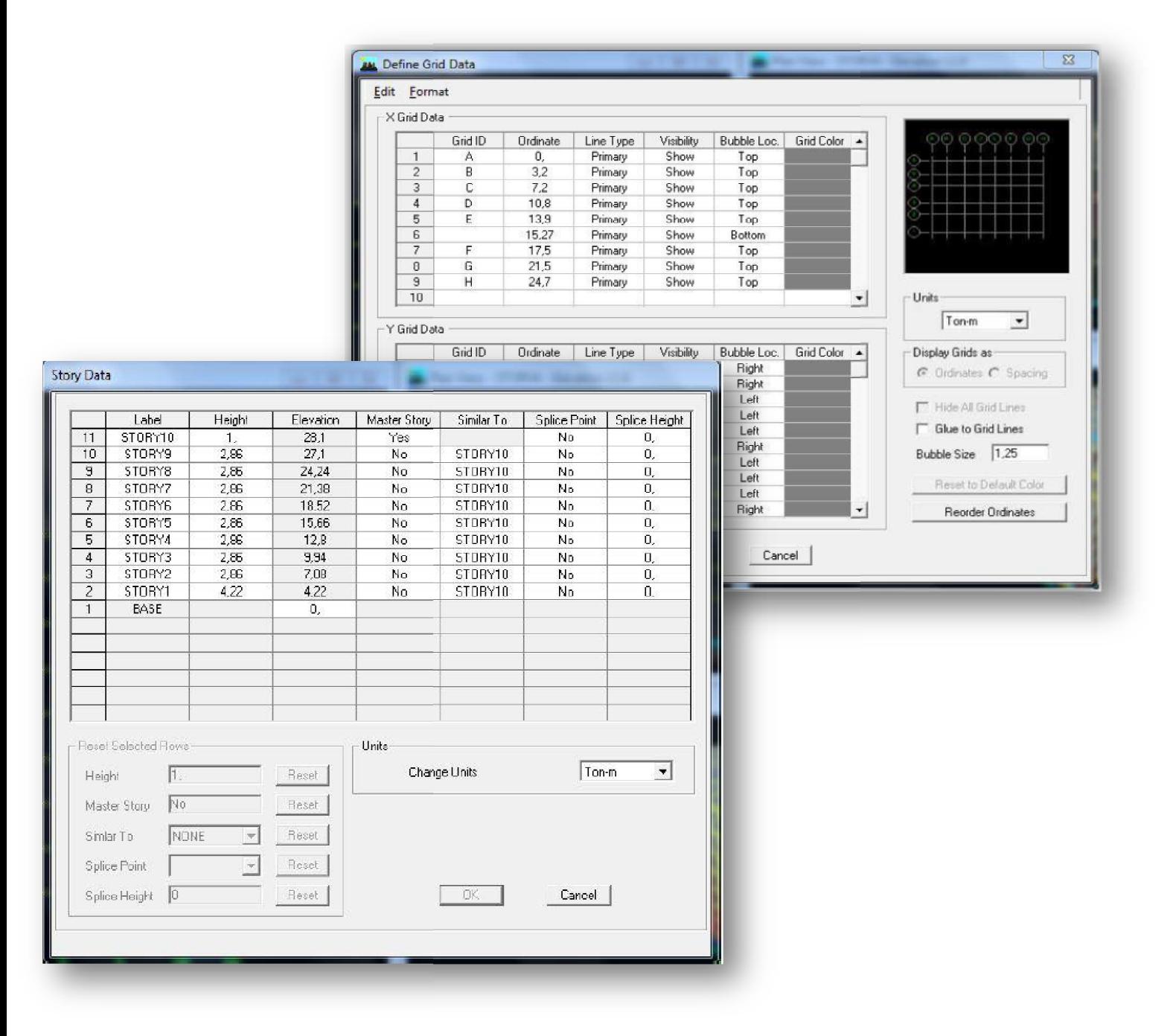

Pour modifier les hauteurs et les longueurs il faut que pour chaque élément correspond une ligne de grille, pour cela nous traçons une nouvelle grille: on double cliquant sur n'importe quelle grille: on aura une boite de dialogue : Pour modifier les hauteurs et les longueurs il faut que pour chaque élément<br>orrespond une ligne de grille, pour cela nous traçons une nouvelle grille: on double<br>liquant sur n'importe quelle grille: on aura une boite de dia

directions.

-Enfin on valide avec OK

# **Propriétés mécanique du matériau utilisé :**

 $define \rightarrow materials$  properties

Cette instruction permet d'introduire les propriétés mécaniques du matériau des structures (béton « conc ») :

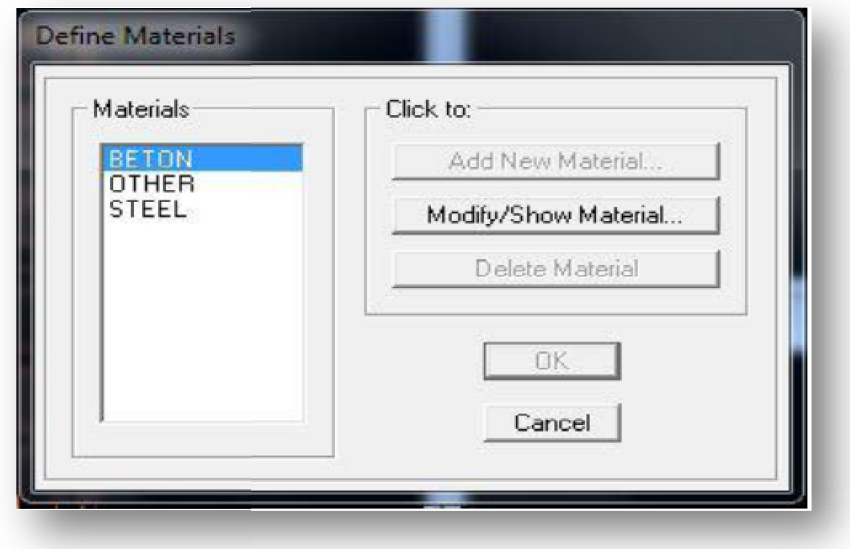

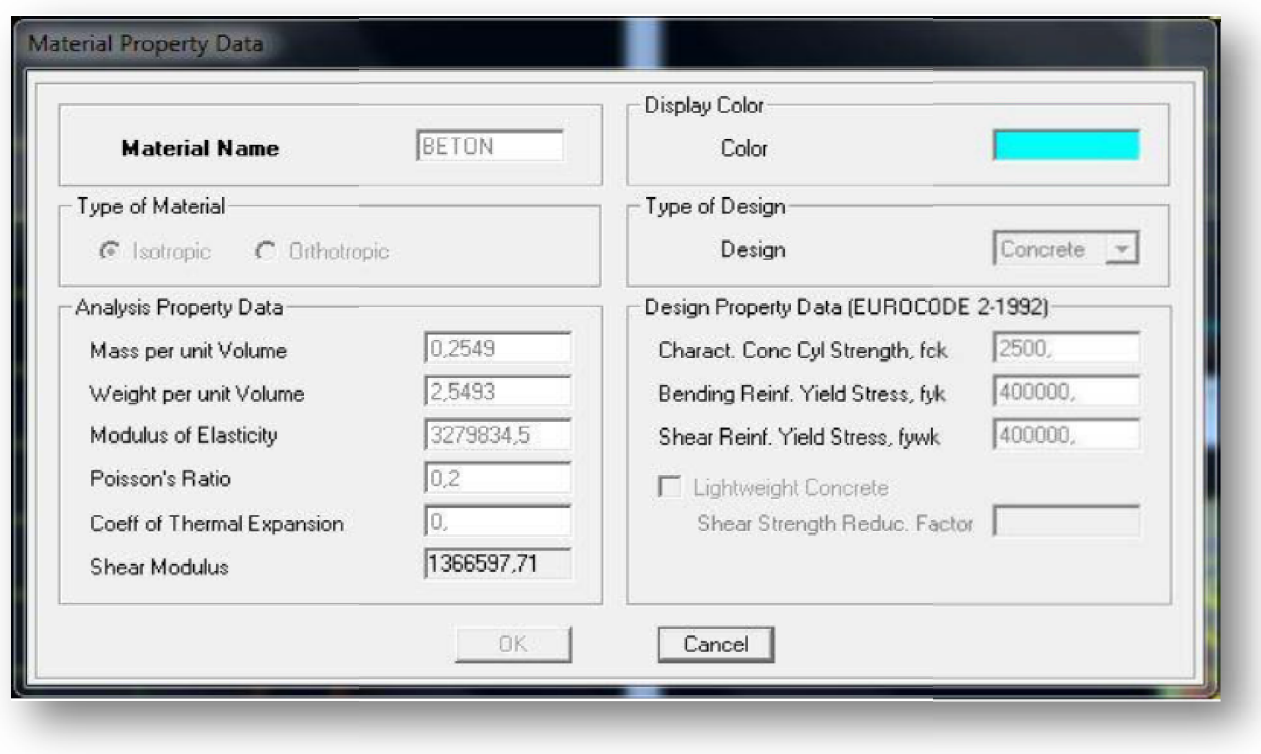

### **IV-5.2) : Deuxième étape :**

La deuxième étape consiste à spécifier les propriétés des membrures pour la structure à modéliser.

### **a) Choix des sections :**

Il existe une multitude de section prédéfinie dans ETABS. Il est possible, par exemple, de choisir parmi une longue liste de profilés en acier qui contient toutes les informations pour une section donnée .Pour les constructions en béton armé comme les sections ne sont pas « standard», il faut d'abord définir de nouvelles propriétés de sections pour les poutres ,voiles....Il faut ensuite les assigner aux éléments correspondants. Pour notre cas on a des voiles et dalles pleine. La deuxième étape consiste à spécifier les propriétés des membrures pour la<br>structure à modéliser.<br> **a) Choix des sections :**<br>
Il existe une multitude de section prédéfinie dans ETABS. Il est possible, par<br>
exemple, de cho

#### **b) Définition des sections :**

*Pour définir les voiles*

Dans le menu déroulant choisir :**Define**→**wall/slab/deck section out deck section** 

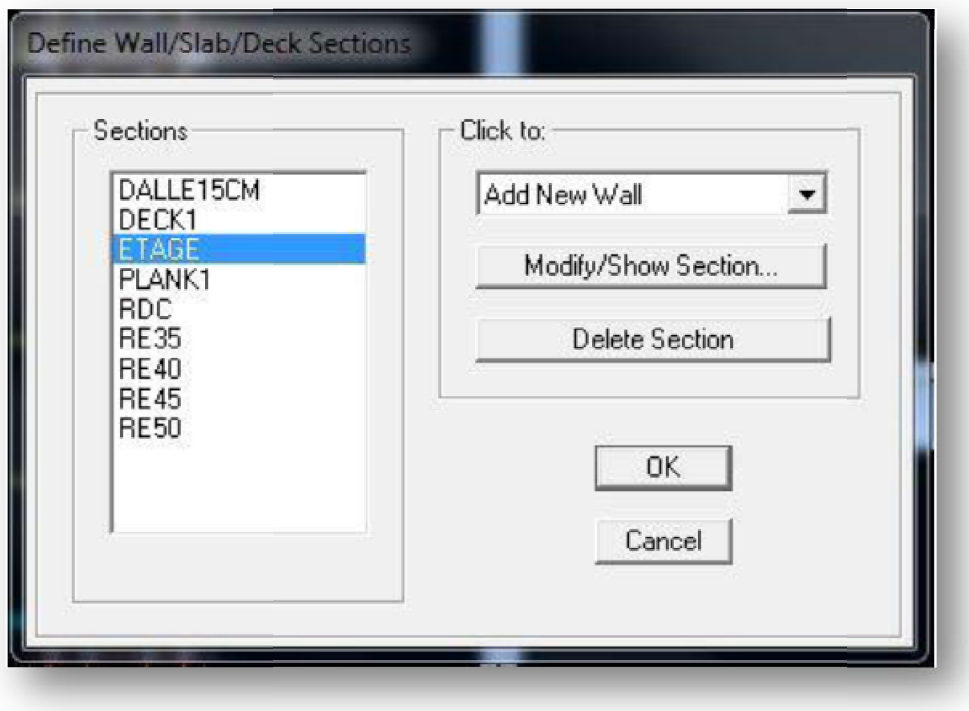

La boite de dialogue suivante permet de définir la géométrie de la section :

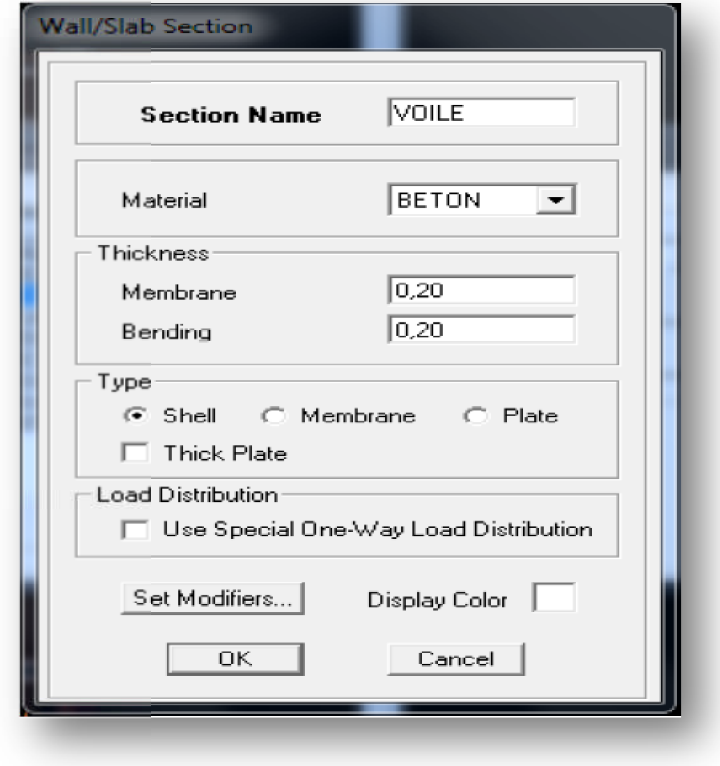

Pour ajouter des voiles :

- Cliquer sur  $\blacksquare$  et cliquer entre les lignes de la grille et le voile aura comme limite deux lignes successives verticale et horizontales dans la fenêtre de travail.

-Pour tracer le voile librement on choisit<sup>1</sup>.

*Pour définir les dalles pleines*

**Define** puis **wall/slab/deck section Slab Add New**

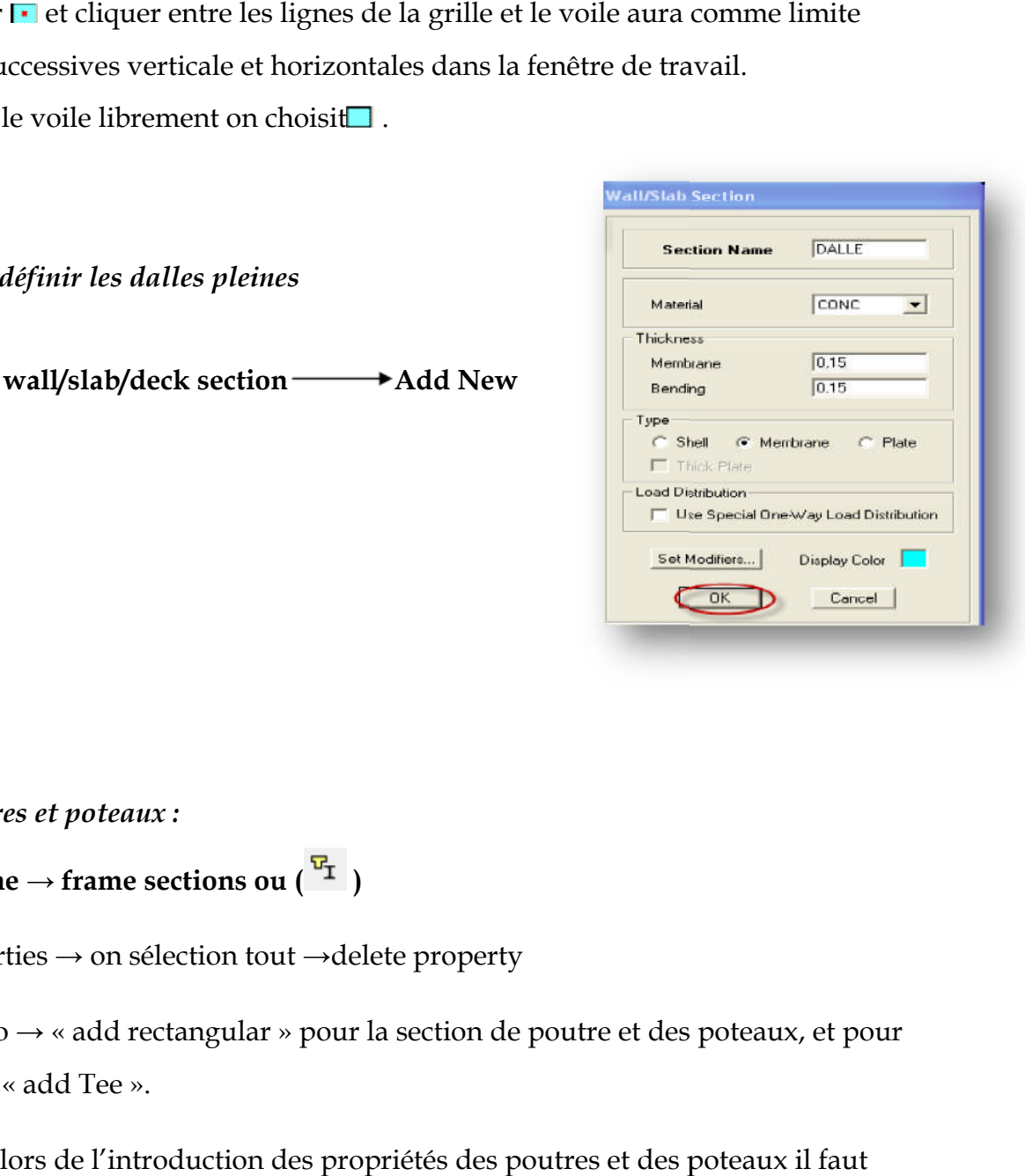

*Poutres et poteaux :*

 $\text{Define} \rightarrow \text{frame}$  sections ou  $\begin{pmatrix} 1 \end{pmatrix}$ 

Icône properties → on sélection tout →delete property

Icône click to → « add rectangular » pour la section de poutre et des poteaux, et pour les poutrelles « add Tee ».

**Remarque :** lors de l'introduction des propriétés des poutres et des poteaux il faut spécifier : pour les poteaux → column, et pour les poutres → Beam,

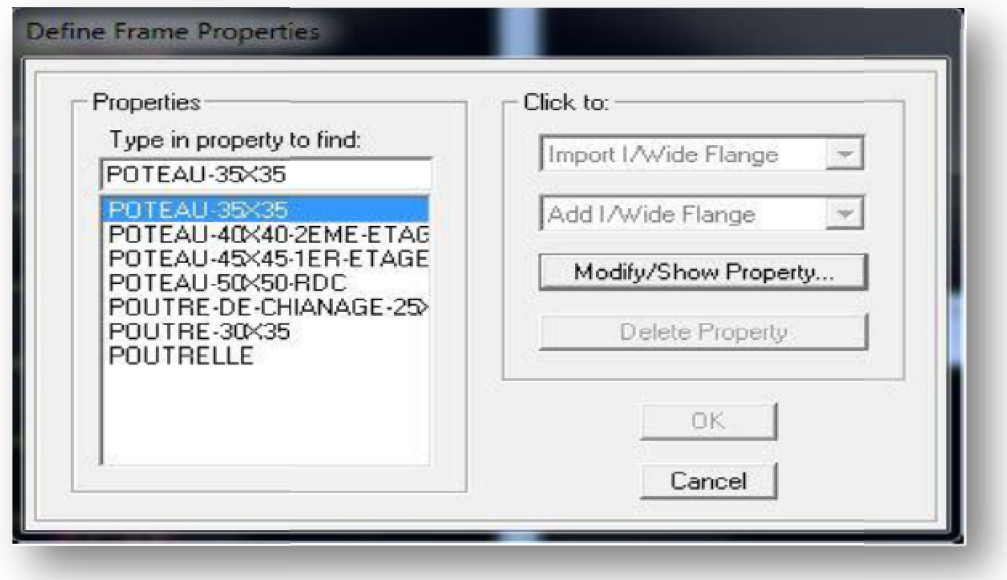

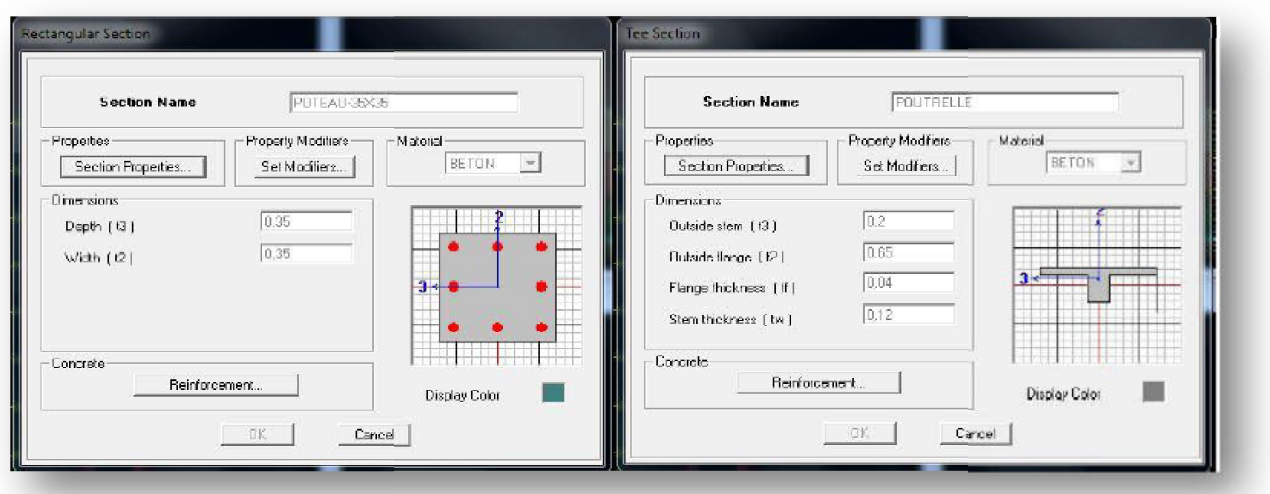

**c) Affectation des sections aux éléments des portiques :**

Il faut se mettre sur la vue en plan et introduire :

**•** Les pouters : Draw → Draw line objects → create lines in region

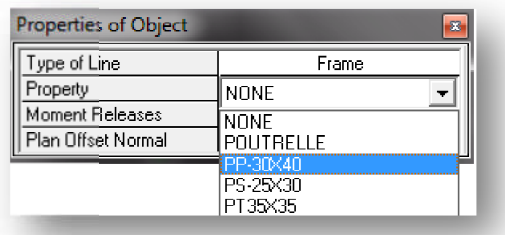

### *Les poutrelles:*

Draw  $\rightarrow$  Draw line objects  $\rightarrow$  create secondary Beam in region or at clicks

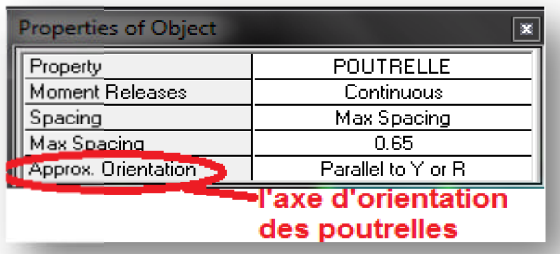

*Les poteaux:*

Draw  $\rightarrow$  Draw line objects  $\rightarrow$  create columns in region or at clicks ( $\blacksquare$ ).

Remarque: **N**cette instruction nous permet aussi d'introduire les poteaux mais il faut se mettre en élévation. **Remarque:** Contraction nous permet aussi d'introduire les poteaux mais il<br>
ut se mettre en élévation.<br>
Cut ses dales plains:<br>
Draw → Draw area objects → Draw Rectangular Areas<br>
Out (create areas at clicks  $\Box$ ).<br>
Cut (cr

*Les dales plains:*

Draw → Draw area objects → Draw Rectangular Areas

Out (create areas at clicks **L**).

*Les voiles:*

mais il faut se mettre en élévation.

### **Remarque** :

- $\checkmark$  Quand on modélise les voiles on doit modéliser leurs raidisseurs, pour les introduire on les défini comme des voiles avec les dimensions du poteau. Quand on modélise les voiles on doit modéli<br>introduire on les défini comme des voiles ave<br>Les voiles et leurs raidisseurs forment un seu
- Les voiles et leurs raidisseurs forment un seul élément, et pour les définir on doit:
	- Sélectionner le voile et les raidisseurs.
	- Poursuivre l'instruction suivante

Assing→ Shelle/ Area→ Pier Label **UU**.

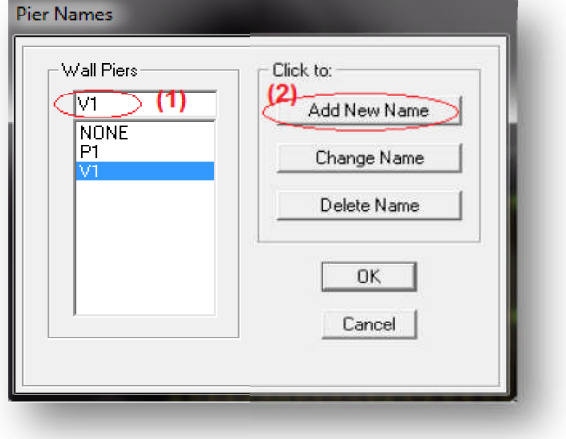

Pour affecter les sections précédentes aux différents éléments :

-Sélectionner les éléments de même section en cliquant Sélectionner dessus avec la sourie ou en utilisant l'outil de sélection rapide **dans** la barre d'outil flottante qui permet de sélectionner plusieurs éléments à la fois en traçant une droite avec la sourie.

- Dans la barre d'outils on clique sur **Define** puis

#### **wall/slab/deck**

On choisit la section approprié aux éléments après

sélectionné et on valide avec **OK**. On refait le même travail jusqu'à dimensionner tous les éléments de l'ossature.

*NB* : Pour se déplacer d'un niveau à un autre ou d'un portique à un autre on utilise les flèches qui se trouvent dans la barre d'outils.

#### *Remarque :*

Si les éléments de la structure sont les même pour tous les étages on peut créer pour un seul on sélectionne tout **Edit Re Replicate,** pour **x** et **y** c'est zéro et pour hauteur d'étage. refait le même travail jusqu'à dimensionner tous<br>un autre ou d'un portique à un autre on utilise<br>re d'outils.<br>s même pour tous les étages on peut créer pour<br>**cate**, pour **x** et **y** c'est zéro et pour **z** c'est la

#### **IV-5.3): troisième étape**

Cette étape consiste à spécifier les conditions limites (appuis, etc.) pour la structure à modéliser.

#### **a) Appuis : (Restreints)**

- Sélectionner les nœuds de la base dans la fenêtre X-

Y .en dessinant une fenêtre à l'aide de la souris.

- On attribue des appuis (**restreints** ) avec le menu

Assigne  $\rightarrow$  joint/point, puis

**Restreints** (**support**), ou en cliquant sur

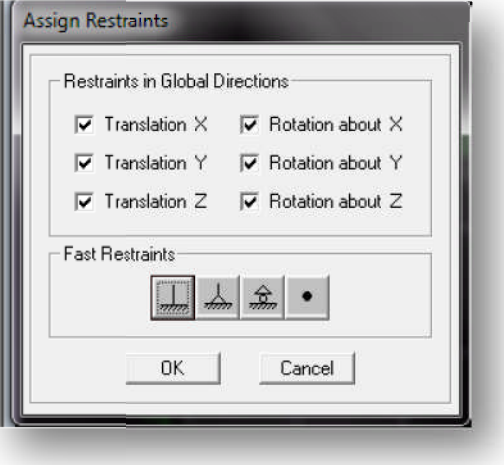

#### **<u>ceplicate</u>** Linear | Radial | Mirror Story Replicate on Stories STORVA Options... STORY3 STORY2<br>STORY1  $QK$ BASE Cancel Delete Original

- Cliquer sur l'icône qui représente un encastrement dans la fenêtre qui apparait (encastrement

à la base des portiques pour les structures en B.A)

- Ce menu peut être utilisé pour attribuer n'importe quelle combinaison de degrés

liberté à un nœud quelconque.

- Pour les autres nœuds :

- Translation dans le sens de X (libérer Translation 1)(décoché)

- Translation dans le sens de Y (libérer Translation 2) (décoché)

- Rotation autour de Z (libérer Rotation about 3), (décoché)

- Pas de translation dans le sens Z, pas de rotation autour Y et X (Bloquer Ce menu peut être utilisé pour attribuer n'importe quelle combina<br>erté à un nœud quelconque.<br>Pour les autres nœuds :<br>Translation dans le sens de X (libérer Translation 1)(décoché)<br>Translation dans le sens de Y (libérer Tra

Translation 3,

Rotation about 1 et Rotation about 2), (cochés)

### **b) Définir l'action sismique :**

La masse sismique c'est une masse vibrante qui est excite par le séisme dont cette masse égale :

$$
W_{plancher} = G_{plancher} + \beta Q_{plancher}
$$

 $\beta$ : Coefficient de pondération, L'instruction **: Define→**

**masse source**

Nous permet d'introduire cette masse pour l'étude dynamique d'une manière automatique.

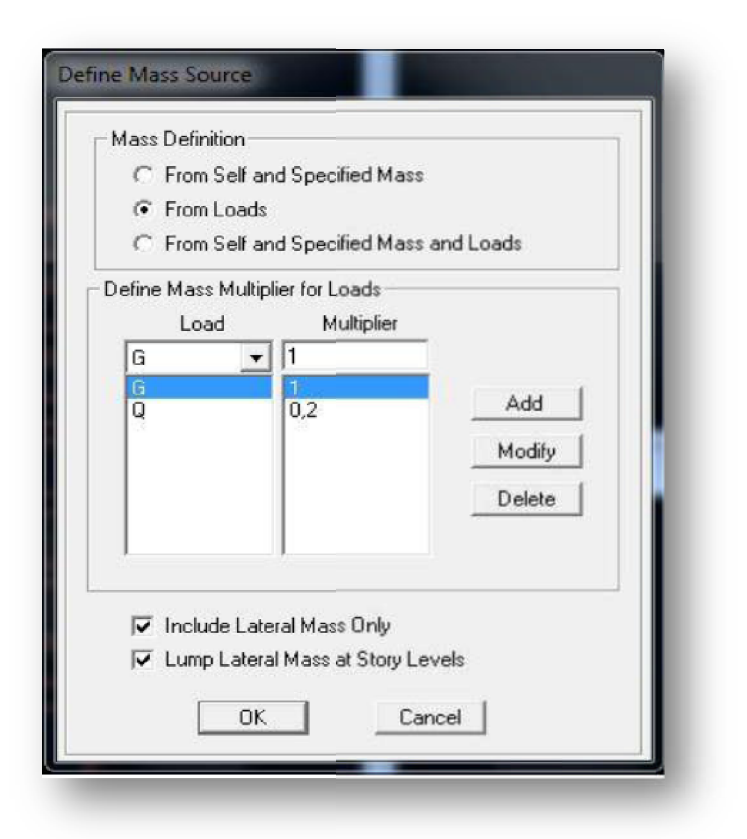

## **c) Diaphragme:**

Comme les planchers sont supposés infiniment rigide; on doit relier tous les Nœuds d'un même plancher à son nœud maitre de sorte qu'ils forment un Diaphragmes, pour cela : Sélectionner le premier plancher dans la fenêtre

X-Y (plan). Dans le menu déroulant : Y

**Assign/point-rigiddiaphragm rigiddiaphragm**

On choisit **Add New Diaphragm →**

On va l'appeler **D1** puis **ok**

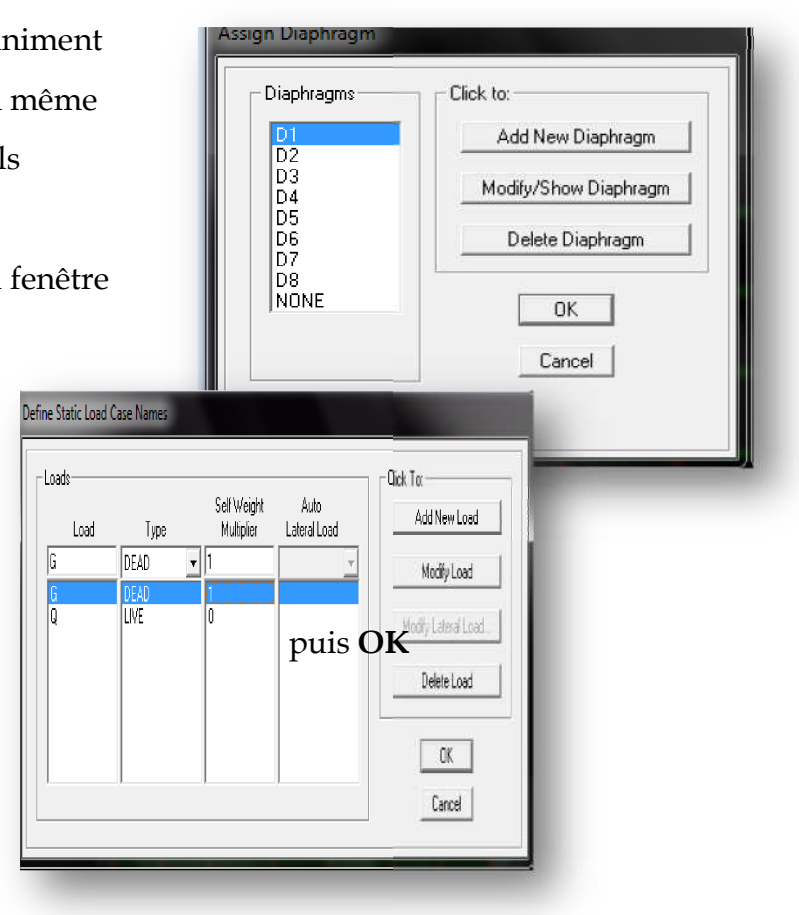

- On refait l'opération pour le deuxième plancher qu'on va l'appeler D2et ainsi de suite pour tous les planchers.

### **IV-5.4:quatrième étape :**

La quatrième étape consiste à définir les charges appliquées sur la structure à modéliser.

*a) Charge Statiques (G et Q):*

La structure est soumise à des charges permanentes G et des surcharges d'exploitation Q

 **Charges permanentes G : Load Name** (nom de a charge) **Type: DEAD** (permanent) **Self-weigh multiplier** (coefficient intern poids proper): 1

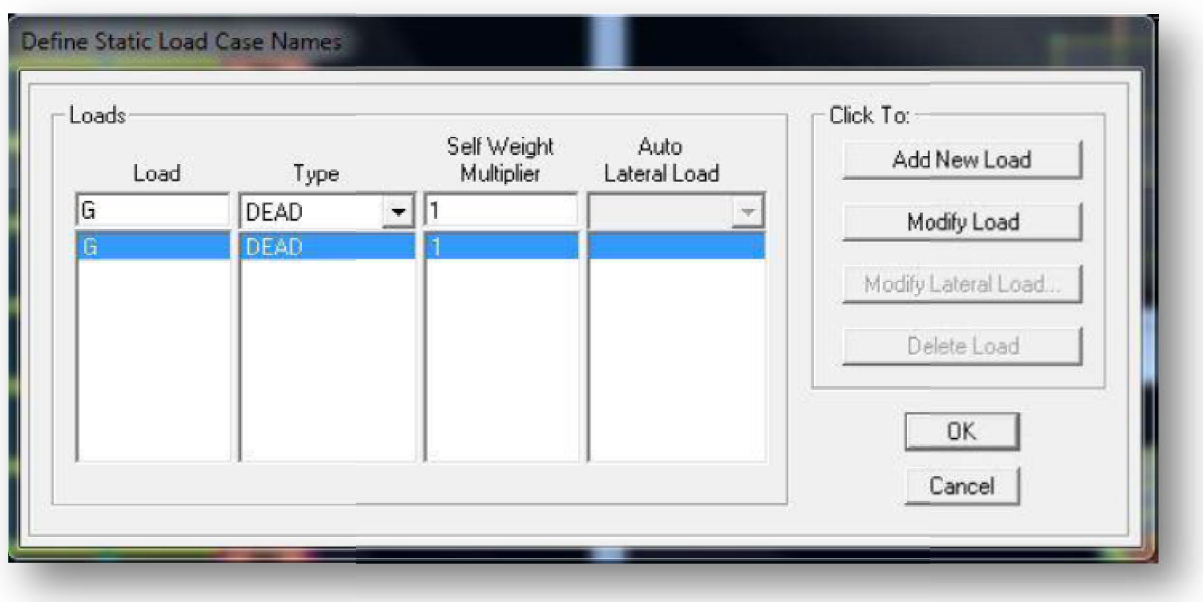

**Surcharges d'exploitation Q:**

**Load Name** (Nom de a charge): **Q**

**Type: LIVE** (exploitation)

**Self-weight multiplier** (coefficient interne poids proper): **0**

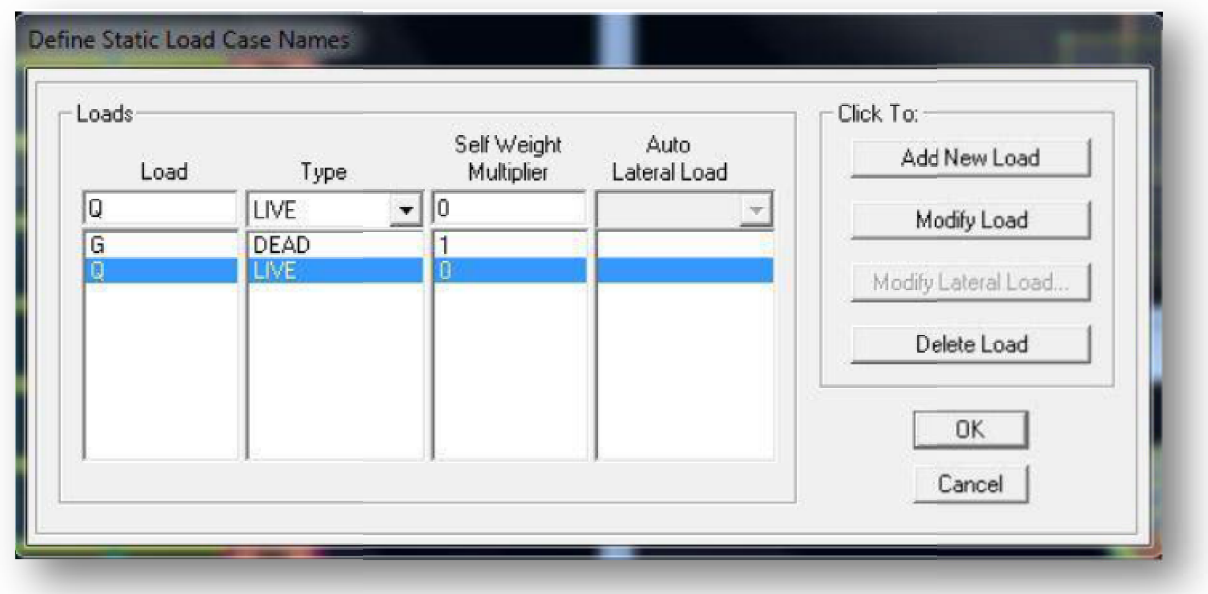
## **Chargement:**

Apres sélection de l'élément à charger, on clique sur  $\blacksquare$  qui se trouve sur la barre d'outils.

Dans la boite de dialogue qui apparait on aura à spécifier :

- Le nom de la charge
- Son type (force ou moment)
- Sa direction
- La valeur et le point d'application pour la charge concentrée
- La valeur de charge uniformément repartie

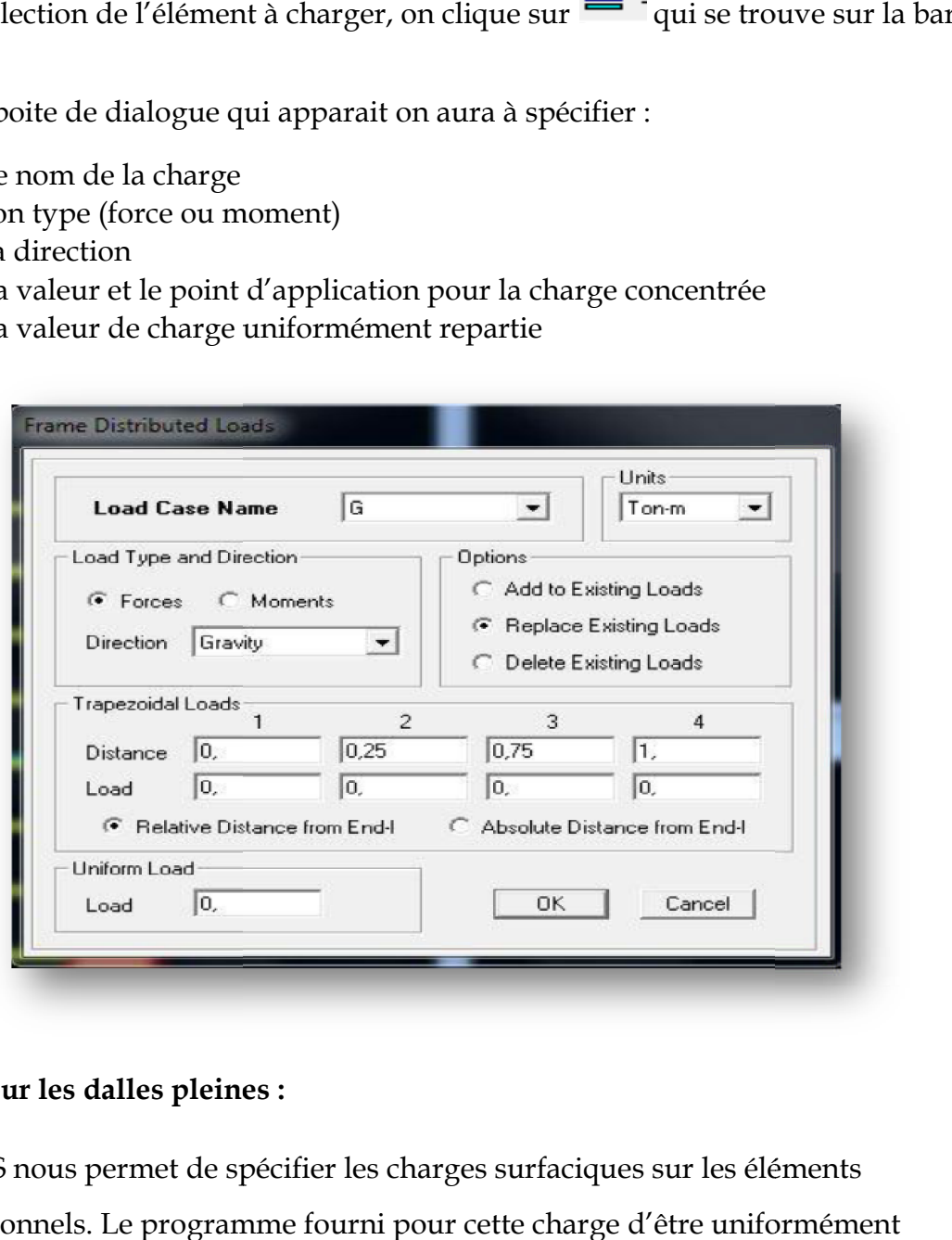

**Pour les dalles pleines :**

L'ETABS nous permet de spécifier les charges surfaciques sur les éléments bidimensionnels. Le programme fourni pour cette charge d'être uniformément répartie par m2 selon les axes locaux ou globaux.

Dans notre modélisation ces charges surfaciques on les introduit pour les dalles pleines, et pour se faire:

 $\checkmark$  On sélectionne les dalles.

Assing → Shelle/ Area Loads → Uniform.

**Attention : pour les charges permanentes des dalles pleines, il faut enlever leurs poids propres :**

**G dalle=ρbétonxepdalle**

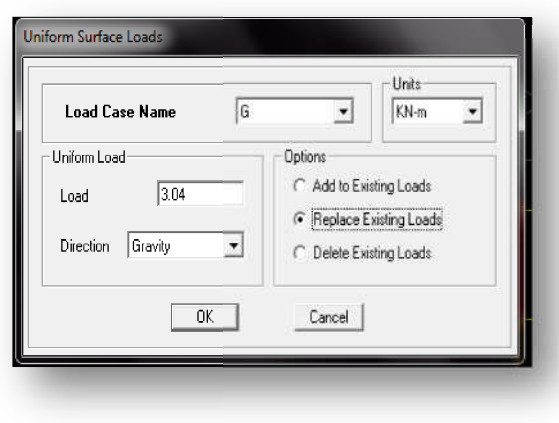

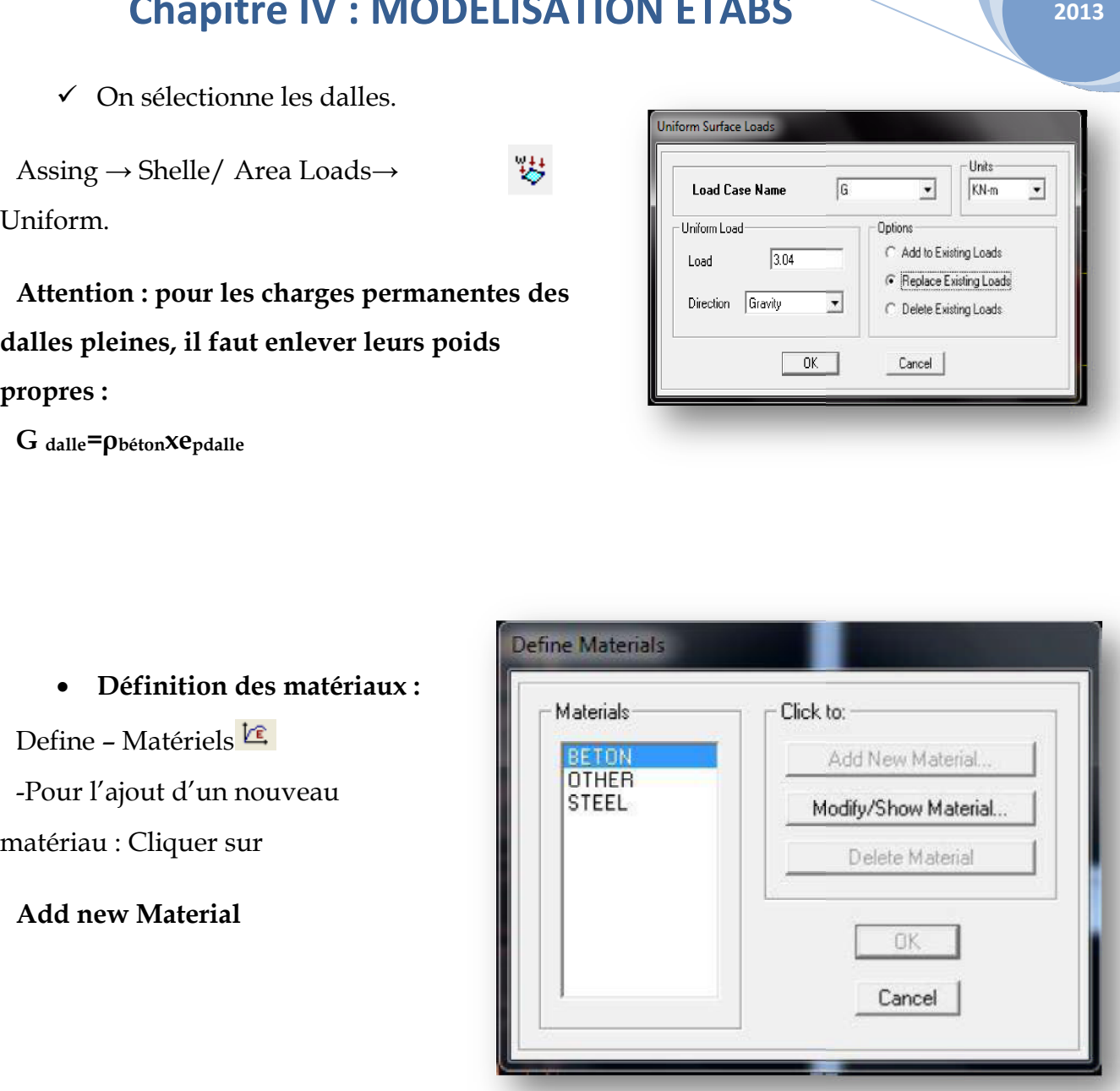

## **La visualisation graphique des forces :**

Display→ shaw loads→ frame/ line

Cette instruction permet la visualisation graphique des charges et ses valeurs.

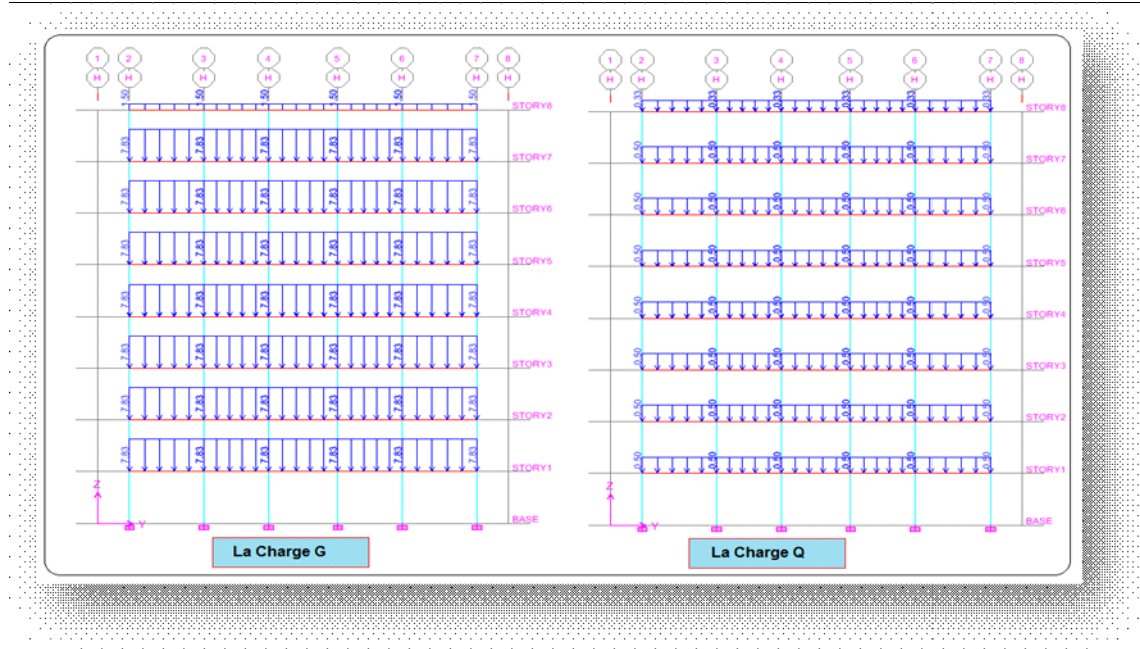

## **b) Charge Sismique :**

## *Spectre de réponse :*

Le spectre est une courbe de réponse maximal d'accélérations **(Sa/g)** pour un systèmeà un degré de liberté soumis à une excitation donnée pour des valeurs successives de périodes propres **T.**

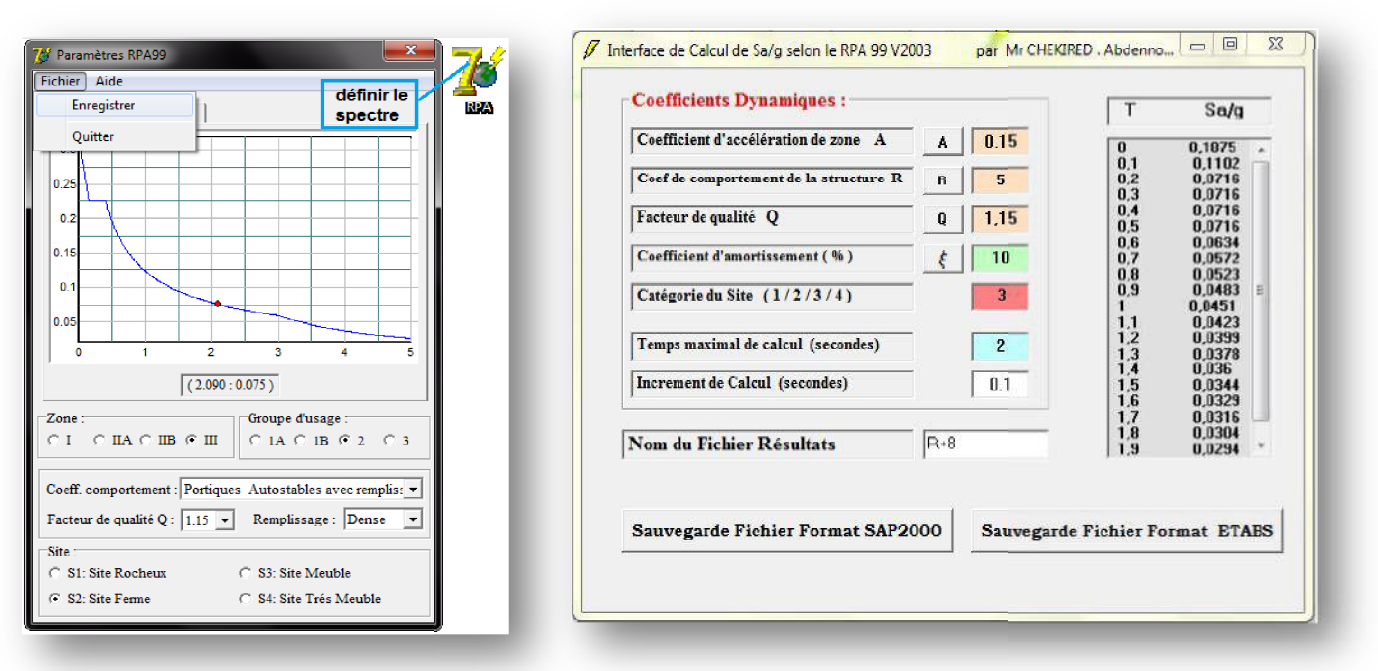

## Pour définir le spectre de

**2013**

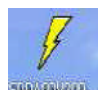

repense cliquer sur **IPARAID** la fenêtre suivante va apparaitre :

**Define Response Spectrum Functions** 

## Clique sure **Add spectrum from file**

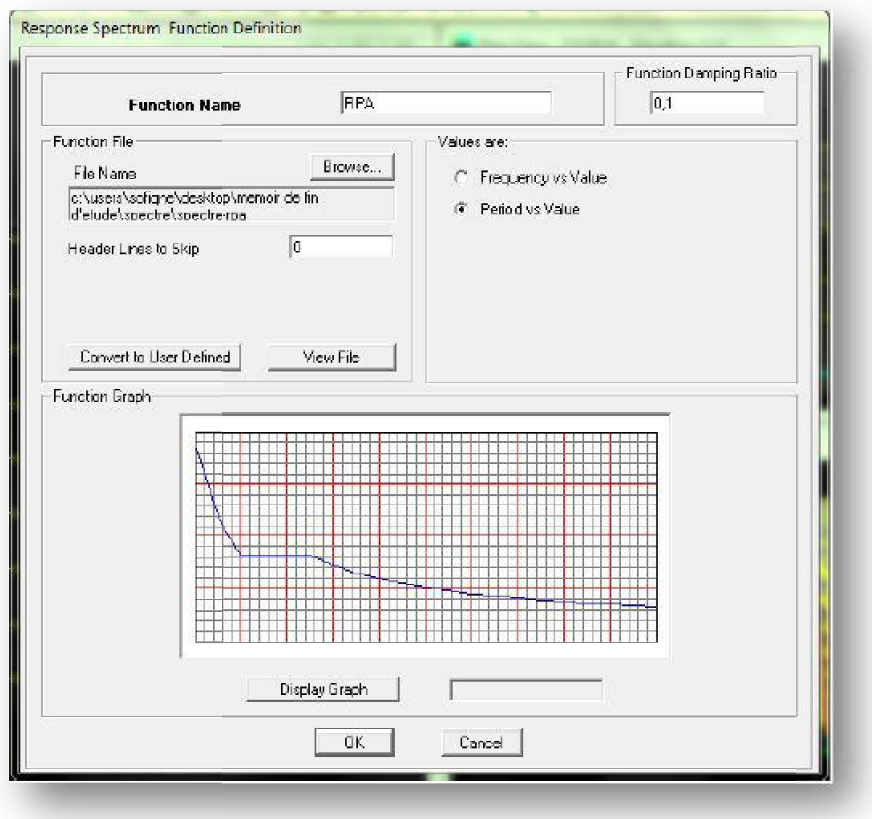

 $-$  4.

**Chargement** *:*

Le spectre étant introduit, nous allons passer à l'étape qui consiste à la définition du

Chargement **E** (séisme), pour cela on clique sur :

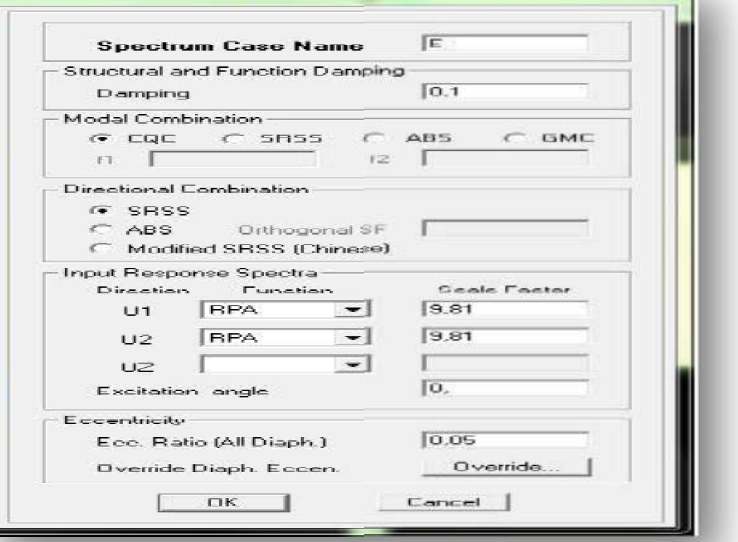

# **Define Reponses spectrum cases Add New Spectrum**

## **V-5.5: cinquième étape :**

La cinquième étape consiste à spécifier les combinaisons des charges.

## **Define Load combinations**

## $\left|\frac{p_{\text{th}}}{f}\right|$  Add new Comb.

Dans la boite de dialogue qui apparait après avoir cliqué sur **Add New Comb**,on aura à introduire le Nom de la combinaison et les charges avec leurs coefficients, par exemple pour ura à introduire le Nom de la combinaison et les charges avec leurs coefficients, par<br>xemple pour<br>L'ELU (1.35G+1.5Q) :<br>-Choisir **G** dans la **Case Name** et introduire 1.35 dans **Scale Factor** et cliquer sur **Add** 

L'ELU (1.35G+1.5Q) :

-Choisir **Q** dans **Case Name** et introduire 1.5 dans **Scale Factor** et Cliquer sur **Add** -Valider avec OK et on revient vers la fenêtre de Valider **Define Load combinations**

Les combinaisons accidentelles d'après RPA sont :

G+Q±E, 0.8G±E, G+Q±1.2E

D'après le BAEL les combinaisons de charges sont :

ELU : 1.35G+1.5Q, ELS :

G+Q

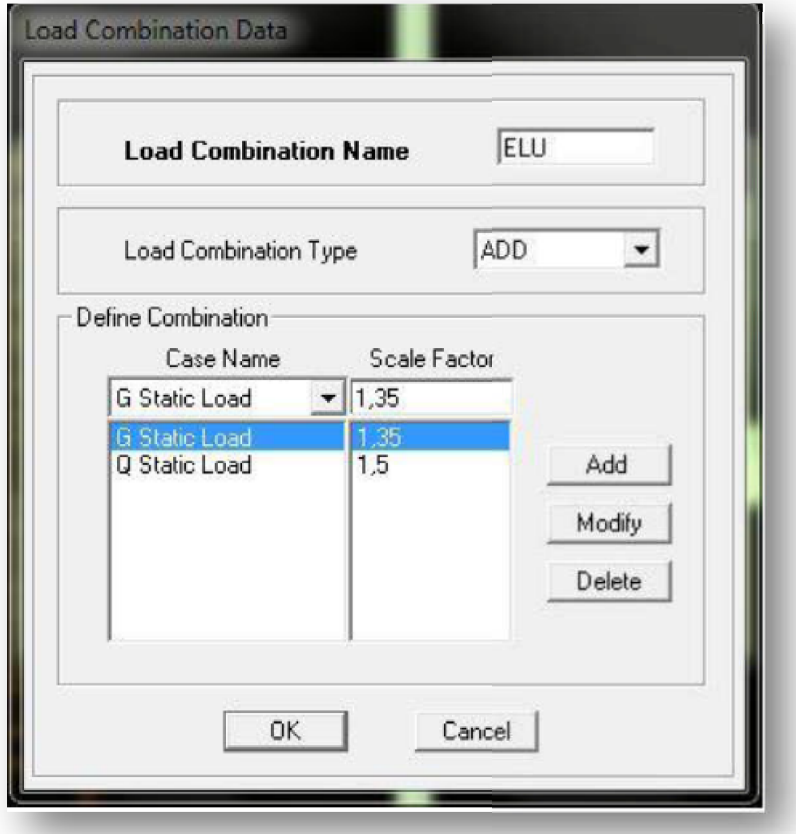

## **V-5.6): sixième étape :**

La sixième étape consiste à démarrer l'exécution du problème mais il ya lieu de spécifier le nombre de modes propre à prendre en considération et la création d'un fichier données et d'un fichier résultat et l'indication de son contenu.

## **Modes de vibration :**

**Analyze Set analyze Options DynamicParameter**

# étape consiste à démarrer l'exécution du problème mais il ya lieu de<br>
nombre de modes propre à prendre en considération et la création d'<br>
étes et d'un fichier résultat et l'indication de son contenu.<br>
vibration :<br>
vibrati **Analysis Options** Full 3D

**Modes** et on valide avec OK, valider une autre fois dans la fenêtre de **option**

## **L'analyse :**

## **Analyse dynamique**

L'analyse dynamique disponible dans L'ETABS comporte l'analyse modale, l'analyse spectrale et l'analyse temporelle.

## Cliquer **sur Set**

#### **Analyse modale**

L'analyse modale permet de déterminer les modes et fréquences propres des structures**.**

Puisqu'il n'existe aucune force extérieure, les fréquences naturelles et les modes propres sont directement en fonction de la rigidité et de la distribution des masses de la structure. Par conséquent, le résultat du calcul des fréquences et des modes propres peut varier considérablement en fonction de la modélisation.

#### **Analyse spectrale**

L'analyse spectrale permet de calculer la réponse sismique d'une structure en utilisant un spectre de réponse. Les réponses modales sont combinées en utilisant la méthode de la combinaison quadratique complète CQC (Complète Quadratique Combination) ou SRSS. Les résultats de l'analyse spectrale peuvent être combinés avec les résultats de l'analyse statique pour le dimensionnement de la structure

Pour prendre en compte la réversibilité des charges sismiques, les combinaisons de charges peuvent être crées en incluant les contributions du calcul sismique avec le signe  $-/+$ .

## **Analyse dynamique temporelle**

Pour des cas d'analyse où une étude dynamique temporelle déterministe est exigée, ETABS offre la possibilité de calcul de la réponse d'une structure sous l'effet d'un chargement dynamique quelconque appliqué au nœud ou d'un mouvement du sol (à la base).

Le calcul est basé sur la méthode de la superposition modale, qui donne la réponse de la structure.

La procédure consiste d'abord à calculer les modes et fréquences propres du système pour calculer la matrice de masse généralisée et le vecteur de chargement généralisé qui serviront par la suite pour le découplage des équations différentielles du mouvement. La réponse modale au chargement imposé est calculée par la méthode d'intégration numérique en utilisant l'algorithme de Wilson avec un pas de temps constant choisi par l'utilisateur de l'ordre de 0.1T (T étant la période du mode le plus élevé à inclure dans la réponse).

Enfin la réponse est exprimée en fonction des coordonnées géométriques, des efforts

dans les éléments et des réactions d'appuis

**V-5.7):septième étape :**

**Exécution :**

**Analyze 
ighth Run(f5)** on clique sur 
LETABS va demander un nom pour le fichier **Analyze → Run**(f5) on clique sur ′ L'ETABS va demander un nom pour le fichi<br>C'est-à-dire qu'il va lancer la procédure d'enregistrement, chose qui peut être faite bien avant Chapitre IV : MODELISATION ETABS<br>
a éléments et des réactions d'appuis<br>
eptième étape :<br>
xécution :<br>
e → Run(f5) on clique sur 'L'ETABS va demander un nom pour le fichier<br>
dire qu'il va lancer la procédure d'enregistremen

106

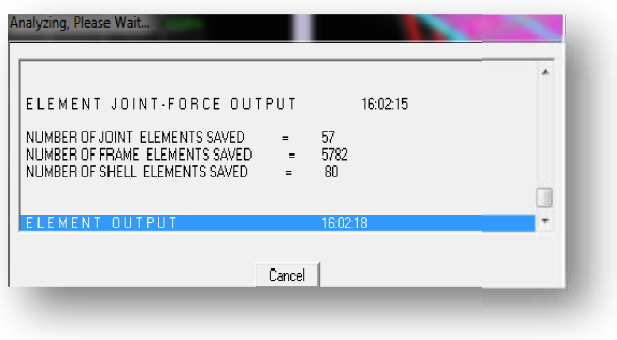

**•** Déplacements  $\overline{r}$ 

Avec : **File Save as.** 

## **Display→ show Deformedshape**

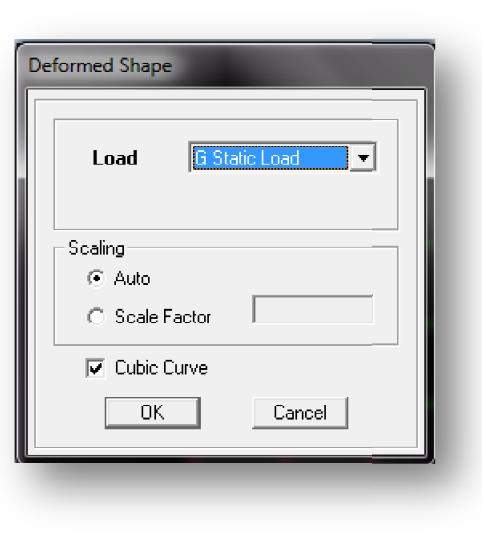

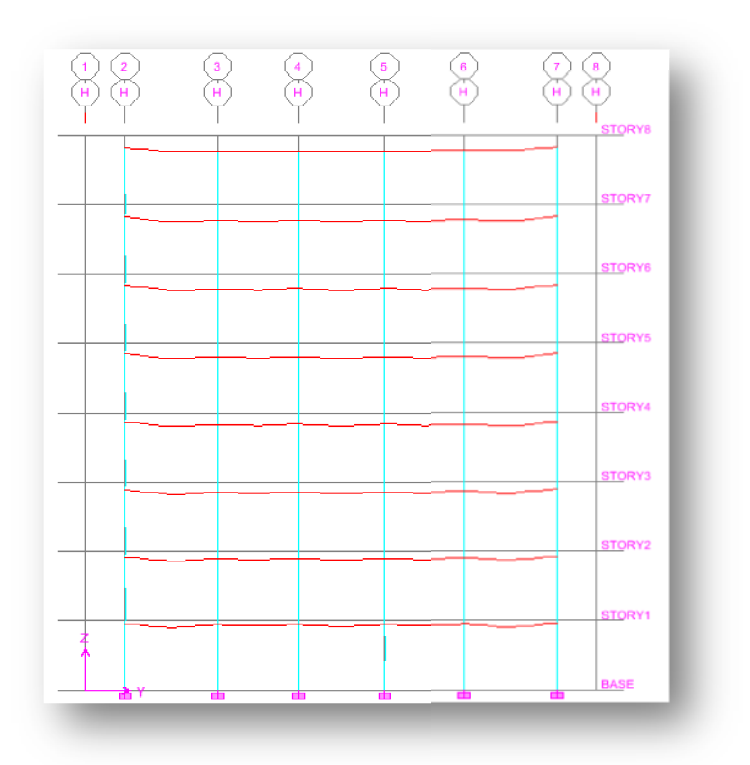

Les déformations sous n'importe quel cas de charge peuvent être tracées et les Les déformations sous n'importe quel cas de charge peuvent être tracées et l<br>valeurs des déformations aux niveaux des nœuds peuvent être affichées ou imprimées

 **Visualisation des réactions Display→ show Member Forces /Stress Diagram→ Support/ Springs Reaction** .

- **Point Reaction Forces** G Static Load  $\vert \cdot \vert$ Load Type **G** Reactions C Spring Forces **OK** Cancel
- **Visualisation des modes de vibration** 仔

## **Display→ Show Mode Shepe**

Les déformée des modes propres peuvent être illustrées et animées pour une meilleure appréciation et contrôle des modes des structures en espace

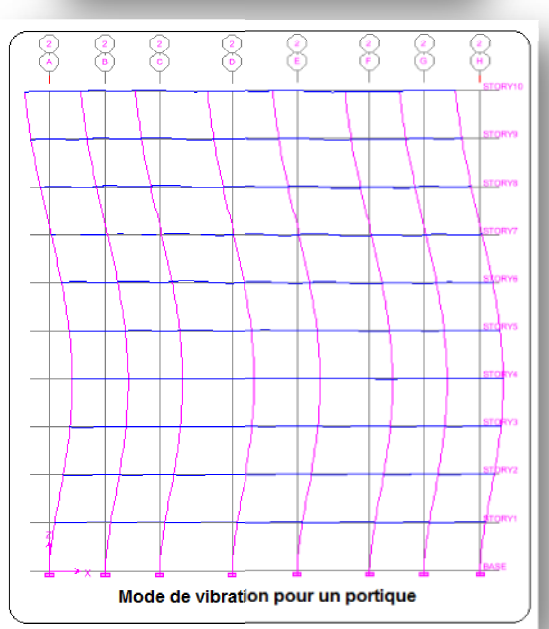

 **Visualisation des efforts internes Display→ show Member Forces /stress Diagram → Frame /Pier/Spandrel Forces.**

Les diagrammes des efforts tranchants, des efforts normaux ou des moments fléchissant peuvent être tracés pour la structure entière ou par élément Par cette instruction.

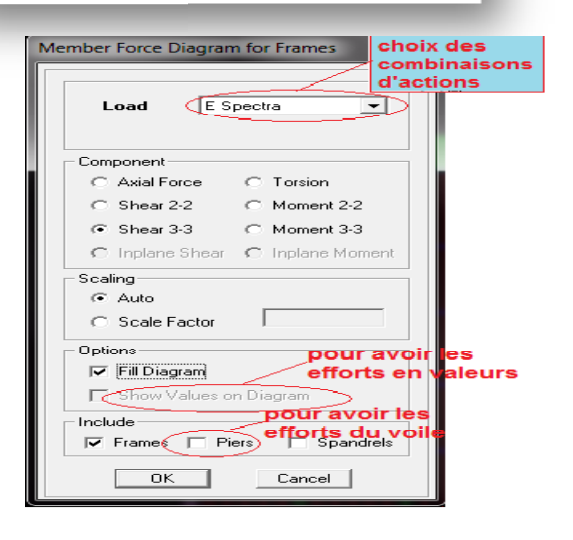

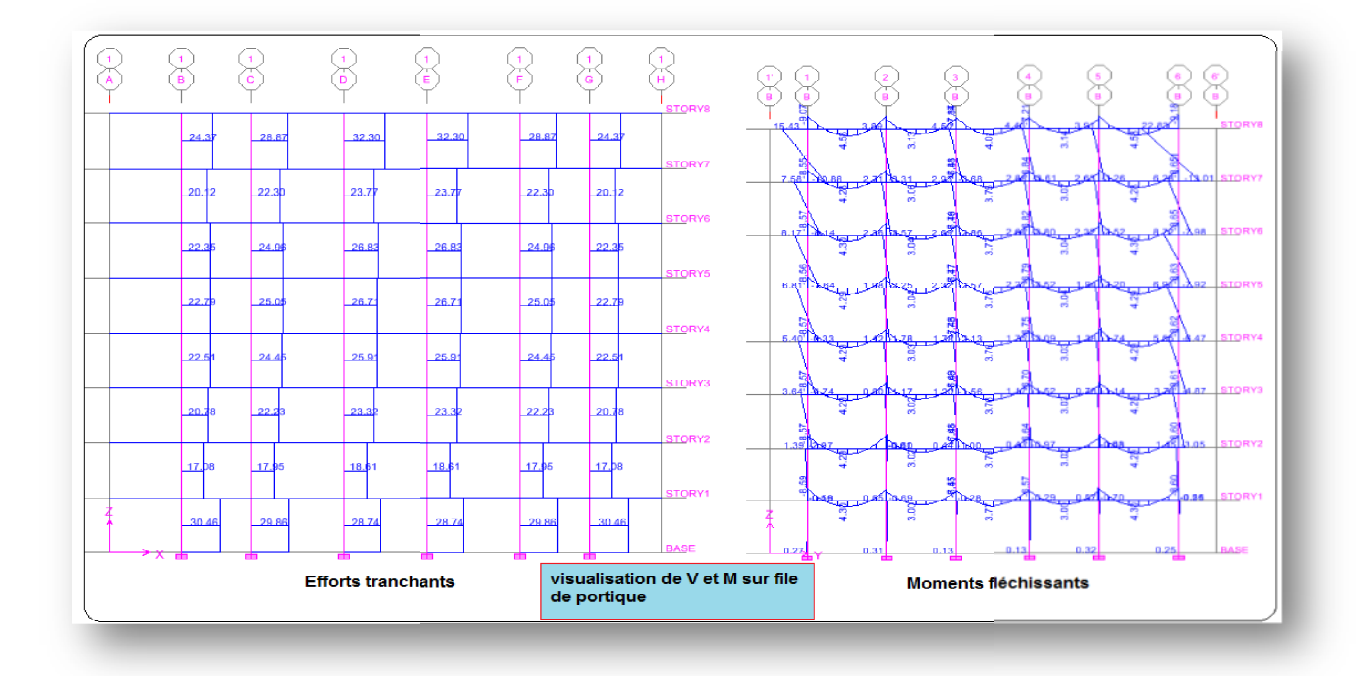

## **Résultat d'analyse :**

Pour extraire les efforts internes, les contraintes et les déplacements sous forme de

tableaux, on clique sur :

**Display→ Show Tables.**

**Les efforts internes :**

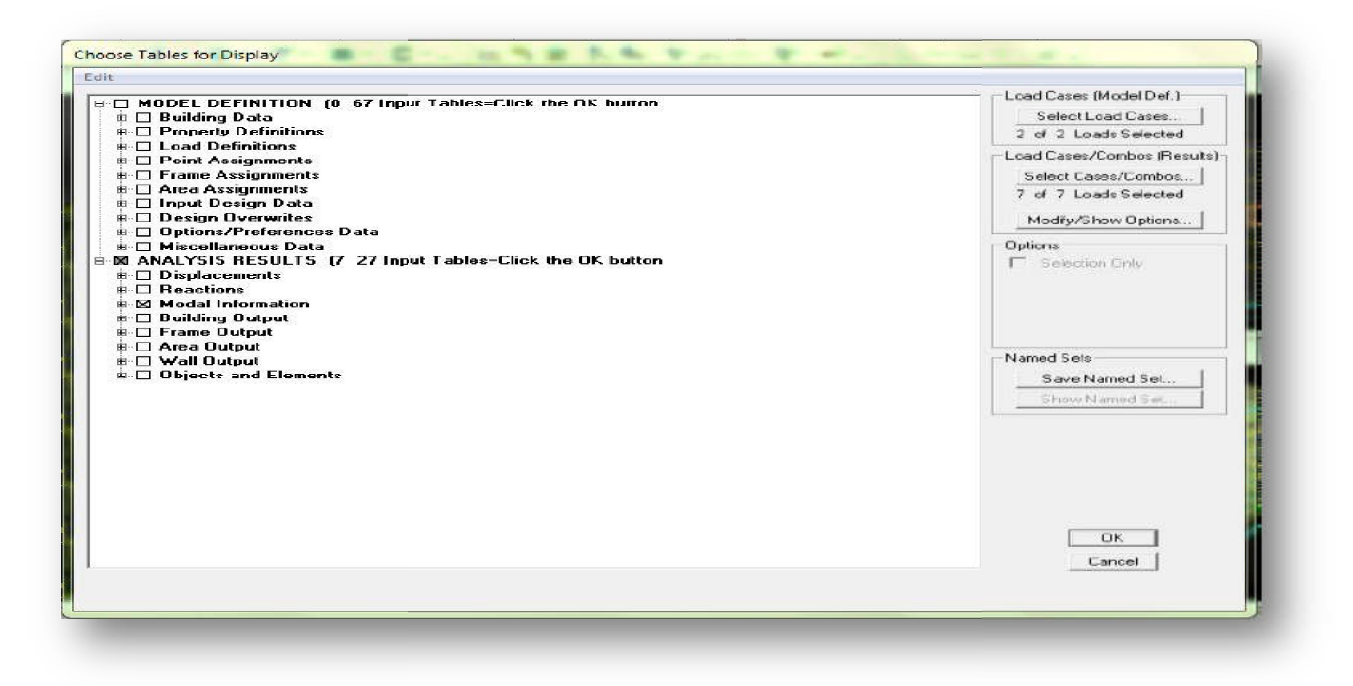

108

**2013**

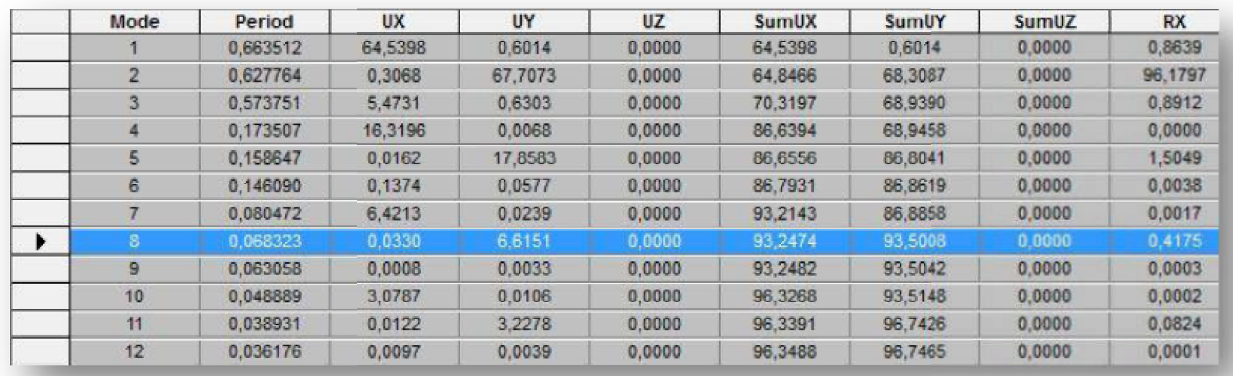

Les pourcentages de masses mobilisées sont donnes par **s unUX ,sunUY**

## **Remarque :**

Pour mieux exploiter les résultats du tableau affiché, on va l'exporter vers Excel

## - **Edit → copy Entire Table** ;

- Après on va le copier sur la feuille d'excel.

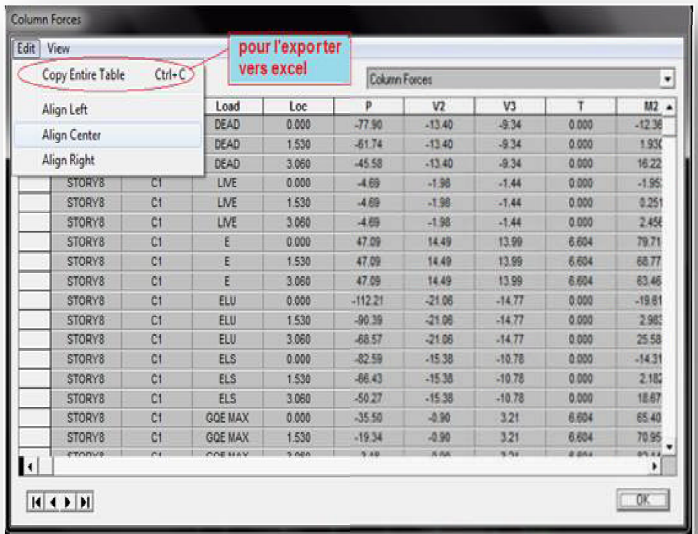

## **Déformée de la structure :**

On appuie sur l'icône **Show Deformed Shape** et on sélection une combinaison d'actions

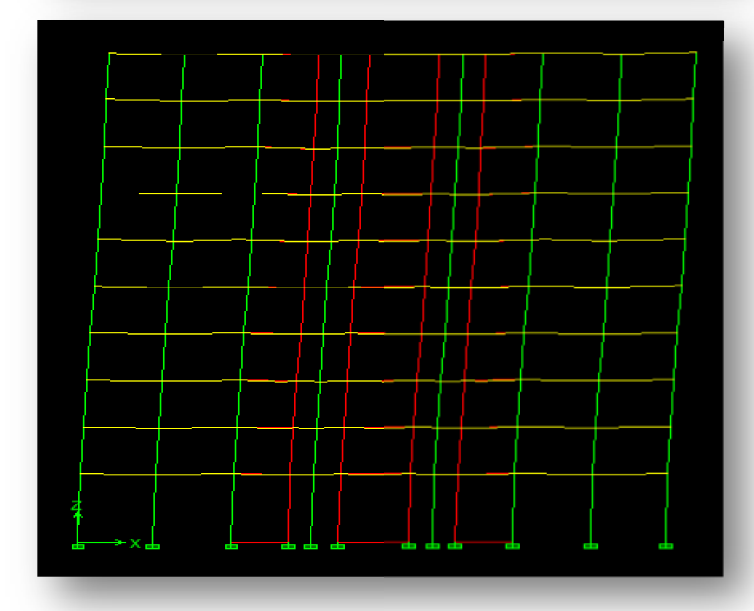

## **Diagramme des efforts interne :**

Pour avoir les diagrammes des efforts interne, on se positionne sur un portique et on sélectionne **Show Membre** → **forces/stresses diagram** dans le menu **display**

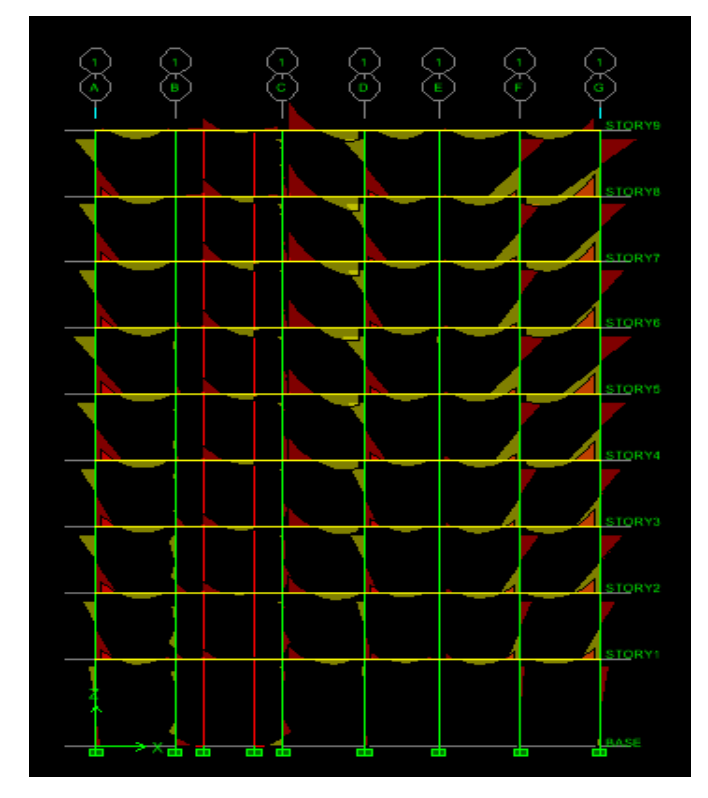

## **Efforts internes dans les éléments barres :**

## **Les poutres :**

Pour extraire les efforts max, on commence par sélectionner les poutres ensuite on clique sur : **Display Show tables**

Dans **Frame Output** on sélectionne **Frame Forces** (efforts dans les bars).

On clique sur **Select Case/Combe** pour choisir la combinaison d'actions puis on clique sur **OK**

 Les résultats choisis avec Set Option dans le menu Analyse se retrouve dans un fichier out, génère par l'analyse.

Ce fichier peut être édite et imprime et qu'on peut ouvrir dans un environnement texte tel que, Word ou bloc note de Windows, pour le faire :

- Fermer l'etabs sans arrêter l'analyse
- Chercher le fichier Out avec recherche de Windows.

## **V.1) Introduction :**

Un séisme ou un tremblement de terre se traduit en surface par des vibrations du sol. Il provient de la fracturation des roches en profondeur. Cette fracturation est due à une grande accumulation d'énergie qui se libère, en créant ou en faisant rejouer des failles, au moment où le seuil de rupture mécanique des roches est atteint.

La croûte terrestre est constituée de plusieurs grandes plaques qui évoluent les unes par rapport aux autres : certaines s'écartent, d'autres convergent, et d'autres coulissent. Environ 90% des séismes sont localisés au voisinage des limites de ces plaques.

Lorsque les contraintes dépassent un certain seuil, une rupture d'équilibre se produit et donne naissance aux ondes sismiques qui se propagent dans toutes les directions et atteignent la surface du sol. Ces mouvements du sol excitent les ouvrages par déplacement de leurs appuis et sont plus ou moins amplifiés dans la structure. Le niveau d'amplification dépend essentiellement de la période de la structure et de la nature du sol. Ce qui implique de bien faire toute une étude pour essayer de mettre en exergue le comportement dynamique de l'ouvrage.

## **V.2) Choix de la méthode de calcul :**

L'étude sismique à pour but de calculer les forces sismiques ; ces forces peuvent être déterminées par trois méthodes qui sont les suivantes :

- $\rightarrow$  la méthode statique équivalente ;
- $\rightarrow$  la méthode d'analyse modale spectrale ;
- $\rightarrow$  la méthode d'analyse dynamique par accélérogrammes.

## **V.2.1) Méthode statique équivalente :**

## **V.2.1.1) Définition :**

Cette méthode consiste à remplacer l'ensemble des forces réelles dynamiques qui se développent dans la construction par un système de forces fictives dont les effets sont considérés équivalents à ceux de l'action sismique.

Cette méthode ne peut être dissociée de l'application rigoureuse des dispositions constructives garantissant à la structure :

- une ductilité suffisante ;
- une capacité de dissiper l'énergie vibratoire transmise à la structure par des secousses sismiques majeures.

## **V.2.1.2) Conditions d'application de la méthode statique équivalente :**

La méthode statique équivalente peut être utilisée dans les conditions suivantes :

- a. Le bâtiment ou bloc étudié, satisfaisait aux conditions de régularité en plan et en élévation, avec une hauteur au plus égale à 65m en zones I et IIa et à 30m en zones IIb et III.
- b. Le bâtiment ou bloc étudié présente une configuration irrégulière tout en respectant, outre les conditions de hauteur énoncées en a), les conditions complémentaires suivantes :

## **Zone I :**

• tous groupes.

## **Zone IIa :**

- groupe d'usage 3.
- groupes d'usage 2, si la hauteur est inférieure ou égale à 7 niveaux ou 23 m.
- groupe d'usage 1B, si la hauteur est inférieure ou égale à 5 niveaux ou 17 m.
- groupe d'usage 1A, si la hauteur est inférieure ou égale à 3 niveaux ou 10 m.

## **Zone IIb et III :**

- groupes d'usage 3 et 2, si hauteur est inférieure ou égale à 5 niveaux ou 17 m.
- groupe d'usage 1B, si la hauteur est inférieure ou égale à 3 niveaux ou 10 m.
- groupe d'usage 1A, si la hauteur est inférieure ou égale à 2 niveaux ou 08 m.

## **V.2.2) Les Méthodes Dynamiques :**

## **V.2.2.1) La méthode d'analyse modale spectrale :**

La méthode d'analyse modale spectrale peut être utilisée dans tous les cas, et en particulier, dans le cas où la méthode statique équivalente n'est pas permise.

## **V.2.2.2) La méthode d'analyse dynamique par accélérogrammes :**

La méthode d'analyse dynamique par accélérogrammes peut être utilisée au cas par cas par un personnel qualifié, ayant justifié auparavant les choix des séismes de calcul et des lois de comportement utilisées ainsi que la méthode d'interprétation des résultats et les critères de sécurité à satisfaire

## **1) Vérification de la période :**

Estimation de la période fondamentale de la structure :

 La valeur de la période fondamentale (T) de la structure peut être estimée à partir des formules empiriques ou calculée par des méthodes analytiques ou numériques.

La formule empirique à utiliser selon les cas est la suivante:

$$
T = C_T h_N^3 / 4
$$
 (Article 4-6/RPA99 .version2003)

**hN**: hauteur mesurée en mètres à partir de la base de la structure jusqu'au dernier niveau (N).

**C<sup>T</sup>** : coefficient fonction du système de contreventement et du type de remplissage et

donné par le tableau 4.6 du RPA2003 →→ C<sub>T</sub>=0.05.

## **Remarque :**

Les valeurs de T, calculées à partir des formules de Rayleigh ou de méthodes

numériques ne doivent pas dépasser celles estimées à partir des formules empiriques

appropriées de plus de 30% T= 0,05 31,623/4 =**0.667**sec

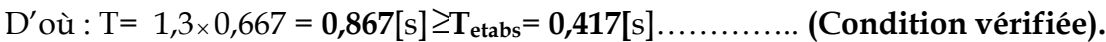

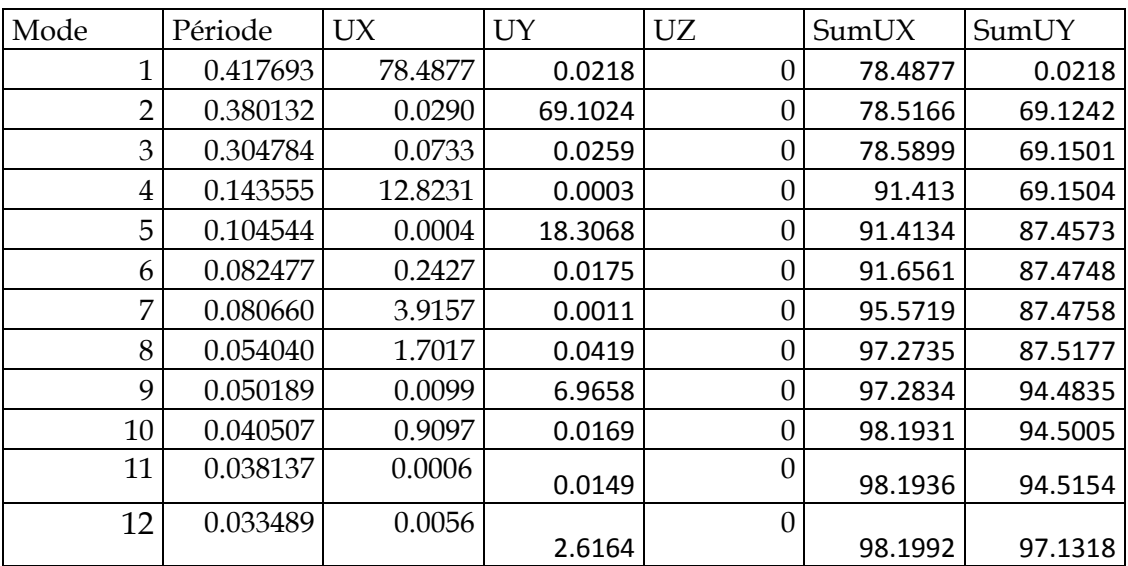

La période analytique est tirée du tableau donné par le logiciel **Etabs T**anal =0.42 sec

Le mode fondamental est un mode de translation suivant X avec une mobilisation de masse de 70.50% et translation suivant Yavec une mobilisation de masse de 69.53%.

**REMARQUE :** Le nombre de mode à considérer

Pour les structures représentées par des modèles plans dans deux directions orthogonales, le nombre de modes de vibration à retenir dans chacune des deux directions d'excitation doit être tel que : la somme des masses modales effectives pour les modes retenus soit égale a 90%au moins de la masse totale de la structure

## **On doit vérifier les conditions suivantes** :

Vérification spécifique pour les poteaux.

Système de contreventement.

Résultantes des forces sismiques de calcul (l'effort tranchant à la base)

Le déplacement inter étage sont acceptables.

L'effet du 2éme ordre (effet P-Δ) soit négligé.

Vérification de l'excentricité pour les deux sens .

**1)** Spécification pour les poteaux :(Art 7.4.3.1/RPA99 version 2003)

Outre les vérifications prescrites par CBA et dans le but d'éviter ou limiter le risque de rupture fragile sous sollicitations d'ensemble dues au séisme, l'effort normal de compression de calcul est limité par la condition suivante :

$$
V = \frac{N_{d}}{B_{c}.f_{c28}} \leq 0.3
$$

fc28 : résistance caractéristique du béton B<sup>c</sup> : l'aire (section brute) de béton N<sup>d</sup> : l'effort normal de calcul s'exerçant sur une section de béton

Pour les poteaux de section (40x45) **Nd** =585.94kN

**V =** ૡ.ૢ࢞ (ସ).(ସହ).ଶହ **=** 0.130**<** 0.3 ....................... OK

Pour les poteaux de section (35x40) : Nd =154.81 KN

**V =** .ૡ࢞ (ଷହ).(ସ).ଶହ **=** 0.044**<** 0.3 ....................... OK

Pour les poteaux de section (30x35) : Nd =51.157 KN

**V =** .ૠ࢞ (ଷ).(ଷହ).ଶହ **= 0.019 <**0.3....................... OK

#### **2)Vérification de l'effort tranchant à la base**

-La résultante des forces sismiques à la base **Vt** obtenue par combinaison des valeurs modales ne doit pas être inférieure à 80 % de la résultante des forces sismiques déterminée

114

par la méthode statique équivalente **VMSE** pour une valeur de la période fondamentale donnée par la formule empirique appropriée.

- Si **Vt < 0.80 VMSE** il faudra augmenter tous les paramètres de la réponse (forces, déplacements, moments,...) dans le rapport  $0.8V_{MSE} / V_t$ .

$$
V = \frac{A \times D \times Q}{R} \times W
$$
 (RPA 99 \_ formule 4-1)

Pour faire le calcul, on doit déterminer les coefficients suivants :

## **Coefficient d'accélération de zone (A)** *:*

Le coefficient **A** est donné par le tableau **4-1-RPA 2003** suivant la zone sismique et le groupe d'usage du bâtiment.

**A= 0.15** (groupe d'usage 2, zone ІІa).

## **Coefficient de comportement global de la structure (R)** *:*

Le coefficient **R** est donné par le **tableau (4.3 RPA 2003)** en système de contreventement mixte (portiques/voiles avec interaction)**,** dans notre cas : **R=5**

**D** : Facteur d'amplification moyen, fonction de la catégorie de site, du facteur de correction d'amortissement **()** et de la période fondamentale de la structure **(T)**

$$
D = \begin{cases} 2,5 & \eta \\ 2,5 & \eta \\ 2,5 & \eta \\ 2,5 & \eta \\ \end{cases} \quad \text{or} \quad \begin{aligned} 0 \leq T \leq T_2 \\ T_2 \leq T \leq 3,0 \text{ s} \\ T_2 \leq T \leq 3,0 \text{ s} \end{aligned} \quad (4.2)
$$

**T<sup>2</sup> :** Période caractéristique, associée à la catégorie du site et donnée par le **tableau 4.7** du RPA 2003

$$
Site 3 \longrightarrow T_2=0.5[s]
$$

**:** Facteur de correction d'amortissement donné par la formule :

$$
\eta = \sqrt{7/(2+\xi)} \geq 0.7(4.3)
$$

**ζ**: pourcentage d'amortissements critique fonction de matériaux.

Voiles ou murs : remplissages en Béton armé/ maçonnerie ⇒**ζ = 10%.**

$$
\eta = \sqrt{\frac{7}{(2+10)}} = 0.76 > 0.7 \text{ vérifiée.}
$$

## **Facteur de qualité (Q) :**

Le facteur de qualité de la structure est fonction de :

- La redondance et de la géométrie des éléments qui la constituent.
- La régularité en plan et en élévation.
- $\checkmark$  la qualité du contrôle de la construction.

La valeur de **Q** est déterminée par la formule *:Q=1+∑<sup>6</sup> q=1P<sup>q</sup>*

**P<sup>q</sup>** : pénalité à retenir selon la satisfaction Ou non du critère de qualité, sa valeur est donnée par le tableau suivant :

## **Sens x-x :**

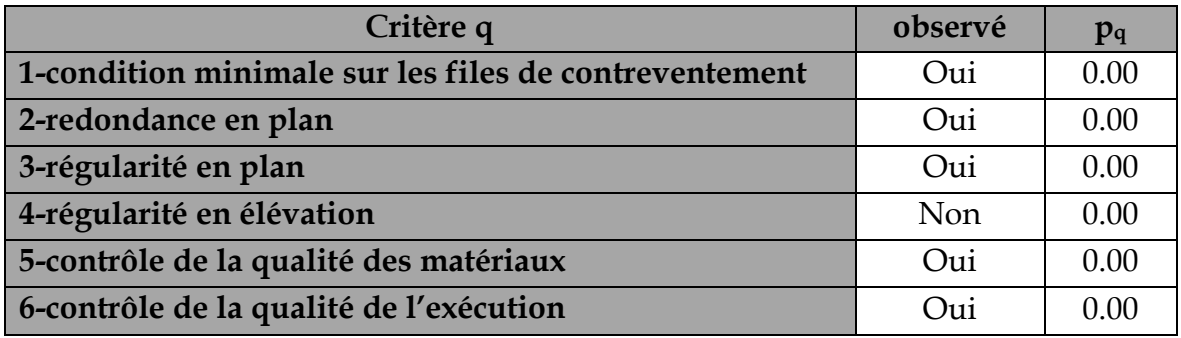

**Q=1+∑<sup>6</sup> q=1** =1+0=**1.00**

**Sens y-y :**

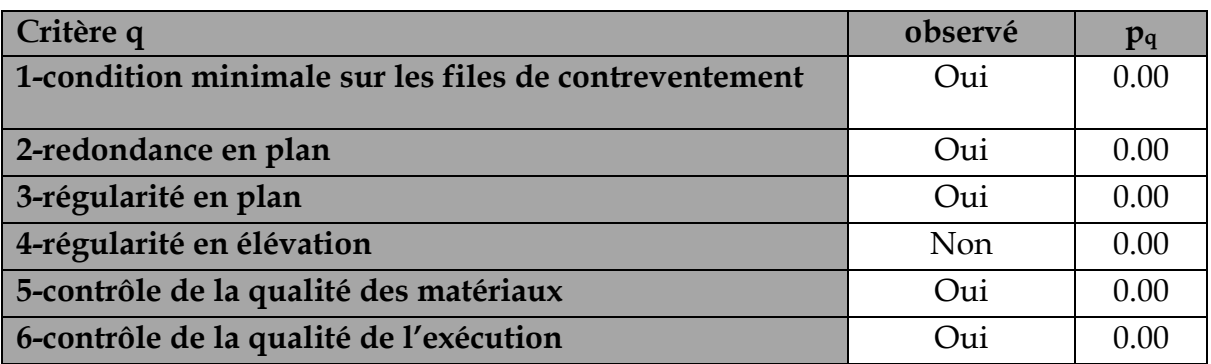

## **Q=1+∑<sup>6</sup> q=1** =1+0=**1.00**

## *Poids total de la structure :(W = 17487.48KN)*

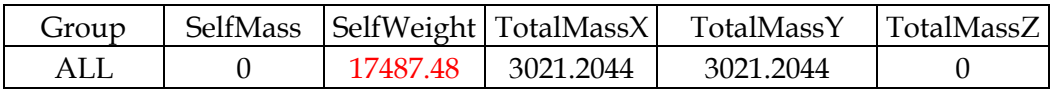

**Sens x-x :**

$$
T_x = min(C_x \times h_N^{\frac{3}{4}}, 0.09 \times \frac{h_N}{\sqrt{D_x}})
$$

**C<sup>T</sup>** : coefficient, fonction du système de contreventement, du type de remplissage et donné par le tableau **4.6 du RPA2003**.

*h*<sub>N</sub> : Hauteur mesurée à partir de la base de la structure jusqu'au dernier niveau :  $h_N = 31.62[m]$ 

D : est la dimension du bâtiment mesurée à sa base dans la direction de calcul considérée

$$
D_X = 20.00[m]
$$
  
Donc:

$$
\begin{cases}\nT_X = min(\left(0.05 \times 31.62^{3/4}\right); (0.09 \times \frac{31.62}{\sqrt{20.00}})\n\end{cases}
$$
\n
$$
T_X = min(\left(0.667; 0.613\right))
$$

$$
Donc : T_X = 0.636[s]
$$

$$
\begin{cases}\nD = 2.5\eta \frac{T_2}{T_x} & \dots T_2 < T_x < 3.0 \text{ [s]} \\
D = 1.88\n\end{cases}
$$

$$
V_x = \frac{A.D_x.Q}{R}.W = \frac{0.15 \times 1.88 \times 1.00}{5} \times 17487.48 = 986.29 KN
$$

$$
0.8V_x = 789.04 KN
$$

**Sens y-y :**

$$
T_{y} = \min(c_{T} \times h_{N}^{-\frac{3}{4}}, 0.09 \times \frac{h_{N}}{\sqrt{D_{y}}})
$$

$$
D_{y} = 11.9m
$$

$$
\begin{cases}\nT_Y = min(\left(0.05 \times 31.62^{3/4}\right); (0.09 \times \frac{31.62}{\sqrt{11.9}})\n\end{cases}
$$
\n
$$
T_Y = min(0.667; 0.824)
$$

 $Donc: T_Y = 0.667[s]$ 

$$
\begin{cases}\n\mathbf{D} = 2.5\eta \frac{T_2}{T_y} & \dots T_2 \le T_x \le 3.0 \text{ sec} \\
D = 1.79\n\end{cases}
$$

$$
V_{y} = \frac{A.D_{y}.Q}{R}.W = \frac{0.15 \times 1.79 \times 1.7487}{5} \times 17487.48 = 939.08 \text{ KN}
$$

 $0.8V_y = 751.26$ *KN* 

*Efforts tranchants obtenus par la méthode dynamique : LOGICIEL ETABS*

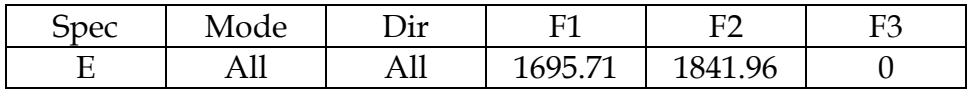

 $V_{x}$  = 771.73KN

 $V_v$ = 706.22KN

**Vérification :**

**Sens x-x :**  $V_{dyn}$  **= 1695.71> 0,8**  $V_x$  **= 789.04 KN Sens y-y :Vdyn** = 1841.96> 0,8 Vy=751.26 KN **Conclusion :**

L'effort tranchant à la base est vérifié dans les deux sens

## **Vérification de déplacement inter étage :**

On note, pour chaque niveau k :

**δ<sup>k</sup>** : représente le déplacement horizontal donné par la formule suivante

$$
\delta_{\mathbf{k}} = \mathbf{R} \; \delta_{\mathbf{e} \mathbf{k}}
$$

Avec : **R** : coefficient de comportement **δek** : déplacement dû aux forces sismiques F<sup>i</sup> (y compris l'effet de torsion) Le déplacement relatif au niveau "k" par rapport au niveau "k-1" est égal à : **Δ<sup>k</sup> = δ<sup>k</sup> - δk-1**

$$
\Delta_{\mathbf{k}} - \mathbf{0}_{\mathbf{k}} - \mathbf{0}_{\mathbf{k}}.
$$

Ces déplacements sont limités à la valeur :  $\frac{1}{2}$ 100

Les résultats obtenus sont récapitulés dans les tableaux suivants :

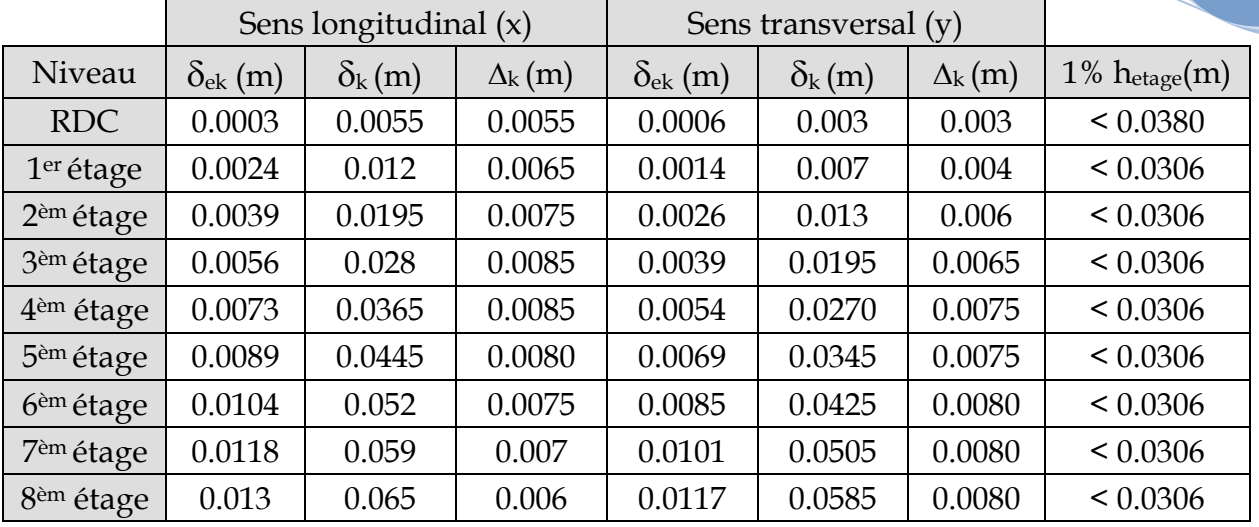

## **Déplacements inter étages dans les deux Sens**

## Justification vis à vis de l'effet P- $\Delta$ :

Les effets du second ordre dus aux forces de gravité peuvent être négligés si, à chaque niveau (n), la condition suivante est satisfaite :

$$
\theta = P_{k} \Delta_{k} / V_{k} h_{k} \leq 0.10
$$

**P<sup>k</sup>** : poids total de la structure et des charges d'exploitation associées au-dessus du niveau k, n

$$
P_{k} = \sum_{i=k}^{n} (W_{Gi^{+}} + \beta W_{qi})
$$

**V<sup>k</sup>** : effort tranchant d'étage au niveau "k" :

**<sup>k</sup>** : déplacement relatif du niveau k par rapport au niveau k-1 **hk**: hauteur de l'étage k

Les résultats sont présentés dans les tableaux suivants :

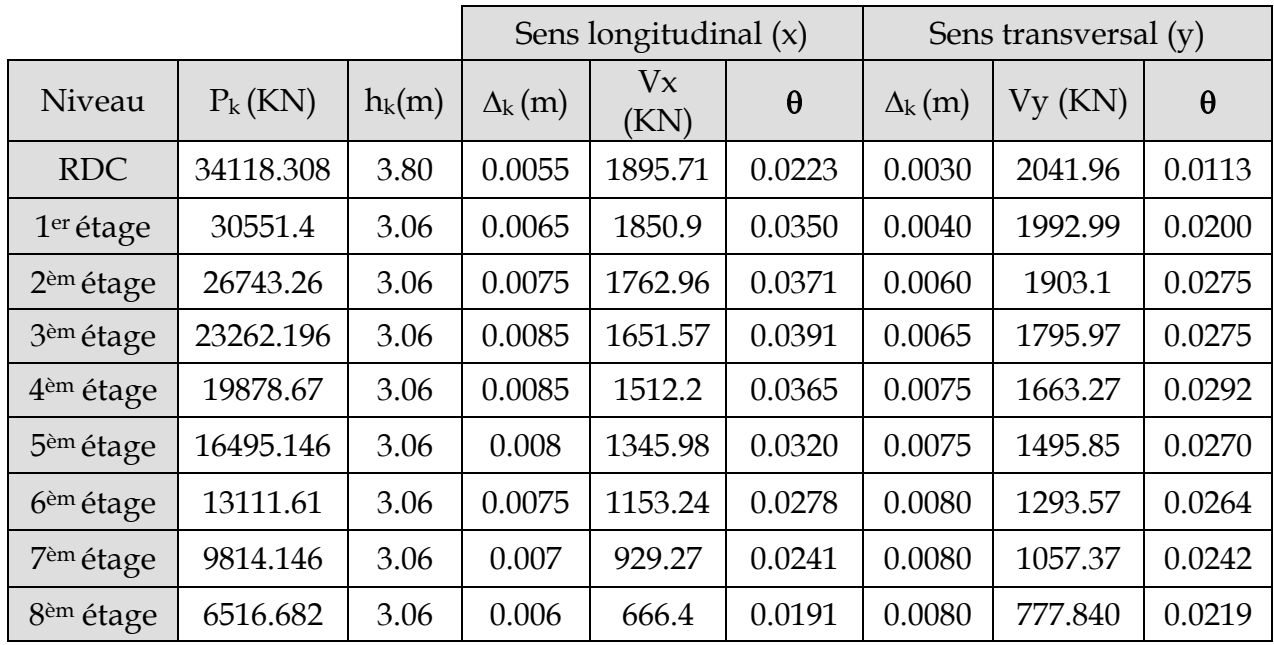

## **Effets du second ordre dans les deux Sens :**

D'après les résultats obtenus pour les deux sens considérés et selon les prescriptions du code parasismique RPA 99 : **< 0.10 l'effet du second ordre est négligé**

## **II )Justification de l'interaction portiques-voiles** :

- Les efforts sismiques revenants aux portiques et aux voiles sont tirés du logiciel à l'aide de l'option **« Section Cut »**
	- **Charges sismiques totale :**

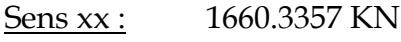

Sens yy : 2045.4329KN

**Charges sismiques reprise par les portiques :**

Sens xx : 509.3928 (30.68%) Sens yy :377.9328 (18.48%)

## **Charges sismiques reprise par les voiles :**

Sens xx :1150.9429 (69.32%) Sens yy :1667.5064 (81.52%)

**Charges verticales totales** : 35979.48 KN

- **Charges verticales reprise par les portiques** : 21062.531 KN (58.54 %)
- **Charges verticales reprise par les voiles :** 14916.949 KN (41.46 %)

Les voiles et les portiques participent conjointement au contreventement, donc le système de contreventement [voile porteur.].

## **Vérification de l'excentricité:**

D' après le RPA99/version 2003 (article 4.3.7), dans le cas où il est procédé à une analyse tridimensionnelle, en plus de l'excentricité théorique calculée, une excentricité accidentelle (additionnelle) égale ± 0.05 L, (L étant la dimension du plancher perpendiculaire à la direction de l'action sismique) doit être appliquée au niveau du plancher considéré et suivant chaque direction.

Soit :

 $C_M$ : centre de masse

CR: centre de rigidité

## **Suivant le sens x-x** :

On doit vérifier que :

 $|C_M - C_R| \leq 5\%$  L<sub>X</sub>

**Lx = 20 m**

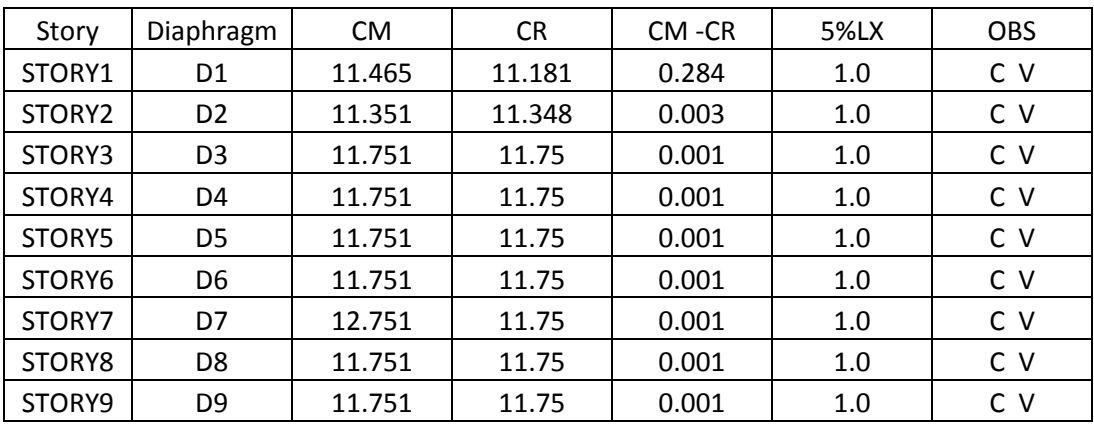

## **Suivant le sens y-y**

On doit vérifier que :

 $|C_M - C_R| \leq 5\% L_y$ 

## **Ly= 11.9 m**

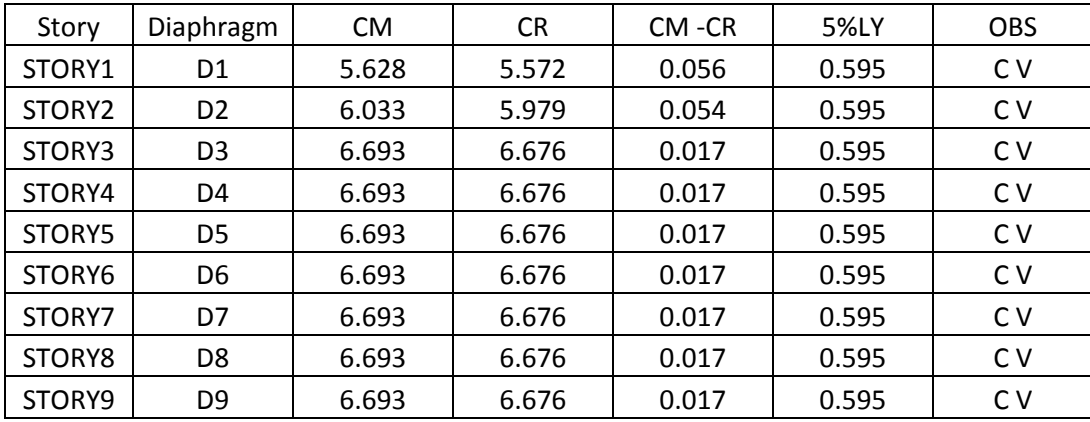

## **Conclusion :**

Les exigences du RPA ont été observées, nous allons passer au ferraillage de la structure.

## **VI.1) Introduction :**

Le calcul du ferraillage se fera en flexion composée dans les deux sens (transversal et longitudinal), en tenant compte des trois types de sollicitations suivantes :

-Effort normal maximal et le moment correspondant.

-Effort normal minimal et le moment correspondant.

-Moment fléchissant maximal et l'effort correspondant.

En tenant compte des combinaisons suivantes :

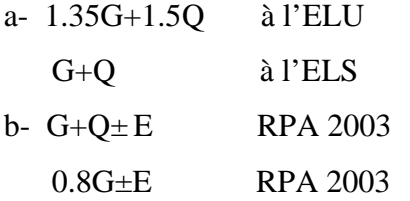

#### **VI.2) Recommandation du RPA 2003 :**

#### **a) Les armatures longitudinales :**

Les armatures longitudinales doivent être à haute adhérence, droite et sans crochet.

-Le pourcentage minimale sera de : 0,80 % x sectiondu poteau (Zone IIa).

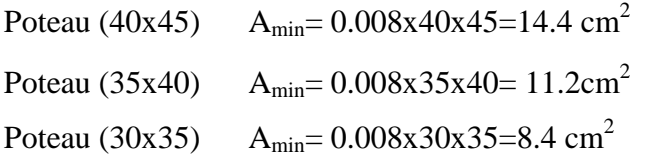

-Le pourcentage maximal en zone courante sera de : 4 %(zone IIa)

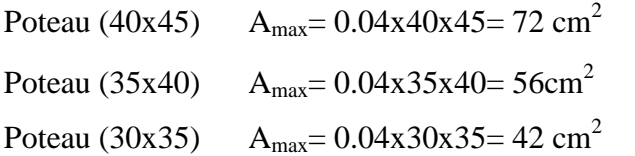

-Le pourcentage maximal en zone de recouvrement sera de : 6 %(zone IIa)

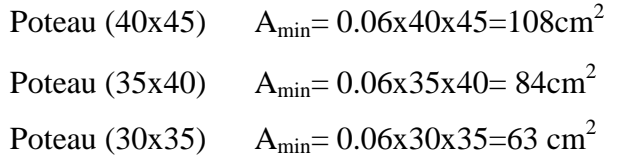

-Le diamètre minimal des aciers est de  $\Phi$ 12

-La longueur de recouvrement minimal  $L = 40\Phi$  (zone IIa)

-La distance entre les barres longitudinales dans une face du poteau ne doit pas dépasser :  $L = 25$  cm (zone IIa).

-Les jonctions par recouvrements doivent être faite si possible, à l'extérieure des zones nodales (zones critique)

#### **b) Les armatures transversales :**

**1)** Les armatures transversales des poteaux sont calculées à l'aide de la formule suivante :

$$
\frac{A_t}{S_t} = \frac{\rho_a V_u}{h_t \cdot f_e}
$$

V<sup>u</sup> : Effort tranchant de calcul.

f<sup>e</sup> : Contrainte limite élastique de l'acier d'armature transversale.

ρ<sup>a</sup> : Coefficient correcteur qui tient compte du mode fragile de la rupture par effort tranchant.

 $h_t$ : Hauteur totale de la section brute.

$$
\rho_{a} = \begin{cases} 2.5 & \to \lambda_{g} \ge 5 \\ 3.75 & \to \lambda_{g} < 5 \end{cases}
$$

λ<sup>g</sup> : L'élancement géométrique du poteau.

 $\lambda_a = l_f/a$  ou  $\lambda_a = l_f/b$ 

I<sup>f</sup> : La longueur de flambement des poteaux.

 $S_t$ : espacement des armatures transversales.

a, b : dimensions de la section droite du poteau.

 $S_t \le \text{min}(10\Phi_l^{\text{min}}, 15 \text{ cm})$  en zone nodale  $S_t \le 15\Phi_1$  en zone courante

 $\Phi$ <sub>1</sub> : est le diamètre des armatures longitudinales du poteau.

$$
\rightarrow S_t = 10 \text{ cm}
$$

$$
\rightarrow S'_t = 15 \text{ cm}
$$

**2)** La quantité d'armatures transversales minimales t t  $b \times S$ A  $\times$ en % est donnée comme suit :

$$
\lambda_g \ge 5 \Rightarrow A_{\min} = 0.3 \%
$$
  
\n
$$
\lambda_g \le 3 \Rightarrow A_{\min} = 0.8 \%
$$
  
\n
$$
3 < \lambda_g < 5:
$$
 Interpolation entre les valeurs limites du poteau

124

3) Les cadres et les étriers doivent être fermés par des crochets à 135° ayant une

longueur droite de 10 $\Phi$  minimum

4) Les cadres et les étriers doivent ménager des cheminées en nombre et diamètre suffisants

 $(\Phi > 12$  mm) pour permettre une vibration correcte du béton sur toute la hauteur des poteaux.

## **VI.3) Calcul du ferraillage :**

#### **Etape de calcul en flexion composée :**

Etape de calcul en flexion simple :

- Si 
$$
e = \frac{M_u}{N_u} > \frac{h}{2} - c
$$
 Alors la section est particulement comprimée

 $\text{ - Si } e = \frac{m_u}{11} < \frac{n}{2} - c$ 2 h N  $e = \frac{M}{N}$ u  $=\frac{M_{u}}{I} < \frac{H}{I} - c$  Il faut vérifier en plus l'inégalité suivante :

$$
N_{\mathrm{u}}\left(d-c\right)-M_{\mathrm{f}}\leq(0.337-0.81\frac{c}{h})bh^{2}f_{\mathrm{bc}}\rightarrow\left(A\right)
$$

Avec :  $M_f = M_u + N_u \frac{H}{2} - c$ J  $\left(\frac{h}{2}-c\right)$  $\setminus$  $= M_{\rm u} + N_{\rm u} \left( \frac{h}{2} - c \right)$ 2  $M_f = M_u + N_u \left( \frac{h}{2} - c \right) \rightarrow$  Moment fictif

► Si l'inégalité est vérifiée, alors la section est partiellement comprimée, et le calcul se fait comme suit :

$$
\mu_{\text{b}}=\frac{M_{\text{f}}}{bd^2f_{\text{bc}}}
$$

Si  $\mu_b < \mu_r$  la section est simplement armée

 $\sin \mu_b > \mu_r$  la section est doublement armée, donc il faut calculer A<sub>l</sub> et A<sub>l</sub>'

$$
\mu_{\rm r}=0.392
$$

$$
A_1 = \frac{M_f}{\beta \cdot d \cdot \sigma_s}
$$

La section réelle est donnée par :  $Ar =$ *s l*  $Ar = A_l - \frac{N}{\sigma}$ 

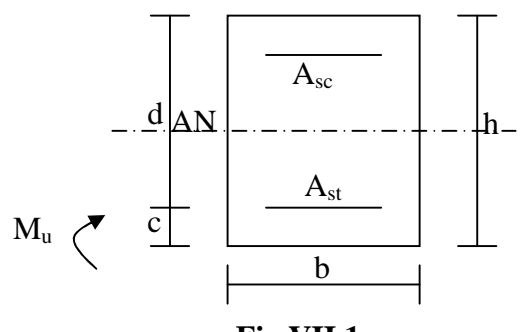

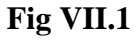

125

► Si l'inégalité (A) n'est vérifiée, donc la section est entièrement comprimée ; il faux donc vérifié l'inégalité suivante :

$$
N_u(d-c) - M_f > (0.5h - c)b \cdot h \cdot f_{bc} \rightarrow (B)
$$

► Si l'inégalité (B) est vérifié; donc la section à besoin d'armatures inférieures comprimées.

$$
A's = \frac{M - (d - 0.5h)b \cdot h \cdot f_{bc}}{\sigma_s (d - c)}
$$

$$
A_s = \frac{N_u - \Psi \cdot b \cdot h \cdot f_{bc}}{\sigma_s} - A_s'
$$

► Si l'inégalité (B) n'est pas vérifiée, la section n'a pas besoin d'armatures inférieures.

$$
A_s = \frac{N_u - \Psi \cdot b \cdot h \cdot f_{bc}}{\sigma_s} \qquad \text{Et} \quad A_s = 0
$$

$$
\Psi = \frac{0.357 + \frac{N_u (d - c') - M}{b \cdot h^2 \cdot f_{bc}}}{0.857 - \frac{c'}{h}}
$$

Les résultats seront donnés par les tableaux suivant :

| <b>ZONE</b>    | bxh   | Comb        | N(KN)   | M(KN.m) | e(m)  | $(h/2)-c$ | <b>OBC</b> | Mf     | $\Psi$ | μ     | $\beta$ | Area/cm2) | Amin(cm2) | Ferraillage | Aadp(cm2) |
|----------------|-------|-------------|---------|---------|-------|-----------|------------|--------|--------|-------|---------|-----------|-----------|-------------|-----------|
| $\perp$        | 40X45 | <b>Nmax</b> | 1687.5  | 12.98   | 0.008 | 0.17      | <b>SEC</b> | 299.86 | 0.80   |       |         | 0.00      | 14.4      | 8T16        | 16.08     |
|                |       | Nmin        | 321.61  | 0.66    | 0.002 | 0.17      | <b>SPC</b> | 55.33  |        | 0.063 | 0.964   | 1.53      | 14.4      |             |           |
|                |       | <b>Mmax</b> | 416.97  | 61.48   | 0.147 | 0.17      | <b>SPC</b> | 132.36 |        | 0.151 | 0.917   | 0.00      | 14.4      |             |           |
| $\overline{2}$ | 35X40 | <b>Nmax</b> | 805.15  | 10.04   | 0.012 | 0.145     | <b>SPC</b> | 126.79 |        | 0.218 | 0.876   | 1.02      | 11.2      | 8T14        | 12.31     |
|                |       | Nmin        | 225.59  | 1.97    | 0.009 | 0.145     | <b>SPC</b> | 34.68  |        | 0.060 | 0.969   | 0.00      | 11.2      |             |           |
|                |       | <b>Mmax</b> | 228.027 | 66.15   | 0.290 | 0.145     | <b>SPC</b> | 99.21  |        | 0.171 | 0.906   | 3.28      | 11.2      |             |           |
| 3              | 30X35 | <b>Nmax</b> | 277.83  | 8.10    | 0.029 | 0.12      | <b>SPC</b> | 41.44  |        | 0.081 | 0.957   | 0.00      | 8.4       | 4T14+4T12   | 10.67     |
|                |       | Nmin        | 168.165 | 1.80    | 0.011 | 0.12      | <b>SPC</b> | 21.98  |        | 0.043 | 0.979   | 0.00      | 8.4       |             |           |
|                |       | <b>Mmax</b> | 66.69   | 48.50   | 0.727 | 0.12      | <b>SPC</b> | 56.50  |        | 0.111 | 0.941   | 4.47      | 8.4       |             |           |

**Tableau VI.3.1 : Ferraillage des poteaux dans le sens longitudinal :**

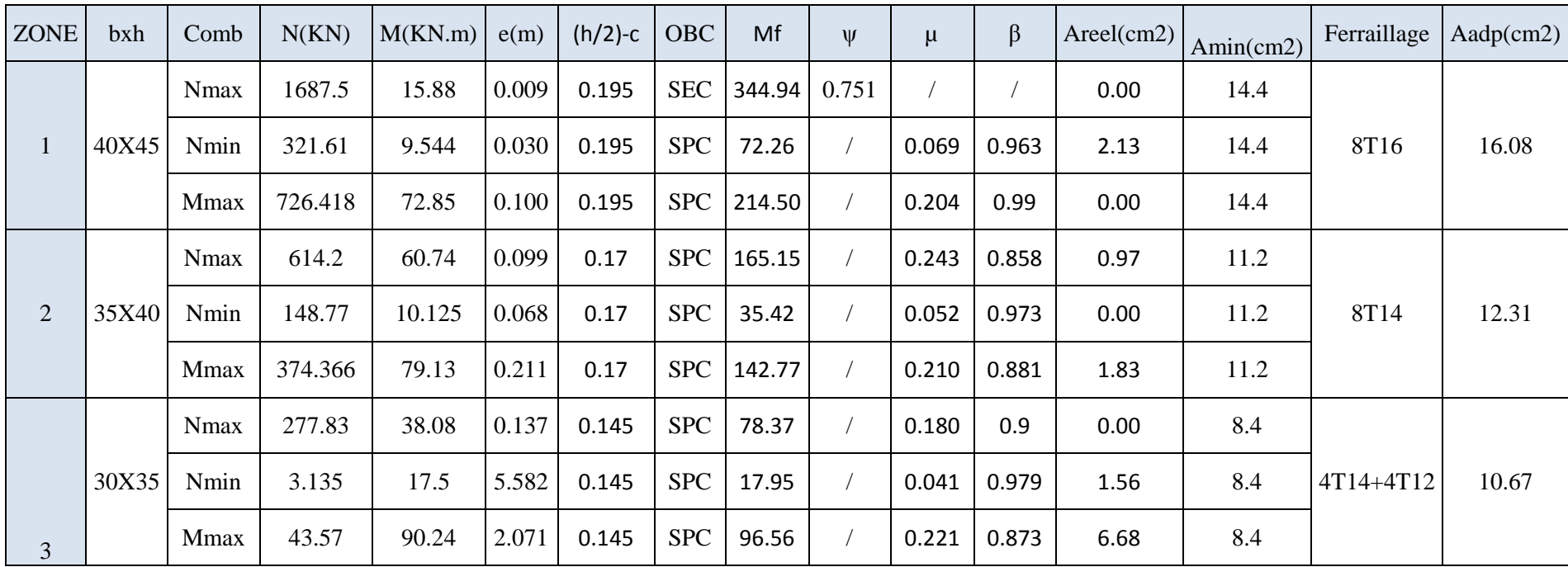

**Tableau VI.3.2 : Ferraillage des poteaux dans le sens transversal :**

#### **VI.3.a) Armatures transversales :**

Les armatures transversales sont disposées de manière à empocher tout mouvement

des aciers longitudinaux vers les parois du poteau, leur but essentiel :

-Reprendre les efforts tranchant sollicitant les poteaux aux cisaillements.

-Empêcher le déplacement transversal du béton.

## **1- Diamètre des aciers :**

$$
\Phi_t \ge \frac{\Phi_1^{\text{max}}}{3} \to \Phi_t \ge \frac{16}{3} = 5.33 \text{mm}
$$
, soit  $\Phi_t = 8 \text{mm}$ 

Nous adoptons des cadres de section  $A_t = 2.01 \text{ cm}^2 = 4 \text{ HA8}$ 

#### **2- Espacement des armatures :**

-En zone nodale :

$$
S_t \le \min\left(10\Phi_t^{\min}, 15cm\right) = \min(10 \times 1.2, 15cm) = 1.2 cm \rightarrow S_t = 10 cm
$$

-En zone courante :

 $S_t \le 15 \Phi_1^{\min} = 18 \text{ cm } \rightarrow S_t = 15 \text{ cm}$ 

#### **3- Longueurs de recouvrement :**

$$
L_r = 40\Phi_l = 40 \times 1.6 = 64 \, \text{cm}
$$

#### **4- Vérification de la quantité d'armatures :**

$$
\lambda_{\rm g} = \frac{l_{\rm f}}{\rm i} \quad , \rm i = \sqrt{\frac{I}{B}} \quad , \, l_{\rm f} = 0.7 \; h_{\rm e}
$$

Pour le cas le plus défavorable :

$$
l_f = 0.7 \times 3.80 = 2.66 \text{ m}
$$

$$
\lambda_g = \frac{l_f}{b} = \frac{2.66}{0.4} = 6.55
$$

En zone nodale :

$$
A_{\min} = 0.003 \cdot b \cdot S_t = 0.003 \times 40 \times 10 = 1.2 \text{ cm}^2
$$

En zone courante :

$$
A_{\min} = 0.003 \cdot b \cdot S_t = 0.003 \times 40 \times 15 = 1.8
$$
 cm<sup>2</sup>

Donc

$$
\begin{cases} A_{\min} = 1.2 \, \text{cm}^2 \\ A_{\min} = 1.8 \, \text{cm}^2 \end{cases} \Rightarrow A_t = 2.01 \, \text{cm}^2 \qquad \text{condition \,} \, \text{veitifiee.}
$$

129

### **VII.3.b) Vérification à l'E.L.S :**

Dans le cas des poteaux, il y' a lieu de vérifiée :

## **1) État limite d'ouvertures des fissures :**

Aucune vérification n'est nécessaire car la fissuration est peu nuisible.

## **2) Contrainte dans le béton :**

Pour le cas des poteaux, on vérifie :

$$
\sigma_{bc} \le \sigma_{bc} = 0.6 \times f_{c28} = 15 \; MPa
$$

 $\sigma_s \leq \overline{\sigma_s} = 348 \text{ MPa}.$ 

.

### **3) Vérification des contraintes :**

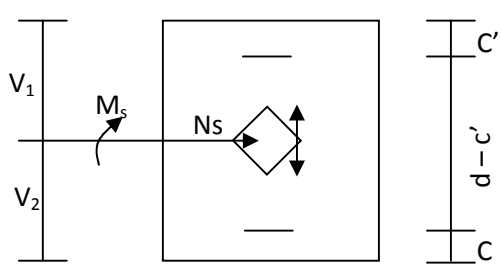

**Fig VI.2**

$$
\checkmark \quad S_i \frac{M_{ser}}{N_{ser}} \le \frac{I_0}{S.V_2} \quad \Rightarrow \quad \text{la section est entièrement comprimée (S.E.C).}
$$

$$
\checkmark \quad Si \frac{M_{ser}}{N_{ser}} \succ \frac{I_0}{S.V_2} \quad \Rightarrow \quad \text{la section est particlement comprimée (S.P.C)}.
$$

Avec :

 $M_{ser}$ : Est le moment de flexion à l'E.L.S.

 $N_{ser}$ : Est l'effort normal à l'E.L.S.

 $S = b \cdot h + 15(A + A)$ : Section totale homogène.

 $V_2$  : Distance de l'axe neutre à la fibre la plus tendue.

$$
\begin{cases}\nV_1 = \frac{1}{B_0} \left[ \frac{bh^2}{2} + 15(A.c' + A'd) \right] \\
V_2 = h - V_1\n\end{cases}
$$

 $I_0$ : Le moment d'inertie de la section homogène.

130

$$
I_0 = \frac{b}{3} \left( V_1^3 + V_2^3 \right) + 15 \left[ A \left( V_1 - c \right)^2 + A' \left( V_2 - c' \right)^2 \right]
$$

On doit vérifier que :

 $>$  **S.E.C** 

**- Calcul des contraintes dans le béton :**

$$
\sigma_b^{\text{sup}} = \frac{N}{B_0} + M_G \cdot \frac{V_1}{I_0} \le \overline{\sigma_{bc}} = 0.6 f_{c28} = 15 \text{ MPa}.
$$
  

$$
\sigma_b^{\text{inf}} = \frac{N}{B_0} + M_G \cdot \frac{V_2}{I_0} \le \overline{\sigma_{bc}} = 0.6 f_{c28} = 15 \text{ MPa}.
$$

- **Calcul des contraintes dans l'acier :**

$$
\sigma_s^{\text{sup}} = 15 \left[ \frac{N}{B_0} + M_G \cdot \frac{(V_1 - c)}{I_0} \right] \le \overline{\sigma}_{st} = \frac{f_e}{\gamma_s} = 348 \text{ MPa.}
$$

$$
\sigma_s^{\text{inf}} = 15 \left[ \frac{N}{B_0} + M_G \cdot \frac{(V_2 - c)}{I_0} \right] \le \overline{\sigma}_{st} = \frac{f_e}{\gamma_s} = 348 \text{ MPa.}
$$

$$
\triangleright \text{S.P.C :}
$$

Pour calculer la contrainte du béton on détermine la position de l'axe neutre :

 $y_1 = y_2 + l_c$ 

Avec :  $y_1$  : la distance entre l'axe neutre à l'ELS et la fibre la plus comprimé.

y<sup>2</sup> : la distance entre l'axe neutre à l'ELS et le centre de pression Cp.

l<sup>c</sup> : la distance entre le centre de pression Cp et la fibre la plus comprimée.  $y_2$  est obtenu avec la résolution de l'équation suivante :  $y_2^3 + p \cdot y_2 + q = 0$ 

$$
\underline{\text{Avec}}: \quad \text{lc} = \frac{h}{2} - e_s \text{ et } e_s = (M_s/N_s)
$$
\n
$$
p = -3 \times l_c^2 - 6 \times n \cdot \overline{A}_u \cdot \frac{l_c - c'}{b} + 6 \times n \cdot A_u \cdot \frac{d - l_c}{b}
$$
\n
$$
q = -2 \times l_c^3 - 6 \times n \cdot \overline{A}_u \cdot \frac{(l_c - c')^2}{b} - 6 \times n \cdot A_u \cdot \frac{(d - l_c)^2}{b}
$$

Avec :  $6 x n = 90$ 

Pour la résolution de l'équation, on calcul  $\Delta$ : 27  $q^2 + \frac{4p}{2}$  $\Delta = q^2 + \frac{4p^3}{12}$ 

$$
\text{Si } \Delta \ge 0: \ t = 0.5 \cdot \left(\sqrt{\Delta} - q\right); \ u = \sqrt[3]{t} \ ; \ y_2 = u - \frac{p}{3 \cdot u}
$$

Si  $\Delta < 0 \Rightarrow$  l'équation admet trois racines :

131

$$
y_2^1 = a \cdot \cos\left(\frac{\alpha}{3}\right)
$$
;  $y_2^2 = a \cdot \cos\left(\frac{\alpha}{3} + \frac{2\pi}{3}\right)$ ;  $y_2^3 = a \cdot \cos\left(\frac{\alpha}{3} + \frac{4\pi}{3}\right)$ 

Avec:

$$
\alpha = \arccos\left(\frac{3\cdot q}{2\cdot p} \times \sqrt{\frac{-3}{p}}\right); \ a = 2\cdot \sqrt{\frac{-p}{3}}
$$

On tiendra pour  $y_2$  la valeur positive ayant un sens physique tel que :  $0 < y_1 = y_2 + 1 < h$ 

$$
\underline{\text{Donc}} : y_1 = y_2 + l_c
$$

$$
I = \frac{b \cdot y_1^3}{3} + 15 \times \left[ A_s \cdot (d - y_1)^2 + A_s (y_1 - d')^2 \right]
$$

Finalement :

La contrainte de compression dans le béton vaut :

$$
\sigma_{bc} = \frac{y_2 \times N_s}{I} \times y_1
$$

Et la contrainte de compression dans l'acier vaut :

$$
\sigma_{s} = 15 \sigma_{bc}
$$

Les vérifications sont résumées dans les tableaux suivants.

## **TableauxVII.3.3: Vérification des sections à l'E L S dans le sens longitudinal :**

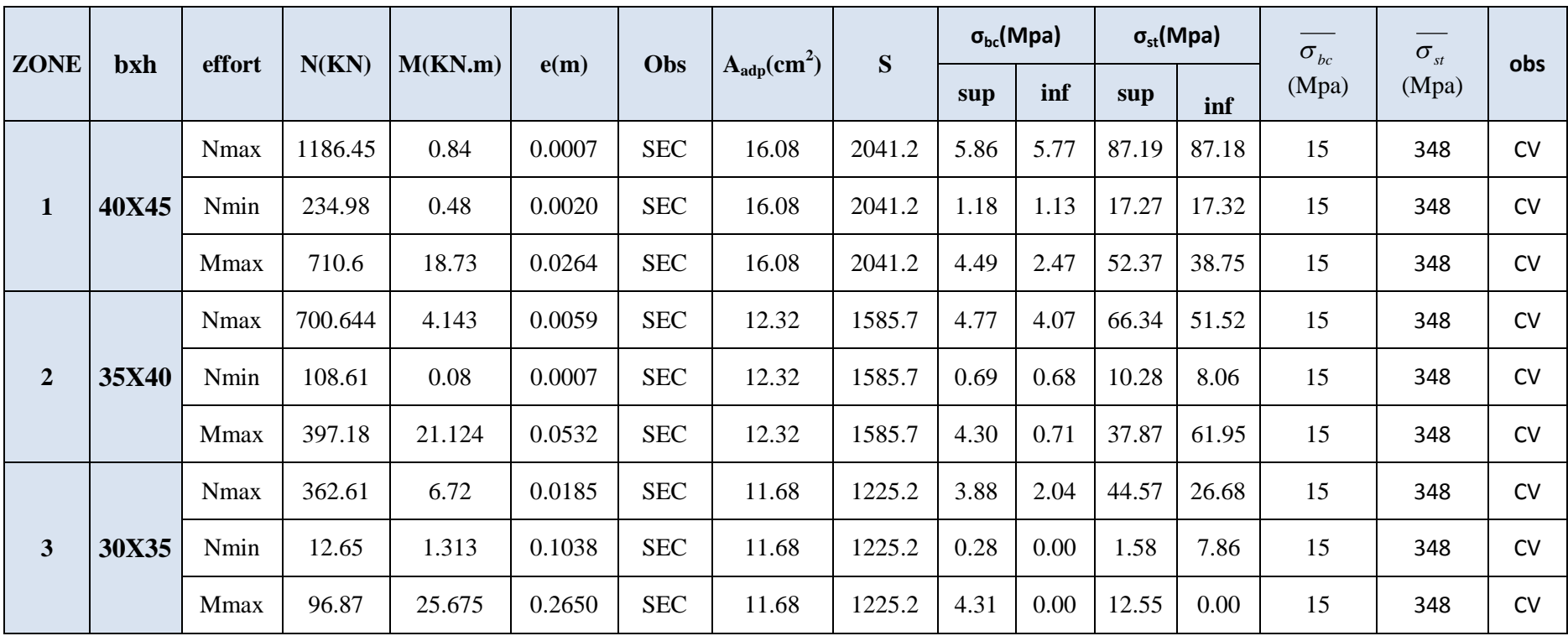

## **TableauxVII.3.4: Vérification des sections à l'E L S dans le sens transversal :**

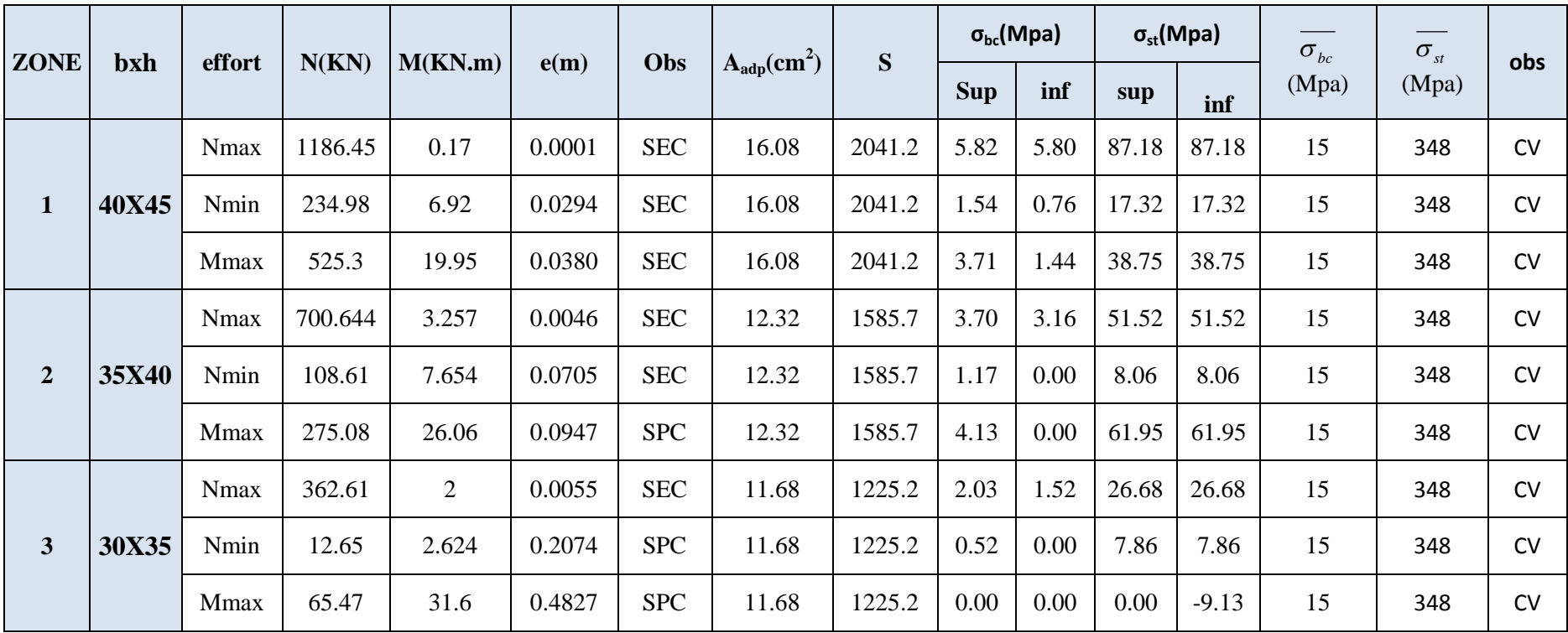
### **Chapitre VI : ferraillage des poteaux <sup>2013</sup>**

### **Conclusion :**

**Poteau (40x45) cm<sup>2</sup> :**

La section totale est de  $8H A16 = 16.08$  cm<sup>2</sup>

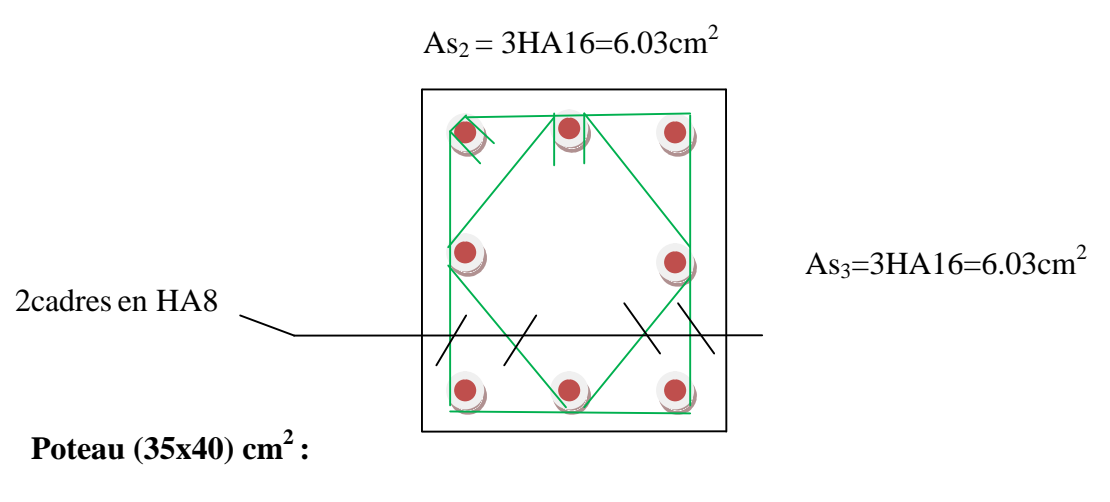

La section totale est de  $8H A14 = 12.31$  cm<sup>2</sup>

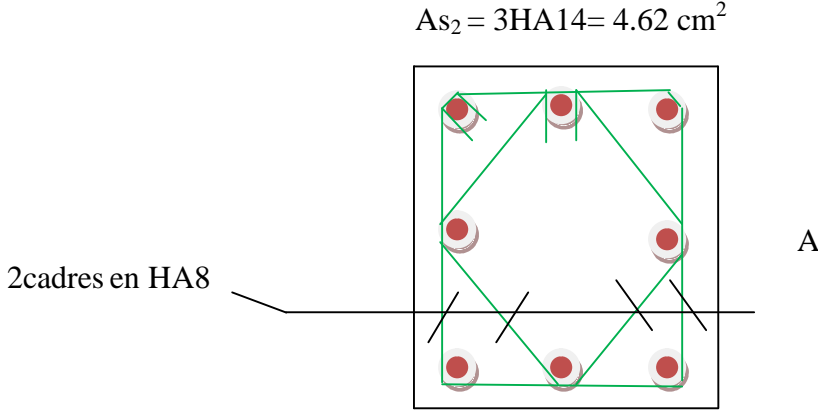

As<sub>3</sub>=3HA14=  $4.62$  cm<sup>2</sup>

### **Poteau (30x35) cm<sup>2</sup> :**

La section totale est de  $4HA14+4HA12 = 10.67$  cm<sup>2</sup>

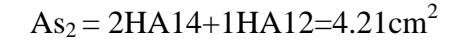

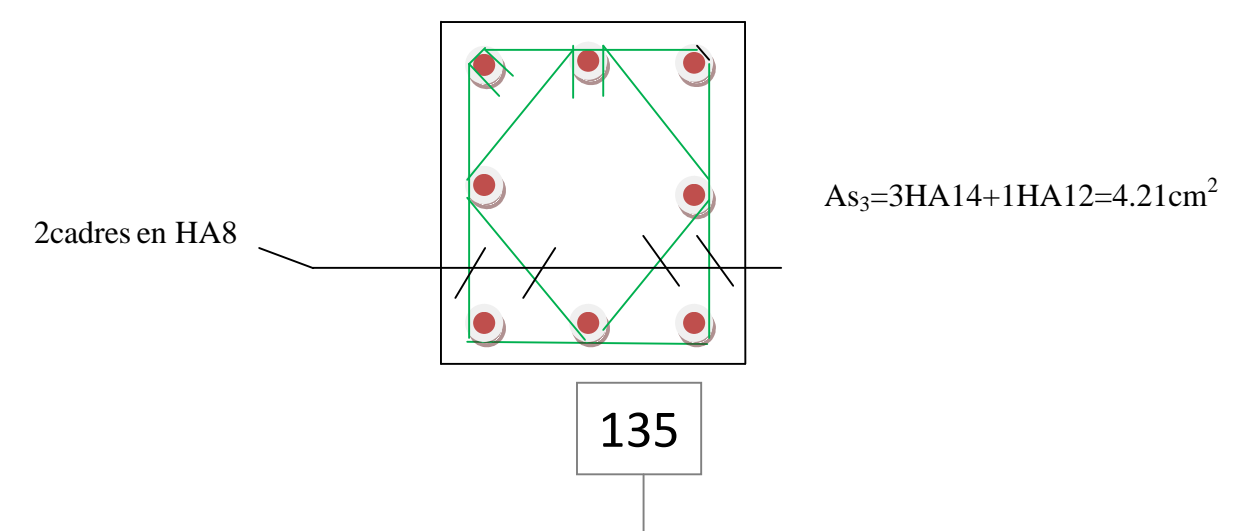

Potesu (40x45) cm<sup>2</sup>:

La section totale est de  $\sqrt{8HA16}$  =16.08 cm<sup>2</sup>

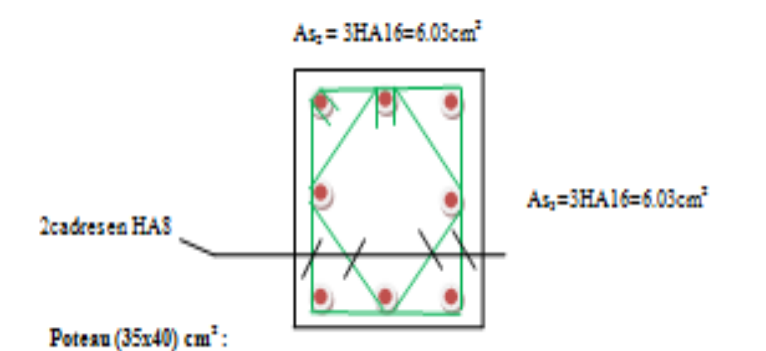

 $\sim$ 

La section totale est de 8HA14 =12.31 cm<sup>2</sup>

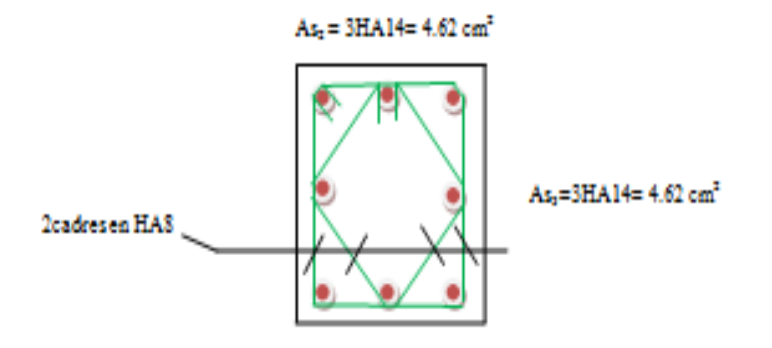

Poteau (30x35) cm<sup>2</sup>:

La section totale est de 4HA14+4HA12 =10.67 cm<sup>2</sup>

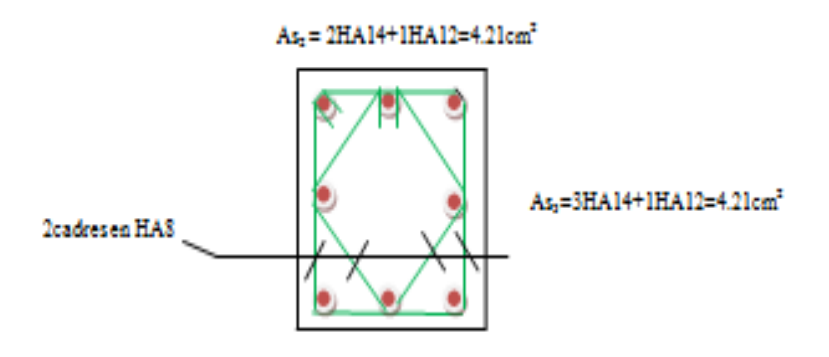

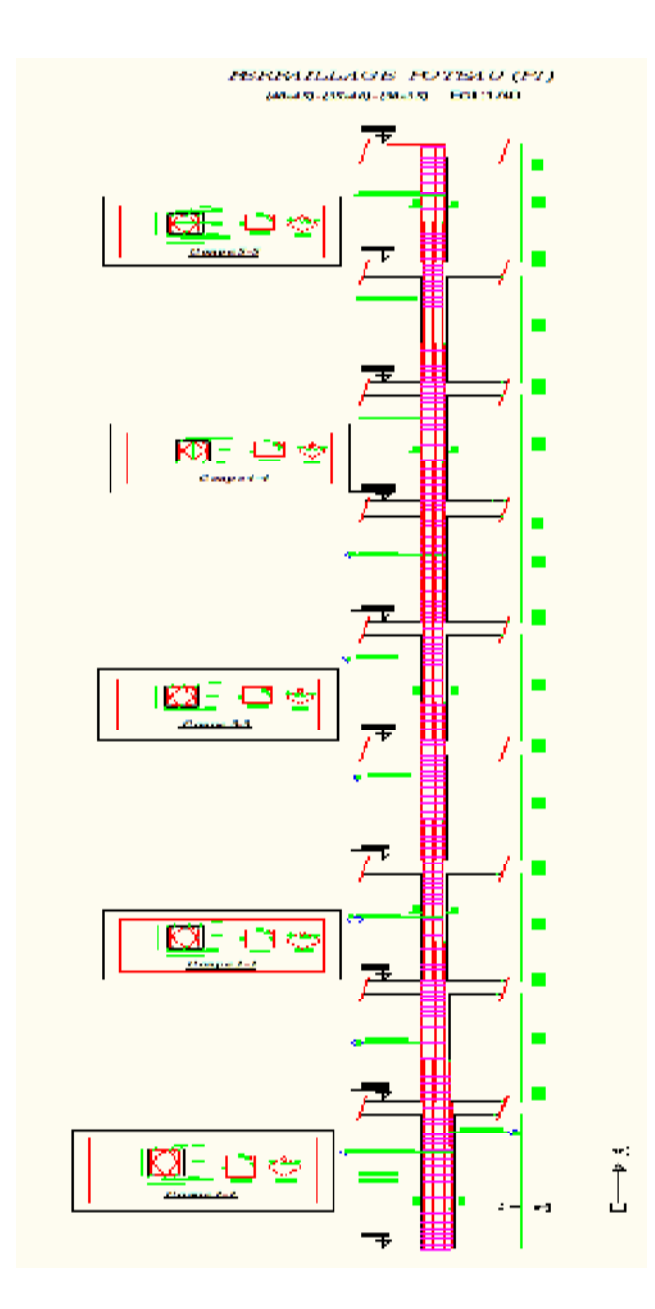

### *VII.1.***Introduction :**

Les poutres sont des éléments non exposés aux intempéries et sollicités par des moments de flexion et des efforts tranchants. Donc le calcul se fera en flexion simple avec les sollicitations les plus défavorables en considérant la fissuration comme étant peu nuisible

### *VII.2.***Recommandations du RPA :**

### **Pourcentage total minimum** :

 $A_{\min} = 0.5\%$  (b×h), en toute section.

 $\frac{}{\textbf{Poutres} \textbf{ principles} } \textbf{PP: } \textbf{A}_{\min} \text{=} 4.38 \text{cm}^2$ 

**<u>Poutres secondaires</u> PS**:  $A_{\min} = 4.38 \text{cm}^2$ .

### **Pourcentage total maximum**

 $A_{max}$  = 4 % (b × h)  $\rightarrow$  En zone courante,

 $A_{max} = 6\% (b \times h) \rightarrow En$  zone de recouvrement.

### **Poutres principales PP:**

- Zone courante :  $A_{\text{max}} = 35 \text{cm}^2$ ,

- Zone de recouvrement :  $A_{\text{max}} = 52.5 \text{ cm}^2$ .

### **Poutres secondaires PS:**

- Zone courante :  $A_{\text{max}} = 35 \text{ cm}^2$ ,
- Zone de recouvrement :  $A_{\text{max}} = 52.5 \text{ cm}^2$ .

### *VII.3.***Etapes de calcul de ferraillage :**

### **1) Calcul du moment réduit « » :**

$$
\mu\!=\!\frac{M}{b\!\times\!d^2\!\times\!f_{_{bu}}}
$$

### 2) Calcul du moment réduit limite«  $\mu_1$  » :

Le moment réduit limite  $\mu_1$  est égale à  $\underline{0.392}$  pour les combinaisons aux états limites, et pour les combinaisons accidentelles du RPA.

- **3)** On compare les deux moments réduits «  $\mu$  » et «  $\mu$ <sub>1</sub> »:
	- **2 1er cas** :  $\mu \le \mu_i \Rightarrow$  Section simplement armée **(SSA)**

Les armatures comprimées ne sont pas nécessaires  $\rightarrow A_{\rm sc}=0$ .

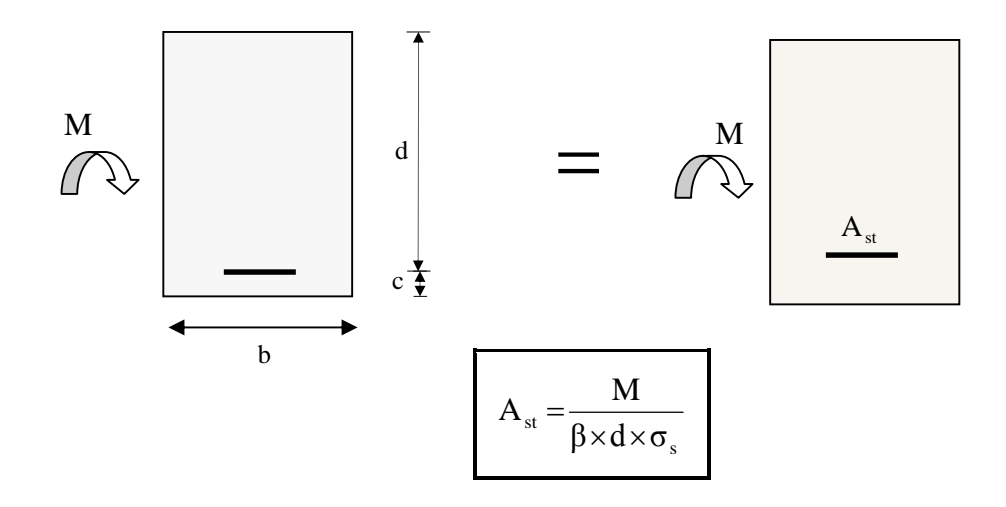

 $\geq$  2éme cas **:**  $\mu \geq \mu$ <sub>*l*</sub>  $\Rightarrow$  Section doublement armée (SDA) La section réelle est considérée comme équivalente à la somme des deux sections fictives.

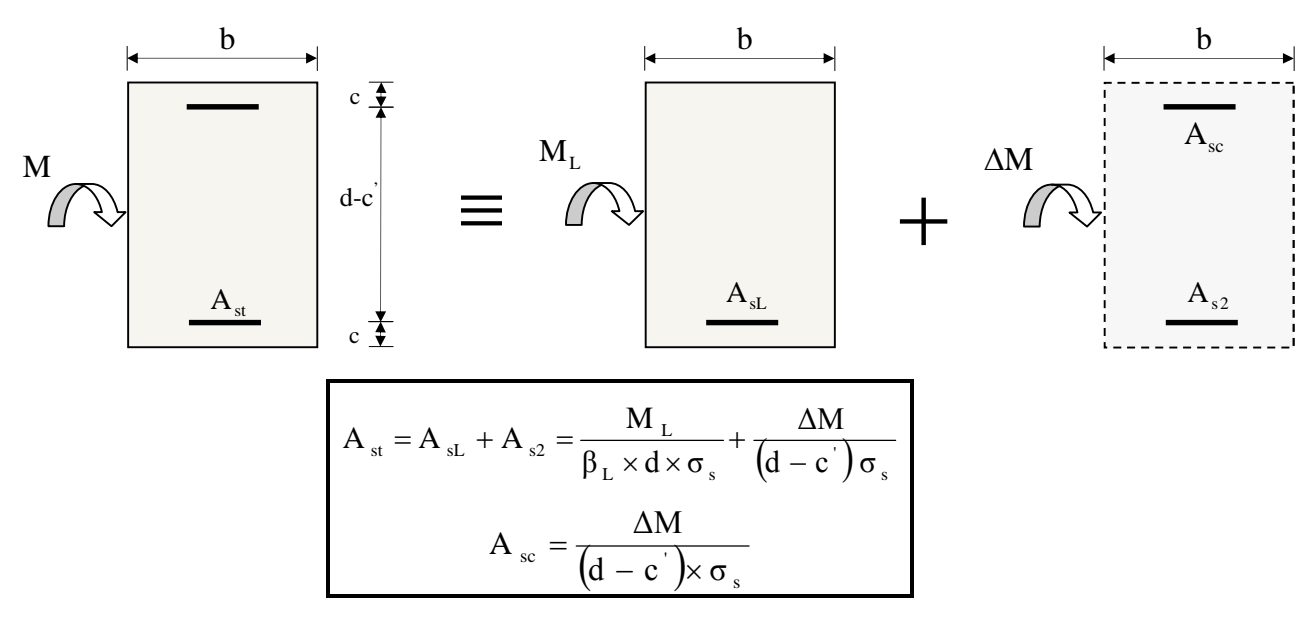

### **Ferraillage des poutres :**

En raison des coefficients de sécurité qui différent, une distinction sera faite entre les moments à l'ELU et ceux des combinaisons accidentelles.

**Melu :** Moment max à l'ELU **M sa :** Moment max dû aux combinaisons accidentelles.

*Ferraillage des poutres principales à L'ELU :*

### *En travée*

| niv            | $M_t$ <sup>max</sup> (K | $\mu$ | $\beta$ | <b>OBS</b> | $As_{cm}^2$ | $A_{min}$ | Ferraillage | Aadopé |
|----------------|-------------------------|-------|---------|------------|-------------|-----------|-------------|--------|
|                | N.M                     |       |         |            |             |           |             |        |
| $\mathbf{1}$   | 30.171                  | 0.083 | 0.9565  | <b>SSA</b> | 2.83        | 4.38      | 3HA14       | 4.62   |
| 2              | 30.246                  | 0.083 | 0.9565  | <b>SSA</b> | 2.83        |           | 3HA14       | 4.62   |
| 3              | 30.688                  | 0.084 | 0.9560  | <b>SSA</b> | 2.88        |           | 3HA14       | 4.62   |
| $\overline{4}$ | 30.632                  | 0.084 | 0.9560  | <b>SSA</b> | 2.88        |           | 3HA14       | 4.62   |
| 5              | 31.023                  | 0.085 | 0.9555  | <b>SSA</b> | 2.91        |           | 3HA14       | 4.62   |
| 6              | 31.521                  | 0.086 | 0.9550  | <b>SSA</b> | 2.96        |           | 3HA14       | 4.62   |
| 7              | 31.470                  | 0.087 | 0.9545  | <b>SSA</b> | 2.96        |           | 3HA14       | 4.62   |
| 8              | 31.487                  | 0.087 | 0.9545  | <b>SSA</b> | 2.96        |           | 3HA14       | 4.62   |
| 9              | 28.762                  | 0.08  | 0.958   | <b>SSA</b> | 2.62        |           | 3HA14       | 4.62   |

*Tableau VII.1.Ferraillage des poutres principales en travée.*

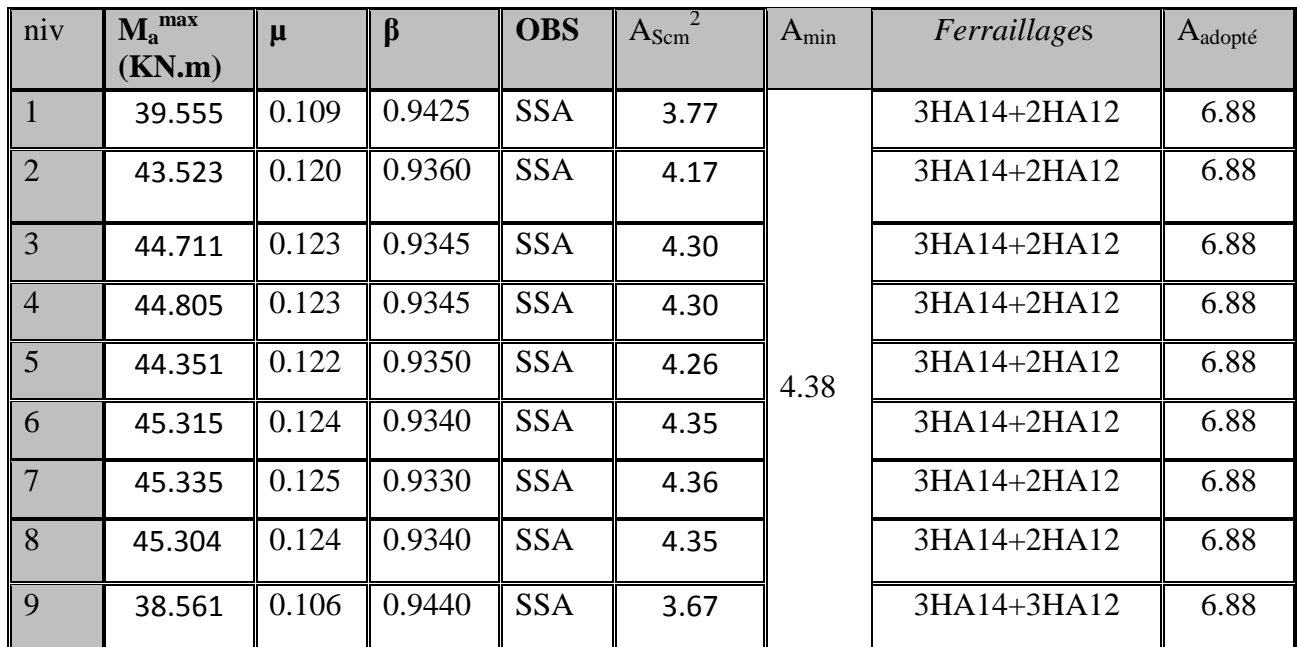

### *Aux appuis :*

*Tableau VII.2: Ferraillage des poutres principales en appuis*

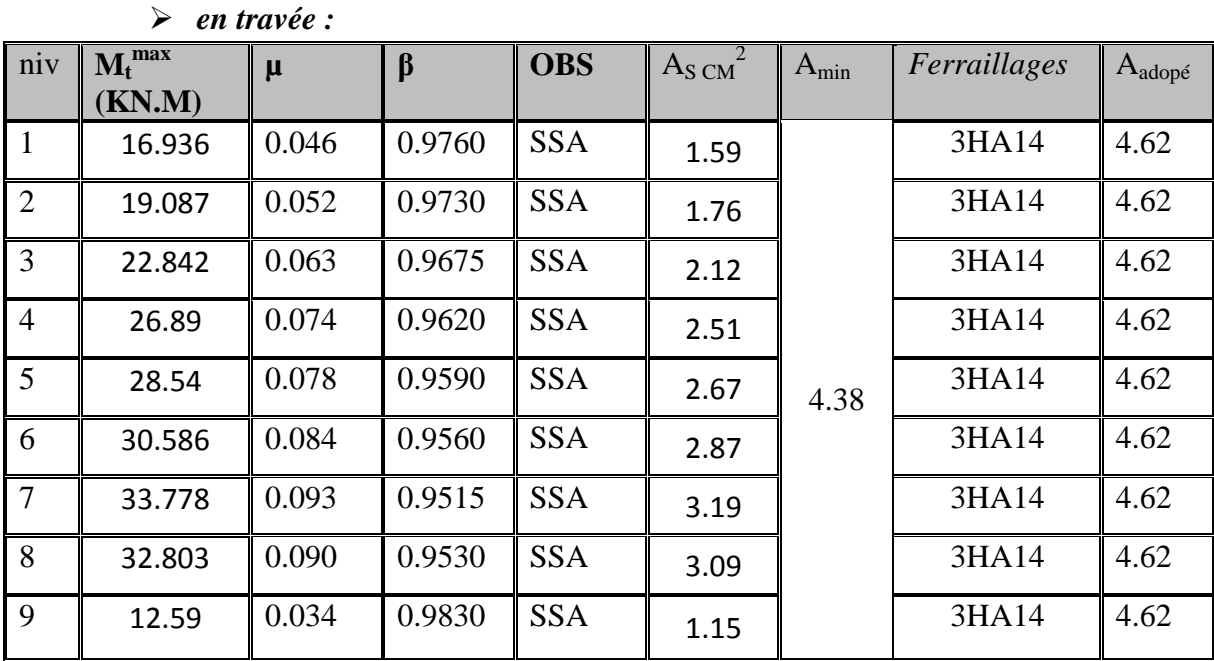

### *Ferraillage des poutres secondaires à L'ELU :*

*Tableau VII.3 : Ferraillage des poutres secondaires en travées*

### *aux appuis :*

| niv             | $M_a^{max}$<br>(KN.M) | $\mu$ | $\beta$ | <b>OBS</b> | $A_{s}$ | $A_{min}$ | Ferraillages | Aadopté |
|-----------------|-----------------------|-------|---------|------------|---------|-----------|--------------|---------|
|                 |                       |       |         |            |         |           |              |         |
| $\overline{1}$  | 29.372                | 0.081 | 0.9575  | <b>SSA</b> | 2.75    |           | 3HA14+2HA12  | 6.88    |
| $\overline{2}$  | 29.826                | 0.082 | 0.9570  | <b>SSA</b> | 2.80    |           | 3HA14+2HA12  | 6.88    |
| 3               | 35.016                | 0.096 | 0.9490  | <b>SSA</b> | 3.31    |           | 3HA14+2HA12  | 6.88    |
| $\overline{4}$  | 39.762                | 0.109 | 0.9425  | <b>SSA</b> | 3.79    |           | 3HA14+2HA12  | 6.88    |
| $\overline{5}$  | 42.636                | 0.117 | 0.9375  | <b>SSA</b> | 4.08    | 4.38      | 3HA14+2HA12  | 6.88    |
| 6               | 45.348                | 0.125 | 0.9330  | <b>SSA</b> | 4.36    |           | 3HA14+2HA12  | 6.88    |
| $7\phantom{.0}$ | 49.571                | 0.136 | 0.9270  | <b>SSA</b> | 4.80    |           | 3HA14+2HA12  | 6.88    |
| 8               | 48.667                | 0.134 | 0.9280  | <b>SSA</b> | 4.70    |           | 3HA14+2HA12  | 6.88    |
| 9               | 35.67                 | 0.098 | 0.9480  | <b>SSA</b> | 3.38    |           | 3HA14+2HA12  | 6.88    |

*Tableau VII.4 : Ferraillage des poutres secondaires aux appuis*

### **1) Vérifications des sections minimales pour les poutres principales :**

### **Condition de non fragilité :** (**Art A.4.2 /BAEL91)**

La section minimale des armatures longitudinales doit vérifier la condition suivante :

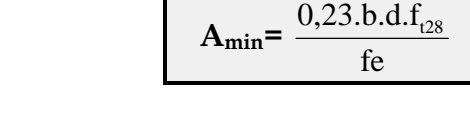

$$
A_{\min} = \frac{0,23 \cdot b \cdot d \cdot f_{28}}{fe} = \frac{0.23 \times 25 \times 32 \times 2 \cdot 1}{400} = 0.97 \text{cm}^2
$$

### **Conclusion :**

La **section minimale** adoptée est égale à 3HA14+3HA12=**8.01cm**², elle est **supérieure** aux sections minimales exigées par les règlements.

**2) Vérifications des sections minimales pour les poutres secondaires :**

### **Condition de non fragilité :** (**Art A.4.2 /BAEL91)**

$$
A_{min} = \frac{0,23.b.d.f_{i28}}{fe} = \frac{0.23x25x32x2.1}{400} = 0.97cm^2
$$

### **Conclusion :**

La **section minimale** adoptée est égale à 3HA14=**4.62cm**², elle est **supérieure** aux sections minimales exigées par le RPA et le BAEL

### **Justifications vis-à-vis des sollicitations tangentes :(BAEL91.art A.5.1)**

La contrainte tangente conventionnelle utilisée pour les calculs relatifs `a l'effort tranchant est définie par :

$$
\tau_u = \frac{T_u}{b \, d}
$$

### **Poutres principales**:

$$
\tau_{\rm u} = \frac{117.68 \times 10^3}{250 \times 320} = 1.47 MPa
$$

**Poutres secondaires PS :**

$$
\tau_{\rm u} = \frac{111.61 \times 10^3}{250 \times 320} = 1.40 MPa
$$

### **Vérification de la contrainte tangentielle du béton :(BAEL91.art A.5.1.21)**

La fissuration étant peu nuisible, la contrainte  $\tau_u$  doit vérifier la relation suivante :

$$
\tau_{\rm u} = \frac{T_{\rm u}}{\rm b.d} \le \min\left\{0.2.\frac{f_{\rm c28}}{\gamma_{\rm b}};\,5\,\text{Mpa}\right\} = 3.33\,\text{Mpa}
$$

**<u>Poutres principales</u>**:  $\tau_{\mathbf{u}} = 1.47 \text{ Mpa} < 3.33 \text{ Mpa}$ .......  $\sqrt{ }$ 

 $\overline{\textbf{Poutres}}$  secondaires  $\overline{\textbf{PS}}$  : τ<sub>u</sub> =1.40Mpa< 3.33 Mpa. ............. √

**Influence de l'effort tranchant sur le béton en appui (BAEL91art 5.1.32)**

$$
T_{u}\leq\overline{T}_{u}=0.40x\,\frac{0.9.d.b.f_{c28}}{\gamma_{b}}
$$

**Poutres principales** :

$$
T_{u} = 117.68 \text{ KN} < \overline{T}_{u} = 0.4 \times \frac{0.9 \times 0.32 \times 0.25 \times 25 \times 10^{3}}{1.5} = 480 \text{kN} \dots \dots \dots \sqrt{\frac{150 \times 100 \times 1000 \times 1000
$$

$$
T_{u} = 111.61 \text{KN} < \overline{T}_{u} = 0.4 \times \frac{0.9 \times 0.37 \times 0.3 \times 25 \times 10^{3}}{1.5} = 480 \text{kN} \qquad \dots \qquad \sqrt{\frac{1}{1.5} \times 10^{3} \times 10^{3} \times 1
$$

**Influence de l'effort tranchant sur les armatures :**

### **Appuis de rive :(Art 5.1.31 / BAEL91)**

On doit prolonger au-delà du bord de l'appui coté travée et y ancrer une section d'armatures suffisante pour équilibrer l'effort tranchant  $V_u$ .

**Poutres principales :**  $A_{\rm st}$  min à ancrer  $=$ *su u f*  $V_{\ldots}$ <sup>max</sup> = 348x100  $117.68x10^{3}$ *x x*  $= 3.38$ cm<sup>2</sup>; Ast adopté = 3HA14+2HA12=**6.88cm2**…….. √

$$
141 \\
$$

É

#### **Poutres secondaires :**

 $A_{\rm st}$  min à ancrer  $=$ *su u f*  $V_{\ldots}$ <sup>max</sup> = 348x100  $111.61x10^3$ *x x*  $= 3.2$  cm<sup>2</sup>; Ast adopté = 3HA14+2HA12=**6.88cm<sup>2</sup>**… … … √

### **Appuis intermédiaire :(Art 5.1, 32 / BAEL91)**

Lorsqu'au droit d'un appui l'effort tranchant Tu est supérieur à- $0.9\times d$  $\mathbf{M}_{\mathrm{u}}$  $\times$ ,on doit

prolonger les armatures au-delà de l'appui et y ancrer une section d'armature supérieure à :

$$
A_s \ge \left(T_u - \frac{M_u}{0.9 \times d}\right) \times \frac{1.15}{f_{su}}
$$

### **Poutres principales :**

$$
\overline{A_{\text{st min aancer}}} = \left(117.68 - \frac{54.47}{0.9 \times 0.32}\right) \times \frac{1.15}{f_{\text{su}}} = -0.236 \text{cm}^2; A_{\text{st adopté}} = \underline{6.88 \text{cm}^2}. \sqrt{17.68 - \frac{M_u}{0.9 \times 0.32}} = -71.45
$$

### **Poutres secondaires :**

$$
A_{\text{st min aancer}} = \left(111.61 - \frac{74.524}{0.9 \times 0.32}\right) \times \frac{1.15}{f_{\text{su}}} = -0.486 \text{cm}^2; A_{\text{st adopté}} = \underbrace{6.88 \text{cm}^2}_{\text{st adopté}}. \sqrt{10^{-1} \text{m}^2}.
$$
\n
$$
\left(T_u - \frac{M_u}{0.9 \times d}\right) = \left(111.61 - \frac{74.524}{0.9 \times 0.32}\right) = -147.154
$$

### **D'où les armatures supplémentaires ne sont pas nécessaires**

**Vérification de l'entrainement des barres : (BAEL91 art. A6.13)**

$$
\tau_{\rm se} = \frac{T_{\rm U}}{0.9 \times d \times \sum U_{\rm i}} \le \overline{\tau}_{\rm se} = \Psi_{\rm S} \times f_{\rm c28}
$$

 $\bar{\tau}_{\rm se} = 1.5 \times 2.1 = 3.15 \text{Mpa}.$  $\sum U_i$ : Somme des périmètres des barres

**Poutres principales** : 3HA14+3HA12→U<sub>i</sub>=20.724cm.

 $\lambda_{se} = \frac{117.68x1000}{0.9 \times 320 \times 244.9} = 1.67 Mpa$  ........  $\frac{117.68x1000}{x} =$  $\times 320\times$  $\tau_{\rm sc} =$ 

**Poutres secondaires** :  $3HA14+2HA12 \rightarrow U_i = 20.724cm$ .

$$
\tau_{se} = \frac{111.61x1000}{0.9 \times 320 \times 207.2} = 1.87 Mpa \dots \sqrt{}
$$

### **Longueur de scellement droit des barres :**

On définit la longueur de scellement droit **ls** comme la longueur à mettre en œuvre pour avoir un bon ancrage droit.

$$
1_{s} = \frac{\varphi \times f_{e}}{4 \tau_{se}}
$$

La valeur de la contrainte d'adhérence est donnée de façon forfaitaire par la relation : ૌ**su = 0.6Ψ² ×ftj**= 2.835 Mpa.

Pour les HA12 : ls= 45.00 cm. Pour les HA14 : ls= 50.00 cm.

Les règles de BAEL 91 admettent que l'ancrage d'une barre rectiligne terminée par un crochet normal est assuré lorsque la portée ancrée mesurée hors crochet « Lc » est au moins égale à **0,4.Ls** pour les aciers H.A

Pour les HA12 : ls= 18.00 cm. Pour les HA14 : ls= 20.00 cm.

**Calcul des armatures transversales :**

Le diamètre des armatures transversales doit vérifier la relation suivante :

$$
\Phi_t \le \min\left(\frac{h}{35}, \Phi_1, \frac{b}{10}\right)
$$

 $\Phi_t \leq \text{min}(10 \text{mm}, 12 \text{mm}, 25 \text{mm})$ 

### $Soit : \Phi_t = 8mm$ .

On optera pour un cadre et un étrier soit **A<sup>t</sup> = 4HA8 =2.01cm².**

**Espacement max des armatures transversales** :(**Art A.5.1,22 / BAEL91)**

 $S_{t max} \leq min(0, 9d; 40cm)$ 

 $S_t \le \min(28.8; 40cm) = 28.8$  cm.

 Pour équilibrer l'effort tranchant au nu de l'appui la section des armatures Transversales doit satisfaire la condition suivante**(Art. A.5.1,232 / BAEL91).**

 $= 29.96$ cm  $(1.47 - 0.3x2.1)1.15x25$  $S_t = \frac{2.01x0.9x400}{(1.47 \times 0.3x2.111 \times 16)}$ 

### **Exigences du RPA pour les aciers transversales :(Art 7.5.2.2/RPA2003):**

### **Poutres principales :**

### **Zone nodale :**

St≤min( $\frac{1}{4}$ ;12φ 4 h  $\left(\frac{m}{4};12\varphi\right) = \min\left(\frac{55}{4};12x1.2\right)$  $\mathcal{L}$  $\overline{\mathcal{L}}$ ⇃  $\frac{35}{1}$ ;12x1.2 4  $\left\langle \left\{ \frac{35}{1}, 12x1.2 \right\} \right\}$  = min (8.75cm ; 14.4cm)=**8.75cm** 

**Soit** : St max ≤ min (28.8cm ; 29.6cm ; 8.75cm)=8.75cm.

On opte pour **Stmax=8 cm.**

**Zone courante :**

$$
St \le \frac{h}{2} = 17.5 \text{cm}.
$$

**Soit** :  $S_{t max}$  ≤ min (28.8cm ; 17.5cm)=17.5cm

On opte pour **Stmax=15 cm**

### **Poutres secondaires :**

Ces poutres sont sollicitées essentiellement par les charges sismiques, par conséquent l'effort tranchant est constant sur toute leurs longueurs ; on se doit de maintenir un écartement constant des armatures transversales.

$$
S_{\rm t}\leq\hspace{-0.35cm}\frac{A_{\rm ad}.0,9.fe}{(\tau_{\rm u}-0,3.ft_{\rm 28})b.\gamma_{\rm s}}
$$

St ≤ min(
$$
\frac{h}{4}
$$
;12 $\phi$ ) = min( $\left\{\frac{35}{4}$ ;12x1.2 $\right\}$ ) = min (8.75 cm ; 14.4cm)=8.75 cm

**Soit** :  $S_{t max} \leq min$  (28.8cm ; 29.6cm ; 8.75cm)=8.75cm.

On opte pour **St =8cm.**

### **Délimitation de la zone nodale :**

Dans le cas de poutres rectangulaires, la longueur de la zone nodale L' est égale à deux fois la hauteur de la poutre considérée.

**Poutres principales :** L' = 2×35= 70cm. **Poutres secondaires :**  $L' = 2 \times 35 = 70$ cm.

### **Vérification de la section minimale d'armatures transversales du RPA:**

La section minimale d'armatures transversales est donnée par la relation suivante :

 $A_t^{min} = 3\% \cdot S_t \times b$ 

........ **Amin =0.6 cm²**<**Aadopté= 2.01cm²**

**-**Le premier cadre d'armatures transversales sera disposé à **5cm** du nu de l'appui.

### **Dispositions constructives pour les armatures longitudinales:**

Pour la détermination de la longueur des chapeaux et des barres inférieures de second lit, il y'a lieu d'observer les recommandations suivantes qui stipulent que :

La longueur des chapeaux à partir des murs d'appuis est au moins égale :

- À 5 1 de la plus grande portée des deux travées encadrant l'appui considéré s'il s'agit d'un appui n'appartenant pas à une travée de rive.
- À 4 1 de la plus grande portée des deux travées encadrant l'appui considéré s'il s'agit d'un appui intermédiaire voisin d'un appui de rive.
- La moitié au moins de la section des armatures inférieures nécessaire en travée est prolongées jusqu' aux appuis et les armatures de second lit sont arrêtées à

une distance des appuis au plus égale à  $\frac{1}{1}$ 10 1 de la portée.

### **Vérification à L'ELS :**

### **Etat d'ouverture des fissures :**

La fissuration, dans le cas des poutres, est considérée peu nuisible, cette vérification n'est pas nécessaire.

### **Etat limite de compression du béton :**

Les sections adoptées seront vérifiées à l'**ELS**, pour cela on détermine les contraintes max du béton et de l'acier afin de les comparer aux contraintes admissibles**.**

 $\sigma$   $_{bc}$  =  $15$  Mpa Contrainte admissible de l'acier :  $\overline{\sigma}_s = \frac{348 \text{M} \text{pa}}{s}$ Contrainte admissible du béton :

 $\sigma_{bc} = K x \sigma_s \leq 0.6$  fc28 =  $15Mpa$  avec K = 1/k1

$$
\sigma s = Ms/B1 x Au \times d
$$

$$
\rho_1 = \frac{100 x A_s}{bxd}
$$

**NB : les résultats de la vérification seront représentés dans les tableaux cidessous.**

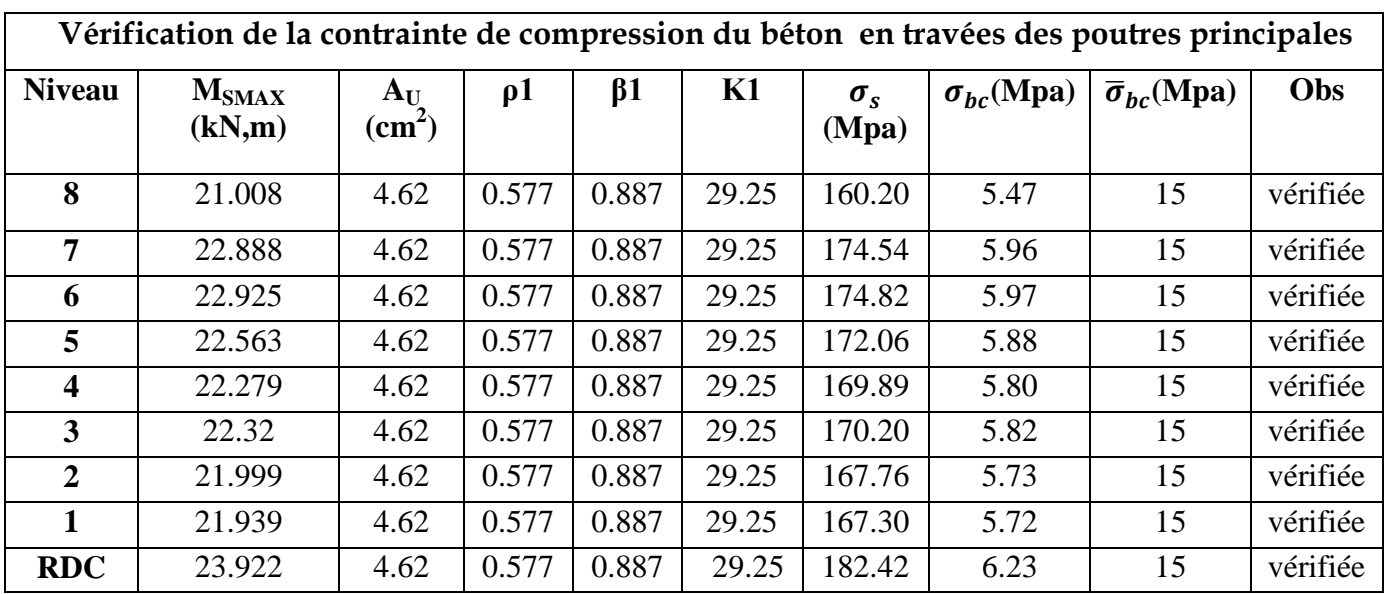

**Tableau VII.5 : Vérification de la contrainte de compression du béton en travées des poutres principales**

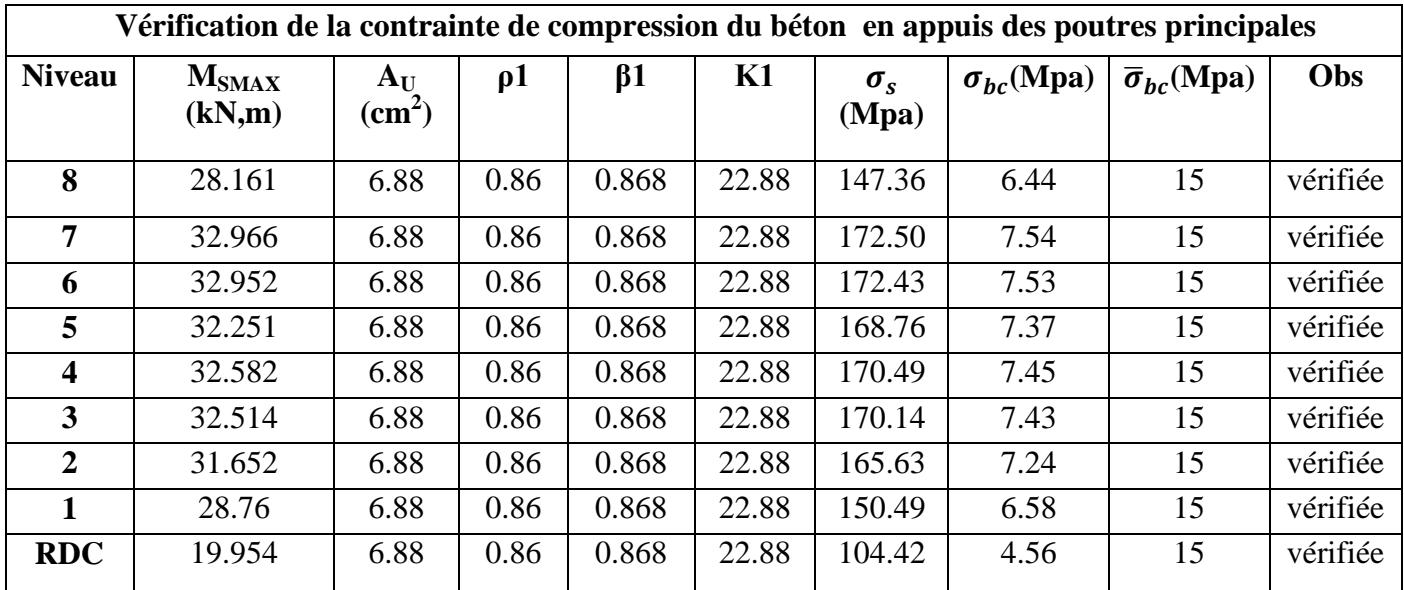

**Tableau VII.6 : Vérification de la contrainte de compression du béton en appuis des poutres principales**

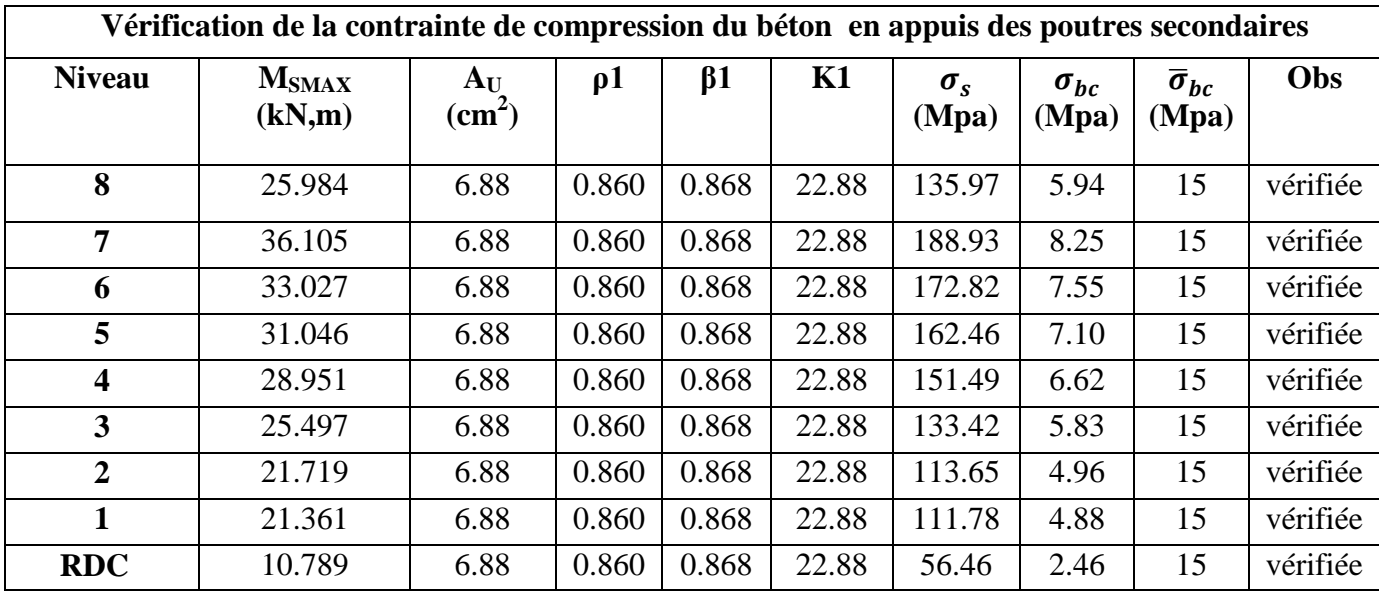

### **Tableau VII.7 : Vérification de la contrainte de compression du béton en appuis des poutres secondaires**

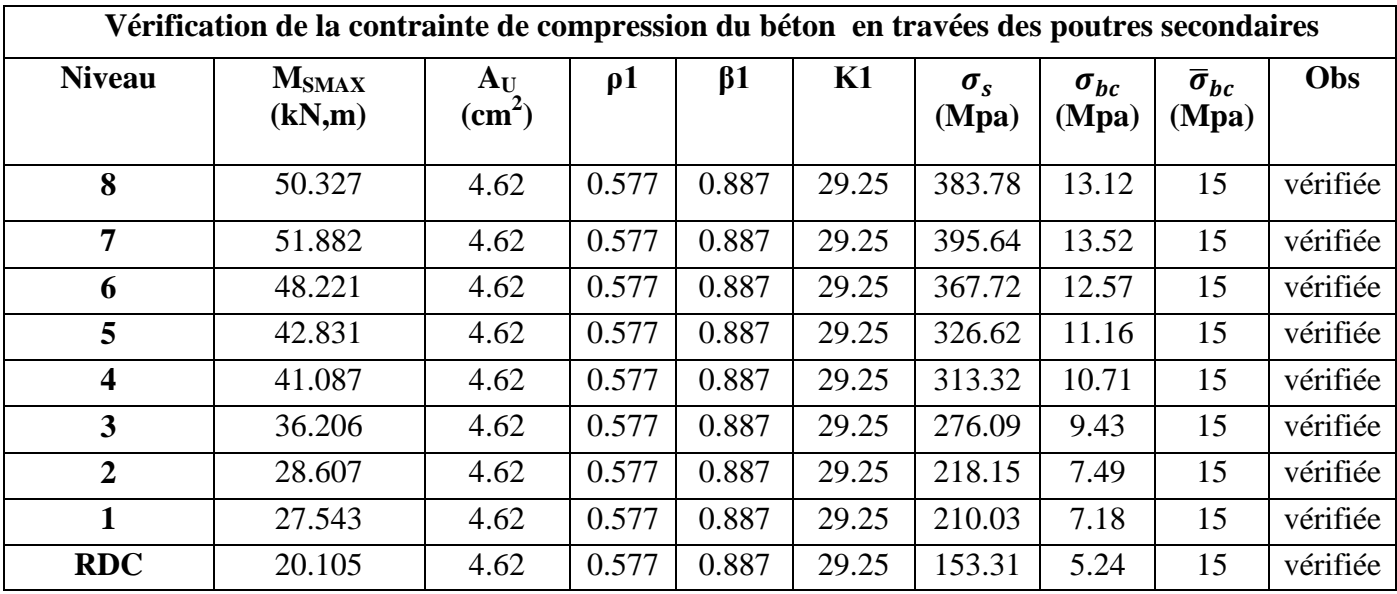

### **Tableau VII.8 : Vérification de la contrainte de compression du béton en travées des poutres secondaires**

### **Conclusion :**

…......... Les contraintes admissibles ne sont pas atteintes.

### **ELS vis à vis des déformations**

On doit justifier l'état limite de déformation par un calcul de flèche, cependant on peut se dispenser de cette vérification sous réserve de vérifier les trois conditions suivantes :

$$
\frac{h}{L} \ge \frac{1}{16} \qquad ; \quad \frac{A_s f_e}{b.d} < 4.2 \quad ; \quad \frac{h}{L} \ge \frac{M_t}{10.M_0}
$$

 $A_s$  : Section adoptée en travée.

 $f_e$ : Limite élastique des aciers (400 Mpa).

M<sub>t</sub>: Moment max à l'ELS (à partir du logiciel).

ۻ **:** Moment max isostatique **(qmaxl² /8).**

### **Vérification des conditions :**

**1ére condition 2éme condition 3éme condition**

### **Poutres principales**

1) 
$$
\frac{h}{L_{\text{max}}} \ge \frac{1}{16} \rightarrow \frac{35}{390} = 0.0.89 \rangle 0,0625 \Rightarrow condition \text{ } v \text{ } \text{erif} \text{ } \text{ } i \text{ } \text{ } e.
$$

2) 
$$
\frac{h}{L} \ge \frac{M_t}{10M_0} \to 0.089 \rangle \frac{0.85M_0}{10 \times M_0} = 0,085 \implies condition \ \ \text{veffi\acute{e}e}.
$$

3) 
$$
\frac{A}{bd} \le \frac{4,2}{f_e} \Rightarrow \frac{6.88}{25 \times 32} = 0,0086 \le 0,0105 \rightarrow condition \ \ \text{veinfinite.}
$$

**Poutres secondaires :**

 $\bullet$ 

**1)** .0625,0089.0 390 35 16 1 max *vérifiéecondition L h* 

2) 
$$
\frac{h}{L} \ge \frac{M_t}{10M_0} \to 0.089 \rangle \frac{0.85M_0}{10 \times M_0} = 0,085 \implies condition \ \ \text{veffi\acute{e}e}.
$$

3) 
$$
\frac{A}{bd} \le \frac{4,2}{f_e} \Rightarrow \frac{4.62}{25 \times 32} = 0,0057 \le 0,0105 \rightarrow condition \ \ \text{veinfinite.}
$$

#### *Conclusion :*

Les trois conditions sont vérifiées pour toutes les poutres, on se dispense de la vérification de la flèche .

#### FERRAILLAGE DE LA POUTRE SECONDAIRE (25x35) Ave (1,2 et 3) BAHLEU

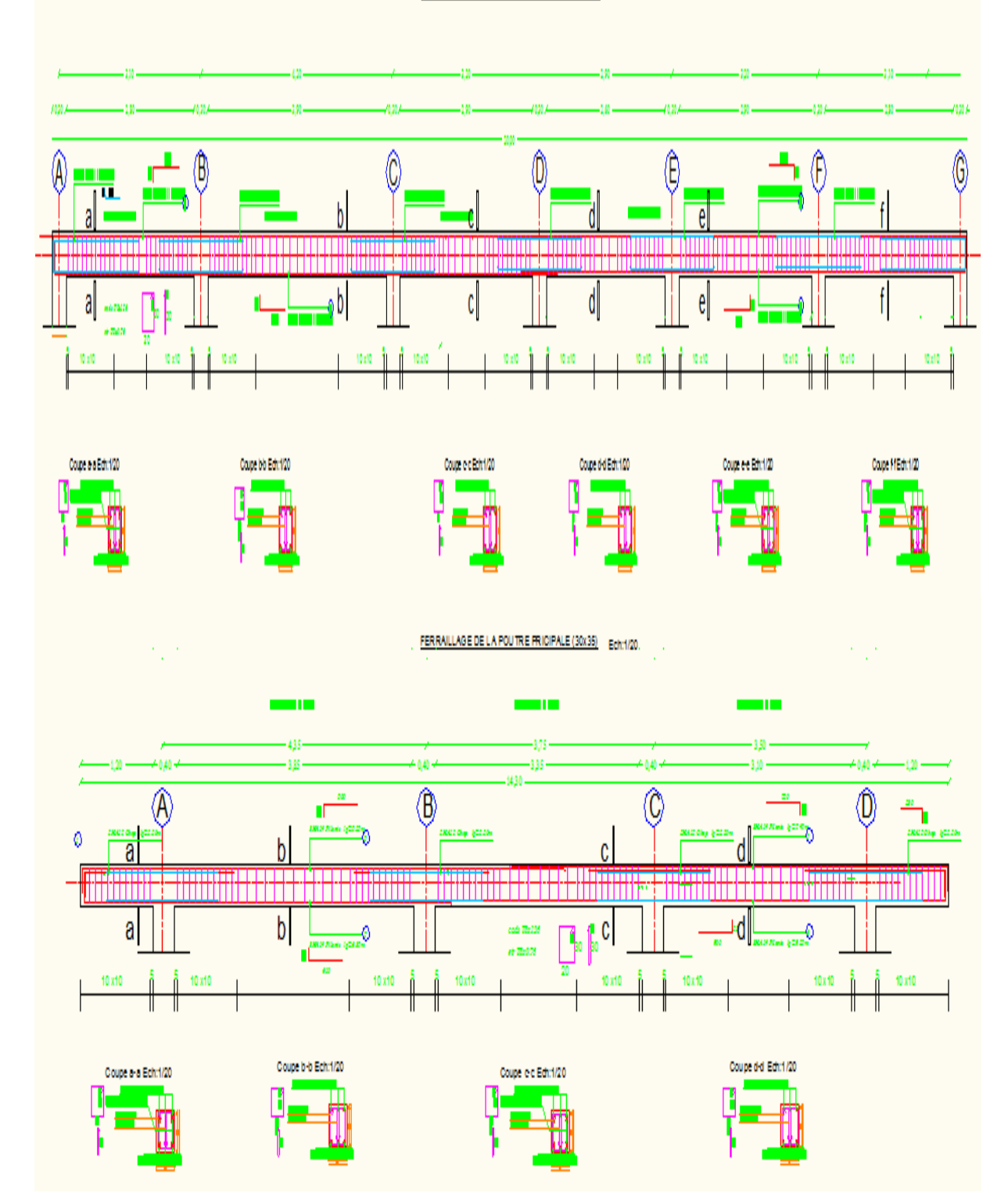

### **VIII.1.Introduction :**

Le ferraillage des voiles s'effectuera selon le règlement BAEL91 et les vérifications selon les Règles Parasismiques Algériennes RPA 99/Version 2003.

Sous l'action des forces horizontales (séisme, vent) ainsi que les forces dues aux charges verticales, le voile est sollicité à la flexion composée avec effort tranchant.

Les sollicitations engendrées dans le voile sont :

- Moment fléchissant et effort tranchant provoqués par l'action du séisme.
- Effort normal du à la combinaison des charges permanentes, d'exploitations et la charge sismique.

Les deux nappes d'armatures doivent être reliées avec au moins 4 épingles au mètre carré. Dans chaque nappe, les barres horizontales doivent être disposées vers l'extérieur.

Le diamètre des barres verticales et horizontales des voiles (à l'exception des zones d'about) ne devrait pas dépasser 1/10 de l'épaisseur du voile.

Les longueurs de recouvrement doivent être égales à :

- 40Φ pour les barres situées dans les zones ou le renversement du signe des efforts est possible.
- 20Φ pour les barres situées dans les zones comprimées sous l'action de toutes les combinaisons possibles des charges.

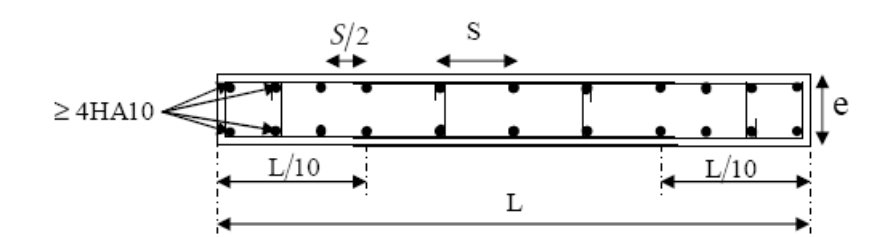

### **VIII-1 Disposition des armatures verticales dans les voiles**

Le calcul se fera pour des bandes verticales dont la largeur d est déterminée à partir de :

$$
d\leq min\;(\frac{h_{_e}}{2};\frac{2\,L'}{3})
$$

Où L' : la longueur de la zone comprimée.

En fonction des contraintes agissant sur le voile, trois cas peuvent se présenter

-Section entièrement comprimé (**SEC**

-Section partiellement comprimé (**SPC**)

-Section entièrement tendue (**SET**)

Dans le but de faciliter la réalisation et alléger les calculs, on décompose le bâtiment en trois zones :

 $(\acute{E}$ paisseur : e = 20 cm)

- **Zone I** : RDC ; 1er ; 2éme ;
- **Zone II :** 3éme ; 4eme **;** 5éme ;
- **►** Zone III: 6<sup>éme</sup> ; 7<sup>eme</sup> ; 8<sup>eme</sup>.

#### **VIII.2. Exposé de la méthode :**

La méthode consiste à déterminer le diagramme des contraintes à partir des sollicitations les plus défavorables (N, M) en utilisant les formules suivantes :

$$
\sigma_{\max} = \frac{N}{B} + \frac{M.V}{I}
$$

$$
\sigma_{\min} = \frac{N}{B} - \frac{M.V}{I}
$$

B : section du béton

I : moment d'inertie du Voile

V et V' : bras de levier du voile  $(V = V' = L/2)$ 

Le calcul se fera pour des bandes de longueur « d » donnée par :

$$
d \leq \min(^{h_e}/_2, \frac{2}{3}L_c)
$$

Avec :

h<sup>e</sup> : hauteur entre nus de planchers du voile considéré

L<sup>c</sup> : la longueur de la zone comprimée

Les efforts normaux dans les différentes sections sont données en fonction des diagrammes des contraintes obtenues.

### **VIII.3. Armatures verticales :**

### **Ferraillage section entièrement comprimée:**

$$
N_1 = \frac{\sigma_{\text{max}} + \sigma_1}{2} \cdot d \cdot e
$$
\n
$$
N_2 = \frac{\sigma_1 + \sigma_2}{2} \cdot d \cdot e
$$
\n
$$
= \frac{\sigma_1}{\frac{1}{\frac{1}{\sigma_1} + 1} \cdot \frac{\sigma_2}{\sigma_{\text{min}}}}{\frac{1}{\sigma_1} + 1 \cdot \frac{\sigma_2}{\sigma_{\text{min}}}}
$$

La section d'armature d'une section entièrement comprimée est égale à :

$$
A_{\rm{vi}}\!=\!\!\frac{N_{\rm{i}}\!-\!B\!\cdot\! f_{\rm{bc}}}{\sigma_{\rm{s}}}
$$

**B** : section du tronçon considéré ;

Situation accidentelle  $\frac{\cdot}{s}$   $\sigma_s$  = 400 MPa ; f<sub>bc</sub> = 18.48 Mpa

Situation courante :  $\sigma_s$  = 348 MPa ; f<sub>bc</sub> = 14.20 Mpa

### **Armatures minimales:**

 $A_{min} \ge 4$  cm<sup>2</sup>/ml (Art A.8.1, 21BAEL91).

$$
0.2~\% \leq \frac{A_{\text{min}}}{B} \leq 0.5~\% \quad (\text{Art A.8.1, 21BAEL91})
$$

### **Ferraillage section entièrement tendue :**

d · e **e** : épaisseur du voile la section d'armature d'une section entièrement tendue est égale à : s i  $v$ i  $\bar{o}$  $A_{vi} = \frac{N}{N}$ 2  $\text{Ni} = \frac{\sigma_{\text{max}} + \sigma_1}{\sigma_2} \cdot \text{d}$ .  $\ddot{}$  $=$ 

### **Armatures minimales :**

$$
A_{\min} \ge \frac{Bf_{t28}}{f_e}
$$
 (Condition non fragilité BAEL art A4.2.1).

 $A_{min} \geq 0.002$  B (Section min du **RPA art 7.7.4.1**).

**B** : section du tronçon considéré

### **Ferraillage section partiellement comprimé :**

$$
N_1 = \frac{\sigma_{\min} + \sigma_1}{2} \cdot d \cdot e
$$

$$
N_2 = \frac{\sigma_1}{2} \cdot d \cdot e
$$

La section d'armature est égale à :

$$
A_{vi} = \frac{N_i}{\sigma_s}
$$

### **Armatures verticales minimales :**

Même conditions que celles d'une section entièrement tendue.

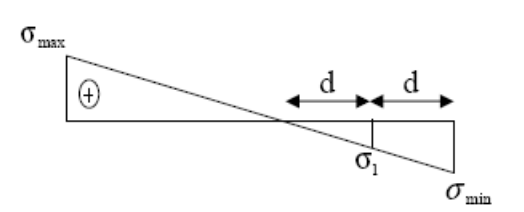

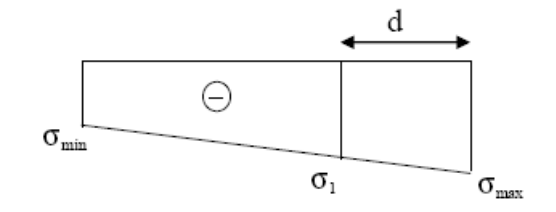

#### **VIII.4.Armatures horizontales:**

Les armatures horizontales doivent être munies de crochets à 135° ayant une longueur de **10 Ф** et disposées de manière à servir de cadre armatures aux armatures verticales.

$$
A_h \ge \frac{A_v}{4}
$$

 $A_h \geq 0.15\%$ B globalement dans la section du voile

 $A_h \geq 0.10\%$  B en zone courante

B : Section du béton

A<sup>v</sup> : Section d'armature verticale

#### **VIII.5. Armature de couture :**

Le long des joints de reprise de coulage, l'effort tranchant doit être repris par les aciers de couture dont la section est donnée par la formule :

$$
A = 1.1 \frac{T}{f_e} \qquad \text{Avec} \qquad T = 1.4 \text{ T}
$$

T : Effort tranchant calculée au niveau considéré

cette quantité doit s'ajouter à la section d'aciers tendus nécessaire pour équilibrer les efforts de traction dus au moment de renversement.

**Règles communes du RPA pour les aciers verticaux et horizontaux (Art 7.7.4.3):**

Le pourcentage minimal d'armatures verticales et horizontales est donné comme suit :

 $\triangleright$  Globalement dans la section du voile  $A_v$  et  $A_h \geq 0.15\%$  B

 $\triangleright$  Zone courante : A<sub>v</sub> et A<sub>b</sub>  $\geq 0.10\%$  B

#### **Armatures transversales :**

Les armatures transversales sont perpendiculaires aux faces des refends, elles relient les deux nappes d'armatures verticales, ce sont généralement des épingles dont le rôle est d'empêcher le flambement des aciers verticaux sous l'action de la compression d'après l'article (**7.7.4.3 du RPA 2003)**

Les deux nappes d'armatures verticales doivent être reliées au moins par (04) épingle au mètre carré de surface.

### **Armature pour les potelets**

Il faut prévoir à chaque extrémité du voile un potelet armé par des barres verticales, dont la section  $est \geq 4H A10$  ligaturées avec des cadres horizontaux dont l'espacement ne doit pas être supérieur à l'épaisseur du voile.

#### **VIII.6.Dispositions constructive:**

#### **Escapement :**

L'espacement des barres horizontales et verticales doit satisfaire :

<sup>t</sup> cm30,e5,1minS …………………….…. **Art 7.7.4.3 RPA99 (version 2003)**

Avec : e = épaisseur du voile

Aux extrémités des voiles l'espacement des barres doit être réduit de moitié sur 1/10 de la longueur du voile. Cet espacement d'extrémité doit être au plus égal à 15 cm.

#### **Longueur de recouvrement :**

- 40Φ pour les barres situées dans les zones ou le renversement du signe des efforts est possible.

- 20Φ pour les barres situées dans les zones comprimées sous action de toutes les combinaisons possibles de charges.

#### **Diamètre minimal :**

Le diamètre des barres verticales et horizontales des voiles ne devrait pas dépasser 1/10 de l'épaisseur du voile.

$$
\phi_{\text{max}} = \frac{e}{10} = 20 \text{mm}
$$

#### **VIII.7.Vérification des contraintes de cisaillement :**

#### **(Art 7.7.2 RPA):**

La contrainte de cisaillement dans le béton  $\tau_{\scriptscriptstyle b}$  doit être inférieure à la contrainte admissible

$$
\bar{\tau}_{b} = 0.2f_{c28} = 5 \text{Mpa}.
$$
\n
$$
\tau_{b} = \frac{\overline{V}}{b_{0} \cdot d} \qquad ; \quad \tau_{b} \leq \overline{\tau}_{b}
$$

**Avec** :  $\overline{V} = 1.4 \cdot V_{u, \text{cal}}$ .

**b<sup>0</sup>** : Epaisseur du linteau ou du voile

- **d** : Hauteur utile  $(d = 0.9 h)$
- **h** : Hauteur totale de la section brute
	- **Art 5.1.1 BAEL 91 :**

IL faut vérifier que: *<sup>u</sup>*  $\tau_{\rm m} \leq \overline{\tau}_{\rm m}$ Fissuration préjudiciable:  $\bar{\tau}_u = \min \left[ 0.15 \frac{c_i}{\gamma}, 4\text{MPa} \right]$ J  $\setminus$  $\overline{\phantom{a}}$  $\setminus$ ſ  $=$ min 0.15 $\frac{c_1}{c_2}$ ,4MPa γ f  $\bar{\tau}_u = \text{min} \vert 0.15$ b  $u = \min \left[ 0.15 \frac{1}{100} , 4MPa \right] = 3.26 Mpa.$ 

### **VIII. 8.Vérification à L'ELS :**

A l'état limite de service il faudra vérifier que la contrainte de compression est inférieure à **15 Mpa**.

$$
\sigma_{bc} = \frac{N_s}{B + 15 \cdot A} \le \overline{\sigma}bc = 0.6fc28 = 15MPA
$$

Avec :

N<sup>s</sup> : Effort normal appliqué

B : Section du béton

A : Section d'armatures adoptée

### **VIII.9. Exemple de calcul :**

Le schéma suivant représente la disposition des voiles dans notre structure :

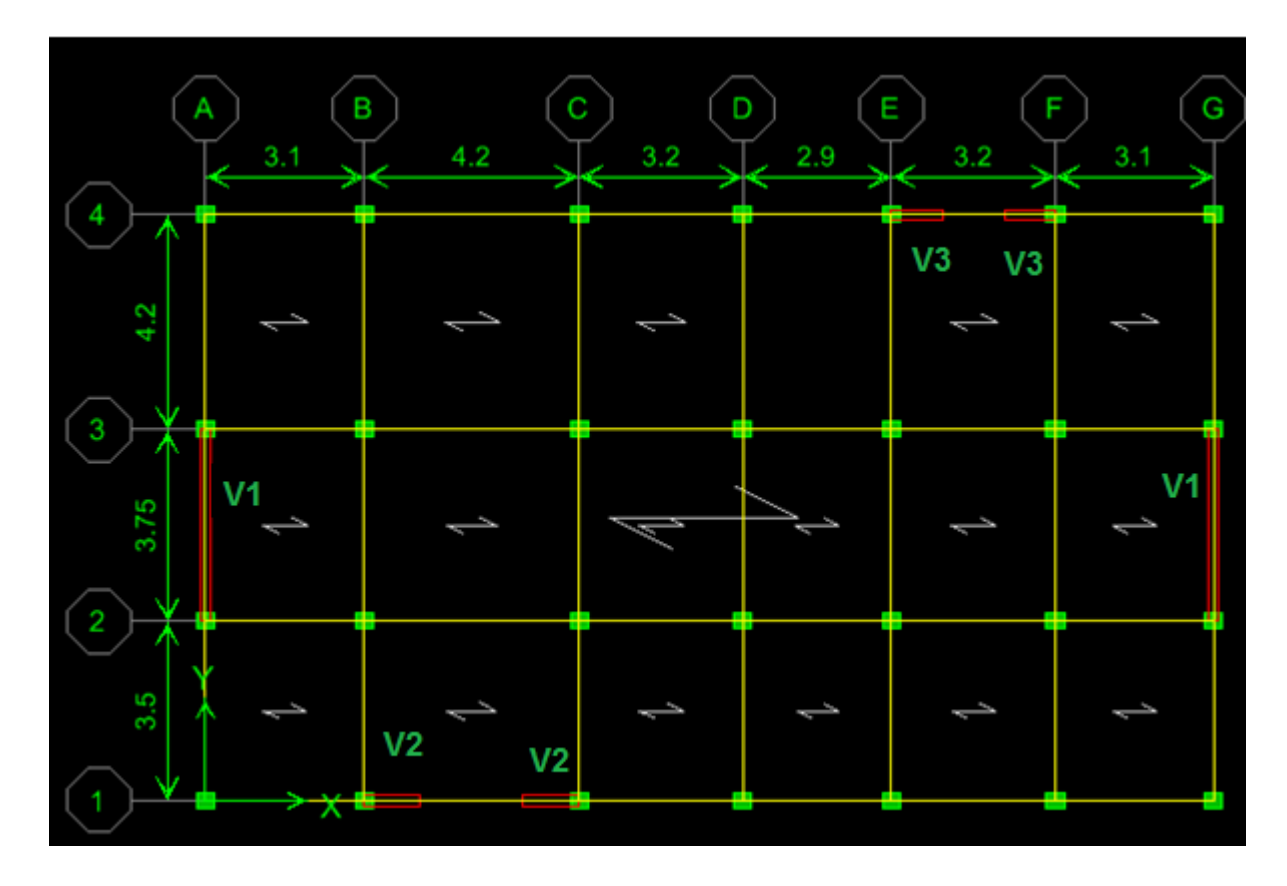

#### **a) Ferraillage vertical :**

Nous proposons le calcul détaillé du voile V1 (L = 3.30 m) du RDC :

### **Détermination des sollicitations :**

### **Zone I :**

### **1) Caractéristiques géométriques :**

L = 3, 30 m,  $e = 0$ , 20 m  $I=0.60m^4$   $B = L \times e = 0.66m^2$ 

$$
V = V = L / 2 = 1.65m
$$

 $\sigma_{\text{max}} = 7159.15$  KN /  $m^2$ 

 $\sigma_{\min} = -5387.8$  KN /  $m^2$ 

### **Conclusion :**

- la section est partiellement comprimée (S.P.C)

$$
L_c = \frac{\sigma_{\text{max}}}{\sigma_{\text{max}} + \sigma_{\text{min}}} \times L
$$
  
\n
$$
L_c = \frac{7159.15}{5387.8 + 7159.15} \times 3.30 = 1.88 \text{ m}
$$
  
\n
$$
L_t = L - L_c = 3.3 - 1.88 = 1.42 \text{ m}
$$
  
\n
$$
L_t = 1.42 \text{ m}
$$

- **Calcul de la longueur (d) :** Avec : d≤ min ( $^{h_e}$  $\frac{1}{2}$ ,  $\frac{2}{3}$  $\sqrt{3} L_c$ ) =1,25 m On prend  $d=\frac{L_t}{2}=0.71$ m
	-
- **Détermination des armatures :**

**Bande 1 :**

$$
\sigma_1 = \frac{(L_t - d)\sigma_{min}}{L_t} = 2693.9KN/m^2
$$

$$
N_1 = \frac{\sigma_{max} + \sigma_1}{2} \cdot d \cdot e = 699.56KN
$$

**Armatures verticales :**

$$
A_{v1} = \frac{N_1}{\sigma_s} = 20,10cm^2
$$

**Bande 2 :**

$$
N_2 = \frac{\sigma_1}{2} \cdot d \cdot e = 191,26KN
$$

.

.

**Armatures verticales :**

$$
A_{v2} = \frac{N_2}{\sigma_s} = 5.50 \text{cm}^2
$$

**Section minimale**

$$
A_{\min} = \max \{ \frac{0.23.d.e.f_{t28}}{f_e}; 0.005.d.e \}
$$

$$
A_{\min} = \max \left\{ \frac{0.23.70.20.2.1}{400} \right\}; 0.005.71.20 \} = 7.1 \text{cm}^2
$$

 $A_{v2}$  < Amin donc on doit ferrailler avec Amin

$$
\implies \quad A_{V1} = 20.10 \text{cm}^2 \quad \text{et} \quad A_{V2} = 7.1 \text{cm}^2
$$

**Armatures de coutures**

$$
A_{\text{vj}} = \frac{1.54 \, \text{T}}{f_e} = \frac{1.54 \, \text{x}698.53 \, \text{x}10}{400} = 26.2 \, \text{cm}^2
$$
\n
$$
\mathbf{A1} = A_{\text{v1}} + A_{\text{vj}} / 4 = 26.65 \, \text{cm}^2
$$

$$
A2 = A_{v2} + A_{vi}/4 = 13.65 \text{ cm}^2
$$

Le voile est ferraillé symétriquement, afin d'assurer la sécurité en cas d'inversion de l'action sismique.

### *1ere bande* **:10HA20=31.41cm2/d1 soit:5HA20 /nappe .avec espacement de 15 cm**

### *2ième bande* **:10HA14=15.39 cm2/d2 soit: 5HA14/nappe avec espacement de 15 cm**

**Armatures horizontales :**

D'après le BAEL 91 :

$$
A_h \ge \max \left\{ \frac{A_v}{4}, 0.15\%B \right\} = 9.9 \text{ cm}^2
$$

Soit : **9HA12 =10.18cm²/ ml /par nappe** avec : **est =25 cm**

### **Armature transversales :**

Les deux nappes d'armatures doivent être reliées au minimum par (04) épingle au mètre carré soit : HA8.

 **-Vérification des contraintes de cisaillement: Selon le RPA99 modifié 2003 :**

$$
\zeta_{\rm b} = \frac{1.4\,T}{e.d}
$$

 $=\frac{1.4x698.63}{0.3x0.0x3.8}$  $\frac{1.42698.63}{0.2x0.9 x2.95}$   $x10^{-3} = 1.84$  MPa  $\lt \zeta_b$  =0.2 f<sub>c28</sub> = 5MPa......condition vérifiée

**Selon le BAEL91 modifié 99 :**

$$
\overline{\zeta}_{u} = \min\left(0.15 \frac{f_{c28}}{rb}; 4MPa\right) = 2.5 \text{ MPa}
$$
\n
$$
\zeta_{u} = \frac{r}{e.a} = \frac{698.63}{0.2 \times 0.9 \times 2.95} \times 10^{-3} = 1.31 MPa < \overline{\zeta}_{u} \dots \dots \text{condition} \text{veitifie}
$$

### **2. vérification a L'ELS :**

$$
\sigma_{bc} = \frac{N_s}{B + 15 \cdot A} = \frac{1811.09}{6600 + 15x23.4} x10 = 0.38 MPa
$$

 $\overline{6}_{bc}$ =2.61 MPa $\overline{6}_{bc}$ =15MPa ....... condition vérifiée

**VIII.9. Les résultats de calcul des voiles sont illustres dans les tableaux Suivants :**

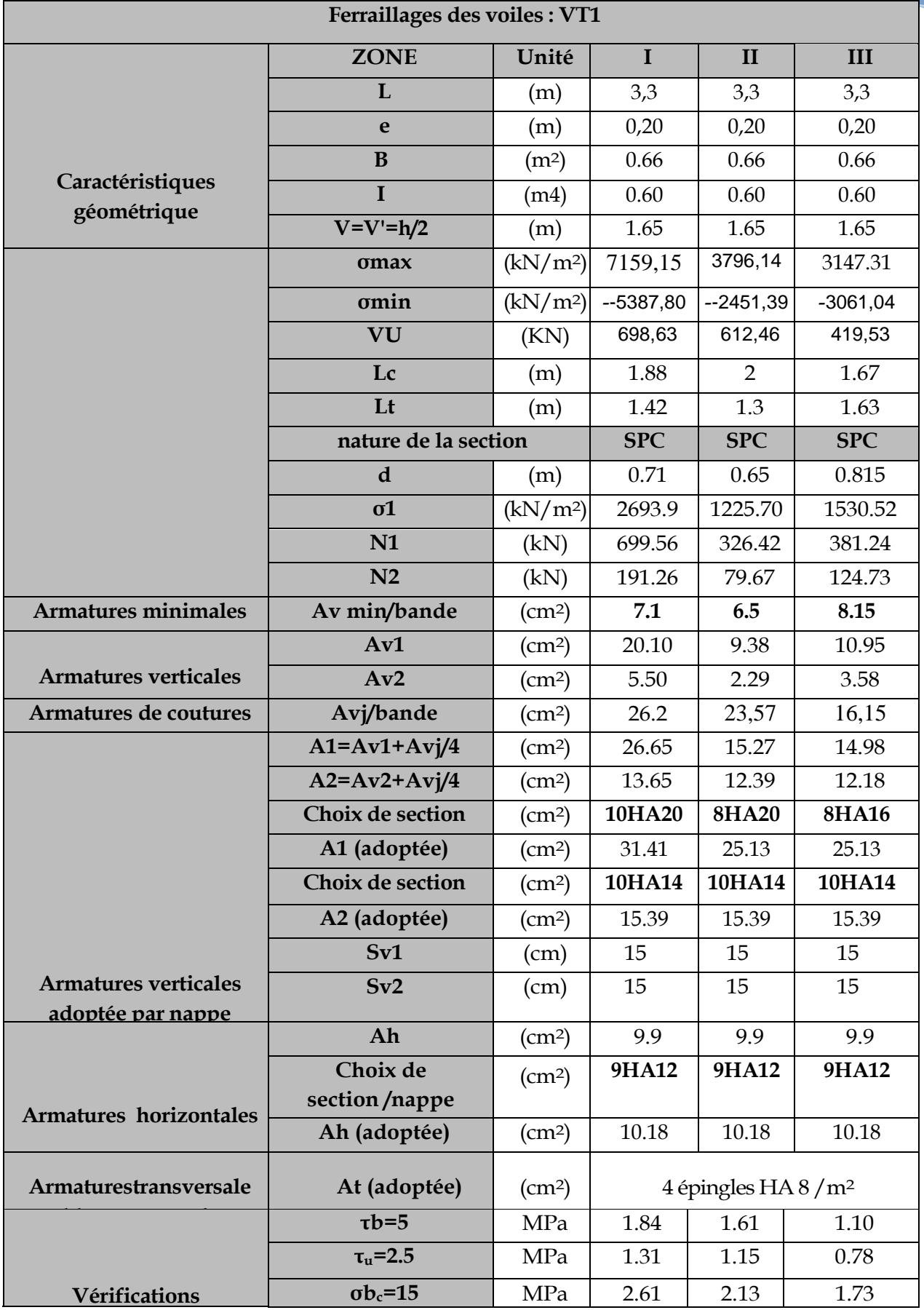

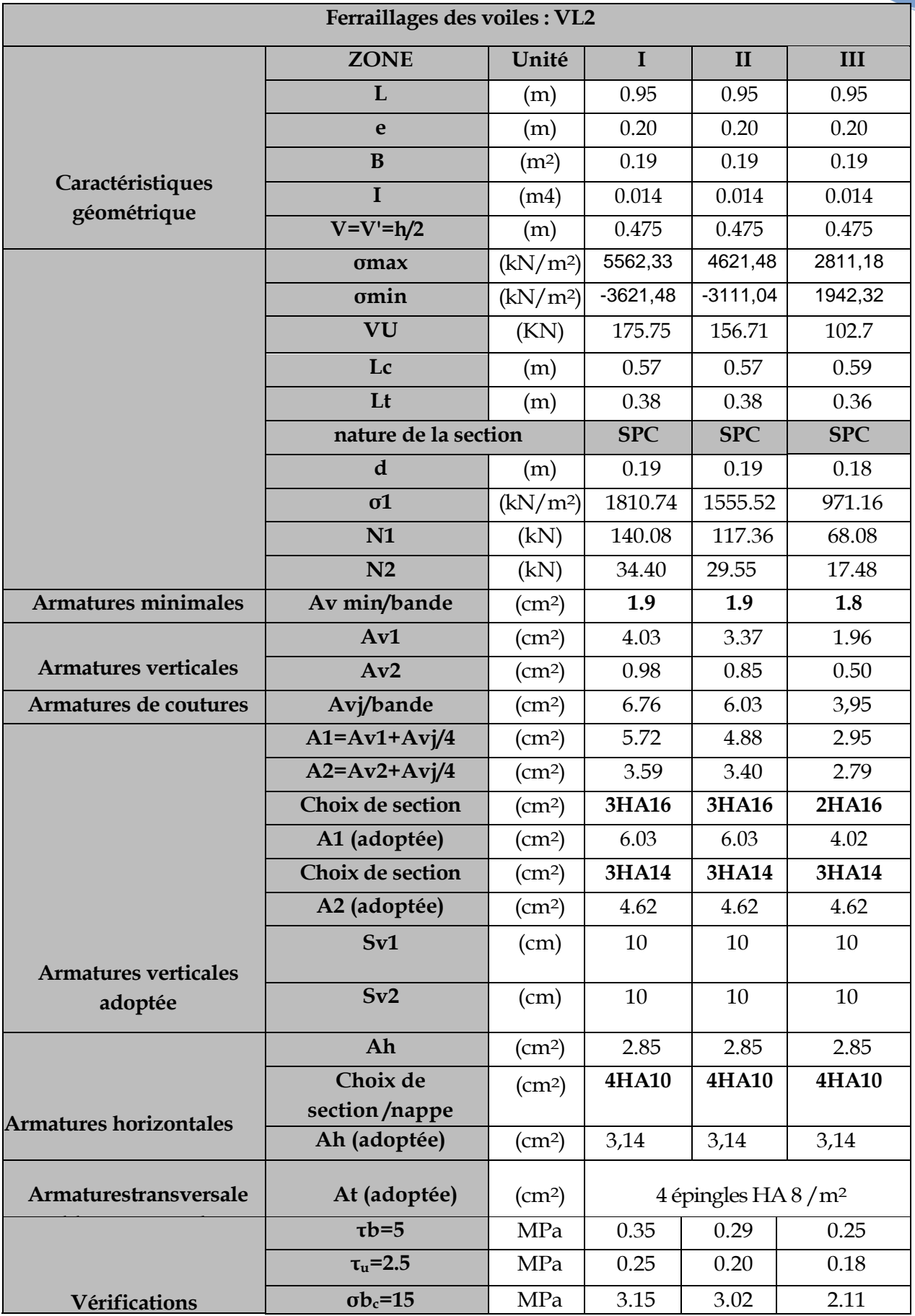

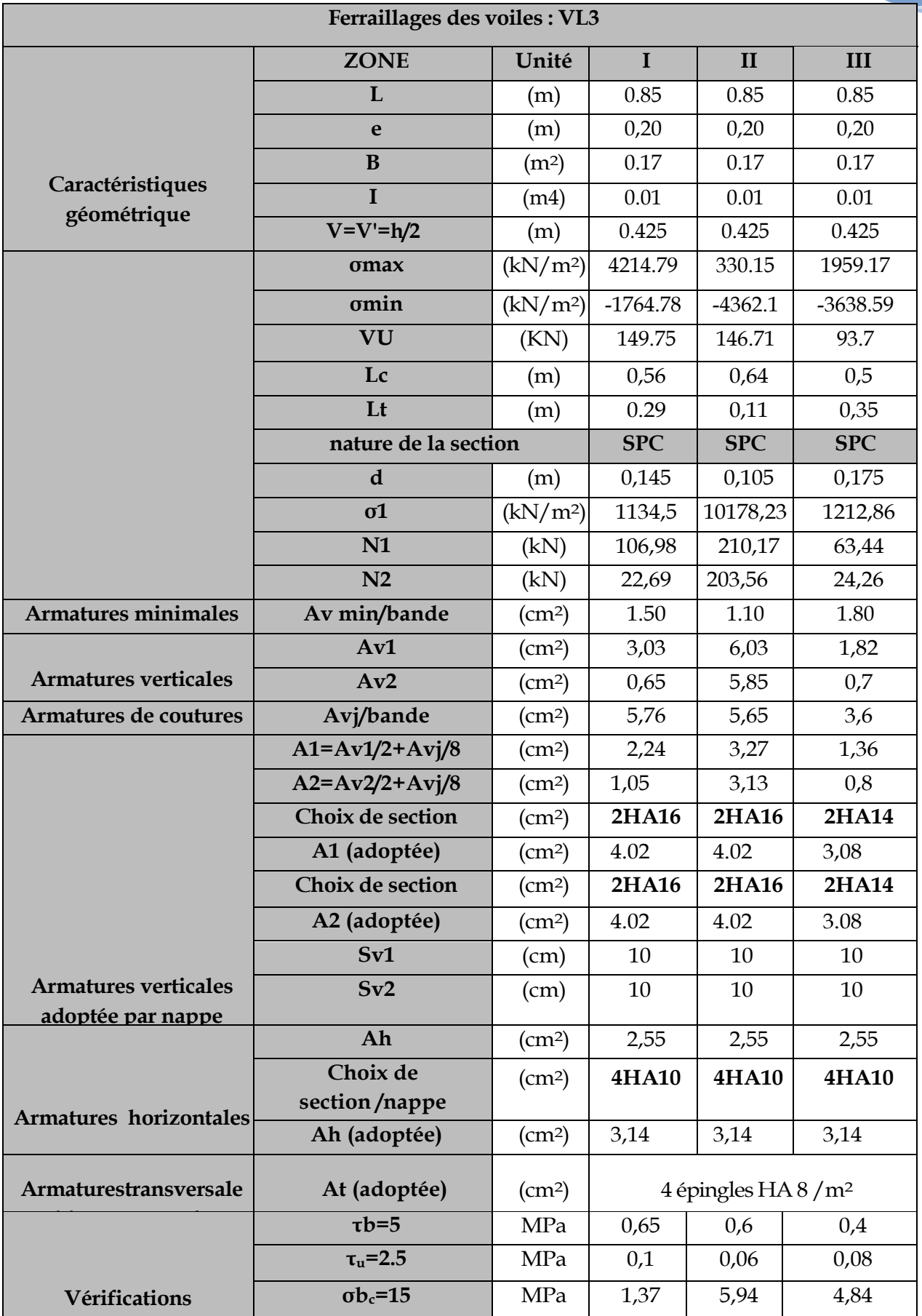

### **IX.1 : Introduction** :

Les fondations sont des éléments de la structure ayant pour objet la transmission des efforts apportés par la structure au sol. Ces efforts consistent en :

- Un effort normal : charge et surcharge verticale centrée ;
- Une force horizontale : résultante de l'action sismique ;
- Un moment qui peut être de valeur variable qui s'exerce dans les plans différents.

Nous pouvons classer les fondations selon le mode d'exécution et la résistance aux sollicitations extérieure, en :

- *Fondations superficielles* : Utilisées pour des sols de bonne capacité portante. Elles sont réalisées près de la surface, (semelles isolées, semelles filantes et radier).
- *Fondations profondes* : Utilisées lorsque le bon sol est assez profond (pieux, puits).

### **IX.2 : Etude géotechnique du sol** *:*

Le choix du type de fondation repose essentiellement sur une étude détaillée du sol qui nous renseigne sur la capacité portante de ce dernier. Les résultats de cette étude sont :

- La contrainte admissible du sol est  $\sigma_{\text{sol}}$  = 1.7 bars.
- Absence de nappe phréatique, donc pas de risque de remontée des eaux.

### **IX.3 : Choix du type de fondation** *:*

Le type de fondation est choisi essentiellement selon les critères suivants :

- La résistance du sol.
- Le tassement du sol.
- Le mode constructif de la structure.

Le choix du type de fondation, est fonction du type de la superstructure ainsi que des caractéristiques topographiques et géologiques du terrain.

Ce choix est défini par :

- La stabilité de l'ouvrage.
- La facilité de l'exécution.
- La capacité portante du sol.
- L'économie.

Pour le cas de la structure étudiée, nous avons le choix entre des semelles filantes, un radier général, en fonction des résultats du dimensionnement on adoptera le type de semelle convenable.

### **IX.4 : Dimensionnement** *:*

### **IX-4-1) Semelles isolées :**

Pour le pré dimensionnement, il faut considérer uniquement l'effort normal  $N_{\text{ser}}$ qui est obtenu à la base de tous les poteaux du RDC.

$$
A\cdot B\geq \frac{N_{\rm ser}}{\overline{\sigma}_{\rm sol}}
$$

Homothétie des dimensions :  $\frac{a}{b} = \frac{K}{b} = K = 1$ B A b  $\frac{a}{b} = \frac{A}{c} = K =$ 

$$
B \geq \sqrt{\frac{N_s}{\overline{\sigma}_{sol}}}
$$

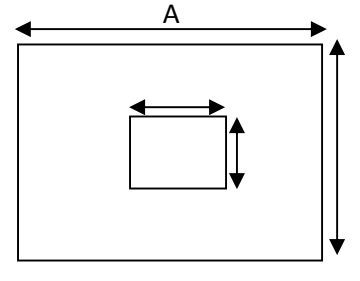

Exemple :

 $N_{\text{ser}} = 624.81 \text{ KN}$  ,  $\overline{\sigma}_{\text{sol}} = 170 \text{ KN/m}^2$   $\Rightarrow$  B = 1.92 m

#### **Remarque** :

Vu que les dimensions des semelles très importantes, le risque de chevauchement est inévitable, alors nous optons pour des semelles filantes.

#### **IX-4-2) Semelles filantes sous voiles** *:*

$$
\frac{N_S}{S} \leq \sigma_{sol} \Rightarrow \frac{G+Q}{B \cdot L} \leq \sigma_{sol} \Rightarrow B \geq \frac{G+Q}{\sigma_{SOL} \cdot L}
$$

B : La largeur de la semelle.

L : Longueur de la semelle.

G, Q : Charge et surcharge revenant au voile considéré.

 $\sigma_{sol}$ : Contrainte admissible du sol.

Les résultats de calcul sont résumés dans les tableaux suivants :

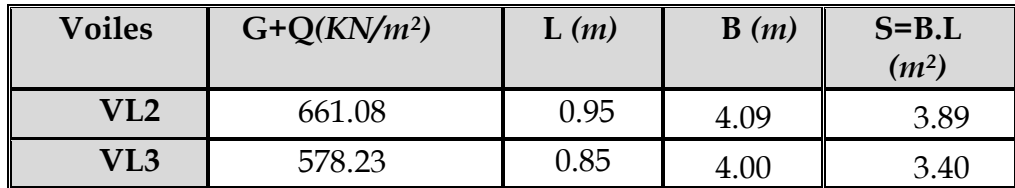

**Tableau IX.1 :** Surface de semelles filantes sous voiles (sens longitudinal)

**Tableau IX.2 :** Surface de semelles filantes sous voiles (sens transversal)

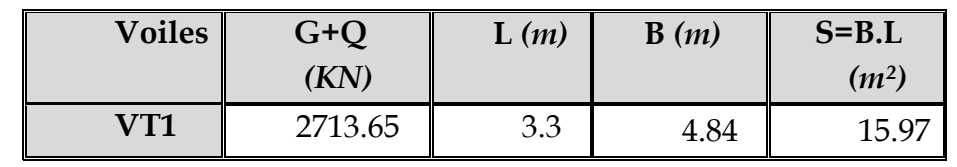

 $=\sum S_i = 23.26m^2$  $Avec: S_V$ : *Surface totale des semelles filantes sous voiles.* 

### **IX-4-3) Semelles filantes sous poteaux** *:*

On fera le calcul sur le portique transversal (C-C) (fil de poteaux le plus sollicité  $N_{\text{smax}} = 624.81 KN$ ).

Les résultats sont résumés dans le tableau suivant :

**Tableau X.3** *:* Surface de semelles filantes sous poteaux

| Poteau         | $Pi=Gi+Qi$<br>(KN) | Mi<br>(KN.m) | ei(m)   | Pi x ei<br>(KN)<br>.m) |
|----------------|--------------------|--------------|---------|------------------------|
|                | 624.81             | 1.017        | 5.95    | 3717.62                |
| $\mathfrak{D}$ | 635.6              | 4.99         | 1.7     | 1080.52                |
| 3              | 447.66             | 0.951        | $-2.4$  | $-1074.38$             |
|                | 419.84             | 2.642        | $-5.95$ | $-2498.05$             |
| Somme          | 2127.91            | 11.719       |         | 1225.71                |

Coordonnées de la résultante des forces par rapport au centre de gravité de la semelle :

$$
e = \frac{\sum P_i \cdot e_i + \sum M_i}{\sum P_i} = 0.58m
$$

Distribution des sollicitations par mètre linéaire des semelles :

$$
e=0.51 m < \frac{L}{6} = \frac{11.9}{6} = 1.98 m \Rightarrow
$$
 Répartition trapézoïdale.

$$
q_{\min} = \frac{N_s}{L} \times \left(1 - \frac{6 \cdot e}{L}\right) = \frac{2127.91}{11.9} \times \left(1 - \frac{6 \times (0.58)}{11.9}\right) = 126.52 \, \text{KN} / m
$$

$$
q_{\text{max}} = \frac{N_s}{L} \times \left(1 + \frac{6 \cdot e}{L}\right) = \frac{2127.91}{11.90} \times \left(1 + \frac{6 \times (0.58)}{11.90}\right) = 231.11 \text{K/N/m}
$$

 $N_{(1/2)} = \frac{N_s}{I} \times \left(1 + \frac{3 \cdot e}{I}\right) = \frac{2127.91}{11.00} \times \left(1 + \frac{3 \times (0.58)}{11.00}\right) = 204.96 \text{KN/m}$ *L e L N*  $q_{(L)} = \frac{N_s}{I}$  $L_1 = \frac{N_s}{I} \times |1 + \frac{3C}{I} = \frac{2127.51}{11.00} \times |1 + \frac{37(0.30)}{11.00} = 204.96 \text{KN}$ 11.90  $1 + \frac{3 \times (0.58)}{1100}$ 11.90  $\chi'_{4} = \frac{N_s}{L} \times \left(1 + \frac{3 \cdot e}{L}\right) = \frac{2127.91}{11.90} \times \left(1 + \frac{3 \times (0.58)}{11.90}\right) =$  $\bigg)$  $\left(1+\frac{3\times(0.58)}{11.00}\right)$  $\setminus$  $=\frac{2127.91}{11.00} \times \left(1+\frac{3\times}{11}\right)$ J  $\left(1+\frac{3\cdot e}{1}\right)$  $\setminus$  $=\frac{N_s}{1+\frac{3}{1+\frac{3}{1+\frac{$ 

### **IX-4-4) Détermination de la largeur de la semelle** *:*

$$
B \ge \frac{q_{(L/4)}}{\sigma_{\text{SOL}}} = \frac{204.96}{170} = 1.21 m
$$

On prend B = 1.5*m*.

On aura donc,  $S = 1.5 \times 11.90 = 17.85 m^2$ 

Nous aurons la surface totale de la semelle filante :  $S_t = S \times n + S_V$ 

n : Nombre de fil dans le sens considéré.

 $S_t$  = 17.85  $\times$  7 + 23.26 = 148.21 $m^2$ 

### *Remarque :*

- $-$  La surface totale du bâtiment :  $S_{bat} = 238m^2$
- La surface totale des semelles filantes dans le sens transversal :  $S_t$  = 148.21  $m^2$

$$
\frac{S_t}{S_{bat}} = \frac{148.21}{238} = 0.62 = 62\% \implies S_t > 50\% \text{ S}_{bat}
$$

Vu que les semelles occupent plus de 50 % de la surface du sol d'assise, on adopte pour un radier général comme fondation à ce bâtiment.

On opte pour un radier général.

### **IX.5 : Etude du radier général** *:*

Un radier est défini comme étant une fondation travaillant comme un plancher renversé dont les appuis sont constitués par les poteaux de l'ossature et qui est soumis à la réaction du sol diminuée du poids propre du radier.

### *1. Pré dimensionnement du radier :*

L'épaisseur minimale du radier doit satisfaire les deux conditions suivantes :

### **IX.5 .1) Condition forfaitaire** *:*

$$
\frac{L_{\text{max}}}{8} \le h \le \frac{L_{\text{max}}}{5}
$$
  

$$
\frac{375}{8} \le h \le \frac{375}{5} \Rightarrow 46.88 \le h \le 75cm
$$

**IX.5.2) Condition de vérification de la longueur élastique** *:*

$$
L_e = \sqrt[4]{\frac{4 \cdot E \cdot I}{K \cdot b}} \ge \frac{2}{\pi} \cdot L_{\text{max}}
$$

 $\max \leq \frac{\pi}{2} \cdot L_e \rightarrow$  $L_{\text{max}} \leq \frac{\kappa}{2} \cdot L_e \rightarrow$  Ce qui conduit à  $h \geq \frac{3}{2}$ 4 max 2,  $\begin{matrix} 2 & 3 \end{matrix}$ *E*  $h \geq \sqrt[3]{\left(\frac{2}{\cdot} \cdot L_{\max}\right)^4 \cdot \frac{3 \cdot K}{\cdot}}$ J  $\left(\frac{2}{\cdot}$ .  $L_{\max}\right)$  $\setminus$  $\geq \sqrt[3]{\frac{2}{\pi}}$ .

Avec L<sup>e</sup> : Largeur du radier présentant une bande de 1m;

K : Module de raideur du sol, rapporté à l'unité de surface K= 40 MPa pour un sol moyen.

I : L'inertie de la section du radier (bande de 1m) ;

E : Module de déformation longitudinale déférée E = 10818.86 MPa.

Lmax : Distance maximale entre deux voiles successifs ou poteaux.

D'où :

$$
h \ge \sqrt[3]{\left(\frac{2 \times 3.75}{\pi}\right)^4} \times \frac{3 \times 40}{10818.86} = 0.71m
$$

**La dalle :** la dalle du radier doit satisfaire les conditions suivantes :

$$
h_d \ge \frac{L_{\text{max}}}{20}, \text{ avec un minimum de } 25cm
$$
  
- 
$$
h_d \ge \frac{375}{20} = 18.75cm
$$

**La nervure :** la nervure du radier doit avoir une hauteur :

$$
h_n \ge \frac{L_{\text{max}}}{10} = \frac{375}{10} = 37.5 \, \text{cm}
$$

### **Conclusion :**

D'après les calculs précédents on adopte le dimensionnement suivant :

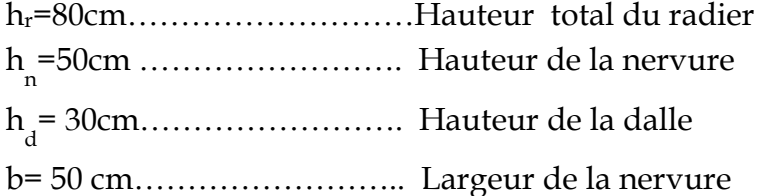

#### **IX.5.3) Calcul des charges nécessaires au radier** *:*

-Charge permanente :  $G = 19880.75$  KN -Charge d'exploitation :  $Q = 10969.39$  KN

- *Combinaison d'actions* **:**
- $\checkmark$  **A l'ELU :**  $N_u = 1.35 \times G + 1.5 \times Q = 43293.09 KN$
- $\checkmark$  **A l'ELS :**  $N_s = G + Q = 30850.14$  KN

### **IX.5.4) Détermination de la surface du radier :**

La surface du radier doit satisfaire les deux conditions suivantes :

$$
\angle \text{ A} \text{I'ELU}: S_{rad}^{ELu} \ge \frac{N_U}{2 \times \sigma_{sol}} = \frac{43293.09}{2 \times 170} = 127.33 m^2
$$
  

$$
\angle \text{ A} \text{I'ELS}: S_{rad}^{ELs} \ge \frac{N_s}{\sigma_{sol}} = \frac{30850.14}{170} = 181.47 m^2
$$

 $D'$ où :  $S_{bat} = 238 m^2 > S_{rad} = \max(120.26, 171.39) m^2$ 

### **Remarque :**

La surface totale du bâtiment est supérieure à la surface nécessaire du radier, dans ce cas on opte juste pour un débord minimal que nous imposent les règles du BAEL, et il sera calculé comme suit

$$
L_{\text{def}} \ge \max\left(\frac{h}{2}; 30 \, \text{cm}\right) = \max\left(\frac{80}{2}; 30 \, \text{cm}\right) = 40 \, \text{cm}
$$

On prend: L déb= 50 *cm*

$$
S_{rad} = S_{bat} + S_{deb}
$$

*S rad = (11.9+1)(20+1)= 270.90 m<sup>2</sup> .*

Donc on aura une surface totale du radier **:** *S***rad= 270.90 m<sup>2</sup> .**

**IX.5.5***)* **Détermination des efforts à la base du radier :**

### **a) Poids du radier :**

**Remarque** :  $G_{rad}$  = poids de la dalle + poids de la nervure + poids du remblais + poids de la dalle flottante + poids de débord.

**Poids de la dalle** : 25 x 270.9 x 0.3=**2031.75** *KN.*

**Poids de remblais** : (0.8 - 0.3) (270.9 - 81.65) x16= **1514***KN.*

**Poids de la dalle flottante** : 25x0.12x 270.9 = **812.7***KN*.

**Poids de la nervure** : (0.8 -0.3)x25x81.65 =**1020.625***KN.*

**Poids de débord :** 25x 0.5x32.9 =**411.25***KN.*
## **Grad 2031.75+1514+812.7+1020.625+411.25 = 5790.325KN**

\n- ELU:
\n- $$
N_{u \text{ total}} = N_{u} + 1.35G_{rad} = 51110.03 \text{ KN}
$$
\n- ELS: 
$$
N_{s_{\text{total}}} = N_{s} + G_{rad} = 36640.47 \text{KN}
$$
\n
\n

## **IX.5.6) Les vérifications** *:*

## **a) Vérification à la contrainte de cisaillement** *:*

Il faut vérifier que  $\tau_{\text{u}} \leq \tau_{\text{u}}$ 

$$
\tau_{u} = \frac{T_{u}^{\max}}{b \cdot d} \le \bar{\tau} = \min\left\{\frac{0.15 \cdot f_{c28}}{\gamma_{b}}; 4MPa\right\}
$$
  
\nb = 100 cm ; d = 0,9.h<sub>d</sub> = 0,9 × 30 = 27 cm  
\n
$$
T_{u}^{\max} = q_{u} \cdot \frac{L_{\max}}{2} = \frac{N_{u} \cdot b}{S_{rad}} \cdot \frac{L_{\max}}{2}
$$
  
\n
$$
T_{u}^{\max} = \frac{51110.03 \times 1}{270.9} \times \frac{3.75}{2} = 353.75 KN
$$
  
\n
$$
\tau_{u} = \frac{353.75}{1 \times 0.27} = 1310.19 KN / m^{2} = 1.31 MPa
$$
  
\n
$$
\bar{\tau} = \min\left\{\frac{0.15 \times 25}{1.5}; 4MPa\right\} = 2.5 MPa
$$

 $\tau_{\mathfrak{u}} < \tau_{\mathfrak{u}} \Rightarrow$  Condition vérifiée

## **b) Vérification de la stabilité du radier :**

## **Calcul du centre de gravité du radier :**

$$
X_G = \frac{\sum S_i \cdot X_i}{\sum S_i} = 11.775m \quad ; \qquad Y_G = \frac{\sum S_i \cdot Y_i}{\sum S_i} = 5.489m
$$

Avec : S<sub>i</sub>: Aire du panneau considéré ;

Xi, Y<sup>i</sup> : Centre de gravité du panneau considéré.

## **Moment d'inertie du radier :**

$$
I_{xx} = \sum \left[ I_x + S_i (X_i - X_G)^2 \right] = 3528.94 m^4.
$$
  

$$
I_{yy} = \sum \left[ I_y + S_i (Y_i - Y_G)^2 \right] = 16469.10 m^4.
$$

La stabilité du radier consiste à la vérification des contraintes du sol sous le radier qui est sollicité par les efforts suivants :

- Effort normal (N) dû aux charges verticales.

- Moment de renversement (M) dû au séisme dans le sens considéré.

$$
M_j = M_{j(K=0)} + T_{j(K=0)} \cdot h
$$

 $\rm M_{\rm\,j(K=0)}$  : Moment sismique à la base du bâtiment ;

 $\mathrm{T_{j(K=0)}}:$  Effort tranchant à la base du bâtiment

I<sub>xi</sub>, I<sub>vi</sub>: Moment d'inertie du panneau considéré dans le sens considéré ;

h : Profondeur de l'infrastructure.

Le diagramme trapézoïdal des contraintes nous donne

$$
\sigma_{\rm m} = \frac{3 \cdot \sigma_1 + \sigma_2}{4}
$$
\nAnsi on doit vérifier que :

\n

*Fig. XI.1 Diagramme des contraintes*

$$
\angle A \text{ VELU: } \sigma_{\text{m}} = \frac{3 \cdot \sigma_1 + \sigma_2}{4} \le 2 \cdot \sigma_{\text{SOL}} \text{ (RPA99/2003 .Art.10.1.4.1)}
$$
  

$$
\angle A \text{ VELS: } \sigma_{\text{m}} = \frac{3 \cdot \sigma_1 + \sigma_2}{4} \le \sigma_{\text{SOL}}
$$

Avec:  $\sigma_{1,2} = \frac{1}{2} + \frac{1}{2} + \frac{1}{2}$ I M S N rad  $\sigma_{1,2} = \frac{1}{8} + \frac{1}{1}$ 

- *Sens longitudinal* **:**
- **A l'ELU : MX=47229.72***KN.m*

$$
\sigma_1 = \frac{N_u}{S_{rad}} + \frac{M_x}{I_{yy}} \cdot V = \frac{51110.03}{270.9} + \frac{47229.72}{16469.10} \times 11.775 = 222.43 \text{ KN } / m^2
$$

$$
\sigma_2 = \frac{N_u}{S_{rad}} - \frac{M_x}{I_{yy}} \cdot V = \frac{51110.03}{270.9} - \frac{47229.72}{16469.10} \times 11.775 = 154.90 \text{ KN } / m^2
$$

D'où:

$$
\sigma_m = \frac{3 \times 222.43 + 154.90}{4} = 205.55 \text{ KN} / m^2 \quad ; \quad 2\sigma_{\text{SOL}} = 2 \times 180 = 360 \text{ KN} / m^2
$$

 $\sigma_m$  <2  $\cdot \sigma_{\text{SOL}}$   $\Rightarrow$  **Condition vérifiée.** 

$$
\checkmark
$$
 A l'ELS : $M_X$ = 47229.72KN.m

$$
\sigma_1 = \frac{N_s}{S_{rad}} + \frac{M_x}{I_{yy}} \cdot V = \frac{36640.47}{270.9} + \frac{47229.72}{16469.10} \times 11.775 = 169.02 \, \text{KN} \cdot m^2
$$
\n
$$
\sigma_2 = \frac{N_s}{S_{rad}} - \frac{M_x}{I_{yy}} \cdot V = \frac{36640.47}{270.9} - \frac{47229.72}{16469.10} \times 11.775 = 101.50 \, \text{KN} \cdot m^2
$$

$$
D' \text{où} \qquad \sigma_m = \frac{3 \times 169.02 + 101.50}{4} = 152.14 \, \text{KN} \, / \, m^2 \quad ; \quad \sigma_{sol} = 180 \, \text{KN} \, / \, m^2
$$

 $\sigma_m < \sigma_{sol} \Rightarrow$  Condition vérifiée

## **Sens transversal :**

**A l'ELU : My=** 43717.05*KN.m*

$$
\sigma_1 = \frac{N_u}{S_{rad}} + \frac{M_y}{I_{xx}} \cdot V = \frac{51110.03}{270.90} + \frac{43717.05}{3528.94} \times 5,489 = 256.67 \, \text{KN} / m^2
$$
\n
$$
\sigma_1 = \frac{N_u}{S_{rad}} - \frac{M_y}{I_{xx}} \cdot V = \frac{51110.03}{270.90} - \frac{43717.05}{3528.94} \times 5,489 = 120.67 \, \text{KN} / m^2
$$

D'où

$$
\sigma_m = \frac{3 \times 256.67 + 120.67}{4} = 222.67 \text{ KN } / m^2 \quad ; \quad 2.\sigma_{\text{SOL}} = 2 \times 180 = 360 \text{ KN } / m^2
$$

 $\sigma_m$  <2  $\cdot \sigma_{\text{SOL}}$   $\Rightarrow$  Condition non vérifiée.

## **A l'ELS: My=43717.05***KN.m*

$$
\sigma_1 = \frac{N_s}{S_{rad}} + \frac{M_y}{I_{xx}} \cdot V = \frac{36640.47}{270.9} + \frac{43717.05}{3528.94} \times 5,789 = 206.97 \text{ KN} / m^2
$$

$$
\sigma_1 = \frac{N_s}{S_{rad}} - \frac{M_y}{I_{xx}} \cdot V = \frac{36640.47}{270.9} - \frac{43717.05}{3528.94} \times 5,789 = 63.54 \text{ KN} / m^2
$$

D'où

$$
\sigma_m = \frac{3x206.97 + 63.54}{4} = 171.11 \, \text{KN} \, / \, m^2 \quad ; \quad \sigma_{\text{SOL}} = 180 \, \text{KN} \, / \, m^2
$$

 $\sigma_{\rm m} < \sigma_{\rm SOL} \Rightarrow$ Condition vérifiée.

## **c) Vérification au poinçonnement : (Art. A.5.2.42/BAEL91)**

Aucun calcul ne sera exigé si la condition suivante est satisfaite :

$$
N_u \leq \frac{0.045 \ \mu_c.h.f_{c28}}{\gamma_b}
$$

Avec : N<sub>u</sub> : Charge de calcul à l'ELU pour le poteau

 $\mu_c$ : Périmètre du contour cisaillé sur le plan du feuillet moyen du radier.

a : Epaisseur du voile ou du poteau

b : Largeur du poteau ou du voile (une bonde de 1m).

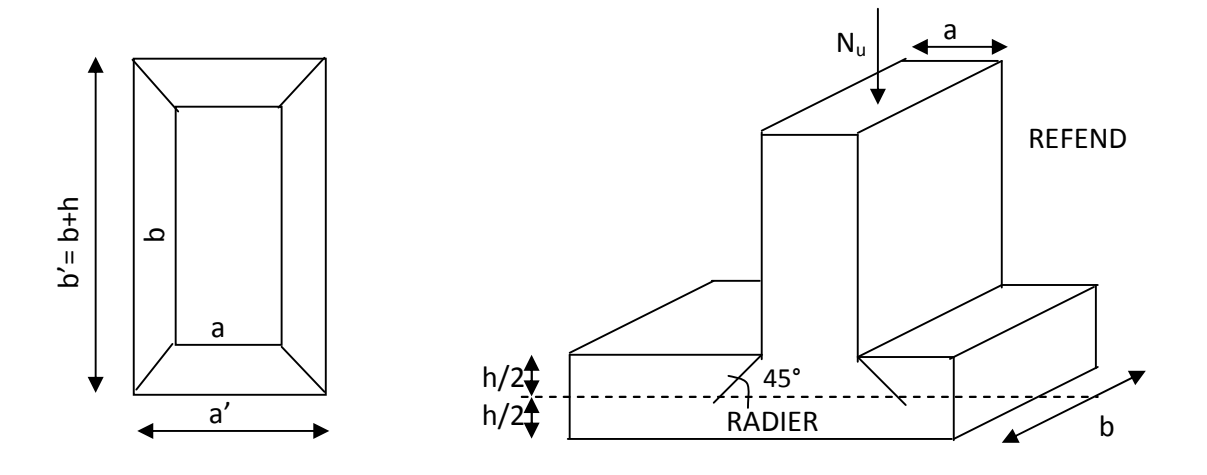

**Fig.IX.2 : Périmètre utile des voiles et des poteaux.**

## $\triangleright$  Calcul du périmètre utile  $\mu_c$

 **Poteau (le poteau le plus sollicité):**  $\mu_c = 2 \cdot (a' + b') = 2 \cdot (a + b + 2 \cdot h) = 2 \times (0.5 + 0.5 + 2 \times 1) = 6m$  $4500KN \Rightarrow$  Condition vérifiée 1.5  $N_u \leq \frac{0.045 \times 6 \times 1 \times 25000}{1.5} = 4500$  KN  $N_u = 1587.59$  *KN* 

*Voile (le voile le plus sollicité):*

$$
\mu_c = 2 \cdot (a' + b') = 2 \cdot (a + b + 2 \cdot h) = 2 \times (0.2 + 3.75 + 2 \times 1) = 1.9 \, m
$$
\n
$$
N_u = 6015.55 \, KN
$$
\n
$$
N_u < \frac{0.045 \times 1 \times 12.9 \times 25000}{1.5} = 9675 \, KN \implies \text{Condition verify the}
$$

## **Vérification de l'effet de sous pression :**

Cette vérification justifie le non soulèvement de la structure sous l'effet de la pression hydrostatique **≥ α. Srad .γ<sup>w</sup> . Z**

P : Poids total du bâtiment à la base du radier,

α: Coefficient de sécurité vis à vis du soulèvement a = 1.5

Z : profondeur de l'infrastructure (*h* = 1*m*)

 $P = 17487.48$  KN  $\geq 1.5 \times 270.9 \times 10 \times 1 = 4063.50$ KN

 $\implies$  Pas de risque de soulèvement de la structure.

#### **IX.6 : Ferraillage du radier :**

Un radier fonction comme un plancher renversé dont les appuis sont constitués par les paliers de l'ossature. Il est sollicité par la réaction du sol diminué du poids propre du radier.

a) 
$$
1^{\text{er}}\text{Cas}
$$
:

Si  $\alpha$ < 0.4 la flexion longitudinale est négligeable.

$$
M_{ox} = q_u \cdot \frac{L_x^2}{8} \text{ et } M_{oy} = 0
$$
  
**b)** 2<sup>eme</sup> Cas :

Si  $0.4 \leq \rho \leq 1$  les deux flexions interviennent, les moments développés au centre de la dalle dans les deux bandes de largeur d'unité valent :

Dans le sens de la petite portée L<sub>x</sub> : M<sub>ox</sub> = µ<sub>x</sub> · q<sub>u</sub> · L<sup>2</sup><sub>x</sub>

Dans le sens de la grande portée  $L_y$  :  $M_{oy} = \mu_y \cdot M_{ox}$ 

Les coefficients  $\mu_x$ ,  $\mu_y$  sont donnés par les tableaux de PIGEAUD.

$$
Avec: \rho = \frac{L_x}{L_y} \quad avec (L_x < L_y)
$$

**Remarque** *:* Les panneaux étant soumis à des chargements sensiblement voisins et afin d'homogénéiser le ferraillage et de facilité la mise en œuvre, il leur sera donc adopté la même section d'armatures, en faisant les calculs sur le panneau le plus sollicité.

Pour le calcul du ferraillage, soustrairons de la contrainte maximale $\sigma_M^{\max}$ , la contrainte due au poids propre du radier, ce dernier étant directement repris par le sol.

$$
\angle
$$
 A **YELU :**  
\n
$$
qv = \sigma_m (ELU) - 1.35 \times \frac{G_{rad}}{S_{rad}} = 222.67 - 1.35 \times \frac{5790.33}{270.9} = 193.81 \text{ KN} / m^2
$$
  
\n
$$
\angle
$$
 A **YELS :**  
\n
$$
qs = \sigma_m (ELS) - \frac{G_{rad}}{S_{rad}} = 171.11 - \frac{5790.33}{270.9} = 149.73 \text{ KN} / m^2
$$

#### **X.6.1) Calcul à l'ELU :**

**Identification des panneaux et calcul des moments :**

$$
M_{0x} = \mu_x \times q_x \times l_x^2
$$
  

$$
M_{0y} = \mu_y \times M_{0x}
$$

#### **Tableau X.4 : Identification des panneaux**

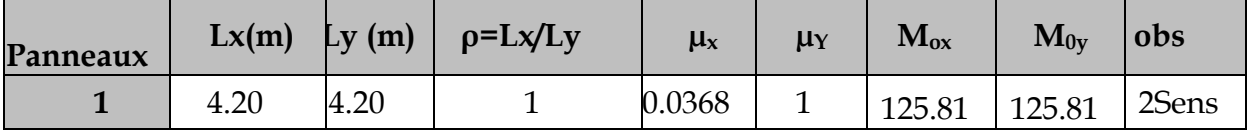

#### **Remarque :**

On calcul les moments suivant les deux sens et on détermine les armatures pour les deux directions  $L_x$  et  $L_y$ .

On conçoit en effet que, dans ce cas, une bande de 1 m dans le sens  $L_x$  se trouve soulagée par suite de la présence d'une bande de 1 m dans le sens  $L_y$  et inversement.

Il est donc logique d'affecter le moment calculé pour la portée  $L<sub>x</sub>$ , d'un coefficient de réduction destiné à tenir compte de la présence de la bande de la portée Ly.

- Si le panneau considéré est continu au-delà de ses appuis : Moment en travée :  $0.75 \text{ M}_{0X}$  ou  $0.75 \text{ M}_{0Y}$ 

Moment sur appuis :  $0.5 M_0$ 

- Si le panneau considéré est un panneau de rive dont l'appui peut assurer un encastrement partiel :

Moment en travée :………………. 0.85 M0X ou 0.85 M0Y

Moment sur appuis de rive :.......... 0.3 M<sub>0</sub>

Moment sur appui intermédiaire : ..... 0.5 M<sub>0</sub>

*M0x* = 125.81*KN.m M0y*= 125.81*KN.m*

## **Correction des moments:**

Pour tenir compte de la continuité des panneaux, on multiplie les moments par des coefficients comme suit :

Sens X-X : *Mapp=* 0.5*M0X=*62.91*KN.m*

*M<sup>t</sup> =* 0.75*M0X*=94.36*KN.m*

Sens Y-Y : *Mapp=* 0.5 *M0Y***=** 62.91*KN.m*

$$
M_t = 0.75 M_{0Y} = 94.36 KN.m
$$

• **Etape de calcul:** 
$$
\mu_{u} = \frac{M_{U}}{bd^{2} f_{bu}} \quad \mu < \mu_{l} = 0.392
$$

$$
A_s = \frac{M_u}{\beta \, d \, \sigma_{st}}
$$

Les résultats sont donnés dans le tableau suivant :

#### $\mathbf{sens}$  **Zone**  $\overline{\mathbf{M}}$  $(KN,m)$   $\mu$   $\vert$  Obs  $\vert \beta \vert$ **A<sup>u</sup>**  $\begin{array}{c|c} A_u \\ \hline \text{(cm2)} \end{array}$  **Ferraillage**  $\begin{array}{c|c} A_u \\ \text{adopt} \end{array}$  $\begin{array}{c|c} \n\text{adoptée} & \n\end{array}$  $x-x$ travée | 94.36 | 0.090 | SSA | 0.953 | 10.54 | 6HA16 | 12.06 | 20 appui | 62.91 | 0.060 | SSA | 0.969 | 6.90 | 5HA14 | 7.70 | 25 y-y travée | 94.36 | 0.090 | SSA | 0.953 | 10.54 | 6HA14 | 12.06 | 20 appui | 62.91 | 0.060 | SSA | 0.969 | 6.90 | 5HA14 | 7.70 | 25

## **Tableau IX.5 : Ferraillage du panneau**

## **Vérification de la condition de non fragilité** *:*

**Aux appuis :**

$$
A_{\min} = \rho_0 \cdot b \cdot h \cdot \frac{3 - \rho}{2} = 0.0008 \times 100 \times 30 \times \frac{3 - 1}{2} = 2.4 \, \text{cm}^2 / \, \text{ml}
$$

Avec  $\rho_0 = 0.0008$  pour HAFe400

$$
\begin{cases}\nA_{ua}^x = 7.70 \, m^2 > A_{min} = 2.4 \, cm^2 / \, ml \rightarrow condition \, v \, \acute{e} \, r \, \acute{e} \, f \, \acute{e} \, e \, A_{ua}^y = 7.70 \, cm^2 > A_{min} = 2.4 \, cm^2 / \, ml \rightarrow condition \, v \, \acute{e} \, r \, \acute{e} \, f \, \acute{e} \, e \, \acute{e} \, f \, \acute{e} \, f \, \acute
$$

**En travée :**

$$
A_{\min} = \rho_0 \cdot b \cdot h = 0.0008 \times 100 \times 30 = 2.4 \, \text{cm}^2 / \, \text{ml}
$$
\n
$$
A_{\text{at}}^x = 12.06 \, \text{cm}^2 > A_{\min} = 2.4 \, \text{cm}^2 / \, \text{ml} \rightarrow \text{condition} \, \text{veitifi\acute{e}e}
$$
\n
$$
A_{\text{at}}^y = 12.06 \, \text{cm}^2 > A_{\min} = 2.4 \, \text{cm}^2 / \, \text{ml} \rightarrow \text{condition} \, \text{veitifi\acute{e}e}
$$

## **Espacement des armatures** (**BAEL91 modifié 99/ Art A.8.2.42):**

L'écartement des barres d'une même nappe ne doit pas dépasser les valeurs suivantes :

## **Espacement des armatures :**

 $S_t^{max}$  = 25cm < min (3h, 33cm) = 33cm ..............condition vérifiée

## **Vérification de l'effort tranchant:**

$$
\tau_{u} = \frac{V_{u}^{max}}{b.d} \le \min \left\{ 0.15 \frac{f_{c28}}{Y_{s}} \right\}; 4MPa \right\} = 2.5 MPa
$$
  
avec :  $V_{u} = \frac{q_{u}l}{2}$   

$$
\tau_{u} = \frac{q_{u.l}}{2.b.d} = \frac{193.81 \times 4.20}{2 \times 1 \times 0.27} = 1507.41 \text{ KN/m}^2 = 1.51 MPa \le 2.5 MPa \dots \dots \dots \text{condition} \text{veitifie}
$$

#### **X.6.2) Vérification à l'E.L.S :**

**Calcul des moments fléchissant :**

#### **Tableau X.6 : Calcul des moments Mx et My à l'ELS**

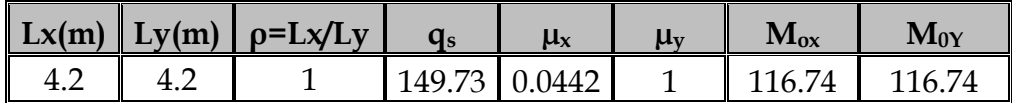

**Sens X-X :** *Mapp =* 0.5 *M0X*= 58.37*KN.m M<sup>t</sup> =* 0.75*M0X* = 87.58*KN.m*

Sens Y-Y : 
$$
Mapp = 0.5
$$
  $M_{0Y} = 58.37$ KN.*m*  
 $M_t = 0.75$   $M_{0Y} = 87.58$ KN.*m*

#### **Vérification des contraintes dans le béton :**

On peut se disposer de cette vérification, si l'inégalité suivante est vérifiée :

$$
\alpha = \frac{y}{d} < \frac{\gamma - 1}{2} + \frac{f_{ex}}{100} \qquad \text{avec : } \gamma = \frac{M_u}{M_s}
$$

Avec :  $\alpha$  : Position de l'axe neutre.

**Aux appuis :**

1.08 58.37  $\gamma = \frac{62.91}{50.05} = 1.08$  et  $\mu = 0.08 \rightarrow \alpha = 0.1044$ 0.29 100 25 2 11.08 α 0.1044 …………………..**condition vérifiée.**

**En travée :**

$$
\gamma = \frac{94.36}{87.58} = 1.08 \text{ et } \mu = 0.128 \rightarrow \alpha = 0.1719
$$

0.29 100 25 2 11.08 α 0.1719 …………………..**condition vérifiée.**

Etant donné que les inégalités précédentes sont vérifiées, Il n'est donc pas nécessaire de procéder à la vérification des contraintes dans le béton à l'ELS

## **IX.7 : Ferraillage du débord :**

Le débord est assimilé à une console soumise à une charge uniformément repartie. Le calcul se fera pour une bande de 1 mètre de largeur.

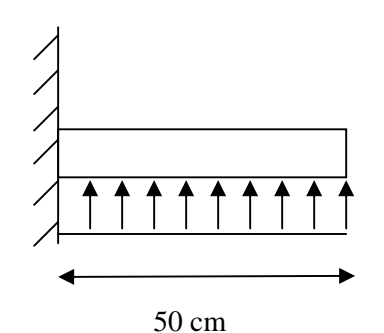

**Fig .IX.3: Schéma statique d'un débord**

**IX.7 1.) Sollicitation de calcul :**

 $\checkmark$  A l'ELU :

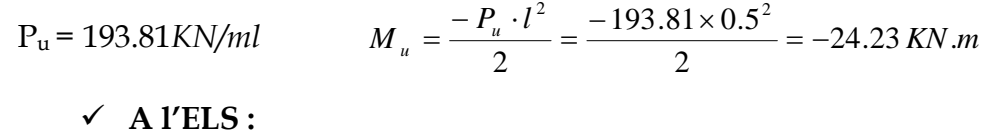

$$
P_s = 149.73 \, \text{KN/ml} \qquad \qquad Ms = \frac{-P_s \cdot l^2}{2} = \frac{-149.73 \times 0.5^2}{2} = -18.72 \, \text{KN.m}
$$

#### **IX.7 2.) Calcul des armatures :**

b= 1 m;  $d = 27 \text{ cm}$ ;  $f_{bc} = 14.2 \text{ MPa}$ ;  $\sigma_s = 400 \text{ MPa}$ *fe*  $A_{\min} = 0.23 \times b \times d \times \frac{f_{t28}}{f}$ 

Les résultats de ferraillage à L'ELU et à L'ELS sont résumés dans le tableau suivant :

**Tableau IX.7 : Ferraillage à l'ELU.**

|            | M<br>(KN.m) | μu    |       | A <sub>cal</sub><br>$\rm \left( cm^{2} \right)$ | $\mathbf{A}_{\text{min}}$<br>$\rm \left( cm^2 \right)$ | Choix   | $A_{\text{adop}}$<br>$\sim$ (cm <sup>2</sup> ) | <b>St</b><br>$\mathsf{l}(\mathsf{cm})$ |
|------------|-------------|-------|-------|-------------------------------------------------|--------------------------------------------------------|---------|------------------------------------------------|----------------------------------------|
| <b>ELU</b> | 24.23       | 0.024 | 0.988 | 2.61                                            | 3.26                                                   | $4H$ A1 | -50<br>4.52                                    | ററ<br>◡◡                               |

**Armatures de répartition :**

$$
A_r = \frac{A}{4} = \frac{4.52}{4} = 1,13
$$
cm<sup>2</sup>  $\Rightarrow$  on adopte 3HA10 = 2.35cm<sup>2</sup>/ml.

Avec un espacement de **25 (cm)**

#### **IX.7 3.) Vérification à l'ELS :**

$$
\gamma = \frac{M_u}{M_s} = \frac{24.23}{18.72} = 1.29 \quad \alpha = 0.0201 < \frac{\gamma - 1}{2} + \frac{f_{c28}}{100} = 0.385
$$

 $\Rightarrow$  Il n'y a pas lieu de faire la vérification des contraintes à l'ELS.

## **Conclusion :**

Les armatures du radier sont supérieures à celles du débord  $A_{\text{radier}} > A_{\text{debord}} \Rightarrow$  Le ferraillage du débord sera la continuité de celui de radier (le prolongement des barres des poutres et de la dalle au niveau des appuis).

## **IX.8 : Etude des nervures :**

Afin d'éviter tout risque de soulèvement du radier (vers le haut), celui-ci est sera muni de nervures (raidisseurs) dans les deux sens.

Pour le calcul des sollicitations, la nervure sera assimilée à une poutre continue sur plusieurs appuis et les charges revenant à chaque nervure seront déterminées en fonction du mode de transmission des charges (triangulaires ou trapézoïdales) vers celle-ci.

## **IX.8.1) Chargement simplifié admis :**

Cela consiste à trouver la largeur de dalle (panneau) correspondante à un diagramme rectangulaire qui donnerait le même moment (largeur  $l_m$ ) et le même effort tranchant  $\langle$ largeur  $l_t$ ) que le digramme trapézoïdal. Ainsi sous ce chargement devenu uniformément reparti et le calcul devient classique

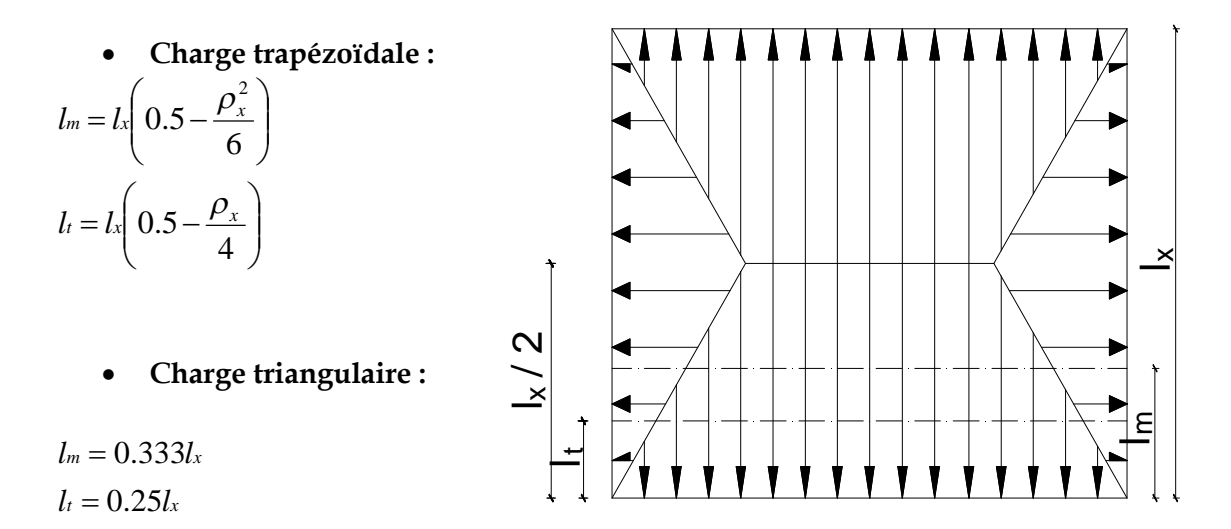

*1. Charges à considérer : Sens transversal :*

 $q_{Mn} = q_u \times L_m = 193.81 \times 1.40 = 271.33 \text{KN/m}.$  $q_{Ms} = q_s \times L_m = 149.73 \times 1.40 = 209.62 \text{KN} / \text{ml}.$  $q_{\text{Tu}} = q_u \times L_t = 193.81 \times 1.05 = 203.50 \text{KN} / \text{ml}.$ 

 *Sens longitudinal :*  $q_{\text{Mu}} = q_u \times L_m = 193.81 \times 1.40 = 271.33 \text{KN} / \text{ml}.$  $q_{Ms} = q_s \times L_m = 149.73 \times 1.40 = 209.62 \text{KN} / \text{ml}.$  $q_{\text{Tu}} = q_u \times L_t = 193.81 \times 1.05 = 340.23 \text{KN} / \text{ml}.$ 

#### **Sollicitations maximales :**

#### **a) Sens transversal :**

 $M_{\text{tumax}} = 241,21K N.m.$  $M_{\text{max}} = 330.26 \text{KN} \cdot m$  $M_{\text{ts max}} = 205.31 \text{kN.m.}$  $M_{\text{as max}} = 280.77K N.m.$  $T_{\text{max}} = 366.52 \text{KN}.$ 

#### **b) Sens longitudinal :**

 $M_{\text{m}$ <sub>max</sub> = 360.12KN.*m*.  $M_{\text{max}} = 420.32 \text{ K/N}$  *m*  $M_{\text{tsmax}} = 320.12 K N.m.$  $M_{\rm as\,max} = 352.75$ KN.m.  $T_{\text{max}} = 712.65 \text{kN}.$ 

> - Les moments fléchissant et les efforts tranchants sont obtenus par le logiciel etabs .

#### **c) Le ferraillage :**

Les résultats de calcul sont donnés dans le tableau ci-dessous :  $b = 50$ *cm*;  $d = 77$ *cm*;  $f_{bc} = 14.2MPa$ ; $\sigma_s = 348MPa$ 

# Chapitre IX : étude de l'infrastructure **1988 et le 2013**

## **Tableau X.8** : **Ferraillage des nervures à l'ELU.**

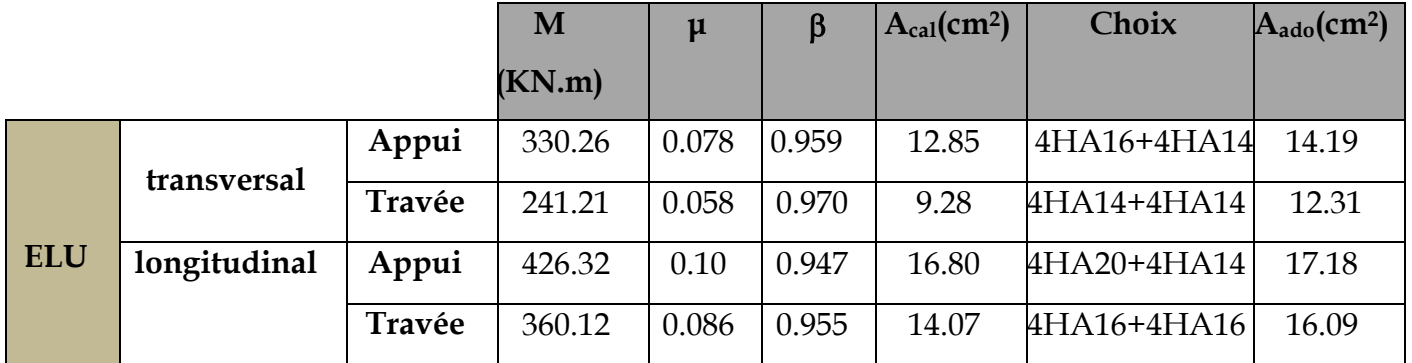

#### **d) Vérifications à l'ELU :**

**Condition de fragilité :**

$$
A_{\rm s} > A_{\rm min} = \frac{0.23 \times \rm b \times d \times f_{128}}{f_{\rm e}} = 4.65 \rm cm^2
$$

Les sections d'armatures adoptées vérifient cette condition

## **Vérification de la contrainte de cisaillement :**

$$
\overline{\tau}_{u} = \frac{T_{u \max}}{b.d} \leq \overline{\tau}_{u} = \min\left\{\frac{0.15 \ f_{c28}}{\gamma_{b}} \ ; \ 4 \ MPa\right\} = 2.5 MPa
$$

Avec : Tu max = 912.18*KN*

$$
\tau_u = \frac{712.65 \times 10^3}{500 \times 770} = 1.85 MPa \le \overline{\tau}_u = 2,5 MPa \Rightarrow Condition \, v \, \acute{e} \, r \, \acute{e} \, f \, \acute{e} \, c
$$

#### e) **Armatures transversales**

$$
\phi_t \ge \frac{\phi_t}{3} = \frac{20}{3} = 6.67 \text{ mm}
$$
 Soit  $\phi = 10 \text{ mm}$ 

On prend 2 cadres de  $\phi$ =10*mm* 

## **Espacement des armatures :**

**Zone nodale :**

$$
S_t \le \min\left\{\frac{h}{4} \right\}; 12\phi_L\right\} = \min\left\{20; 12\right\} = 12cm
$$

Soit  $St = 10$  cm en zone nodale.

**Zone courante :**

$$
S_t \leq \frac{h}{4} = 20 \, \text{cm}
$$

Soit *St*= 15cm en zone courante.

#### **La quantité d'armatures transversales:**

- En zone nodale :  $A_{min} = 0.003 S_t b = 1.50 cm^2$
- En zone courante :  $A_{min} = 0.003 S_t b = 2.25 cm^2$

#### **Armatures de peau (BAEL/Art 4.5.34) :**

Des armatures dénommées « armatures de peau » sont réparties et disposées parallèlement à la fibre moyenne des poutres de grandes hauteur, leur section est au moins égale à 3 cm<sup>2</sup> par mètre de longueur de paroi mesurée perpendiculairement à leur direction, en l'absence de ces armatures, on risquerait d'avoir des fissures relativement ouvertes en en dehors des zones armées.

- Dans notre cas, la hauteur de la poutre est de 100 cm, la quantité d'armatures de peau nécessaire est donc :
- $A_p = 3$  cm<sup>2</sup> /ml  $\times$  1 = 3 cm<sup>2</sup> par parois
- $\bullet$ Soit donc 4HA12 avec  $A_s$ = 4,52 cm<sup>2</sup>
- **f) Vérification à l'ELS :**
	- **Vérification de la contrainte dans le béton :**

On peut se disposer de cette vérification, si l'inégalité suivante est vérifiée :

**Sens longitudinal:**

**En travée :**

$$
\gamma = \frac{M_u}{M_s} = \frac{573.24}{449.16} = 1.27
$$
\n
$$
\alpha = 0.0589 < \frac{\gamma - 1}{2} + \frac{f_{c28}}{100} = 0.39 \implies Condition \, \text{veffi} \, \text{we get}
$$
\n
$$
\text{or} \quad \text{En appui:}
$$

$$
\gamma = \frac{M_u}{M_s} = \frac{723.11}{568.6} = 1.27
$$
  
\n
$$
\alpha = 0.641 < \frac{\gamma - 1}{2} + \frac{f_{c28}}{100} = 0.39 \implies Condition \, \text{veffi} \, \text{etc.}
$$

**Sens transversal :**

$$
√ En travée:\nγ =  $\frac{M_u}{M_s}$  =  $\frac{381,99}{299.31}$  = 1.27  
\nα = 0.1181  $\frac{γ - 1}{2} + \frac{f_{c28}}{100}$  = 0.39  $\Rightarrow$  Condition non vérifiée  
\n $\checkmark$  En appui :
$$

$$
\gamma = \frac{M_u}{M_s} = \frac{400.46}{313.77} = 1.27
$$
  
\n
$$
\alpha = 0.0907 < \frac{\gamma - 1}{2} + \frac{f_{c28}}{100} = 0.39 \Rightarrow Condition \ non \ v \text{érifiée}
$$

La condition  $\frac{1}{1} + \frac{1}{100} > \alpha$  est vérifiée 100 f 2  $\frac{\gamma-1}{2} + \frac{f_{c28}}{200} > \alpha$  est vérifiée donc il n'est pas nécessaire de vérifier les

contraintes dans le béton à l'ELS.

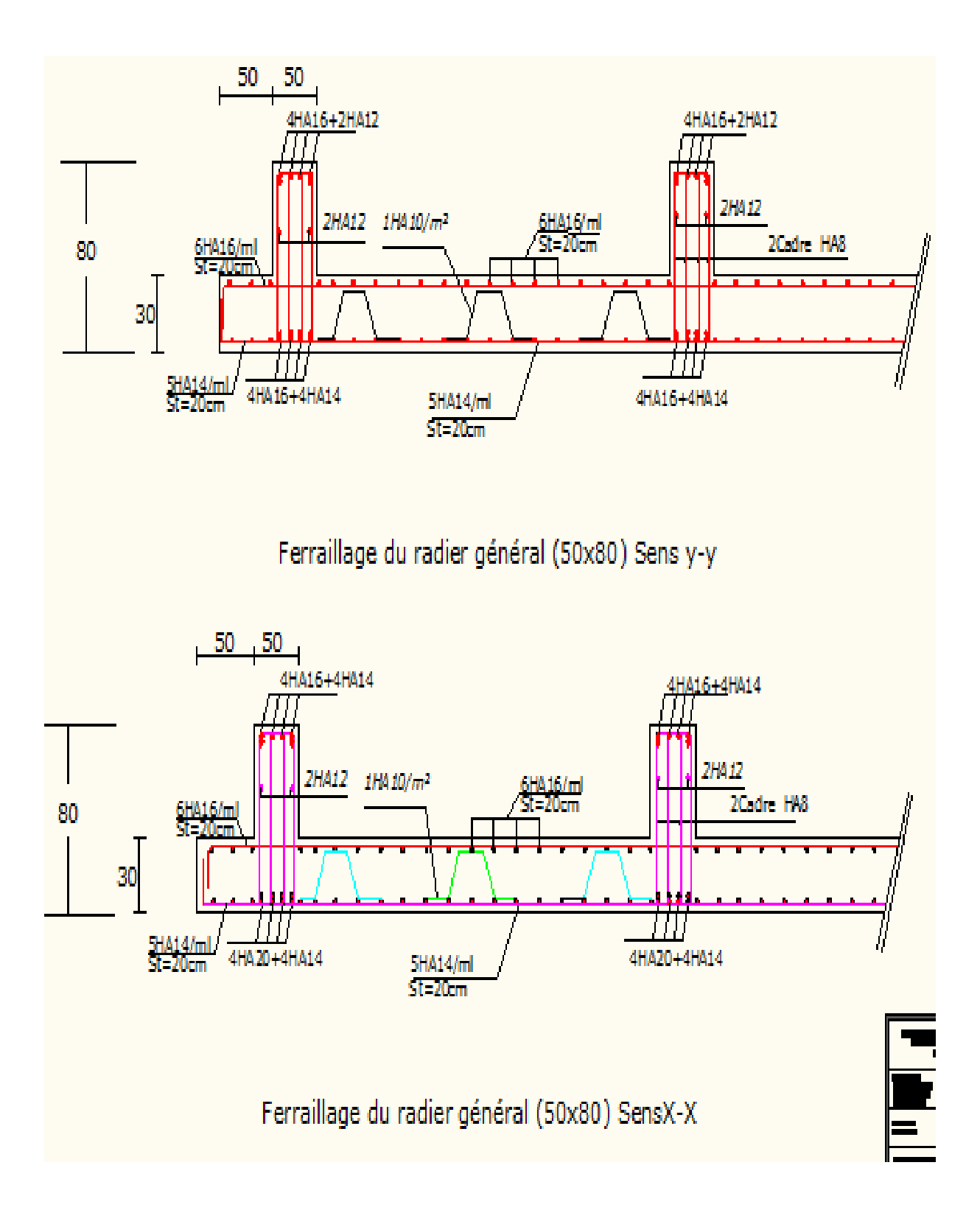

# **Conclusion**

Ce projet de fin d'études nous a permis de mettre en pratique les connaissances théoriques acquises durant notre cycle de formation d'ingénieur pour analyser et étudier un projet de bâtiment réel. Nous avons su l' importance d' analyser une structure avant de la calculer. L'analyse de la structure d'un ouvrage nous permet de faire une bonne conception parasismique au moindre coût.

Pour la réalisation d'une construction en zone sismique, on établit d'abord la partie architecturale, en tenant compte de la fonction d'exploitation propre de cette construction, on recherche aussitôt après, la disposition convenable des éléments de contreventement.

D'après l'étude faite, il convient de souligner que pour la conception parasismique, il est très important que l'ingénieur et l'architecte travaillent en étroite collaboration dès le début du projet pour éviter toutes les conceptions insuffisantes et pour arriver à une sécurité parasismique réalisée sans surcoût important.

Notons qu'à la fin de ce projet qui constitue pour nous une première expérience, que l'utilisation de l'outil informatique pour l'analyse et le calcul des structures est très bénéfique en temps et en effort à condition de maîtriser les notions de bases des sciences de l'ingénieur, ainsi que le logiciel lui-même.

# *BIBLIOGRAPHIE*

Dans le cadre de l'élaboration de mon projet de fin d'étude, les documents suivants m'ont été d'une aide précieuse à fin de résoudre les anomalies que j'ai rencontré au cours mon projet de thèse.

## **Règlements :**

- RPA99/Version2003 : Règles parasismiques Algériennes
- BAEL99 : Béton armé aux états limites
- CBA93 : Règle de conception et de calcul des structures en béton armé
- DTR B.C. 2.2 : Charge permanentes et charge d'exploitation

## **Livres :**

- Le projet de béton armé (Henry Thonier)
- Calcul des structures en béton armé (Belazougui)

## **Cours :**

- Résistance des matériaux
- Béton armé
- Dynamique des structures
- Cours de bâtiment

## **Thèses :**

- Etude d'un bâtiment en R+9 contreventé par voiles –portiques en béton armé
- Etude d'un bâtiment en R+8 avec charpente à ossature mixte en béton armé selon le RPA 99/ Version 2003 (2007)

## **Logiciels et programmes :**

- AUTOCAD 2010(Dessin)
- ETABS V9.0.7 (Analyse des structures)

Office 2007 (Traitement de texte, calcul…etc)